### LEANDRO ALCINEI PALADIM BERNARDES

### DETERMINAÇÃO DOS ESFORÇOS HIDRÁULICOS EM VÁLVULAS ESFÉRICAS DE GRANDE PORTE ATRAVÉS DE MECÂNICA DOS FLUIDOS COMPUTACIONAL

Dissertação apresentada à Escola Politécnica da Universidade de São Paulo para obtenção do Título de Mestre em Engenharia

Área de Concentração: Engenharia Mecânica

Orientador: Prof. Dr. Fabio Saltara

São Paulo 2005

### LEANDRO ALCINEI PALADIM BERNARDES

### DETERMINAÇÃO DOS ESFORÇOS HIDRÁULICOS EM VÁLVULAS ESFÉRICAS DE GRANDE PORTE ATRAVÉS DE MECÂNICA DOS FLUIDOS COMPUTACIONAL

Dissertação apresentada à Escola Politécnica da Universidade de São Paulo para obtenção do Título de Mestre em Engenharia

São Paulo 2005

CONSULTA ( FD-4258

 $D_{K}$ 

 $\bigcap$  $\bigcap$  $\bigcap$  $\bigcap$  $\bigcap$  $\subset$  $\subset$  $\epsilon$  $\subset$  $\subset$  $\subset$  $\subset$  $\epsilon$ C  $\epsilon$ 

 $\subset$ 

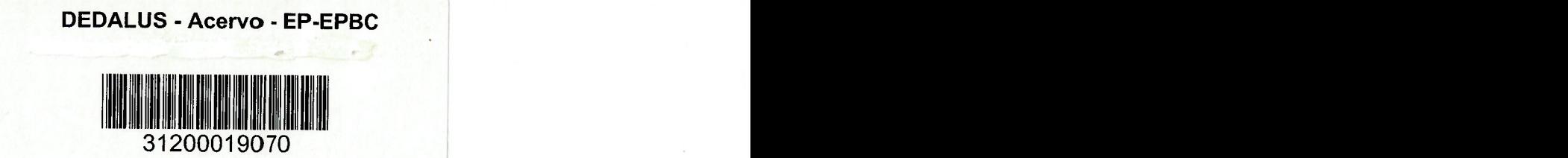

# Universidade de São Paulo

â€

### Universidade de São Paulo Biblioteca da Escola Politécnica FD-4258

### FICHA CATALOGRÁFICA

Bernardes, Leandro Alcinei Paladim Determinação dos esforços hidráulicos em válvulas esféricas de grande porte através de mecânica dos fluidos computacional / L.A.P. Bernardes. – São Paulo, 2005. 161p. Dissertação (Mestrado) . Escola Politécnica da Universidade de São Paulo. Departamento de Engenharia Mecânica. 1.Usinas hidrelétricas 2.Métodos numéricos em dinâmica de fluidos 3.Válvulas (Projeto) 1.Universidade de São Paulo. Escola Politécnica. Departamento de Engenharia Mecânica II.t.

### ABSTRACT

The hydraulic forces and Moments acting on a spherical valve rotor used in hydropower plants to protect the generator unit were studied using Computational Fluid Dynamics and the Finite Volume Method through three dimensional simulations of the flow domain. Steady-state simulations with the rotor in different positions were carried out in order to analyze the spherical valve closing operation. The fluid, water, was considered incompressible and turbulence was simulated through the k-8 RNG model with standard wall functions. The SIMPLEC scheme for the pressure-velocity coupling was adopted to solve the problem in a segregated way. The boundary conditions applied were specified velocity on the flow inlet boundary and parabolic conditions on the outflow boundary. Forces and moments on the rotor, flow pathlines and cavitation coefficients were computed.

## **DEDICATÓRIA**

 $\epsilon$  $\epsilon$ 

 $\epsilon$  $\epsilon$  $\ell$  $\left($ 

 $\epsilon$ 

 $\overline{\mathbf{r}}$  $\left($  $\ell$  $\overline{1}$  $\ell$  $\ell$  $\overline{(\ }$ 

 $\epsilon$ 

 $\overline{(\}$ 

 $\epsilon$  $\overline{(\}$  $\ell$ 

 $\overline{(\overline{\ }}$  $\overline{(\ }$  $\overline{(\ }$  $\left($  $\overline{\phantom{a}}$  $\left($ €  $\left($  À minha querida mamãe, Leila,

e

ů,

 $\bullet\gamma^2$ 

À minha amadíssima esposa, Francine, pelo carinho, paciência e total abnegação a meu favor.

> "Amarás o Senhor. teu Deus, de todo o teu coração, de toda a tua alma e de todas as tuas forças" Deuteronômio – 6, 5

### AGRADECIMENTOS

Agradeço a Deus, Pai Misericordioso, por todos os obstáculos enfrentados durante a realização deste trabalho. Nos obstáculos encontrados pude provar da sua bondade e carinho infinitos com seus filhos.

A minha muito amada esposa Francine, pelo amor, carinho, paciência e abnegação enquanto realizava o presente trabalho.

A minha mamãe, Leila, pelos valores transmitidos e por seu incondicionável amor a mim.

Agradeço a minha irmã Fernanda e ao meu irmão André pelo incentivo desde o início desta jornada. Também agradeço a minha nova família: meu sogro e sogra, Edson e Márcia, pelo apoio nos momentos difíceis.

Ao meu orientador Prof. Dr. Fabio Saltara, pela valiosa confiança, orientação e incentivo.

Ao Prof. Dr. Julio Meneghini pelo incentivo no inicio deste projeto.

Aos amigos Celso Yacote, Wagner Cardoso e Luis Pera, colegas da Voith Siemens, que colaboraram diretamente para a conclusão deste estudo.

# **SUMÁRIO**

 $\mathbf{i}$ 

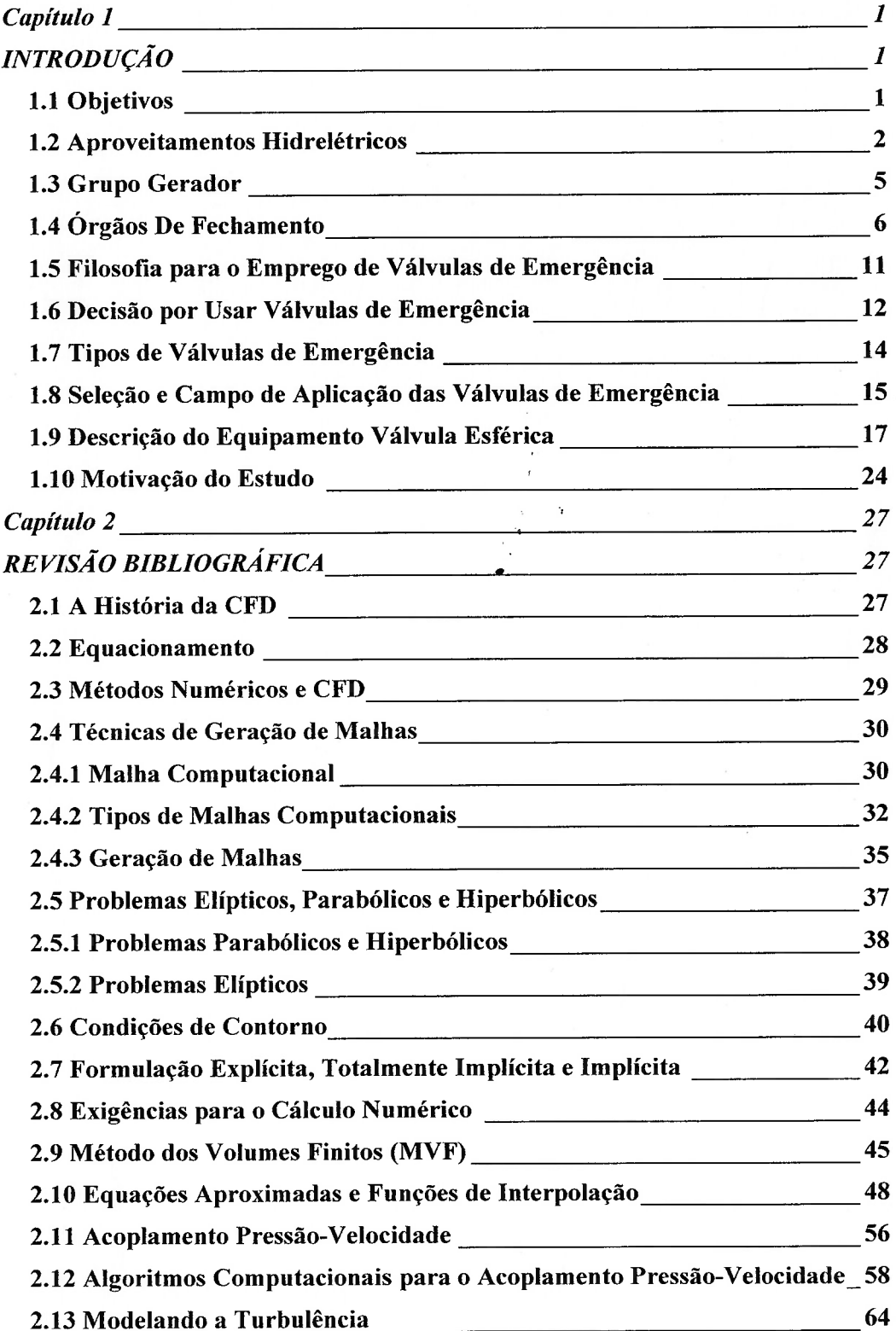

### RESUMO

Estudamos as forças e momentos hidráulicos que atuam sobre o rotor de uma válvula esférica de grande porte utilizada para proteção da unidade geradora em usinas hidrelétricas. Analisando o fenômeno físico, utilizamos conceitos de Mecânica dos Fluidos Computacional e aplicamos o Método dos Volumes Finitos a um domínio de simulação tridimensional representando o equipamento em estudo. Simulações em Regime Permanente foram feitas com o rotor em posições discretas simulando o fechamento da válvula esférica. O fluido, água, foi considerado incompressível e o escoamento completamente desenvolvido em regime turbulento. O modelo de turbulência K-Epsilon RN(1 com uma função de parede padrão e o esquema SIMPLEC de acoplamento entre os campos de Pressão-Velocidade foram adotados para resolver o problema tridimensional de forma segregada. As Condições de Contorno aplicadas foram velocidade prescrita na Entrada do domínio computacional e condição localmente parabólica na Saída. Apenas como referência um valor para a pressão foi aplicada na Entrada do problema. Investigamos a magnitude e comportamento de forças e momentos atuantes no rotor bem como o padrão do fluxo no interior da válvula durante a operação de fechamento. É mostrada a variação de coeficientes como arrasto, sustentação, fluxo e cavitação. Também verificamos as demais propriedades decorrentes do fluxo turbulento obtidas a partir da simulação.

2.13.1 Hipótese de Boussinesq 66  $2.13.2$  O modelo k- $\epsilon$  RNG  $\qquad$ 67 68 2.13.3 Equacionamento modelo k-8 RNG 69 2.13.4 Modelando a viscosidade efetiva 69 2.13.5 Calculando o Inverso do número de Prandtl Efetivo 70 2.13.6 O termo Rf na equação 2.13.7 Constantes do Modelo 71 2.13.8 Outros Termos 2.13.9 Tratando o Escoamento Próximo a Parede 72 2.13.10 Funções de Parede Padrão 73 2.14 Golpe de Aríete (Sobrepressão) em uma Tubulação Forçada 75 Capítulo 3 77 METODOLOGIA 77 72 77 3.1 Pré-Processamento <u>82</u> 83 3.3 Pós-Processamento 84 3.4 Aplicando a Solução CFD\_ Capítulo 4 <u>2000 - Capítulo 4 2000 - Capítulo 4 2000 - Capítulo 4 2000 - Capítulo 4 2000 - Capítulo 4 2000 - Capítulo 4 2000 - Capítulo 4 2000 - Capítulo 4 2000 - Capítulo 4 2000 - Capítulo 4 2000 - Capítulo 4 2000 - Capít</u>  $91$ 91 4.1 Resultados de Pressão Estática 97 4.2 Resultados de Pressão Estática Efetiva 102 4.3 Resultados de Pressão Dinâmica 106 4.4 Resultados de Energia Cinética Turbulenta\_ 110 4.5 Resultados de Dissipação de Energia Cinética Turbulenta\_ 114 4.6 Resultados de Intensidade de Turbulência 118 4.7 Resultados de Vetores de Velocidade 130 4.8 Resultados para Linhas de Corrente\_ 141 4.9 Resultados para Perda de Pressão na Válvula  $\overline{\phantom{a}145}$ 145 DISCUSSÃO DOS RESULTADOS 3.2 Processamento RESULTADOS Capítulo 5

157 Capítulo 6 157 CONCLUSÕES

Bibliografia 159

ii

### Lista de Figuras

Figura 1.1 – Válvula Esférica de Grande Porte para Usinas Hidrelétricas (Voith Siemens Catalogue), 1

Figura 1.2 – Torques Hidráulico e Mecânico em uma Unidade Geradora (Voith Siemens Catalogue), 2

Figura 1.3 – Arranjo Típico para uma Usina Hidrelétrica (Voith Siemens Kapichira Power Plant),

Figura 1.4 – Conjunto Distribuidor com Servomotores, Aro de Regulação e Palhetas (Voith Siemens),

Figura 1.5 – Comporta Vagão de Emergência (Erbiste, 2002),

Figura 1.6 – Válvula Borboleta de Grande Porte (Voith Siemens), 10

Figura 1.7 – Válvula Esférica de Grande Porte (Voith Siemens), 10

Figura 1.8 – Exemplo de Usina Hidrelétrica com Trifurcação do Conduto Forçado, 13

Figura 1.9 – Gráfico Campo de Aplicação de Válvulas Esféricas de Grande Porte (Voith Siemens Catalogue), 16

Figura 1.10 – Modelo CAD tridimensional para o Corpo da Válvula Esférica (Voith Siemens), 18

Figura 1.1 1 – Detalhe da Ancoragem no Concreto de uma Válvula Esférica (Voith Siemens), 19

Figura 1.12 – Modelo CAD tridimensional para o Rotor de uma Válvula Esférica (Voith Siemens), 19

Figura 1.13 – Operação de Fechamento de uma Válvula Esférica por Contra-Pesos (Voith Siemens), 20

Figura 1.14 – Detalhe do Mecanismo de Acionamento de uma Válvula Esférica com Servomotor e Alavanca (Voith Siemens), 21 .

Figura 1.15 – Válvula Esférica com Fechamento por Contra-Pesos (Voith Siemens), 22

Figura 1.16 – Lei de Fechamento Genérica para uma Válvula Esférica, 23

Figura ].17 – Resultado de Simulação Estrutural pelo Método dos Elementos Finitos para o Corpo da Válvula Esférica sob os Esforços Hidráulicos decorrentes de um Fechamento de Emergência (Voith Siemens), 25

Figura 1.18 – Resultado de Simulação Estrutural pelo Método dos Elementos Finitos para o Rotor da Válvula Esférica sob os Esforços Hidráulicos decorrentes de um Fechamento de Emergência (Voith Siemens), 25

Figura 1.19 – Esforços Resultantes na Fundação da Válvula Esférica proveniente do Fechamento de Emergência (Voith Siemens), 26

Figura 2.1 – Função do Método Numérico (Franco & Luersen, 2000), 31

Figura 2.2 – Malha Computacional Tridimensional para Simulação Numérica (Voith Siemens), 32

Figura 2.3 – Exemplo de Malha Computacional Estruturada em uma Pá de Turbina Francis (Voith Siemens), 33

Figura 2.4 – Exemplo de Malha Computacional Não-Estruturada (Válvula de Admissão), 34

Figura 2.5 – Malha Gerada pela Equação de Poisson com P=Q=0 (LAURIA, 2000), 36

Figura 2.6 – Malha Gerada pela Equação de Poisson com P=Q=10 (LAURIA, 2000), 36

Figura 2.7 – Exemplo de Triangulação de Delaunay (Maliska, 1995), 37

Figura 2.8 – Exemplo de Diagramas de Voronoi (Maliska, 1995), 37

Figura 2.9 – Esquema Gráfico de um Problema Parabólico (Franco & Luersen, 2000), 38

Figura 2.10 – Esquema Gráfico de um Problema Hiperbólico (Franco & Luersen, 2000), 39

Figura 2.11 – Esquema Gráfico de um Problema Elíptico (Franco & Luersen, 2000), 40

Figura 2.12 – Condições de Contorno (Maliska, 1995), 41

Figura 2.13 – Esquema para Formulação Explícita (Franco & Luersen, 2000), 42

Figura 2.14 – Esquema para Formulação Totalmente Implícita (Franco & Luersen, 2000), 43

Figura 2.15 – Esquema para Formulação Implícita (Franco & Luersen, 2000), 43

Figura 2.16 – Distribuição da Quantidade  $\phi$  nas proximidades de uma fonte conforme  $Pe$  (Versteeg & Malalasekera, 1995), 52

Figura 2.17 – Aplicação da Função de Interpolação Esquema "upwind", 53

Figura 2.18 – Aplicação da Função de lnterpolação Esquema Genérico, 55

Figura 2.19 – Malha com Arranjo Desencontrado (Versteeg & Malalasekera, 1995), 57

Figura 2.20 – Coeficiente z de Allieve (Simone, 2000), 76

Figura 3.1 – Domínio de Simulação Simplificado para o Caso 3D Detalhe Corpo e Rotor, 78

Figura 3.2 – Domínio de Simulação Simplificado para o Caso 3D Detalhe Rotor Vista Montante, 79

Figura 3.3 – Domínio de Simulação Simplificado para o Caso 3D Detalhe Rotor Vista Jusante, 79

Figura 3.4 – Domínio de Simulação Completo para o Caso 3D, 80

Figura 3.5 – Malha Computacional para o Caso 3D, 81

Figura 3.6 – Malha Computacional para o Caso 3D Vista Direita, 81

Figura 3.7 – Vazão pela Válvula Esférica em Função da Posição do Obturador, 85

Figura 4.1 – Pressão Estática (Rotor Posição 00'), 92

Figura 4.2 – Pressão Estática (Rotor Posição 10'), 92

Figura 4.3 – Pressão Estática (Rotor Posição 20°), 93

Figura 4.4 – Pressão Estática (Rotor Posição 30'), 93

Figura 4.5 – Pressão Estática (Rotor Posição 40'), 94

Figura 4.6 – Pressão Estática (Rotor Posição 45'), 94

Figura 4.7 – Pressão Estática (Rotor Posição 50'), 95

Figura 4.8 – Pressão Estática (Rotor Posição 60'), 95

Figura 4.9 – Pressão Estática (Rotor Posição 70'), 96

Figura 4.10 – Pressão Estática (Rotor Posição 80'), 96

Figura 4.1 ] – Pressão Estática (Rotor Posição 90'), 97

Figura 4.12 – Pressão Estática Efetiva Plano Simetria (Rotor Posição 00'), 98

Figura 4.13 – Pressão Estática Efetiva Plano Simetria (Rotor Posição 10'), 98

Figura 4.]4 – Pressão Estática Efetiva Plano Simetria (Rotor Posição 20'), 98

Figura 4.15 – Pressão Estática Efetiva Plano Simetria (Rotor Posição 30'), 99

Figura 4.16 – Pressão Estática Efetiva Plano Simetria (Rotor Posição 40'), 99 Figura 4.17 – Pressão Estática Efetiva Plano Simetria (Rotor Posição 45'), 99

Figura 4.18 – Pressão Estática Efetiva Plano Simetria (Rotor Posição 50'), 100

Figura 4.19 – Pressão Estática Efetiva Plano Simetria (Rotor Posição 60'), 100

Figura 4.20 – Pressão Estática Efetiva Plano Simetria (Rotor Posição 70'), 100

Figura 4.21 – Pressão Estática Efetiva Plano Simetria (Rotor Posição 80'), 101

Figura 4.22 – Pressão Estática Efetiva Plano Simetria (Rotor Posição 90'), ]01

Figura 4.23 – Pressão Dinâmica Plano Simetria (Rotor Posição 00°), 102

Figura 4.24 – Pressão Dinâmica Plano Simetria (Rotor Posição 10'), 102

Figura 4.25 – Pressão Dinâmica Plano Simetria (Rotor Posição 21)'), 103

Figura 4.26 – Pressão Dinâmica Plano Simetria (Rotor Posição 30"), 103

Figura 4.27 – Pressão Dinâmica Plano Simetria (Rotor Posição 40''), 103

Figura 4.28 – Pressão Dinâmica Plano Simetria (Rotor Posição 45'), 104 Figura 4.29 – Pressão Dinâmica Plano Simetria (Rotor Posição 50'), 104 Figura 4.30 – Pressão Dinâmica Plano Simetria (Rotor Posição 60°), 104 Figura 4.31 – Pressão Dinâmica Plano Simetria (Rotor Posição 70'), 105 Figura 4.32 – Pressão Dinâmica Plano Simetria (Rotor Posição 80'), 105 Figura 4.33 – Pressão Dinâmica Plano Simetria (Rotor Posição 90°), 105 Figura 4.34 – Contornos de Energia Cinética Turbulenta Plano Simetria (Rotor Posição 00°), 106 Figura 4.35 – Contornos de Energia Cinética Turbulenta Plano Simetria (Rotor Posição 10'), 106 Figura 4.36 – Contornos de Energia Cinética Turbulenta Plano Simetria (Rotor Posição 20'), 107 Figura 4.37 – Contornos de Energia Cinética Turbulenta Plano Simetria (Rotor Posição 30'), 107 Figura 4.38 – Contornos de Energia Cinética Turbulenta Plano Simetria (Rotor Posição 40'), 107 Figura 4.39 – Contornos de Energia Cinética Turbulenta Plano Simetria (Rotor Posição 45'), 108 Figura 4.40 – Contornos de Energia Cinética Turbulenta Plano Simetria (Rotor Posição 50'), 108 Figura 4.41 – Contornos de Energia Cinética Turbulenta Plano Simetria (Rotor Posição 60'), 108 Figura 4.42 – Contornos de Energia Cinética Turbulenta Plano Simetria (Rotor Posição 70'), 109 Figura 4.43 – Contornos de Energia Cinética Turbulenta Plano Simetria (Rotor Posição 80'), 109 Figura 4.44 – Contornos de Energia Cinética Turbulenta Plano Simetria (Rotor Posição 90'), 109 Figura 4.45 – Contornos de Dissipação Turbulenta Plano Simetria (Rotor Posição 00°), 110 Figura 4.46 – Contornos de Dissipação Turbulenta Plano Simetria (Rotor Posição 10'), 110 Figura 4.47 – Contornos de Dissipação Turbulenta Plano Simetria (Rotor Posição 20'), 111 Figura 4.48 – Contornos de Dissipação Turbulenta Plano Simetria (Rotor Posição 30'), 111 Figura 4.49 – Contornos de Dissipação Turbulenta Plano Simetria (Rotor Posição 40°), 111 Figura 4.50 – Contornos de Dissipação Turbulenta Plano Simetria (Rotor Posição 45'), 112 Figura 4.51 – Contornos de Dissipação Turbulenta Plano Simetria (Rotor Posição 50'), 112 Figura 4.52 – Contornos de Dissipação Turbulenta Plano Simetria (Rotor Posição 60''), 112 Figura 4.53 – Contornos de Dissipação Turbulenta Plano Simetria (Rotor Posição 70'), 113 Figura 4.54 – Contornos de Dissipação Turbulenta Plano Simetria (Rotor Posição 80'), 113 Figura 4.55 – Contornos de Dissipação Turbulenta Plano Simetria (Rotor Posição 90'), 113 Figura 4.60 – Contornos de lntensidade de Turbulência Plano Simetria (Rotor Posição 00'), 114 Figura 4.61 – Contornos de Intensidade de Turbulência Plano Simetria (Rotor Posição 10'), 114 Figura 4.62 – Contornos de Intensidade de Turbulência Plano Simetria (Rotor Posição 20'), 115 Figura 4.63 – Contornos de Intensidade de Turbulência Plano Simetria (Rotor Posição 30'), 115 Figura 4.64 – Contornos de Intensidade de Turbulência Plano Simetria (Rotor Posição 40'), 115 Figura 4.65 – Contornos de Intensidade de Turbulência Plano Simetria (Rotor Posição 45'), 116 Figura 4.66 – Contornos de Intensidade de Turbulência Plano Simetria (Rotor Posição S0'), 116 Figura 4.67 – Contornos de Intensidade de Turbulência Plano Simetria (Rotor Posição 60'), 116 Figura 4.68 – Contornos de Intensidade de Turbulência Plano Simetria (Rotor Posição 70'), 117 Figura 4.69 – Contornos de Intensidade de Turbulência Plano Simetria (Rotor Posição 80'), 117 Figura 4.70 – Contornos de Intensidade de Turbulência Plano Simetria (Rotor Posição 90°), 117 Figura 4.71 – Vetores de Velocidade Plano Simetria (Rotor Posição 00'), 118 Figura 4.72 – Vetores de Velocidade Vista Montante (Rotor Posição 00°), 118 Figura 4.73 – Vetores de Velocidade Vista Jusante (Rotor Posição 00'), 118 Figura 4.74 – Vetores de Velocidade Plano Simetria (Rotor Posição 10'), 119

V

Figura 4.75 – Vetores de Velocidade Vista Montante (Rotor Posição 10'), 119 Figura 4.76 – Vetores de Velocidade Vista Jusante (Rotor Posição 10'), 119 Figura 4.77 – Vetores de Velocidade Plano Simetria (Rotor Posição 20'), ] 20 Figura 4.78 – Vetores de Velocidade Vista Montante (Rotor Posição 20'), 120 Figura 4.79 – Vetores de Velocidade Vista Jusante (Rotor Posição 20'), 120 Figura 4.80 – Vetores de Velocidade Plano Simetria (Rotor Posição 30'), 121 Figura 4.81 – Vetores de Velocidade Vista Montante (Rotor Posição 30'), 121 Figura 4.82 – Vetores de Velocidade Vista Jusante (Rotor Posição 30'), 121 Figura 4.83 – Vetores de Velocidade Plano Simetria (Rotor Posição 40'), 122 Figura 4.84 – Vetores de Velocidade Vista Montante (Rotor Posição 40'), 122 Figura 4.85 – Vetores de Velocidade Vista Jusante (Rotor Posição 40'), 122 Figura 4.86 – Vetores de Velocidade Plano Simetria (Rotor Posição 45'), 123 Figura 4.87 – Vetores de Velocidade Vista Montante (Rotor Posição 45'), 123 Figura 4.88 – Vetores de Velocidade Vista Jusante (Rotor Posição 45'), 123 Figura 4.89 – Vetores de Velocidade Plano Simetria (Rotor Posição 50'), 124 Figura 4.90 – Vetores de Velocidade Vista Montante (Rotor Posição 50'), 124 Figura 4.91 – Vetores de Velocidade Vista Jusante (Rotor Posição 50'), 124 Figura 4.92 – Vetores de Velocidade Plano Simetria (Rotor Posição 60'), 125 Figura 4.93 – Vetores de Velocidade Vista Montante (Rotor Posição 60'), 125 Figura 4.94 – Vetores de Velocidade Vista Jusante (Rotor Posição 60'), 125 Figura 4.95 – Vetores de Velocidade Plano Simetria (Rotor Posição 70'), 126 Figura 4.96 – Vetores de Velocidade Vista Montante (Rotor Posição 70'), ]26 Figura 4.97 – Vetores de Velocidade Vista Jusante (Rotor Posição 70'), 126 Figura 4.98 – Vetores de Velocidade Plano Simetria (Rotor Posição 80'), 127 Figura 4.99 – Vetores de Velocidade Vista Montante (Rotor Posição 80'), 127 Figura 4.100 – Vetores de Velocidade Vista Jusante (Rotor Posição 80'), 127 Figura 4.101 – Vetores de Velocidade Plano Simetria (Rotor Posição 90'), 128 Figura 4.102 – Vetores de Velocidade Vista Montante (Rotor Posição 90'), 128 Figura 4.103 – Vetores de Velocidade Vista Jusante (Rotor Posição 90'), 128 Figura 4.104 – Linhas de Corrente Vista Montante (Rotor Posição 00'), 129 Figura 4.105 – Linhas de Corrente Vista Jusante (Rotor Posição 00'), 129 Figura 4.106 – Linhas de Corrente Vista Montante (Rotor Posição 10'), 130 Figura 4.107 – Linhas de Corrente Vista Jusante (Rotor Posição 10'), 130 Figura 4.108 – Linhas de Corrente Vista Montante (Rotor Posição 20'), 131 Figura 4.109 – Linhas de Corrente Vista Jusante (Rotor Posição 20'), 131 Figura 4.110 – Linhas de Corrente Vista Montante (Rotor Posição 30'), 132 Figura 4.111 – Linhas de Corrente Vista Jusante (Rotor Posição 30'), 132 Figura 4.112 – Linhas de Corrente Vista Montante (Rotor Posição 40°), 133 Figura 4.1 13 – Linhas de Corrente Vista Jusante (Rotor Posição 40'), 133 Figura 4.114 – Linhas de Corrente Vista Montante (Rotor Posição 45'), 134 Figura 4.115 – Linhas de Corrente Vista Jusante (Rotor Posição 45°), 134 Figura 4.116 – Linhas de Corrente Vista Montante (Rotor Posição 50°), 135 Figura 4.] 17 – Linhas de Corrente Vista Jusante (Rotor Posição 50'), 135

Vl

Figura 4.118 – Linhas de Corrente Vista Montante (Rotor Posição 60''), 136 Figura 4.1 ]9 – Linhas de Corrente Vista Jusante (Rotor Posição 60'), 136 Figura 4.120 – Linhas de Corrente Vista Montante (Rotor Posição 70'), 137 Figura 4.121 – Linhas de Corrente Vista Jusante (Rotor Posição 70'), 137 Figura 4.122 – Linhas de Corrente Vista Montante (Rotor Posição 80'), 138 Figura 4.123 – Linhas de Corrente Vista Jusante (Rotor Posição 80'), ]38 Figura 4.124 – Linhas de Corrente Vista Montante (Rotor Posição 90'), 139 Figura 4.125 – Linhas de Corrente Vista Jusante (Rotor Posição 90'), 139 Figura 4.126 – Perda de Pressão na Válvula Esférica (Rotor Posição 00'), 140 Figura 4.127 – Perda de Pressão na Válvula Esférica (Rotor Posição 10'), 140 Figura 4.128 – Perda de Pressão na Válvula Esférica (Rotor Posição 20'), 141 Figura 4.129 – Perda de Pressão na Válvula Esférica (Rotor Posição 30'), 141 Figura 4.130 – Perda de Pressão na Válvula Esférica (Rotor Posição 40'), 141 Figura 4.131 – Perda de Pressão na Válvula Esférica (Rotor Posição 45'), 142 Figura 4.132 – Perda de Pressão na Válvula Esférica (Rotor Posição 50'), 142 Figura 4.133 – Perda de Pressão na Válvula Esférica (Rotor Posição 60'), 142 Figura 4.134 – Perda de Pressão na Válvula Esférica (Rotor Posição 70'), 143 Figura 4.135 – Perda de Pressão na Válvula Esférica (Rotor Posição 80'), 143 Figura 4.136 – Perda de Pressão na Válvula Esférica (Rotor Posição 90'), 143 Figura 5.1 – Momento Hidráulico para a Válvula Esférica, 146 Figura 5.2 – Força Hidráulica para a Válvula Esférica, 148 Figura 5.3 – Coeficiente de Arrasto e Sustentação para a Válvula Esférica, 148

Figura 5.4 – Coeficiente Vazão para a Válvula Esférica, 151

Figura 5.5 – Coeficiente de Cavitação para a Válvula Esférica, 152

Figura 5.6 – Escoamento Secundário pelo exterior do Rotor (Rotor Posição 70°), 155

Figura 5.7 – Turbilhão a Jusante da Válvula Esférica (Rotor Posição 70'), 155

VII

### Lista de Tabelas

Tabela 2.1 – Valores de  $\oint$ ,  $\Gamma$  e  $S^{\phi}$  para a Equação Geral de Transporte (Maliska, 1995), 46 Tabela 3.1 – Número de Elementos por Malha Computacional gerada para o Caso 3D, 82 Tabela 3.2 – Vazão, Velocidade Média e Número de Reynolds em função da Posição do Rotor, 85 Tabela 3.3 – Coeficientes de Sub-Relaxamento utilizados para obter a Solução Numérica, 87 Tabela 3.4 – Condições de Contorno para Quantidades Turbulentas, 89 Tabela 4.1 – Pressão Estática em função da Posição do Rotor, 91 Tabela 4.2 – Pressão Estática Efetiva em função da Posição do Rotor, 97 Tabela 4.3 – Pressão Dinâmica em função da Posição do Rotor, 102 Tabela 4.4 – Energia Cinética Turbulenta em função da Posição do Rotor, 106 Tabela 4.5 – Dissipação Energia Cinética Turbulenta em função da Posição do Rotor, 110 Tabela 4.6 – Intensidade de Turbulência em função da Posição do Rotor, 1 14 Tabela 4.7 – Magnitude da Velocidade em função da Posição do Rotor, 118 Tabela 5.] – Momento Hidráulico em função da Posição do Rotor, 145 Tabela 5.2 – Forças Hidráulicas em função da Posição do Rotor, 147 Tabela 5.3 – Coeficiente Cv em função da Posição do Rotor, 151

Tabela 5.4 – Coeficiente de Cavitação  $\sigma$  em função da Posição do Rotor, 152

# Capítulo 1

7877777

 $\mathbf{1}$ 

# INTRODUÇÃO

### 1.1 Objetivos

 $\epsilon$ 

€

€

€ € €

€ € €

ſ

ť € €

€

€  $\ell$ €  $\ell$  $\epsilon$ 

 $\ell$ 

Este estudo aplicou métodos e conceitos utilizados em dinâmica dos fluidos computacional (tradução do inglês para Computaüonat Fluid Dynamics, CFD) em simulações numéricas representando o fechamento de emergência de uma válvula esférica de grande porte instalada à frente de uma turbina Francis em um aproveitamento hidrelétrico.

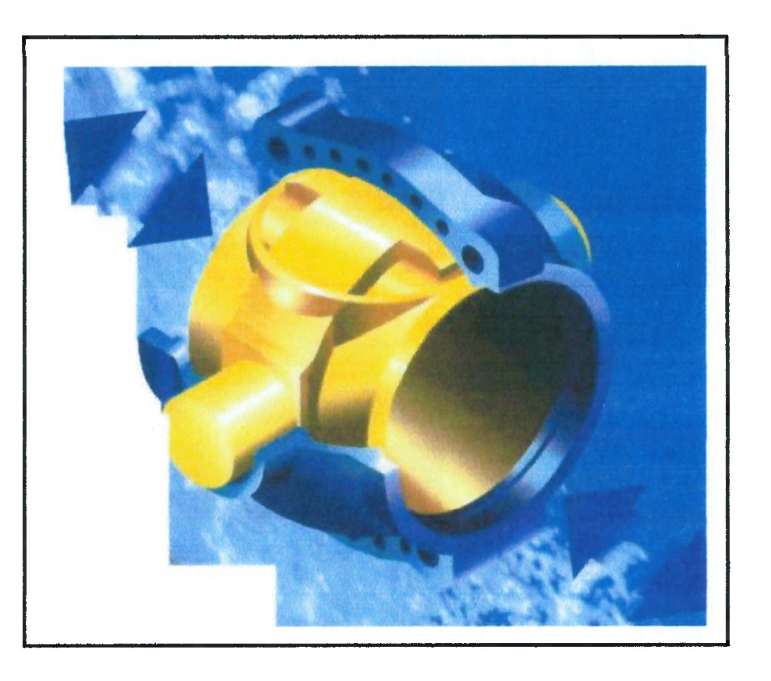

Figura 1.1 - Válvula Esférica de Grande Porte para Usinas Hidrelétricas (Voith Siemens Catalogue)

O objetivo é calcular as forças e momentos de natureza hidráulica provenientes desta operação.

O interesse em determinar precisamente as forças e momentos hidráulicos atuantes sobre o rotor de válvulas esféricas de grande porte, encontra resposta no fato que, a partir deles, inicia-se todo o dimensionamento mecânico do equipamento (corpo, rotor, eixos, sistema de acionamento. etc.), bem como, o dimensionamento mecânico de toda a estrutura civil que irá suportar o conjunto da válvula.

O conhecimento da magnitude dessas forças e momentos para cada válvula esférica a ser projetada permite a realização de um projeto otimizado, tanto da parte do equipamento mecânico quanto da parte da estrutura civil. A redução de custos na construção de usinas hidrelétricas é item da maior importância, podendo representar a decisão da viabilidade ou não do empreendimento junto aos grupos financeiros investidores.

O uso e difusão de técnicas mais elaboradas da área de mecânica dos fluidos em fases iniciais do projeto de máquinas hidráulicas tornam-se necessárias para atingirmos graus elevados de otimização. Com este trabalho, esperamos contribuir nesse sentido, ampliando o uso de tais métodos computacionais na área de geração de energia em nosso país que é predominantemente de origem hidráulica.

### 1.2 Aproveitamentos Hidrelétricos

€

 $\epsilon$ 

 $\epsilon$ 

€

 $\epsilon$ 

Segundo SIMONE (2000), o aproveitamento da energia hidráulica remonta às primeiras civilizações conhecidas. Na atualidade, o homem não pode abrir mão da energia, seja ela na forma hidráulica, elétrica, mecânica, térmica, radiante, etc. A humanidade, gradativamente, distanciou-se da forma física de origem animal e humana e encaminhou-se para a máquina conversora de energia. São os motores a explosão, os elétricos, os hidráulicos, os eólicos e assim, de forma acelerada, os cientistas ultrapassaram os escritores de ficção científica.

Também segundo o mesmo autor, a grande industrialização da Europa, no início do século XIX, e a da América do Norte, nos meados do mesmo século, serviram de força motriz para cientistas, e a arte de inventar passou das mãos do artesão para o imenso campo da física e da matemática aplicada. O século XX viu nascer o computador eletrônico e o início do século XXI serve de impulso para o desenvolvimento exponencial da capacidade inventiva.

 $\epsilon$ 

O Brasil, baseando-se quase que na totalidade sua produção de energia em seu potencial hidráulico, obteve imensas conquistas na construção e operação de grandes usinas hidrelétricas.

Nestas usinas hidrelétricas, a geração da energia elétrica se dá a partir de máquinas hidráulicas, comumente chamadas de "turbinas hidráulicas" que, recebendo energia de um fluxo hidráulico, convertem esta energia mecânicohidráulica em mecânico-motriz, disponibilizando-as às pontas de um eixo motriz. Dois séculos atrás, essa energia mecânico-motriz era levada por meio de eixos, polias e correias, para o seio fabril, sendo empregada no acionamento direto das máquinas industriais. Essa forma de canalizar energia é ainda hoje utilizada em serrarias, moinhos de grãos, tudo, porém, em escala artesanal. O mais lógico, empregado depois do advento comercial dos motores e geradores elétricos, é que essa energia mecânico-motriz fornecida pela turbina hidráulica, seja entregue a um gerador elétrico e este, recebendo energia mecânica, converta-a em energia elétrica, que vem a caracterizar-se um fluido de manuseio mais simples e pode ser transportado a qualquer distância através de um sistema de distribuição propriamente projetado, e então, no local de emprego, através do uso de motores elétricos, essa energia é novamente convertida em energia mecânica para o acionamento de máquinas fabris sejam elas quais forem (SIMONE, 2000).

3

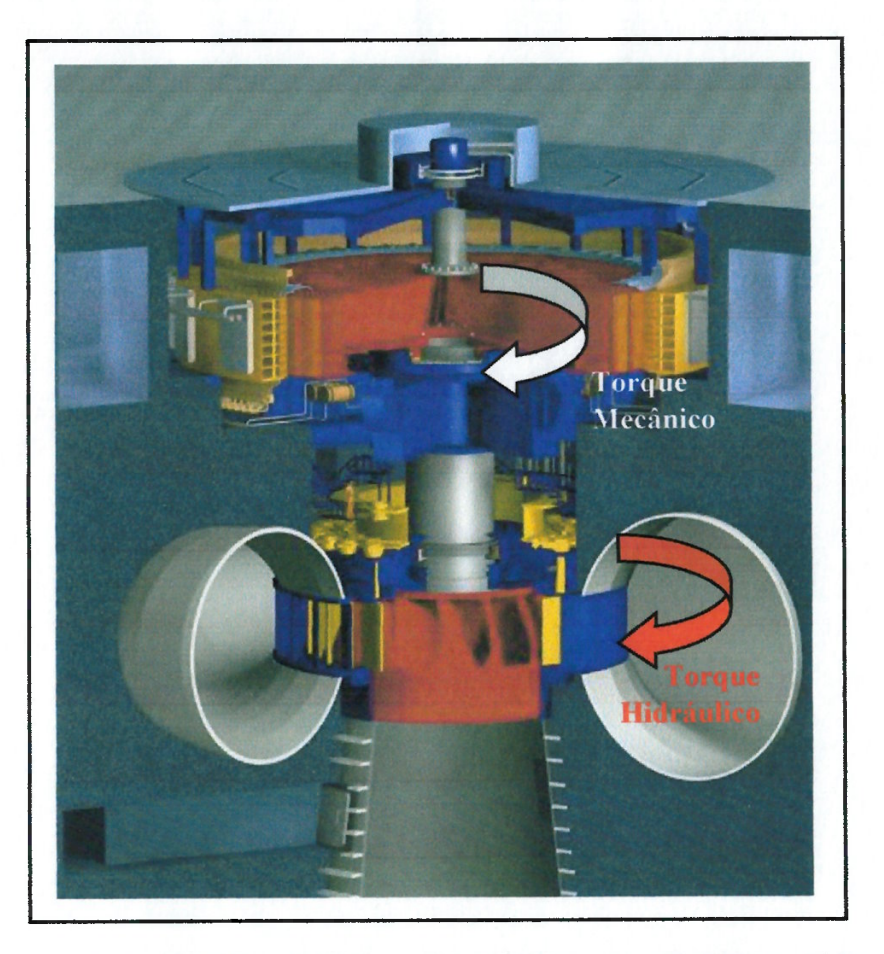

€  $\epsilon$ 

 $\epsilon$  $\epsilon$  $\epsilon$ €  $\epsilon$ 

 $\left($ €  $\ell$  $\epsilon$  $\epsilon$ 

€

 $\epsilon$  $\epsilon$ € € € €  $\mathfrak{g}$ 

 $\left($ €  $\epsilon$ 

 $\overline{\mathcal{L}}$ 

Figura 1.2 - Torques Hidráulico e Mecânico em uma Unidade Geradora (Voith Siemens Catalogue)

As pesquisas no final do século XIX e durante todo o século passado, foram canalizadas no sentido de:

- Melhorar o rendimento das máquinas existentes;
- Criar novas formas e novos dispositivos que possam efetuar o aproveitamento da energia nas suas mais variadas formas;
- Tornar economicamente possível os dispositivos que, recebendo energia em uma forma energética A podem convertê-la em uma forma energética B, de fácil aproveitamento.

No Brasil, segundo a Agência Nacional de Energia Elétrica ( ANEEL), temos o potencial hidráulico respondendo por mais de 90% da energia elétrica produzida e

 $\overline{4}$ 

consumida em nosso país. Apesar da expressividade desse número, apenas 25% de todo o potencial nacional é ainda utilizado. Adicionando a este número o fato da crescente demanda por energia elétrica, para permitir um crescimento industrial planejado e contínuo, fica clara a necessidade de que esforços sejam aplicados no desenvolvimento da área (LEOTTA, 2003). Certamente, muitos recursos financeiros serão aplicados com o intuito de aumentar a produtividade, garantir a geração e melhorar a confiabilidade das usinas e seus sistemas elétricos adjuntos.

### 1.3 Grupo Gerador

No centro de toda usina hidrelétrica encontra-se instalado o conjunto de Grupos Geradores (unidades geradoras), constituídos pela turbina hidráulica mais o gerador elétrico, Eles são responsáveis por transformar e disponibilizar a energia potencial hidráulica em energia elétrica que será transmitida e distribuídas a diversos pontos consumidores espalhados por um determinado território.

Na figura 1.3, visualizamos um arranjo típico para um aproveitamento hidrelétrico. Podemos notar todos os elementos característicos do circuito de adução:

- 1) Reservatório,
- 2) Barragem,
- 3) Tomada d'água,
- 4) Conduto forçado,
- 5) Válvula de emergência,
- 6) Unidade geradora no interior da casa de força,
- 7) Tubo de sucção e,
- 8) Canal de fuga,

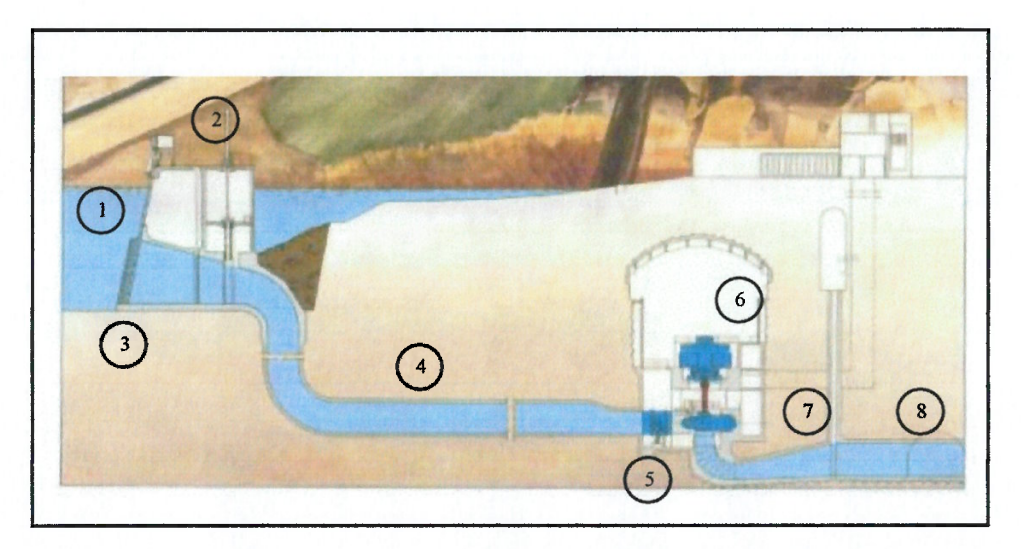

Figura 1.3 – Arranjo Típico para uma Usina Hidrelétrica (Voith Siemens Kapichira Power Plant)

A válvula de emergência faz parte dos equipamentos adjuntos à unidade geradora e é responsável, em última instância, por preservar a integridade do grupo gerador. Mais adiante iremos discutir sobre a seleção e funções da válvula de emergência.

### 1.4 Órgãos De Fechamento

A unidade geradora não consegue operar uma usina isoladamente sendo necessário inúmeros outros equipamentos auxiliares. Além dos equipamentos que auxiliam a operação normal do conjunto gerador, são instalados equipamentos que operam em casos de emergência. Os equipamentos instalados no circuito de adução com esta ünalidade são ditos órgãos de fechamento.

De forma breve, em um aproveitamento hidrelétrico podemos identificar três tipos principais de órgãos de fechamento:

- Distribuidor / Bicos Ejetores;
- Comporta Vagão (ou de Emergência);
- Válvula de Emergência.

€

Eles devem operar em situações emergenciais, como por exemplo: falhas nos sistemas de supervisão e comando, curtos-circuitos nos sistemas elétricos, falhas nos sistemas hidráulicos, etc.

Durante um caso de emergência a unidade geradora deve ser protegida não permitindo que o mesmo atinja rotações excessivas.

 $\epsilon$  $\overline{\mathcal{A}}$  $\sqrt{ }$ 

O caso crítico de velocidade de rotação para um conjunto gerador é conhecido como "velocidade de disparo". Esta rotação é alcançada quando a máquina fica "livre", isto é, o gerador por um motivo qualquer, é desconectado da rede elétrica a qual pertence. Muitos são os motivos que podem acarretar a desconexão de um gerador da rede como, por exemplo, falha ou atuação de algum sistema de proteção elétrico. Geralmente, uma proteção elétrica, atua devido a uma queda de linha de transmissão, sobrecarga no sistema, desbalanceamento energético da rede, falha em uma subestação, etc. Ocorrendo isto, o torque magnético do gerador que atua em sentido contrário ao torque fornecido pela turbina, deixa de atuar, e o conjunto girante é acelerado até uma nova rotação muito acima da nominal a qual denominamos "rotação de disparo".

A velocidade de disparo é uma condição crítica para a unidade geradora. Diversos componentes como mancais, cruzetas guias e escoras, tampa da turbina ficam sujeitos a esforços severos que incluem vibrações intensas e indesejáveis.

Sendo assim, a redução da velocidade quando o conjunto vai a "disparo", deve ser realizado o mais rapidamente possível.

Inicialmente, o primeiro órgão de fechamento que irá atuar será o distribuidor. Suas palhetas devem ser fechadas no mesmo instante em que o gerador é desconectado do sistema elétrico. As palhetas consistem em pequenas aletas com a forma de um perfil de asa, dispostas em círculo, ao redor do rotor hidráulico (Kaplan ou Francis). Quando fechado, existe apenas uma pequena vazão residual pela turbina. Quando aberto, a vazão e a direção do fluxo em direção à turbina são controladas. O sistema que aciona o distribuidor é chamado de regulador de velocidade sendo divido em duas partes: regulador de velocidade eletrônico (monitoramento de diversos sinais provenientes do circuito hidráulico acrescido de uma lógica de controle) e regulador hidráulico (parte óleo-hidráulica responsável pelo acionamento das palhetas através de diversos dispositivos). O sistema monitora eletronicamente o

funcionamento da unidade geradora e em caso de emergência atua fechando através de servomotores o distribuidor. Quando o distribuidor não fecha, por alguma falha/impedimento mecânico ou eletro-eletrônico, um sistema de proteção redundante deve entrar em operação.

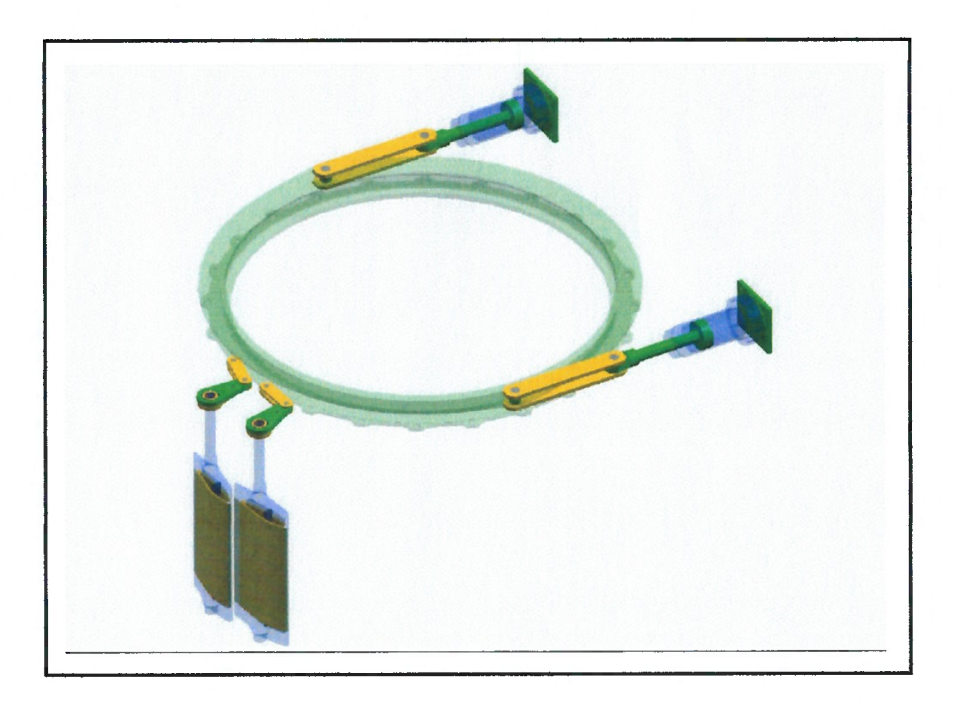

Figura 1.4 - Conjunto Distribuidor com Servomotores, Aro de Regulação e Palhetas (Voith Siemens)

No caso de uma usina equipada com um rotor hidráulico do tipo Pelton o distribuidor é substituído por bicos ejetons (espécie de válvulas agulhas) com funções similares àquelas acima descritas para o distribuidor.

Para aumentar a segurança do sistema é necessário um equipamento (órgão de fechamento) adicional e independente no circuito hidráulico.

Os equipamentos de segwrança adicionais comumente usados são as comportas do tipo vagão, também conhecidas como "comporta de emergência" ou "comporta corta-fluxo". Elas são comumente instaladas na tomada d'água, antes do início do conduto forçado do sistema de adução. A comporta vagão pode ser utilizada em usinas com qualquer tipo de rotores (Pelton, Kaplan ou Francis). Atualmente, segundo LEOTTA (2003), tem-se optado em máquinas do tipo Kaplan,

por questões técnicas e econômicas, localizar as comportas de emergência a jusante da casa de força, ao fim do tubo de sucção. Devido a forma e grandes dimensões da tomada d'água em turbinas Kaplan com caixa semi-espiral em construção de concreto, têm-se localizado as comportas de emergência na saída do tubo de sucção. Embora os desafios técnicos para adotar essa solução sejam grandes, a economia que pode ocorrer é válida.

 $\left($ 

 $\epsilon$ 

 $\epsilon$ 

 $\epsilon$ 

 $\epsilon$ 

 $\epsilon$ 

 $\epsilon$  $\left($  $\epsilon$  $\left($  $\ell$  $\epsilon$  $\left($ 

 $\ell$ 

 $\ell$ 

 $\epsilon$ 

 $\ell$ 

 $\left($ 

 $\ell$ 

 $\ell$  $\left($  $\left($  $\epsilon$ 

 $\overline{\mathcal{L}}$ 

 $\ddot{\phi}$ 

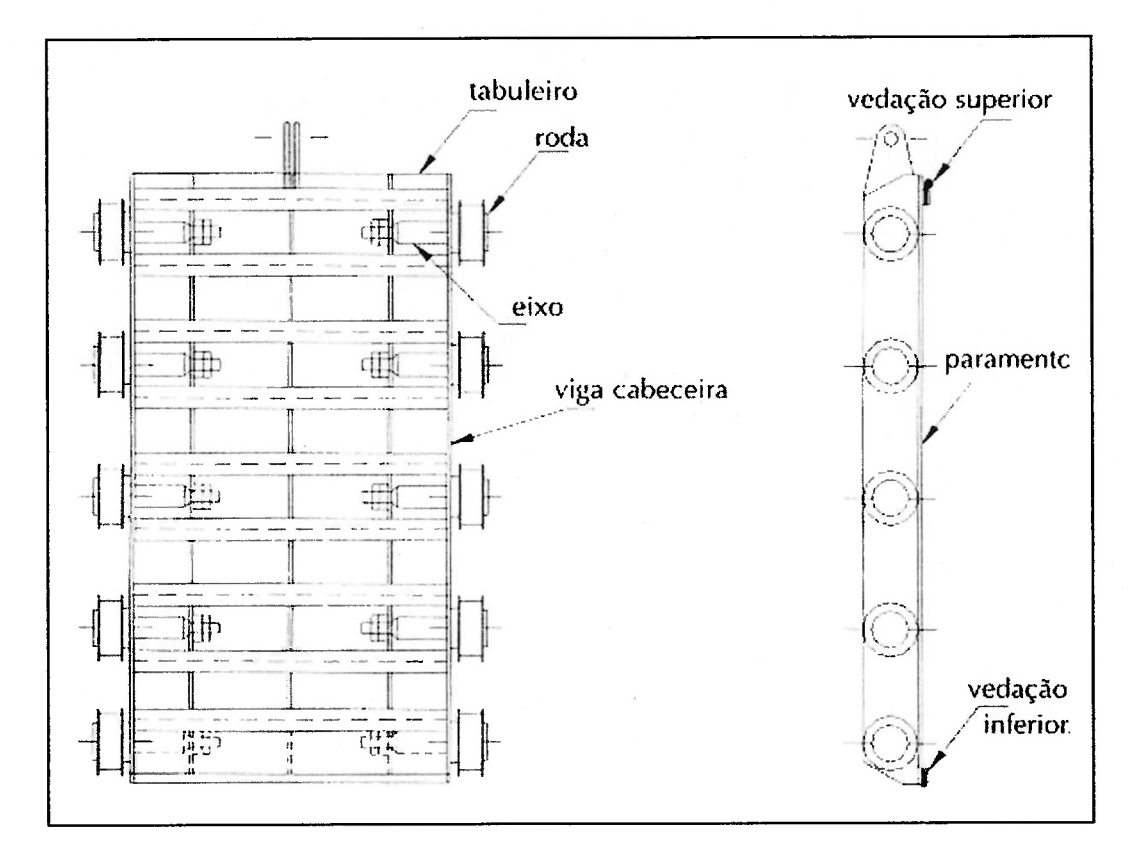

Figura 1.5 – Comporta Vagão de Emergência (Erbiste, 2002)

Por último em algumas instalações, como órgão de fechamento de emergência, encontramos válvulas de grande porte, que estão localizadas em frente à unidade geradora instaladas no inicio do tubo de entrada da caixa espiral. Os dois tipos mais comumente utilizados são:

9

 $\epsilon$  $\epsilon$  $\epsilon$  $\ell$  $\epsilon$  $\epsilon$  $\epsilon$  $\epsilon$  $\epsilon$  $\epsilon$  $\epsilon$  $\epsilon$ €  $\epsilon$  $\epsilon$  $\epsilon$  $\epsilon$  $\epsilon$ €  $\epsilon$  $\ell$ €  $\epsilon$  $\epsilon$ €  $\epsilon$  $\epsilon$  $\epsilon$  $\epsilon$  $\epsilon$  $\epsilon$  $\epsilon$  $\big($ €  $\epsilon$  $\epsilon$  $\big($  $\epsilon$ € € € € € € € €

> $\epsilon$  $\left($

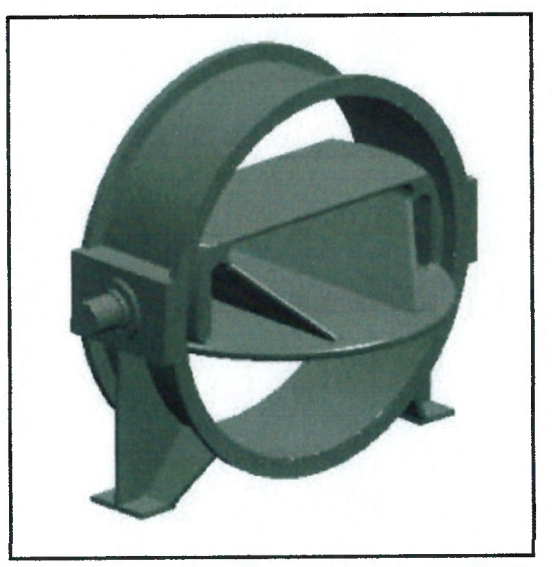

Figura 1.6 - Válvula Borboleta de Grande Porte (Voith Siemens)

Válvula de Emergência do tipo Esférica.

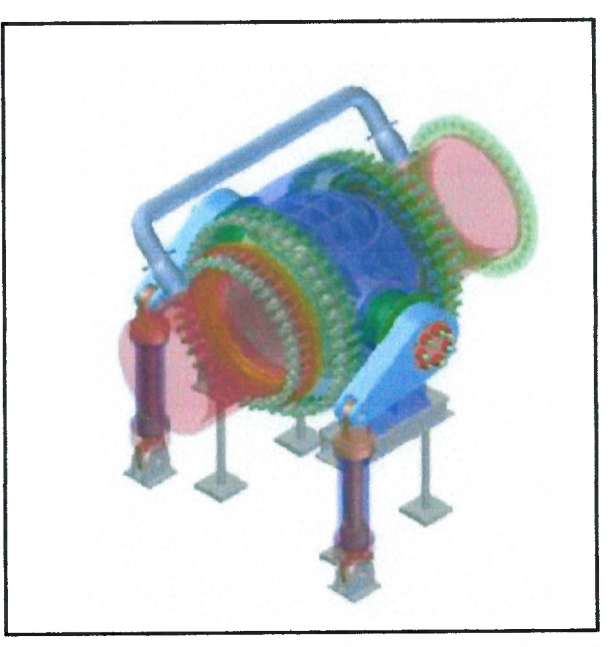

Figura 1.7 - Válvula Esférica de Grande Porte (Voith Siemens)

Elas podem ser encontradas em usinas que possuem rotores do tipo Francis ou Pelton, em estações puramente de bombeamento, usinas reversíveis no qual é empregado um rotor do tipo turbina-bomba. O formato da caixa semi-espiral em concreto, típica de instalações no qual máquinas Kaplan são utilizadas, não permite o uso de uma válvula de emergência no circuito de adução sendo a comporta vagão o único elemento de segurança depois do distribuidor.

É possível encontrar instalações nas quais existem, no circuito hidráulico, comporta vagão e válvula de emergência, outros apenas com a válvula de emergência e outros apenas com a comporta de emergência. A solução adotada depende de muitos fatores como o arranjo civil da barragem, comprimento do conduto forçado, critérios de segurança, etc.

A versatilidade de operação adicionada às características de velocidade de acionamento e robustez estrutural faz das válvulas de emergência elementos de extrema eficiência nos casos de fechamentos emergenciais contra máxima vazão e máxima queda durante a operação da usina hidrelétrica.

Nos próximos capítulos, iremos discutir detalhadamente estes equipamentos, enfatizando a válvula de emergência do tipo esférica, objeto deste estudo.

#### 1.5 Filosofia para o Emprego de Válvulas de Emergência

A válvula de emergência faz parte dos equipamentos adjuntos à unidade geradora e é responsável, em última instância, por preservar a integridade do grupo gerador.

O fechamento da válvula de emergência se dá em condições contra máximo fluxo e máxima pressão que o circuito hidráulico poderá suportar.

Este fechamento pode, por questões de segurança, ser iniciado através da energia proveniente de contra-pesos ou energia de pressão hidráulica advinda do reservatório de montante.

O acionamento de uma válvula de emergência é projetado de forma a atuar em casos como:

1) Por impedimentos mecânicos e/ou eletro-eletrônicos o distribuidor não atuou cessando a vazão para a máquina;

 $\epsilon$ 

 $\epsilon$  $\left($ 

 $\epsilon$ 

2) Por impedimento mecânicos e/ou eletro-eletrônicos a comporta de emergência que, em alguns casos, pode estar a quilômetros da casa de força, não atuou fechando a tomada d'água;

3) Caso a usina tenha perdido o sistema informatizado de supervisão e controle da planta;

4) No caso de não existir mais pressão suficiente nos tanques acumuladores óleo-ar e/ou não existir mais energia elétrica para acionar as bombas óleohidráulicas.

Neste último caso, um operador da usina poderá descer até o pavimento onde se encontram as unidades hidráulicas e, manualmente, acionar a válvula piloto de emergência (uma pequena válvula direcional), liberando o óleo que mantinha a válvula esférica aberta e o fechamento se dará através de uma das duas fontes de energia acima já citadas (potencial advinda de contra-pesos ou energia de pressão do reservatório de montante).

Do exposto, notamos a importância que esse elemento de segurança tem para o conjunto gerador. Ousamos ir mais além, longos períodos no qual a unidade geradora trabalhe na velocidade de disparo produzirá vibrações de alta intensidade que serão transmitidas à estrutura civil da casa de força e à barragem podendo comprometê-las, danificá-las, causando um acidente de proporções incalculáveis.

#### 1.6 Decisão por Usar Válvulas de Emergência

Muitos são os motivos que podem levar a utilização de válvulas de emergência em uma usina hidrelétrica. A seguir, resumidamente, citamos os principais:

A existência de apenas uma tomada d'água, esta distante da casa de força alguns quilômetros em certos casos, e, quando o conduto forçado chega a casa de força subdividi-se em uma bifurcação, trifurcação e às vezes até em uma quadrifurcação. Nestes casos a válvula de emergência é necessária para isolar cada unidade geradora do sistema global de adução. Na situação em que apenas uma unidade geradora do conjunto tenha algum problema, somente a válvula desta unidade fechará em emergência, permanecendo as demais operando normalmente, sem se desligar da rede de energia elétrica. Os sistemas de distribuição de energia são muito complexos e sensíveis, o fato de repentinamente uma usina sair fora do sistema pode causar um desbalanceamento energético súbito, fazendo que os sistemas de proteção contra surtos de outras usinas venham a atuar provocando um desligamento sucessivo e em cascata de várias usinas ligadas à mesma região de distribuição e geração. Em uma usina com o arranjo acima descrito, sem o uso de uma válvula em cada unidade, um problema em uma unidade isolada, refletiria na usina como um todo introduzindo um risco muito grande a todo o sistema elétrico de geração e distribuição.

 $\epsilon$ 

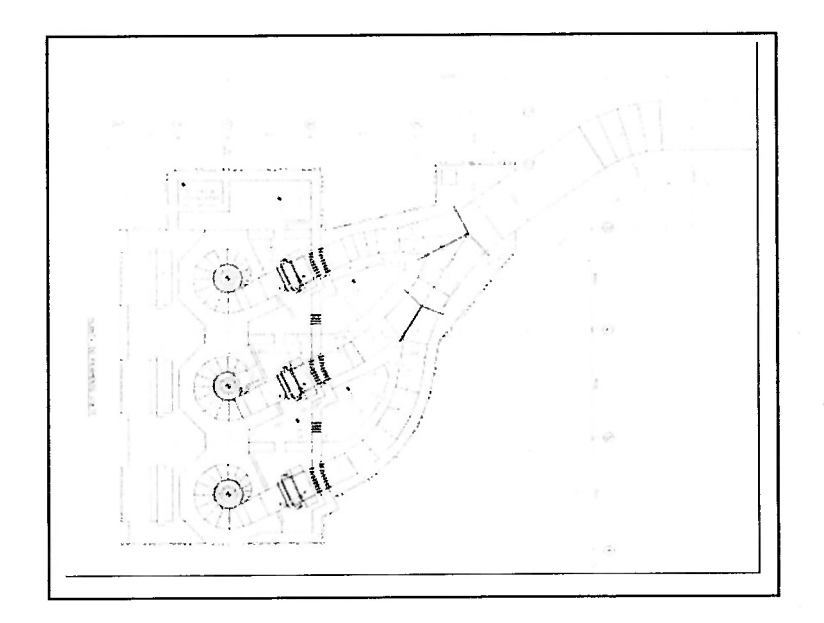

Figura 1.8 – Exemplo de Usina Hidrelétrica com Trifurcação do Conduto Forçado

Outra possibilidade de uso são usinas cujos condutos forçados de adução são independente e isolados entre si, mas tenham um comprimento considerável. Nesses casos, o fechamento de uma comporta de emergência pode não ser o suficiente para proteger a unidade geradora (tempo excessivo de fechamento e máxima sobrepressão

13

ou subpressão presentes no circuito hidráulico fora de limites aceitáveis) podem levar ao uso de uma válvula de emergência na entrada da caixa espiral da turbina hidráulica

No caso de usinas que utilizam rotores Francis com grandes vazões, os condutos forçados têm grandes dimensões (mais do que 4 metros de diâmetro). A tomada d'água, nesses casos, tem dimensões que exigem uma comporta de emergência para um grande vão livre. O custo da comporta aumenta muito e o emprego de válvulas de emergência começa a se justificar.

Estações de bombeamento ou usinas hidrelétricas reversíveis, que têm a capacidade de operar tanto turbinando água como bombeando, necessitam de válvula de emergência para proteção do conjunto gerador impreterivelmente devido às próprias características da máquina de fluxo empregada.

Juntamente a todos esses motivos, uma outra função da válvula será isolar a unidade geradora do reservatório de montante, mesmo com o conduto forçado cheio. É possível proceder à manutenção corretiva e preventiva do conjunto gerador sem a necessidade de drenar e encher novamente o conduto forçado. É comum, pelas várias usinas espalhadas em nosso país, que esta atividade dure em alguns casos vários dia, pois é feita de forma criteriosa e cuidadosa. Como atualmente a demanda por energia elétrica é crescente, não é aceitável uma usina completa fora do sistema de geração por algumas horas quem dirá alguns dias,

De qualquer forma, a decisão pela utilização, ou não, da válvula de emergência em uma nova usina hidrelétrica é um ponto cuidadosamente estudado durante a fase de anteprojeto. Nesta época são considerados fatores técnicos, econômicos e ponderações sobre a filosofia de segurança a ser empregada.

#### 1.7 Tipos de Válvulas de Emergência

Conforme define a norma DIN EN 736-1, válvulas são componentes da tubulação que influenciam através da abertura, fechamento, obstrução parcial, desvio ou mistura de escoamentos fluidos.

Os tipos básicos de válvula podem ser distinguidos por:

a) Movimento de operação do obturador (rotor);

€

 $\left($ €

€

b) Direção do escoamento na região da área de vedação.

Os tipos de válvulas mais utilizadas em usinas hidrelétricas têm em comum a característica de possuir o eixo de rotação perpendicular à direção do fluxo de água.

São dois os tipos principais válvulas de grande porte utilizadas para proteção da unidade geradora:

- + Válvulas Esféricas, cujo fluxo passa através do obturador (rotor);
- + Válvula Borboleta, cujo fluxo passa ao redor do obturador.

Ainda conforme definição encontrada na norma DIN EN 736-1, do ponto de vista de seu funcionamento, as válvulas de emergência utilizadas em usinas hidrelétricas são ditas "válvulas de isolação" uma vez que operam apenas na posição fechada ou na posição totalmente aberta.

#### 1.8 Seleção e Campo de Aplicação das Válvulas de Emergência

A válvula de emergência do tipo borboleta tem sua construção mais simples e conseqüentemente mais barata. Ele pode trabalhar com grandes vazões (aproximadamente 300 m<sup>3</sup>/s) e operar na faixa de baixas quedas até quedas líquidas por volta de 250 mca.

Na seqüência, para rotores Francis de alta queda, Bombas, Turbinas-Bombas e rotores Pelton, com o crescimento da queda líquida utiliza-se uma outra solução para a válvula de emergência, a válvula esférica, objeto do nosso estudo.

Muito mais robusta e complexa quanto aos componentes que dela fazem parte, quando comparada com a válvula do tipo borboleta, ela pode operar com altas quedas da ordem de 1200 mca e vazões da ordem de 80 m<sup>3</sup>/s. Diferentemente da válvula borboleta a válvula esférica não impõe uma obstrução no circuito hidráulico, o fluxo passa diretamente pelo rotor como se o mesmo fosse uma continuação do conduto forçado. Dessa forma a válvula esférica tem a vantagem de não representar um adicional considerável na perda de carga global para o circuito hidráulico, mas a desvantagem, na fase de estudo de viabilidade, seu custo tornar o seu uso proibitivo, como por exemplo, em pequenas usinas hidrelétricas de alta queda utilizando pequenos rotores Pelton.

 $\ell$ 

 $\ell$ 

A seguir é possível visualizar a Figura 1.10, no qual é mostrado o campo de aplicação das válvulas esféricas de emergência para proteção de unidades geradoras.

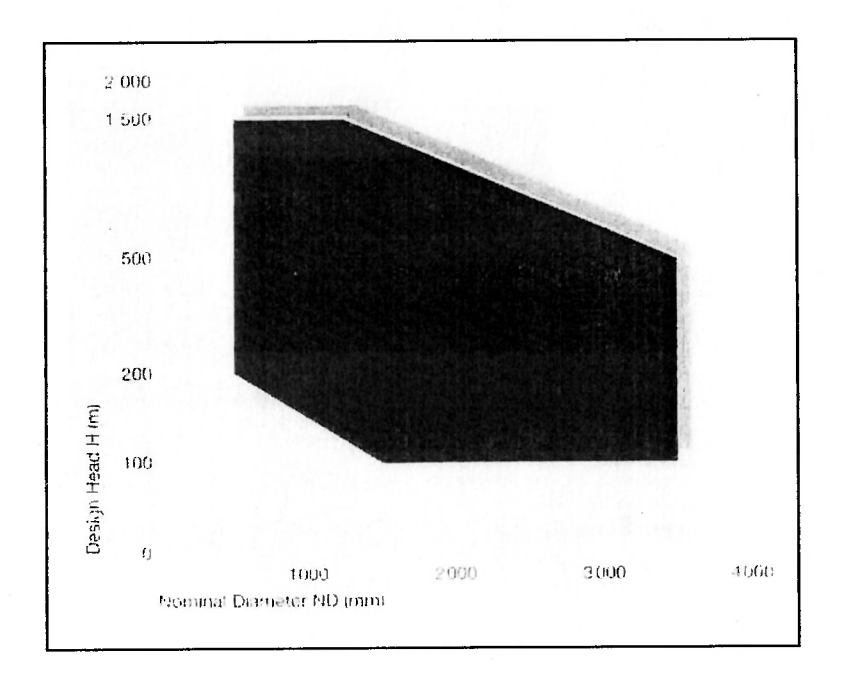

Figura 1.9 – Gráfico Campo de Aplicação de Válvulas Esféricas de Grande Porte (Voith Siemens Catalogue)

É interessante notar que o limite superior para a pressão de projeto fica definido como a máxima queda já verificada nas usinas atuais em operação pelo mundo e o limite inferior define-se pela relação custo/benefício quando comparada com a substituição por uma válvula borboleta.

Da mesma forma, tanto os limites inferior como superior para o diâmetro nominal, ficam restritos aos diâmetros dos menores e maiores rotores já construídos e hoje em operação pelo mundo.

### 1.9 Descrição do Equipamento Válvula Esférica

A válvula esférica é caracterizada pela sua robustez. Como vimos, é possível utiliza-la em altas quedas, algumas vezes sob mais de mil metros de coluna d'água, Assim, é esperado que todos os seus componentes tenham proporções que às vezes nos parecem demasiadamente grandes.

Explorando o equipamento podemos identificar três partes principais que compõe a válvula esférica, são eles:

Corpo;

 $\epsilon$ 

 $\left($ 

 $\ell$  $\mathbf{f}$  $\ell$ 

 $\sqrt{ }$ 

- Rotor e Eixos;
- Acionamento.

O corpo da válvula é a parte do equipamento que acomoda o rotor em seu interior, é conectado pelo lado montante a tubulação do conduto forçado e pelo lado jusante, através de uma junta de expansão, ao tubo de entrada da caixa espiral da turbina. Esta junta de expansão tem como finalidade impedir a transmissão de esforços provenientes da operação de fechamento da válvula esférica à caixa espiral de forma que as espessuras das chapas e dos reforços da caixa espiral e também do berço de concreto no qual ela é alojada, não tenham suas dimensões aumentadas desnecessariamente.

Ele pode ser manufaturado em construção fundida (aços fundidos estruturais de alta resistência) ou em construção de chapas soldadas a partes forjadas.

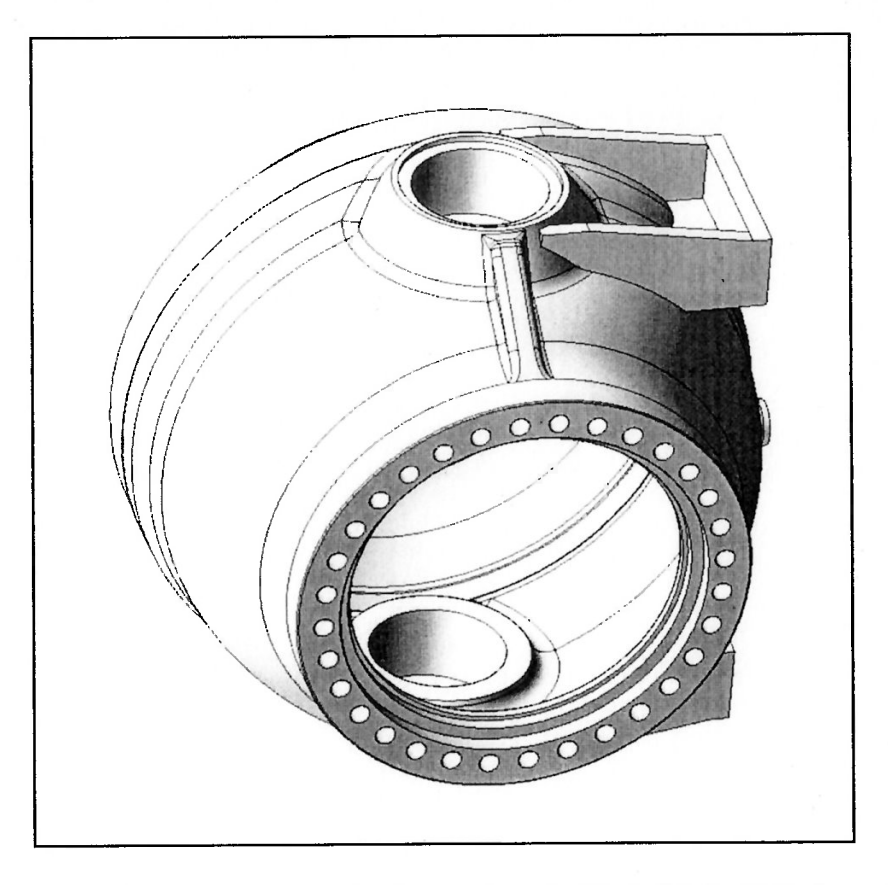

Figura 1.10 – Modelo CAD tridimensional para o Corpo da Válvula Esférica (Voith Siemens)

₫

Acomoda também no seu interior as vedações do rotor. As vedações são anéis metálicos acionados através da pressão do reservatório de montante quando o rotor está na posição fechada. Eles atuam contra um anel metálico estacionário fixado no rotor. É comum encontrar para a maioria das válvulas esféricas de grande porte a vedação do tipo metal-metal.

Por último, o corpo possui uma base construída em chapas de aço estrutural que permite fixar a válvula esférica à estrutura civil da casa de força da usina hidrelétrica. E através da base da válvula e sua respectiva ancoragem no concreto que os esforços provenientes do transiente hidráulico durante o processo de fechamento em emergência agindo no rotor são introduzidos na estrutura civil

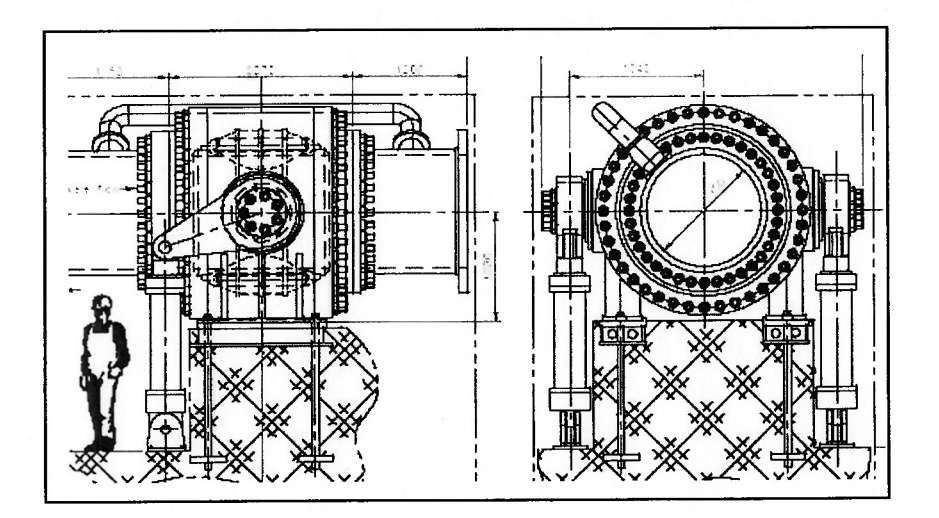

 $\epsilon$ 

€ €  $\epsilon$ €  $\epsilon$ e  $\ell$  $\epsilon$  $\epsilon$  $\epsilon$  $\epsilon$  $\epsilon$  $\left($  $\epsilon$  $\theta$  $\epsilon$  $\ell$  $\ell$ 

> $\left($  $\overline{\mathcal{L}}$  $\sqrt{\frac{2}{2}}$

 $\ell$  $\epsilon$ €  $\epsilon$ 

> € € €

Figura 1.11 – Detalhe da Ancoragem no Concreto de uma Válvula Esférica (Voith Siemens)

Seguindo, outra parte que integra a válvula esférica é o rotor e seus eixos. Acomodado no interior do corpo da válvula, opera em duas posições: aberto ou fechado.

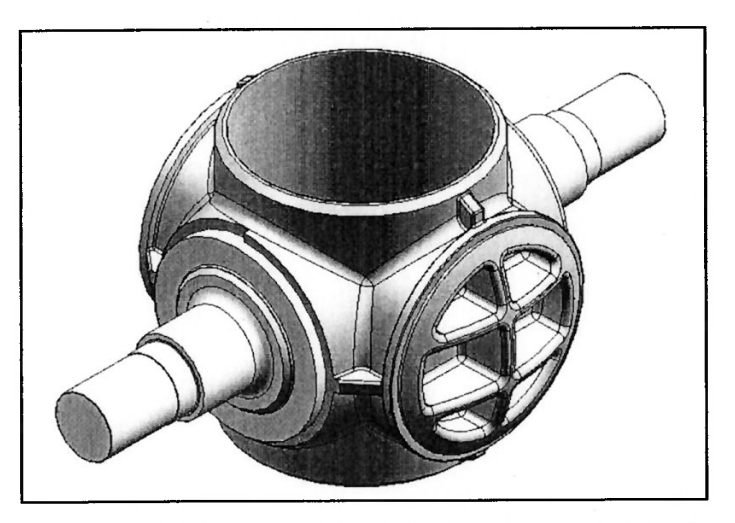

Figura 1.12 – Modelo CAD tridimensional para o Rotor de uma Válvula Esférica (Voith Siemens)

Quando operando na posição aberta, ele atua como se fosse uma extensão da tubulação forçada, não imprimindo perdas de carga ao circuito hidráulico a não ser aquelas provenientes da perda de carga distribuída ao longo do comprimento do rotor mais algumas advindas de pequenos canais na região da vedação.

É durante a operação de fechamento do rotor que são gerados grandes esforços de origem hidráulica devido a diferença de pressão que ocorre em seu perâl. No momento do fechamento é verificado que fortes vibrações aparecem devidas a turbulência presente no fluxo. Abaixo na figura 1.14 é possível visualizar posições intermediárias do rotor durante a operação de fechamento em emergência.

€

f €  $\epsilon$ 

1

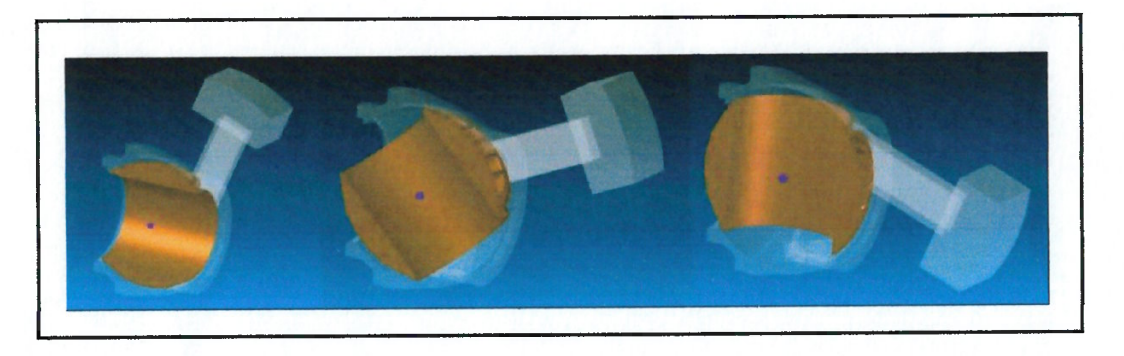

Figura 1.13 – Operação de Fechamento de uma Válvula Esférica por Contra-Pesos (Voith Siemens)

Analogamente ao corpo, o rotor é geralmente manufaturado em construção fundida, mas existem casos em que a opção de construí-los em chapas de aços estruturais soldadas a partes forjadas é utilizada. Basicamente ele é composto por um tubo nos quais estão presentes os munhões do rotor e as estes os eixos da válvula são presos através de tirantes. O torque presente no rotor é transmitido ao eixo, ou viceversa, através de algum elemento mecânico como çhavetas, pinos ou buchas de cisalhamento. No Externamente ao tubo que compõe o rotor são dispostas grandes nervuras, no formato de uma calota esférica, concordando com o raio interno do corpo da válvula, tendo como função acrescentar rigidez ao rotor quando o mesmo é submetido ao golpe de aríete do circuito hidráulico oriundo do fechamento de emergência.

Os eixos do rotor são suportados pelo corpo da válvula. Nessa região do corpo da válvula são alojados mancais com materiais autolubrifícantes visando minimizar o atrito durante o fechamento.

Na ponta de eixo que externamente é visível a válvula esférica é acoplado seu mecanismo de acionamento.

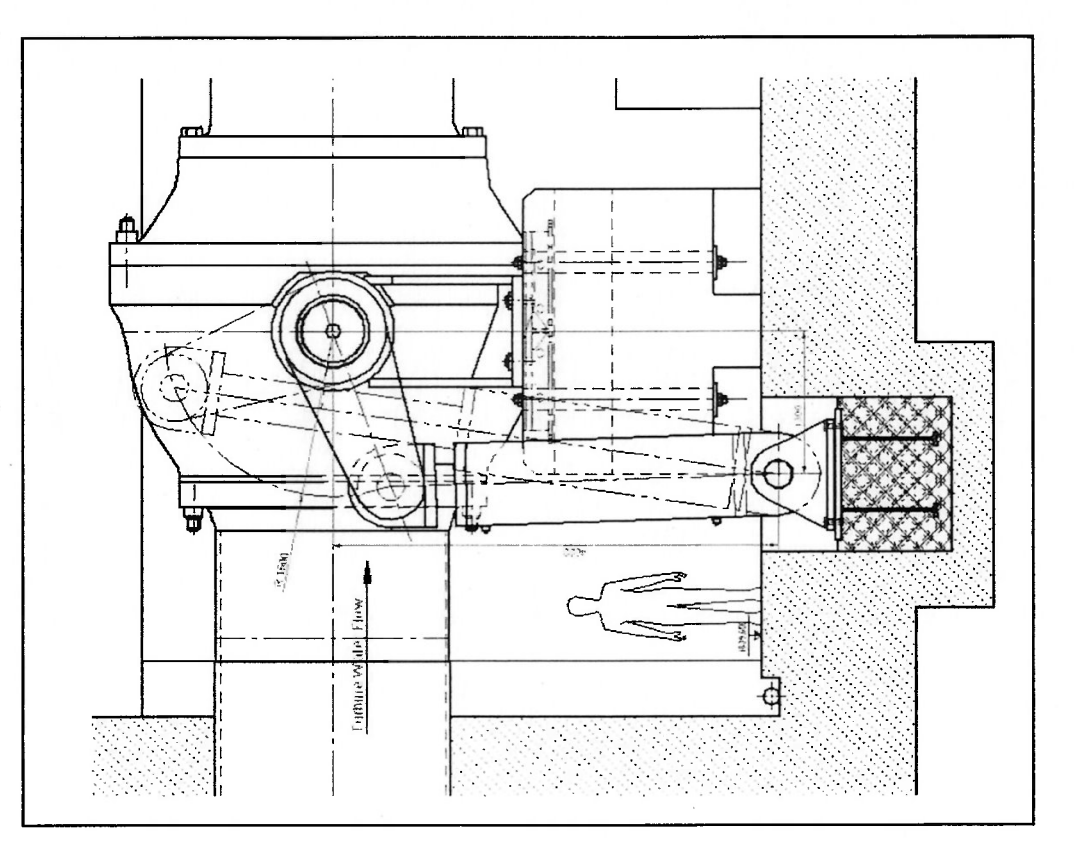

Figura 1.14 – Detalhe do Mecanismo de Acionamento de uma Válvula Esférica com Servomotor e Alavanca (Voith Siemens)

o mecanismo de acionamento é composto por alavanca mais servomotor de acionamento óleo-hidráulico. A alavanca é acoplada ao eixo da válvula e o torque presente é transmitido por chavetas ou pinos cônico. A ponta da alavanca é ligada ao final da haste de um servomotor o qual na sua extensão oposta é preso a uma base fixada através de ancoragem própria a estrutura civil da usina hidrelétrica. Todas as conexões mecânicas do servomotor são providas de buchas esféricas autolubrificantes e autocompensadoras para pequenos desvios de alinhamento.

O sewomotor é acionado no sentido de abertura através da pressão de óleo fornecida pelo sistema do regulador de velocidade hidráulico da usina. Isto é importante, pois facilita a lógica de partida da unidade geradora e minimiza os custos do equipamento caso o mesmo tivesse uma unidade hidráulica adicional apenas

21
dedicada à válvula esférica. Esta fonte de pressão é sempre constante porque vem de grandes acumuladores de pressão do tipo óleo-ar.

Quando, através da manobra e comando de pequenas válvulas hidráulicas direcionais presentes na unidade hidráulica do regulador de velocidade, liberamos a pressão de óleo que mantém a válvula aberta, uma fonte confiável de energia se responsabiliza por iniciar e garantir a operação de fechamento da válvula esférica. Geralmente, essas fontes confiáveis de energia provêm de duas origens: energia potencial armazenada em grandes massas chamadas contra-pesos, ou pressão hidráulica proveniente do reservatório de montante.

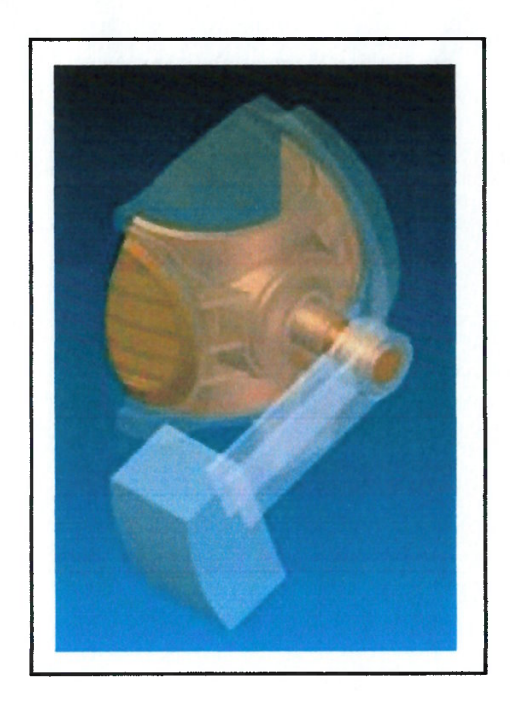

Figura 1.15 – Válvula Esférica com Fechamento por Contra-Pesos (Voith Siemens)

É conveniente adotar-se a solução por fechamento com pressão da água proveniente do reservatório de montante, uma vez que, devido a características próprias das válvulas esféricas de grande porte, os contrapesos resultantes do dimensionamento possuem massas da ordem de dezenas de toneladas, introduzindo dificuldades no dimensionamento mecânico das partes anexas como alavancas, eixos, servomotores, etc.

O servomotor deve ser projetado de forma precisa, O mesmo terá a importante função de freio durante a operação de fechamento em emergência da válvula esférica. Um fechamento muito acelerado deste órgão introduzirá no circuito hidráulico um golpe de aríete que, dependendo da magnitude, compromete tanto a válvula esférica em si como a tubulação do conduto forçado e demais partes adjuntas, vindo a causar um acidente de grandes proporções.

Para esses tipos de equipamento de emergência na prática é aplicada uma lei de fechamento do tipo linear com uma segunda rampa linear ao final do curso. Essa segunda rampa é o efeito decorrente do amortecimento mecânico presente nos últimos 5% do curso total do servomotor. Abaixo na figura 1.17 é exemplificada uma lei de fechamento usada em válvulas esféricas.

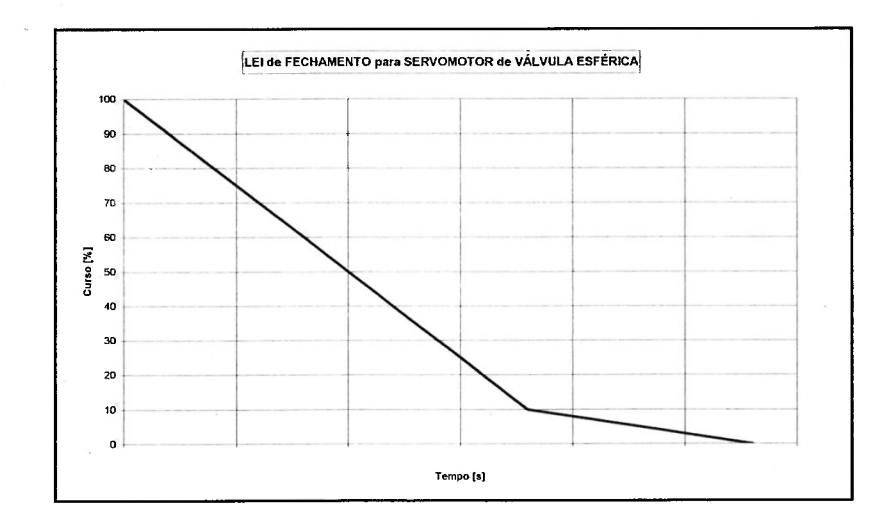

Figura 1.16 – Lei de Fechamento Genérica para uma Válvula Esférica

O acionamento da válvula esférica pode ser feito por ambos os lados ou, por questões dimensionais ou mesmo econômicas, com apenas um servomotor. Neste caso os eixos são classificados como lado acionado e lado não-acionado.

#### 1.10 Motivação do Estudo

Acreditamos até aqui, ter percorrido os principais tópicos que envolvem e caracterizam o equipamento a ser estudado. Notamos a importância e a função que uma válvula esférica desenvolve em um aproveitamento hidrelétrico.

Em face disto pretendemos agora, definir a metodologia e a teoria a ser aplicada na simulação numérica do fechamento em emergência de uma válvula esférica de grande porte para proteção da unidade turbina-gerador sob as condições mais críticas de operação, isto é, queda máxima e fluxo máximo passando pela turbina.

Em se tratando de um escoamento forçado, em uma tubulação fechada, da hidráulica elementar identificamos que o fenômeno é regido pelo número de Reynolds. A extrapolação através de um modelo físico seria perfeitamente viável caso não envolvesse os altos custos para gerarmos o modelo em escala reduzida, prepararmos uma bancada de teste, instalarmos os instrumentos de monitoramento e medição necessários, executar os teste, tratar os dados coletados e analisar os mesmos.

Sendo assim, recorremos a um modelo computacional gerado a partir de uma geometria tridimensional da válvula esférica de grande porte a ser estudada, discretização em uma malha computacional, aplicação do modelo de turbulência adequado e aplicação das condições de contorno no modelo computacional acima citado. Através do ensaio numérico, estaremos verificando grandezas como velocidade e pressão em torno do rotor da válvula esférica. Através da integração na área dessas grandezas, obteremos finalmente as forças e momentos que agem no rotor devido ao fechamento em condições de emergência.

Como dissemos, todo dimensionamento do equipamento tem inicio com a definição dos esforços hidráulicos. Eles são parte das condições de contorno para o dimensionamento mecânico do corpo, do rotor e eixos, do acionamento e todas as demais partes da válvula esférica, Abaixo, exemplificando, verificamos a utilização desses resultados em simulações estruturais através do método de elementos finitos tanto para o rotor como para o corpo da válvula esférica.

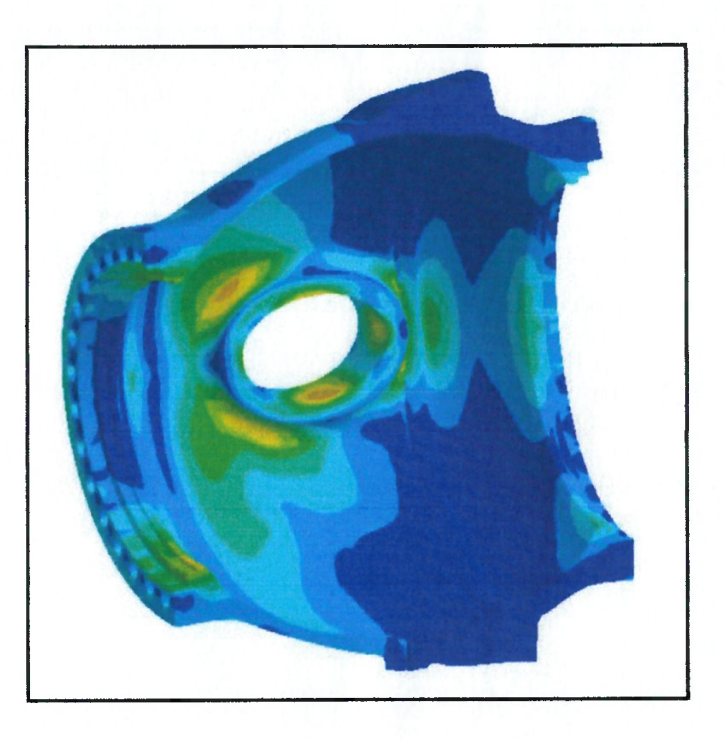

 $\epsilon$ 

 $\ell$  $\epsilon$ 

Í

l

€  $\epsilon$ 

 $\epsilon$ 

€ €

> l l 1

> €

Figura 1.17 - Resultado de Simulação Estrutural pelo Método dos Elementos Finitos para o Corpo da Válvula Esférica sob os Esforços Hidráulicos decorrentes de um Fechamento de Emergência (Voith Siemens)

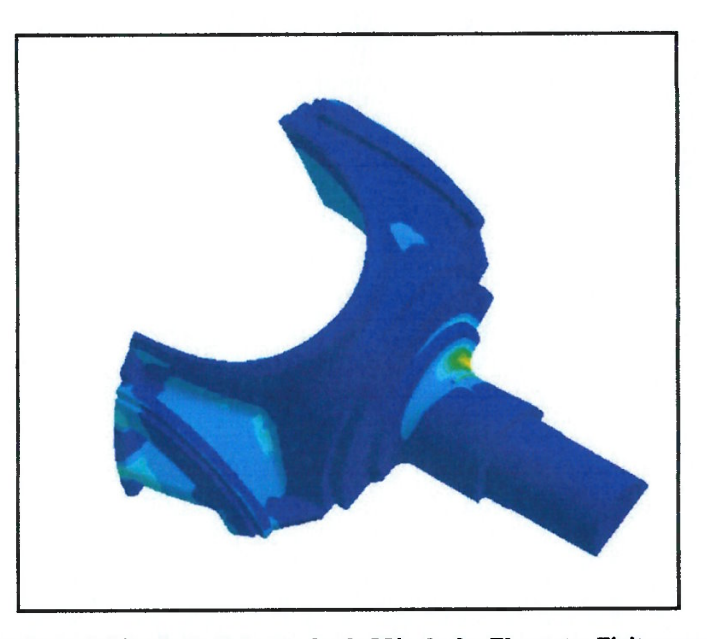

Figura 1.18 - Resultado de Simulação Estrutural pelo Método dos Elementos Finitos para o Rotor da Válvula Esférica sob os Esforços Hidráulicos decorrentes de um Fechamento de Emergência (Voith Siemens)

Da mesma forma, essas forças e momentos são utilizados em cálculos analíticos de muitas outras partes do equipamento, como por exemplo, na situação em que devemos informar ao projetista da estrutura civil as cargas que a fundação estará submetida durante o fechamento de emergência. O mesmo projetará corretamente os pilares em concreto armado que irão suportar o conjunto da válvula esférica e seu acionamento.

 $\epsilon$ 

 $\epsilon$ 

l

 $\epsilon$  $\epsilon$  $\ell$  $\ell$ 

> $\ell$  $\overline{\mathbf{r}}$

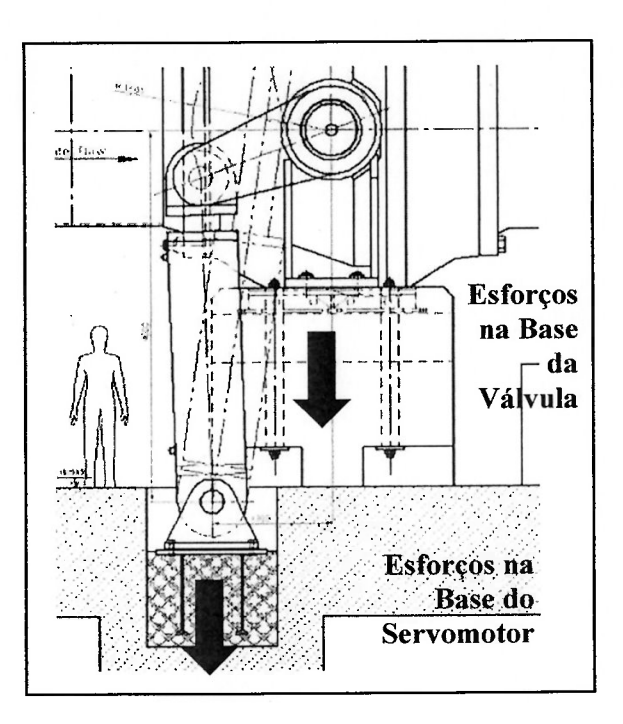

Figura 1.19 – Esforços Resultantes na Fundação da Válvula Esférica proveniente do Fechamento de Emergência (Voith Siemens)

Hoje em dia, os recursos computacionais e softwares disponíveis podem aumentar o uso sistemático de métodos e técnicas computacionais em engenharia mais bem elaboradas, obtendo os esforços hidráulicos de forma mais refinada, evitando gastos desnecessários gerados por superdimensionamento das partes que compõe a válvula esférica para proteção da turbina e gerador da usina hidrelétrica.

## Capítulo 2

 $\mathcal{L}_{\rm{max}}$ 

# r REVISAO BIBLIOGRAFICA

### 2.1 A História da CFD

Os computadores têm sido utilizados há muitos anos para resolver problemas de escoamentos fluidos. Inúmeros programas foram escritos para resolver cada qual, um problema específico, ou uma classe de problemas específicos. A partir de meados da década de 70 a compreensão e implementação de algoritmos que requeriam uma estrutura matemática complexa possibilitaram o desenvolvimento de simuladores CFD para finalidades diversas, Isto se deu de fato no início dos anos 80, entretanto, eram necessários poderosos computadores, bem como um profundo conhecimento em dinâmica dos fluidos, e um grande tempo para preparar as simulações. Conseqüentemente, CFD era uma ferramenta utilizada quase que exclusivamente por pesquisadores (CFX 5.1 User's Guide, 2002),

Avanços no poder de computação, juntamente com o surgimento de poderosas interfaces gráficas e manipulação interativa de modelos 3D, permitiram que o processo de criação e análise de resultados de um modelo CFD fossem muito menos trabalhoso, reduzindo seu tempo e conseqüentemente seu custo. Simuladores avançados contêm algoritmos os quais fornecem soluções robustas dos campos de um escoamento em um tempo computacional razoável (CFX 5.1 User's Guide, 2002).

Como resultado desses fatores, a Dinâmica dos Fluidos Computacional está atualmente inserida como ferramenta industrial de projeto, diminuindo o tempo de projeto e melhorando processos. Modelos CFD nos fornecem soluções com custo e acuidade extremamente competitivos quando comparado com testes de modelos em escala, através da variação na simulação de forma rápida e vantajosa (CFX 5. User's Guide, 2002).

#### 2.2 Equacionamento

 $\big($ 

 $\left($ 

 $\ell$ 

 $\ell$ ł  $\ell$  $\mathbf{f}$  $\ell$  $\theta$  $\ell$  $\ell$ 

 $\overline{(\}$ 

₫

€

Adotar um equacionamento físico que represente adequadamente cada situação a ser estudada é fundamental para obter os resultados desejados. Entretanto, qualquer cálculo em Engenharia, um pouco mais elaborado que seja, geralmente recai em Equações Diferenciais Parciais (EDP) (Franco & Luersen, 2000).

Os modelos físicos mais complexos para escoamentos, envolvendo viscosidade, turbulência e muitos outros efeitos nos levam a manipular equações extremamente complexas. Neste estudo estaremos trabalhando com as equações de Navier-Stokes (conservação da quantidade de movimento de uma partícula fluida), equações de conservação da massa (equação da continuidade).

Equação da continuidade tem sua expressão:

$$
\left| \frac{\partial \rho}{\partial t} + \nabla \cdot (\rho V) = 0 \right| \quad \text{(Eq. 2.1)}
$$

E as equações da quantidade de movimento em cada direção cartesiana:

Direcão 
$$
\hat{x}
$$
: 
$$
\frac{\partial(\rho u)}{\partial t} + \nabla \cdot (\rho u V) = -\frac{\partial p}{\partial x} + \frac{\partial \tau_{xx}}{\partial x} + \frac{\partial \tau_{yx}}{\partial y} + \frac{\partial \tau_{zx}}{\partial z} + \rho f_x
$$
 (Eq. 2.2)

\nDirecão  $\hat{y}$ : 
$$
\frac{\partial(\rho v)}{\partial t} + \nabla \cdot (\rho v V) = -\frac{\partial p}{\partial y} + \frac{\partial \tau_{xy}}{\partial x} + \frac{\partial \tau_{yy}}{\partial y} + \frac{\partial \tau_{zy}}{\partial z} + \rho f_y
$$
 (Eq. 2.3)

\nDirecção  $\hat{z}$ : 
$$
\frac{\partial(\rho w)}{\partial t} + \nabla \cdot (\rho w V) = -\frac{\partial p}{\partial z} + \frac{\partial \tau_{xz}}{\partial x} + \frac{\partial \tau_{yz}}{\partial y} + \frac{\partial \tau_{zz}}{\partial z} + \rho f_z
$$
 (Eq. 2.4)

Essas equações diferenciais parciais desenvolvidas, até o momento, não têm solução analítica disponível. Sendo assim, recorremos ao uso de técnicas numéricas. O método numérico a ser empregado tem como função nos fornecer a solução das equações acima descrita permitindo que analisemos o fenômeno com qualidade e confiabilidade.

Gerar um modelo matemático confiável que represente a realidade física e que possa ser resolvido a um tempo computacional praticável, requer muita experiência, habilidade e talento. É praticamente impossível, representar a realidade física de forma exata, nesse momento o talento do engenheiro em abstrair os aspectos mais importantes do fenômeno físico a ser estudado e representá-los matematicamente por meio de equações fica evidenciado.

## 2.3 Métodos Numéricos e CFD

Os métodos numéricos mais comumente utilizados na área de Diñamica dos Fluidos Computacional, por ordem de quantidade de trabalhos publicados são:

- + Método dos Volumes Finitos (NIVF);
- Método das Diferenças Finitas (MDF);
- Método dos Elementos Finitos (MEF).

Tradicionalmente, os profissionais da área de escoamento de fluidos sempre se utilizaram o Método de Diferenças Finitas (MDF) enquanto que, o Método de Elementos Finitos (MEF), foi empregado por estudiosos da área de análise estrutural, na solução de problemas de elasticidade. Os problemas de elasticidade não possuem termos convectivos, não lineares, e assemelha-se a problemas puramente difusivos, que são os mais simples da área de Transferência de Calor. Os problemas na área de dinâmica dos fluidos são altamente não-lineares, com forte influência de termos convectivos (Maliska, 1995).

b

A principal característica do MVF (Método dos Volumes Finitos), método utilizado nesse estudo, é garantir a conservação da propriedade envolvida (massa, quantidade de movimento, turbulência, entalpia, etc.) no volume elementar.

Atualmente, tanto o MEF, como o MVF, estão resolvendo problemas altamente convectivos, incluindo problemas de onda de choque em geometrias arbitrárias. Do ponto de vista matemático, isto é esperado, visto que eles são derivados dos Princípios Variacionais (PV) e variam apenas na forma da minimização escolhida (Maliska, 1995).

Outros métodos vêm ganhando espaço no meio acadêmico, como por exemplo, o Método dos Elementos Finitos aplicado em níveis de volumes elementares, produzindo o CVFEM (Control Volume Finite Element Method). Também temos o método conhecido como Método dos Elementos de Contorno, BEM (Boundary Element Method), que trabalha apenas com a discretização da fronteira de cálculo, sem a necessidade de discretizar todo o domínio (Maliska, 1995)

### 2.4 Técnicas de Geração de Malhas

#### 2.4.1 Malha Computacional

Com exceção do Método dos Elementos de Contorno (BEM), todos os demais métodos acima descritos, necessitam de que uma malha computacional seja gerada sobre um domínio que represente a geometria física a ser estudada. A geração da malha consiste basicamente, em subdividir o domínio continuo de cálculo em regiões menores, delimitadas por pontos, áreas, faces e volumes discretos.

As soluções analíticas das Equações Diferenciais Parciais (EDP's), que regem o fenômeno físico, forneceriam as variações das grandezas mecânicas envolvidas no problema, de forma continua através de todo o domínio.

Já, a solução numérica, advinda de um método numérico, fornece respostas somente em pontos discretos do domínio, são os chamados pontos nodais ou pontos de malha (Franco & Luersen, 2000).

30

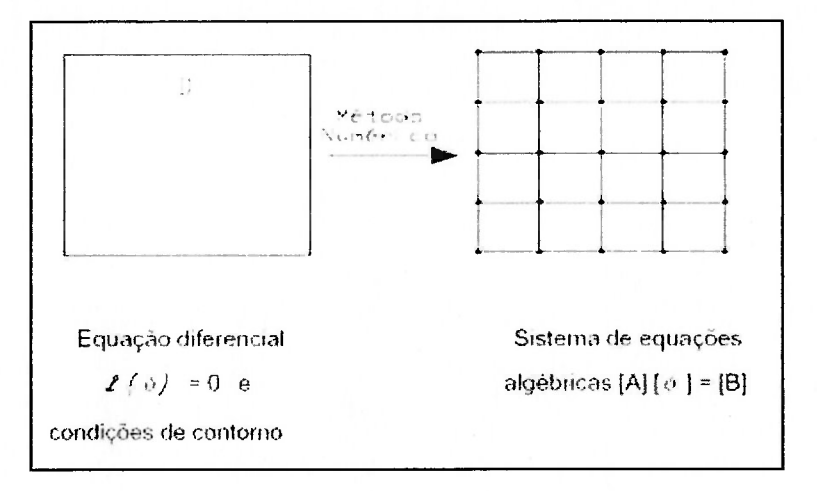

 $\big($  $\epsilon$  $\epsilon$ 

 $\ell$ 

 $\ell$ 

 $\sqrt{2}$ 

 $\epsilon$  $\mathbf{f}$  $\epsilon$ 

Figura 2.1 – Função do Método Numérico (Franco & Luersen, 2000)

A malha computacional pode ser gerada tanto em um domínio bidimensional como em um domínio tridimensional. As pequenas regiões discretizadas (nós, áreas, faces, volumes) armazenam todas as informações das grandezas físicas do fenômeno em estudo, e esses mesmos valores servem de partida para o cálculo das grandezas físicas das demais regiões discretizadas vizinhas em um processo iterativo.

Para que ao final, o resultado tenha qualidade e seja confiável, alguns cuidados são necessários quando geramos a malha computacional. Distribuir corretamente os nós e elementos de uma malha, bem como, caracterizar consistentemente as condições de contorno do problema, são apenas alguns cuidados que devem ser tomados para evitar resultados distorcidos, que não representem a realidade, ou até mesmo, a divergência da solução.

Na seqüência, figura 2.2, um exemplo de malha tridimensional, bem complexa, envolvendo várias partes do circuito adutor de uma unidade geradora. Estão presentes a caixa espiral, o pré-distribuidor, o distribuidor, o rotor e o tubo de sucção.

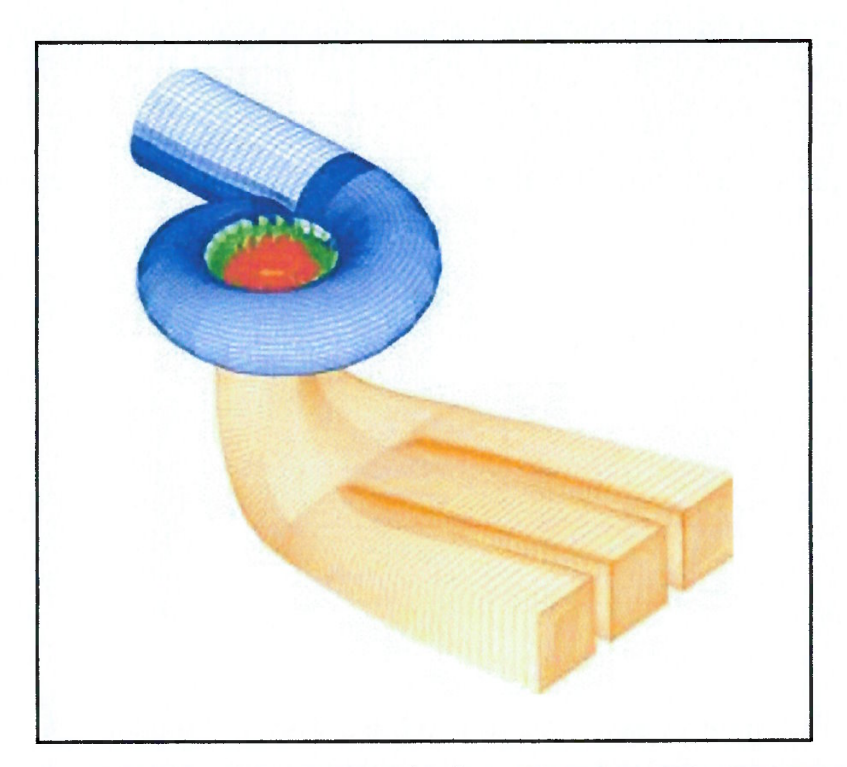

Figura 2.2 – Malha Computacional Tridimensional para Simulação Numérica (Voith Siemens)

#### 2.4.2 Tipos de Malhas Computacionais

As malhas computacionais são classificadas como estruturadas ou nãoestruturadas. Em um mesmo domínio de cálculo, em algumas ocasiões, é possível visualizar regiões disçretizadas de forma estruturada e regiões discretizadas de forma não-estruturada. A opção por um ou outro tipo depende de fatores como geometria do domínio, acuidade da solução em determinadas regiões de interesse de cálculo, etc

São infinitas as possibilidades de malha computacional que pode ser gerado em um mesmo domínio geométrico. Em uma malha gerada em uma determinada geometria poderemos variar o número de nós e elementos gerados, sua distribuição e até mesmo sua forma.

A malha computacional estruturada caracteriza-se por ser composta de quadriláteros (caso bidimensional) ou hexaedros (caso tridimensional). A vantagem desse arranjo é cálculo menos complicado (facilita a discretização das equações que regem o fenômeno fisico em estudo), menor dificuldade na seqüência de

32

identificação e numeração dos nós e elementos, redução no tempo computacional para obtenção da solução. Infelizmente, essa malha não se adapta facilmente a qualquer geometria. Geometrias mais complexas com variações bruscas de contorno, diâculta muito, e até mesmo, impossibilita, o seu emprego.

C

€ ₫ 1  $\mathbf{f}$  $\overline{1}$ 

 $\overline{1}$ 

1

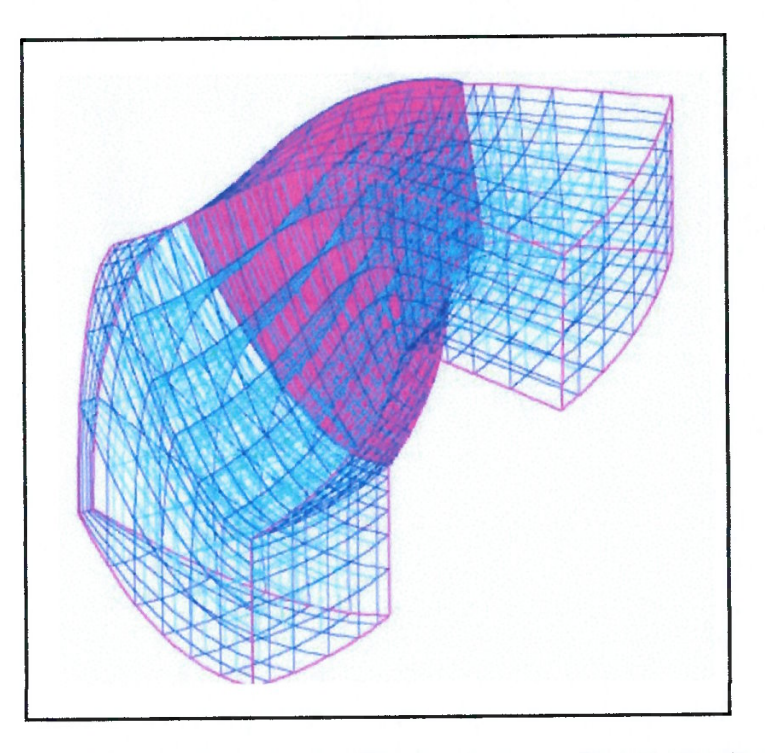

Figura 2.3 – Exemplo de Malha Computacional Estruturada em uma Pá de Turbina Francis (Voith Siemens)

Por sua vez, a malha computacional do tipo não-estruturada, embora requeira um tempo computacional maior para atingir a solução, se adapta facilmente a qualquer geometria, com qualquer grau de complexidade. A malha não-estruturada é composta por elementos como triângulos (caso bidimensional) e tetraedros (caso tridimensional). Exatamente por não seguir um padrão entre os ângulos, posicionamento das faces desses elementos, etc., um maior número de cálculos intermediários é exigido neste tipo de malha computacional.

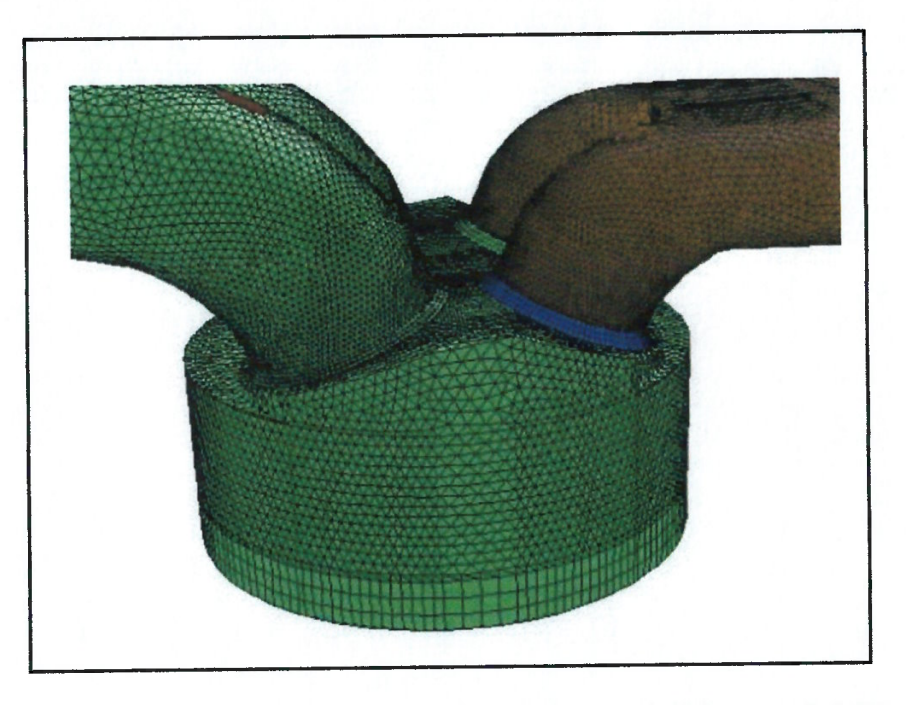

Figura 2.4 - Exemplo de Malha Computacional Não-Estruturada (Válvula de Admissão)

Existem muitos métodos desenvolvidos e em desenvolvimento, os quais procuram adequar a malha gerada a condição a ser simulada. São ditas malhas adaptativas. As malhas adaptativas podem ser geradas inúmeras vezes, dentro do processo de cálculo do método numérico, visando buscar a maximização da qualidade da resposta de alguma grandeza mecânica a ser estudada como, por exemplo, um gradiente de pressão, um gradiente de velocidade, etc.

Existem também, métodos que buscam melhorar a distribuição dos elementos no interior de um domínio computacional de forma a torná-la mais homogênea.

Outros artificios podem ser utilizados, e isto é muito comum, como por exemplo a criação de subdomínios, visando agrupar uma maior quantidade de elementos da malha em uma determinada região de interesse do problema.

De qualquer forma, todos esses artifícios e métodos, visam melhorar a qualidade das respostas obtidas ao final da simulação numérica.

#### 2.4.3 Geração de Malhas

 $\epsilon$ 

 $\epsilon$  $\epsilon$ 

€

 $\epsilon$ 

A técnica comum para gerarmos uma malha computacional do tipo estruturada é utilizar um espaço transformado  $(\xi, \eta, \zeta)$ , isto é, um plano matemático, o qual é adequado ao método numérico, e, uma vez resolvido o sistema de equações nesse plano matemático, através de Funções de Transformação de Coordenas, é possível visualizar a solução calculada no espaço transformado, no plano real, físico (x, y, z) (LEOTTA, 2003)

Apenas em termos de exemplo, um meio de se obter uma malha computacional estrutura é fazer uso das Equações de Poisson.

$$
\frac{\partial^2 \xi}{\partial x_1^2} + \frac{\partial^2 \xi}{\partial x_2^2} + \frac{\partial^2 \xi}{\partial x_3^2} = P(\xi, \eta, \zeta)
$$
\n(Eq. 2.5)\n
$$
\frac{\partial^2 \eta}{\partial x_1^2} + \frac{\partial^2 \eta}{\partial x_2^2} + \frac{\partial^2 \eta}{\partial x_3^2} = Q(\xi, \eta, \zeta)
$$
\n(Eq. 2.6)\n
$$
\frac{\partial^2 \zeta}{\partial x_1^2} + \frac{\partial^2 \zeta}{\partial x_2^2} + \frac{\partial^2 \zeta}{\partial x_3^2} = R(\xi, \eta, \zeta)
$$
\n(Eq. 2.7)

As funções P, Q e R, respondem pelo controle de distribuição de pontos no interior da malha. Quando,

$$
P = Q = R = 0
$$
 (Eq. 2.8)

Obtemos as Equações de Laplace, e, neste caso, teremos a distribuição de pontos nodais a mais regular possível.

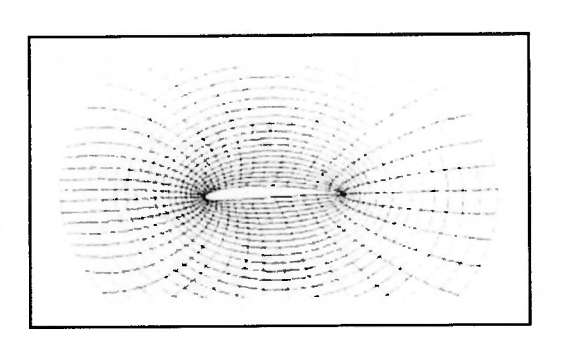

Figura 2.5 – Malha Gerada pela Equação de Poisson com P=Q=0 (LAURIA, 2000)

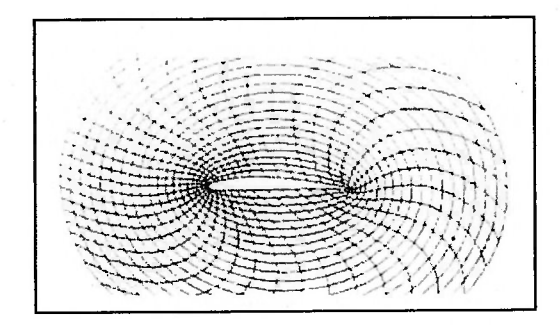

Figura 2.6 – Malha Gerada pela Equação de Poisson com P=Q=10 (LAURIA, 2000)

Como dito anteriormente, as malhas estruturadas não se adaptam a qualquer tipo de geometria a ser estudada. É nesse ponto que as malhas computacionais nãoestruturadas apresentam sua vantagem, se adaptando melhor a contornos complexos, permitindo inclusive um alto grau de refinamento da malha nessas regiões do domínio. Porém, utiliza-las implica em aumentar o grau de complexidade e esforço dos algoritmos a serem utilizados na simulação numérica. O ordenamento e numeração dos elementos e pontos de malha, neste tipo de arranjo, não são triviais como os utilizados em malhas estruturadas

A maneira mais tradicional de criarmos volumes de controle em uma malha não-estruturada é utilizarmos a chamada "Triangulação de Delaunay" para então gerarmos os "Diagramas de Voronoi". As próximas figuras ilustram a aplicação da Triangulação de Delaunay, gerando elementos (MALISKA, 1995).

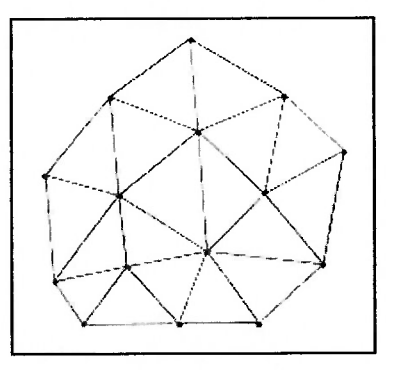

 $\ell$ €  $\epsilon$ 

 $\epsilon$ 

ŧ € €  $\epsilon$ l

 $\epsilon$ 

 $\left($ 

€

Figura 2.7 – Exemplo de Triangulação de Delaunay (Maliska, 1995)

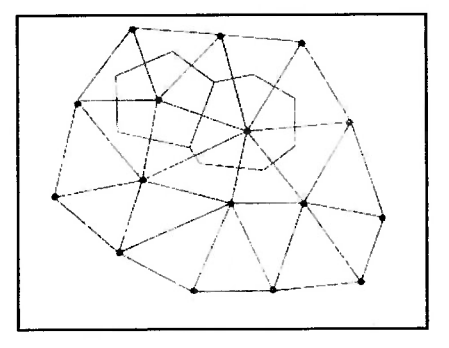

Figura 2.8 – Exemplo de Diagramas de Voronoi (Maliska, 1995)

## 2.5 Problemas Elípticos, Parabólicos e Hiperbólicos

Do ponto de vista numérico, é importante conhecer as características das equações que governam o fenômeno, para que possamos tirar vantagens em termo computacional e, até mesmo nos permitir atingir, através da correta modelagem matemática do efeito físico, a solução numérica desejada (Franco & Luersen, 2000).

## 2.5.1 Problemas Parabólicos e Hiperbólicos

E importante caracterizar o comportamento das equações do modelo matemático desenvolvido para o fenômeno em estudo pois permite aplicar estratégias de solução como o processo em marcha em uma determinada coordenada (temporal ou espacial)

Numericamente, problemas parabólicos e hiperbólicos permitem que o procedimento de marcha seja aplicado, enquanto que os elípticos não o permitem. Os problemas de marcha são aqueles que não necessitam de condições de contorno a jusante, dependem apenas de informações a montante. Os termos convectivos da Equação de Navier-Stokes são termos parabólicos, sendo fácil entender que, se não existir outro meio de transporte da propriedade presente na equação, não será possível que informações a jusante sejam transmitidas a montante, uma vez que as informações da convecção viajam apenas no sentido da velocidade e levadas por ela (MALISKA, 1995).

A diferença entre a marcha parabólica e a marcha hiperbólica é que a primeira se dá ao longo de uma coordenada e a segunda, ao longo das características do problema.

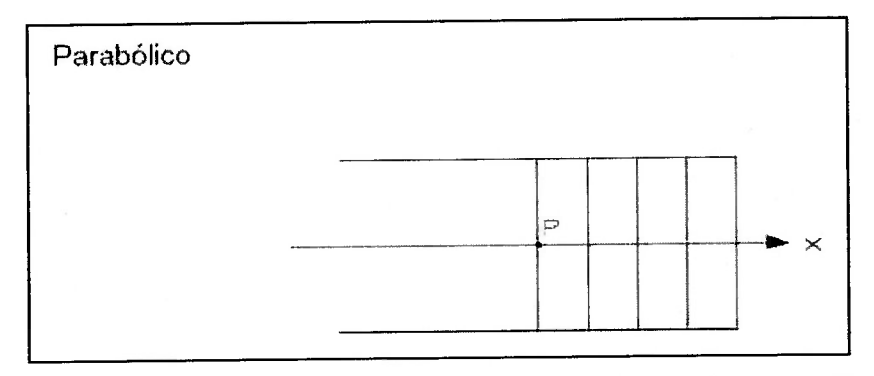

Figura 2.9 – Esquema Gráfico de um Problema Parabólico (Franco & Luersen, 2000)

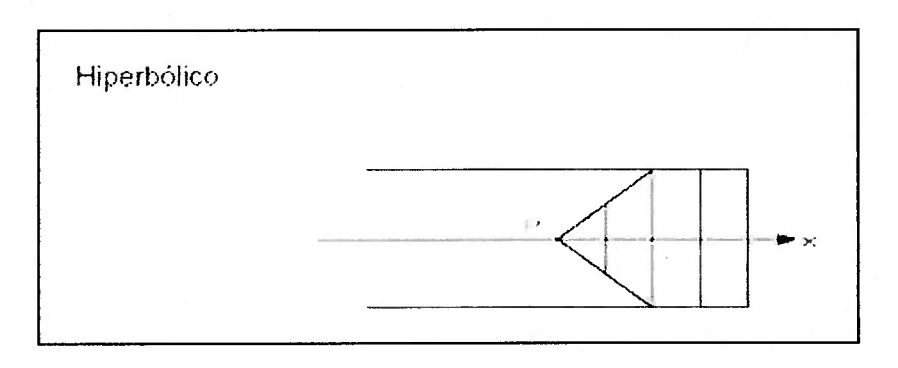

Figura 2.10 – Esquema Gráfico de um Problema Hiperbólico (Franco & Luersen, 2000)

#### 2.5.2 Problemas Elípticos

Os problemas elípticos são aqueles nos quais as informações físicas se transmitem em todas as direções. Efeitos difusivos e de pressão são efeitos elípticos os quais, requerem o estabelecimento de condições de contorno em ambos os sentidos da coordenada em consideração. Ou seja, esses efeitos viajam também no sentido contrário ao da velocidade, conferindo as tais características elípticas ao escoamento (MALISKA, 1995).

São termos difusivos e possuem derivadas de segunda ordem, requerem, portanto, condições de contorno nos dois extremos do domínio de solução no eixo considerado (tanto para a grandeza como sua derivada).

Apenas para, fisicamente ilustramos, é fácil percebermos que uma perturbação de pressão em um determinado ponto do domínio se transmitirá em todas as direções. Basta jogar uma pedra em um lago com a superfície em repouso e verificaremos que não existe direção preferencial para a propagação da perturbação.

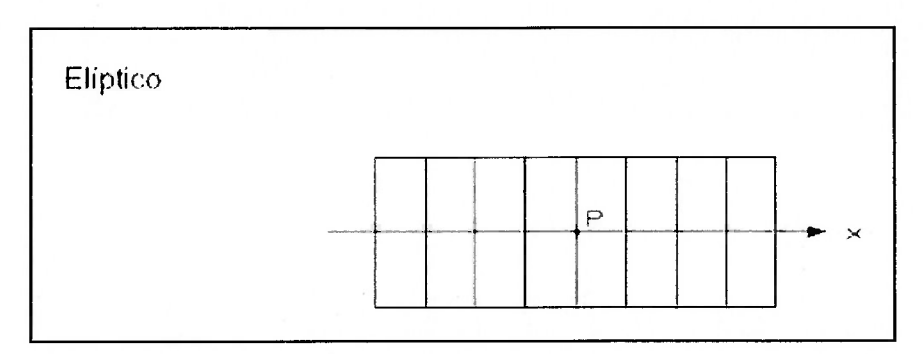

Figura 2.1 1 – Esquema Gráfico de um Problema Elíptico (Franco & Luersen, 2000)

#### 2.6 Condições de Contorno

O método de volumes finitos tem sido empregado, ao longo do tempo, na sua quase totalidade, na solução de escoamentos incompressíveis (Maliska, 1995). Neste texto, adiantç, veremos que algumas estratégias e algoritmos devem ser adotados para permitir o acoplamento entre o campo de pressão e o de velocidades do escoamento numericamente simulado.

A condição de contorno, comumente utilizada nesses problemas é a velocidade prescrita. Existe muito pouca informação na literatura acerca do assunto quando se trata de condições de contorno como pressão prescrita ou mistura de condições de pressão e velocidade. A mistura de condições, se não observada as características físicas do sistema, pode trazer graves complicações de convergência e apresentar resultados que fisicamente não são reais.

Para escoamentos incompressíveis, apenas o gradiente de pressão tem influencia sobre a solução, não interessando o nível de pressão existente. Exemplificando, imaginemos um escoamento incompressível por um duto de comprimento L e seção transversal A, apenas o diferencial de pressão entre a entrada e a saída do duto, será suficiente para estabelecer a vazão mássica pela seção A (Maliska, 1995),

Sendo assim, no caso de escoamentos incompressíveis, caso as pressões na entrada e na saída tenham sido especificadas, não devemos prescrever adicionalmente a velocidade. Prescrevendo a velocidade e a pressão na entrada do

duto, não devemos prescrever a pressão na saída, pois, desse modo, duas vazões mássicas estariam sendo definidas e contrariaria as leis físicas que regem o problema (Maliska, 1995).

Da literatura sobre o assunto, verificamos que a combinação mais utilizada é a velocidade prescrita na entrada e condição localmente parabólica na saída, sem se estabelecer qualquer condição para a pressão. Como a solução é numérica, o gradiente de pressão que resolve o problema se estabelecerá automaticamente para assegurar que tanto a equação da continuidade quanto as equações de momentos estão sendo satisfeitas. É possível fixar um valor de pressão para um ponto do sistema, escolhendo assim, uma das infinitas soluções para o campo de pressão que satisfaz as equações de movimento (FLUENT User's Guide, 2001).

Completando, uma tradução matemática para a condição localmente parabólica na saída é impor a esta seção uma condição de derivada nula das variáveis na mesma. Prescrever derivadas nulas é equivalente a prescrever fluxos difusivos nulos das propriedades na seção. Da sensibilidadê física, esta condição vai se tornando mais real, quanto mais plenamente desenvolvido for o escoamento (velocidade normal a fronteira considerada) (Maliska, 1995).

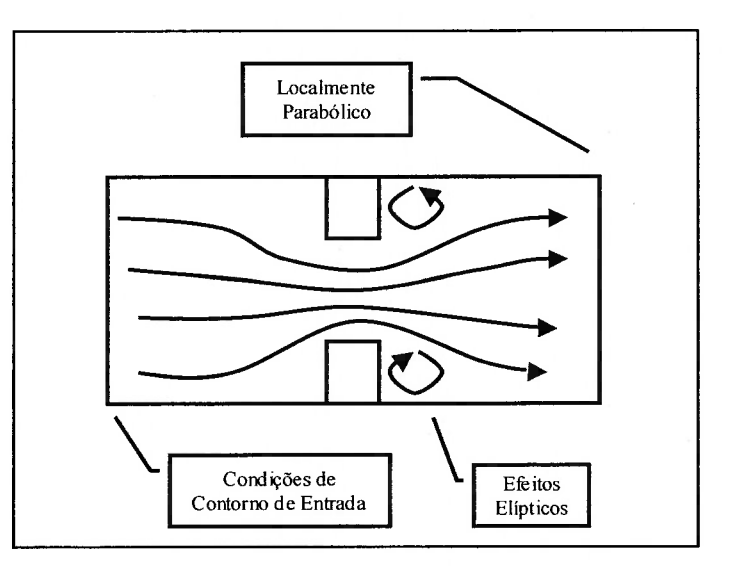

Figura 2.12 – Condições de Contorno (Maliska, 1995)

## 2.7 Formulação Explícita, Totalmente Implícita e Implícita

Quer exista ou não o termo transiente nas equações, se as mesmas forem resolvidas necessitando de alguma forma de iteração, este procedimento é semelhante a marchar no tempo.

A marcha no tempo pode ser classificada através de três formulações: formulação explicita, formulação totalmente implícita e formulação implícita.

Na solução como o termo transiente, após discretizá-lo, devemos nos preocupar como o mesmo será avaliado. Os avanços da coordenada temporal podem ser feitos, em um processo iterativo, avaliando as grandezas mecânicas em questão, através de valores que estão no intervalo de tempo (ou iteração) atual, anterior ou até mesmo intermediário.

Na formulação explicita, todos os valores de grandezas mecânicas do problema em estudo, são obtidas a partir dos valores calculados no instante anterior e, portanto, já conhecidas. É possível explicitar a incógnita a ser calculada, em função dos valores vizinhos no instante anterior, já calculados.

A aplicação da formulação explicita origina um conjunto de equações algébricas independentemente entre si. Verifica-se o não acoplamento do conjunto das equações o que confere o caráter explicito a formulação.

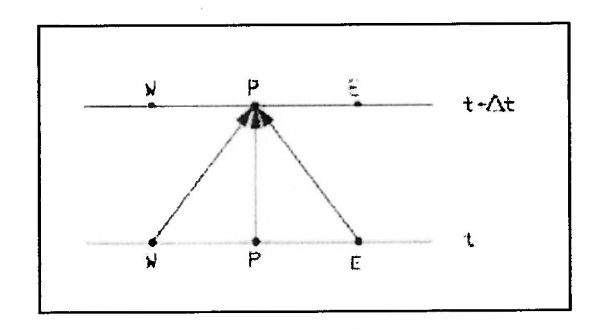

Figura 2.13 – Esquema para Formulação Explícita (Franco & Luersen, 2000)

Através de um correto arranjos das equações discretizadas do modelo matemático que descreve o fenômeno, é possível identificar o número de Fourier. Para que a marcha no tempo seja estável, que os coeficientes não oscilem entre valores positivos e negativos durante a solução, ferindo princípios físicos, deve-se aplicar a Análise de Von Neumann, limitando a evolução no tempo através do intervalo de tempo adotado.

Na formulação totalmente implícita, a grandeza mecânica é avaliada utilizando valores do intervalo (ou iteração) de cálculo atual, caracterizando assim o acoplamento das equações discretizadas. Um sistema matricial de equações, de características esparsas, é obtido. Um método de solução que considere matrizes esparsas deve ser aplicado visando obter a solução de forma mais rápida e com menor esforço computacional. Nesta formulação, não existe a possibilidade de que os coeficientes oscilem entre valores positivos e negativos. A formulação é incondicionalmente estável e intervalo de tempo é limitado por precisão.

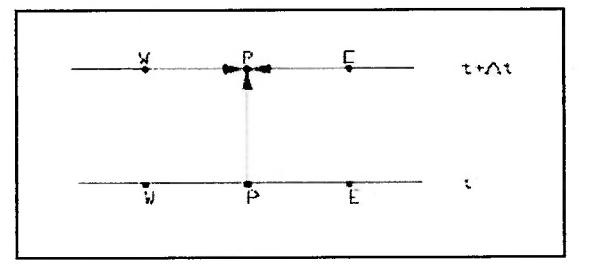

Figura 2.14 – Esquema para Formulação Totalmente Implícita (Franco & Luersen, 2000)

Por último, a formulação implícita, muito comumente utilizada na prática, utiliza valores médios das grandezas mecânicas no começo e no fim do intervalo. O método numérico mais conhecido que aplica esta estratégia é o Crank-Nicolson, onde os valores a serem calculados são tomados como uma média aritmética entre o instante atual de cálculo e o instante anterior.

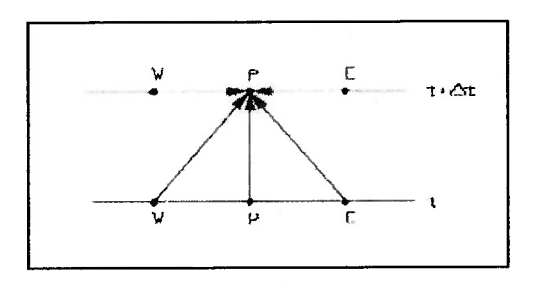

Figura 2.15 – Esquema para Formulação Implícita (Franco & Luersen, 2000)

Da mesma forma, um sistema de equações acopladas é obtido, caracterizando a implicitude entre as mesmas. Esta formulação é considerada convergente e estável (Maliska, 1995).

#### 2.8 Exigências para o Cálculo Numérico

Conceitualmente, um problema numérico deve possuir um conjunto de equações discretizadas que seja consistente. Isto significa que, os erros de truncamento devem tender a zero, quando a malha computacional tender a um número infinito de pontos. Em outras palavras, estamos dizendo que, as equações discretizadas tendem as equações diferenciais, quando a malha computacional tende a zero. Existem aproximações em que o erro de truncamento da equação discretizada cresce com o refinamento da malha. Entretanto, o modelo a ser utilizado neste estudo, o Método de Volumes Finitos, obtido a partir de equações na forma conservativa, é consistente (Maliska. 1995).

Adicionalmente, desejamos que a solução numérica encontrada seja a solução exata das equações discretizadas, ou seja, apresente estabilidade. Este é o mais sério problema encontrado por analistas numéricos, pois envolvem fatores complicados, como o conhecimento das características matemáticas das aproximações, e, quase sempre, não são triviais.

As duas condições acima descritas, consistência e estabilidade, são necessárias e suficientes para obtermos a convergência do esquema numérico. O esquema numérico é convergente quando é estável e tende para a solução das equações diferenciais quando a malha computacional é refinada (Maliska, 1995),

A dificuldade em simulações computacionais é alcançar condições de tamanho de elementos da malha discretizada, intervalo de tempo a se considerar, coeficientes de relaxação para a solução de sistemas lineares, adoção correta de funções de interpolação e esquemas numéricos para acoplamento de variáveis que nos proporcionem os requisitos discutidos.

## 2.9 Método dos Volumes Finitos (MVF)

Nesta seção vamos finalmente tratar do método que será utilizado em nosso estudo, o Método dos Volumes Finitos (MVF).

Um escoamento qualquer deve sempre respeitar as leis de conservação da física:

- A massa do fluido é sempre conservada (Equação da Continuidade);
- A taxa de variação da quantidade de movimento da partícula fluida é sempre igual a soma das forças nela atuantes (Segunda Lei de Newton);
- A taxa de variação da energia da partícula fluida é igual à soma da taxa de calor introduzida/retirada mais a taxa de trabalho realizada pela partícula (Primeira Lei da Termodinâmica).

O problema a ser resolvido neste trabalho, trata-se, na sua essência de um problema de fenômeno de transporte. Estaremos estudando inicialmente a equação geral de transporte, escrita na sua forma conservativa, que é dada pela expressão:

$$
\left[\frac{\partial}{\partial t}(\rho\phi) + \nabla(\rho\phi\vec{u}) = \nabla(\Gamma\nabla\phi) + S_{\phi}\right]
$$
 (Eq. 2.9)

Onde:

 $\rho$  = densidade;

 $\vec{u}$  = velocidade;

 $\phi$  = propriedade a ser transportada;

 $\Gamma$  = coeficiente de difusividade;

É comum encontrarmos o seguinte quadro, para facilitar fisicamente o entendimento da equação geral de transporte:

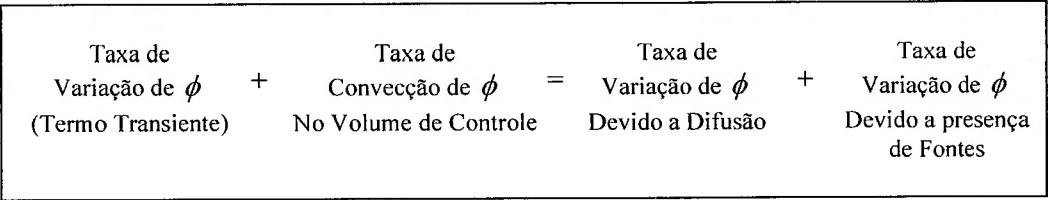

 $\left($ 

 $\left($ 

 $\ell$ 

 $\ell$ 

 $\mathbf{f}$  $\ell$  $\ell$ 

 $\ell$ 

E muito conveniente que a equação geral de transporte seja assim definida. Em termos de programação computacional, isto significa, ter que resolver sempre a mesma equação apenas alterando a propriedade  $\phi$  a ser transportada (Anderson, 1985). No quadro a seguir estaremos vendo como definir as variáveis para equação geral de transporte, obtendo, respectivamente, a equação da continuidade, equações de conservação de quantidade de movimento e a equação da energia.

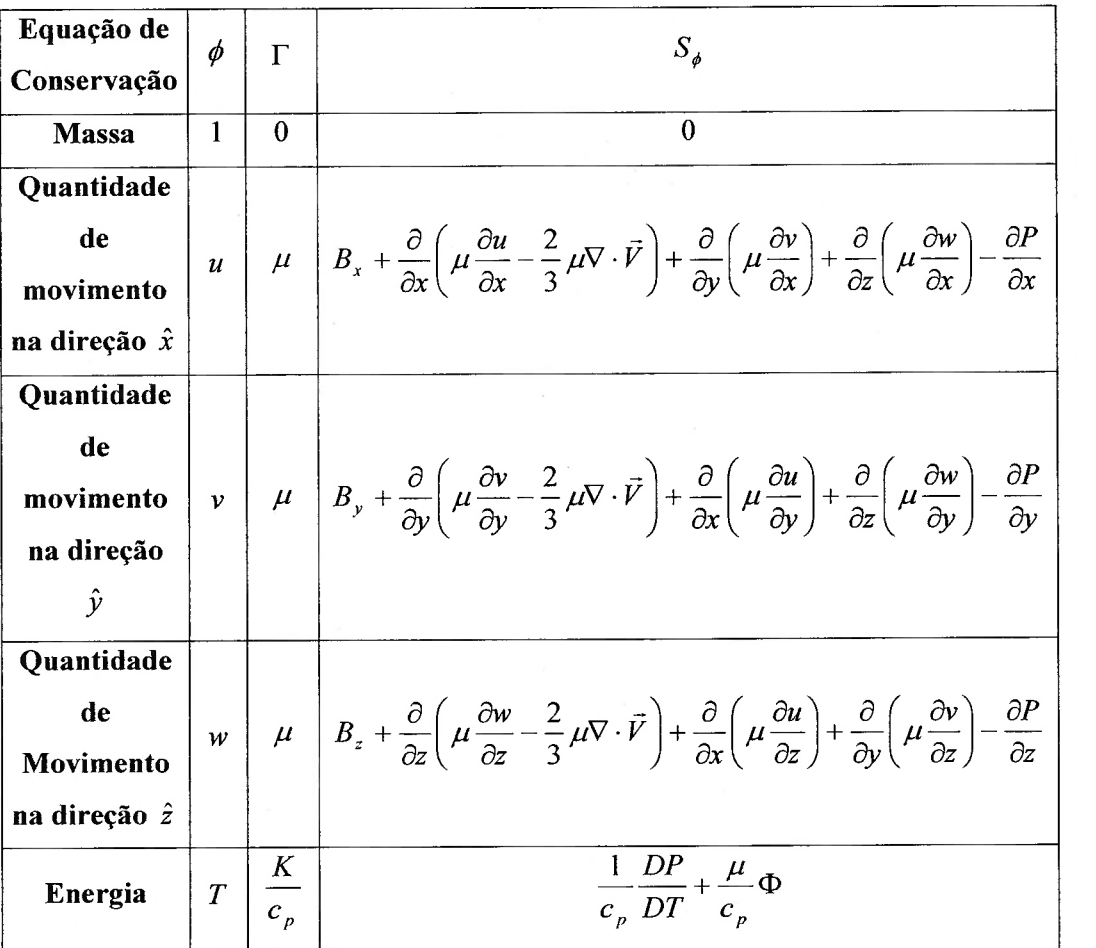

Tabela 2.1 – Valores de  $\phi$ ,  $\Gamma$  e  $S^{\phi}$  para a Equação Geral de Transporte (Maliska, 1995)

Assim definidas esse conjunto de equações é também conhecido, como equações de Navier-Stokes, e governam o fenômeno de escoamentos viscosos.

O Método dos Volumes Finitos (MVF) será aplicado para solucionar as equações de Navier-Stokes, de forma segregada, isto é, variável a variável, até que um resultado convergente seja alcançado.

O Método dos Volumes Finitos (MVF) é um método tradicional e poderoso para a solução de equações diferenciais. Ele está baseado na Teoria e Método dos Resíduos Ponderados (Franco & Luersen, 2000).

Seja a equação diferencial representada por:

$$
\mathscr{L}(\phi) = 0
$$
 (Eq. 2.10)

Adotemos a solução aproximada,

 $\left($ 

 $\big($  $\epsilon$  $\epsilon$ €  $\epsilon$ 

 $\epsilon$  $\epsilon$  $\epsilon$ €  $\overline{(\ }$ €  $\overline{(\overline{\mathbf{r}})}$ 

 $\epsilon$ 

 $\epsilon$  $\epsilon$  $\epsilon$  $\overline{(\ }$ 

 $\left($ 

$$
\phi = a_0 + a_1 x + a_2 x^2 + \dots + a_n x^n
$$
 (Eq. 2.11)

Substituindo a solução aproximada no Laplaciano, geraremos um resíduo R,

$$
R = \mathscr{L}(\phi) \quad \text{(Eq. 2.12)}
$$

O qual desejamos minimizar ao mínimo possível,

$$
W R dx = 0
$$
 (Eq. 2.13)

Adotando a função peso  $W = 1$ , dividindo o domínio de cálculo em subdomínios menores, ou volumes de controle, implica em dizer que, a integral do resíduo sobre cada volume de controle (VC), deve tornar-se zero.

Esta variante do Método dos Resíduos ponderados é chamada Método dos Volumes Finitos (Franco & Luersen, 2000).

O domínio deve ser dividido em Volumes de Controle que não se sobreponham, com um nó da malha computacional em cada Volume de Controle. A malha computacional dessa forma definida implica que a equação diferencial seja integrada sobre cada Volume de Controle ao longo de todo domínio computacional.

Fica evidente assim, uma das principais características do Método dos Volumes Finitos, satisfazer os princípios físicos de conservação em nível discreto. Balanços globais para quantidades como massa, momento e energia são exatamente satisfeitos sobre qualquer grupo de Volume de Controle, seja uma malha refinada ou uma malha grosseira. Dessa forma, não existe a possibilidade da presença de fontes/sumidouros dessas quantidades no interior do domínio de cálculo. Caso as .condições fossem satisfeitas apenas através das condições de contorno, existiria a possibilidade de formarmos fontes/sumidouros de origem numérica dentro do volume de cálculo, o que nos levaria a obter uma solução não verdadeira na região.

Sintetizando, a resolução de equações diferenciais pelo MVF, engloba três etapas básicas. Primeiramente, geração da malha computacional, dividindo o domínio em células ou volumes de controle. Na seqüência, integrar sobre o volume elementar, nas coordenadas espaciais e temporais, as equações de conservação que regem o fenômeno. É preferível realizar a integração ao invés do balanço de massas no Volume de Controle, embora sejam procedimentos completamente equivalentes, pois nem sempre é trivial obter uma equação de balanço para o fenômeno. Obter as equações aproximadas do processo de integração para cada volume finito do domínio de cálculo. Este conjunto de equações irão compor um sistema de equações que deve ser resolvido para obter a distribuição da quantidade  $\phi$  nos pontos nodais do domínio (Versteeg & Malalasekera, 1995). Este é o ultimo passo do procedimento numérico.

## 2.10 Equações Aproximadas e Funções de Interpolação

Vamos agora obter as equações aproximadas para o Método dos Volumes Finitos, aplicando também, as funções de interpolação necessária.

Novamente, vamos recorrer à equação geral de conservação. Consideremos regime permanente, sem o termo transiente da equação:

$$
\nabla \cdot (\rho \phi \vec{u}) = \nabla \cdot (\nabla \phi) + S_{\phi} \quad \text{(Eq. 2.14)}
$$

Integrando-a em um volume de controle (VC) genérico, obtemos a expressão:

$$
\int_{C} \nabla \cdot (\rho \phi \vec{u}) dV = \int_{C} \nabla \cdot (\Gamma \nabla \phi) dV + \int_{C} S_{\phi} dV
$$
 (Eq. 2.15)

Aplicando o Teorema do Divergente, teremos:

$$
\overline{\oint (\rho \phi \vec{u}) d\vec{S}} = \overline{\oint (\Gamma \nabla \phi) d\vec{S} + \int_C S_{\phi} dV} \quad \text{(Eq. 2.16)}
$$

Aplicando a equação acima obtida em cada volume de controle discreto do domínio computacional, obtemos:

$$
\sum_{i}^{N_{foces}}\left(\rho_{i}\vec{u}_{i}\phi_{i}\right)\cdot\vec{S}_{i}=\sum_{i}^{N_{foces}}\Gamma_{\phi}\left(\nabla\phi_{i}\right)_{n}\cdot\vec{S}_{i}+S_{i}V\right)
$$
(Eq. 2.17)

Onde:

 $\epsilon$ 

 $N_{faces} = \acute{\text{e}}$  número de faces de cada célula;

 $\phi_i = \acute{\text{e}}$  o valor da propriedade  $\phi$  convectada através da face i;

 $\rho_i \vec{u}_i \cdot \vec{S}_i$  = fluxo de massa através da face i;

 $\vec{S}$ , = área da face i;

 $\Gamma_{\phi}$  = coeficiente de difusividade de  $\phi$ ;

 $(\nabla \phi_i)_n$  = magnitude de  $\nabla \phi_i$  normal a face i;

 $V =$ volume da célula;

A equação acima obtida contém a variável "i" como incógnita no centro da célula de cálculo assim como as células vizinhas. Portanto é uma equação não-linear com relação a essa variável. Uma proposta de linearização é a seguinte:

$$
a_p \phi = \sum_{\text{viz}} a_{\text{viz}} \phi_{\text{viz}} + b
$$
 (Eq. 2.18)

Os índices 'viz' se referem as células vizinhas e  $a_p$  e  $a_{yi}$  são os coeficientes lineares de  $\phi$  e  $\phi_{\text{vis}}$ , respectivamente.

Escrevendo dessa forma, para cada volume de controle presente no domínio de cálculo, obteremos um sistema de equações algébricas, de características esparsas.

Para a solução desse sistema linear, um método de sobre-relaxação é utilizado em um processo iterativo.

$$
\phi = \phi_{old} + \alpha \Delta \phi
$$
 (Eq. 2.19)

O novo valor de  $\phi$ , será a composição do seu valor na iteração anterior  $\phi_{old}$ , mais a diferença desses valores  $\Delta\phi$  multiplicado por coeficiente de sobre-relaxação  $\alpha$ , para o controle da variação da quantidade (Fluent User's Guide, 2001).

Neste momento, é pertinente, discutirmos sobre a função de interpolação a ser utilizada para melhor modelar o fenômeno. Em fenômenos puramente difusivos, as funções de interpolação utilizadas são lineares (diferenças centrais) e não trazem problema de estabilidade ao método numérico, uma vez que a difusão não tem direção preferencial de propagação.

Problemas surgem, ao tentar usar o mesmo esquema em fenômenos de natureza convectiva. A convecção de uma determinada propriedade é causada pelo escoamento. Funções de interpolação diferentes devem ser aplicadas aos termos convectivos da equação geral de transporte levando em consideração a direção de propagação dos efeitos, isto é, a direção do escoamento.

Iremos agora, introduzir, um novo adimensional, conhecido por número de Peclet do volume ou célula de controle, que relaciona a difusão e a convecção. Se não estivermos resolvendo a equação da energia para uma célula, o número de Peclet se reduzirá ao número de Reynolds do escoamento:

$$
Pe = \frac{F}{D}
$$
 (Eq. 2.20)

$$
F = \rho u \qquad \text{(Eq. 2.21)}
$$

$$
D = \frac{\Gamma_{\phi}}{\delta x} \qquad \text{(Eq. 2.22)}
$$

 $\mathcal{L}^{\text{max}}$ 

Resultando,

$$
Pe = \frac{\rho u \, \delta x}{\Gamma_{\phi}} \qquad \text{(Eq. 2.23)}
$$

Onde:

 $F =$  fluxo de massa convectivo;

D = condutância difusiva.

Lembrando que manter os coeficientes de cálculo positivos é uma característica desejada para qualquer esquema numérico, pois, favorece fortemente a estabilidade do mesmo, concluímos pela análise do número de Peclet que com o aumento da velocidade u, proporcionalmente deveríamos reduzir o tamanho da malha computacional representado por  $\delta x$ , para manter o coeficiente positivo.

Quase sempre não é possível refinar a malha computacional até forçarmos a positividade de Peclet. O uso de coeficientes negativos, associados a natureza do método iterativo para solução do sistema de equações algébrica obtidos das equações aproximadas discretizadas para o fenômeno, pode impedir totalmente a obtenção da solução. Adicionalmente, a presença de aproximações de alta ordem, como diferença centrais dos termos convectivos-dominantes, gera instabilidades, na forma de oscilações numéricas em regiões de grandes gradientes. A impossibilidade de dissipar oscilações numéricas é uma característica de esquemas de alta ordem, incluindo o esquema de diferenças centrais.

Se estivéssemos estudando um fenômeno de difusão pura (Pe = 0), o fluido estaria estagnado e o contorno de  $\phi$  constante serão círculos concêntricos, uma vez que a difusão tende a espalhar  $\phi$  igualmente em todas as direções. O volume de cálculo é influenciado pelas condições dos volumes circunvizinhos a montante e a

51

jusante. Quando o número de Peclet aumenta, a forma circular do contorno muda para a forma elíptica, alongando-se na direção da velocidade (escoamento). No caso da convecção pura ( $Pe \rightarrow \infty$ ) o contorno elíptico apresenta-se totalmente alongado na direção do escoamento. Todas as informações emanam de montante e propaga-se a jusante pelo fenômeno de transporte convectivo (Versteeg & Malalasekera, 1995).

 $\left($  $\ell$ 

 $\ell$ 

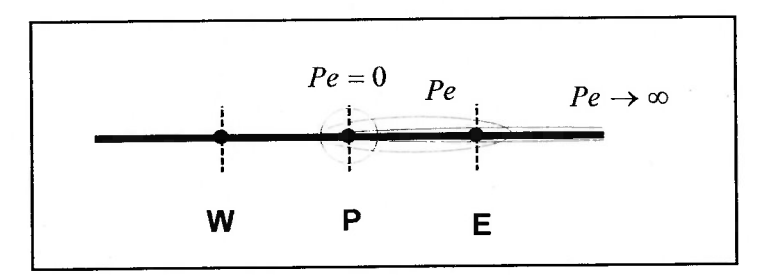

Figura 2.16 – Distribuição da Quantidade  $\phi$  nas proximidades de uma fonte conforme  $Pe$  (Versteeg & Malalasekera, 1995)

Consideremos a solução exata unidimensional da equação geral de transporte, sem o termo fonte:

$$
\frac{\partial}{\partial x}(\rho u \phi) = \frac{\partial}{\partial x} \Gamma \frac{\partial \phi}{\partial x} \quad \text{(Eq. 2.24)}
$$

Com  $\rho u$  e  $\Gamma$  constantes no intervalo  $\delta x$ .

Da integração da equação acima obtemos a solução:

$$
\frac{\phi(x)-\phi_0}{\phi_L-\phi_0}=\frac{\exp\left(Pe\frac{x}{L}\right)-1}{\exp(Pe)-1}
$$
 (Eq. 2.25)

Fornecendo a variação de  $\phi$ , conforme variamos x.

Na solução é considerado:

 $\left($ 

 $\left($  $\ell$ 

 $\left($ 

$$
\phi_0 = \phi|_{x=0}
$$
 (Eq. 2.26)  
\n $\phi_L = \phi|_{x=L}$  (Eq. 2.27)

Analisando a solução exata obtida, concluímos que para valores altos de Pe, o valor de  $\phi$  em  $x = \frac{1}{2}$  é aproximadamente igual ao valor a jusante.

Dessa conclusão sobressai o esquema numérico "upwind", o qual considera a aproximação por apenas um lado. Este esquema produz soluções físicas coerentes, mas em contrapartida, por sua natureza matemática, dissipativas, produzindo a suavização de grandes gradientes.

No esquema "*upwind*", as funções de interpolação têm as seguintes expressões:

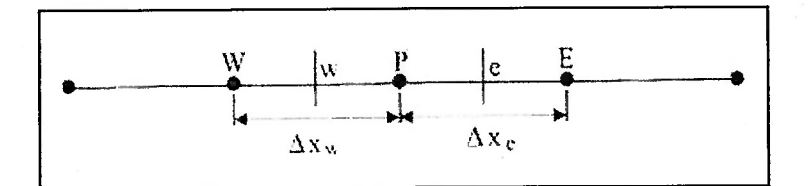

Figura 2.17 – Aplicação da Função de Interpolação Esquema "upwind"

 $\phi_w = \phi_w$  e e quando quando  $u > 0$  (Eq. 2.28)  $\phi_e = \phi_E$  quando  $u < 0$  (Eq. 2.29)

O esquema "upwind" tem sua relação direta com as características parabólica de um problema de escoamento, o valor da função na interface é igual ao valor da função no volume a montante ou jusante, de acordo, logicamente, com a direção da velocidade de escoamento (Fluent User's Guide, 2001 ).

Quando é desejada uma precisão de segunda ordem na face dos volumes de cálculo, através da expansão em série de Taylor ao redor do ponto centróide da célula de cálculo, obtemos o esquema numérico "upwind" de segunda ordem. O valor de  $\phi_i$ é calculado da seguinte forma:

$$
\phi_i = \phi - \nabla \phi \cdot \Delta \vec{S}
$$
 (Eq. 2.30)

Onde:

 $\epsilon$ 

 $\ell$  $\ell$ 

 $\phi$  = é o valor de  $\phi$  célula centrada a jusante;

 $\nabla \phi = \phi$  o gradiente da célula centrada a jusante;

 $\Delta \vec{S}$  = é o vetor deslocamento do centróide da célula a jusante no centróide da face.

É necessário para o cálculo o valor do gradiente de  $\phi$  em cada célula de cálculo. Utilizando o Teorema do Divergente, já resultando na sua forma numérica:

$$
\nabla \phi = \frac{1}{V} \sum_{i}^{N_{\text{faces}}} \widetilde{\phi}_{i} \widetilde{A}
$$
 (Eq. 2.31)

Os valores são obtidos pela média de  $\phi$  de duas células de cálculo adjacentes a face. Numericamente, esse gradiente deve ser limitado de forma a não produzir máximos ou mínimos (Fluent User's Guide, 2001).

Também encontramos na literatura, um esquema de interpolação muito utilizado em simulações contendo fenômenos convectivos: é o esquema "QUICK" (Quadratic Upstream Interpolation for Convective Kinematics). A estratégia para este esquema é utilizar três pontos, enfatizando os pontos a jusante, em uma interpolação quadrática pelas faces de cada célula de cálculo. O valor de  $\phi_i$  é calculado por uma função quadrática que passa através de dois nós (um de cada lado ao nó da face) e mais um nó a jusante (Versteeg & Malalasekera, 1995).

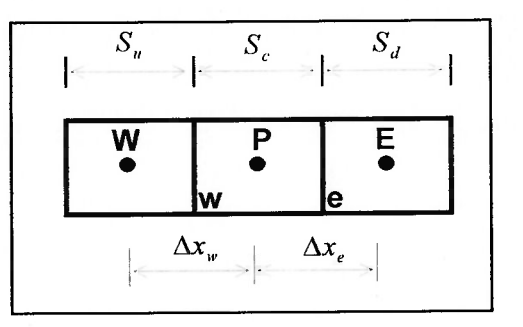

 $\left($ 

 $\ell$ 

Figura 2.18 – Aplicação da Função de lnterpolação Esquema Genérico

Tomando-se a figura acima, com escoamento no sentido da direita para a esquerda, para a face "e" podemos definir como função de interpolação:

$$
\phi_e = \theta \left( \frac{S_d}{S_c + S_d} \cdot \phi_P + \frac{S_c}{S_c + S_d} \cdot \phi_E \right) + (1 - \theta) \left( \frac{S_u + 2S_c}{S_u + S_c} \cdot \phi_P - \frac{S_c}{S_u + S_c} \cdot \phi_W \right)
$$
\n(Eq. 2.32)

Nesta equação, quando  $\theta = 1$ , temos a função de interpolação central de segunda ordem. Se  $\theta = 0$ , teremos um "*upwind*" de segunda ordem. E, se  $\theta = \frac{1}{8}$ , obteremos o esquema QUICK (FIuent User's Guide, 2001 ).

Muitos outros esquemas de interpolação foram propostos por diversos pesquisadores para a solução de problemas numéricos convectivo-dominantes. Entre eles podemos citar o WUDS (Weighted Upstream Differencing Scheme) no qual coeficientes servem como pesos entre os efeitos convectivos e difusivos. Dele deriva o WUDS-E (Weighted Upstream Differencing Scheme - Extended), o qual inclui efeitos do termo fonte (Maliska, 1995).

Por último, também citamos os esquemas SUDS e SWUDS (Skew Weighted Upstream Differencing Scheme) os quais procuram utilizar funções de interpolação alinhadas com o vetor velocidade do escoamento procurando assim caracterizar e melhor modelar a natureza convectiva do fenômeno de escoamentos fluidos (Maliska, 1995).

## 2.11 Acoplamento Pressão-Velocidade

Escoamentos incompressíveis como este que é alvo deste estudo, são problemas de natureza segregada, isto é, os sistemas lineares para cada quantidade são resolvidos um a um, pois, caso pretendêssemos resolver todas as equações simultaneamente geraríamos um matriz resultante fenomenal que inviabilizaria o cálculo computacional (Maliska, 1995).

Com a técnica de resolução segregada, o problema de acoplamento entre as variáveis se destaca e, em mecânica dos fluidos, um dos acoplamentos principais é o do campo de velocidades com o campo de pressão em escoamentos incompressíveis onde a massa especifica não é função da pressão.

Nesses tipos de escoamento a pressão irá desempenhar um papel crucial através da equação da continuidade mesmo que não esteja explicito sua influencia nesta equação.

Devemos determinar um campo de pressões que, quando inserido nas equações de movimento (Navier-Stokes), origine um campo de velocidades que satisfaça a equação de conservação de massa.

Na literatura acerca deste tópico, existem muitos métodos descrevendo como proceder para acoplar os campos de velocidade e pressão, Todos têm em comum a estratégia de criar uma equação para a pressão que promova o avanço do processo iterativo satisfazendo, em cada iteração, a equação de conservação de massa,

Um dos métodos mais utilizados para cumprir esta tarefa de acoplar a pressão e a velocidade em um escoamento incompressível, é o algoritmo desenvolvido pelos pesquisadores Patankar & Spalding em 1972 (Patankar, 1980). Baseados neste trabalho, muitos outros algoritmos foram desenvolvidos por outros pesquisadores do assunto. Neste algoritmo, o fluxo convectivo por unidade de massa que atravessa as faces de uma célula é calculado a partir de uma tentativa inicial das componentes de velocidade. O campo de pressões também parte de uma estimativa e é usada para resolver as equações de Navier-Stokes (quantidade de movimento da partícula fluida). Da equação da continuidade desenvolve-se uma equação para correção do campo de pressões do escoamento, que por sua vez, em um novo ciclo, é usado para corrigir o campo de velocidade e novamente o de pressões. As iterações prosseguem até que apresente convergência.

Um detalhe importante para a implementação dos métodos de acoplamento pressão-velocidade é o arranjo das variáveis na malha. O arranjo conhecido como desencontrado, é o preferível, pois apresenta vantagens como evitar o resultado não físico da aproximação das equações de Navier-Stokes para oscilação espacial de pressão, a velocidade encontrada está na posição exata requerida para o cálculo do transporte escalar (convectivo e difusivo), não necessitando de uma interpolação para o campo de velocidades nas faces das células (Maliska, 1995), A figura a seguir exemplifica o arranjo desencontrado, mostrando que o nó onde encontramos a pressão coincide com a face dos volumes de controle para as velocidades.

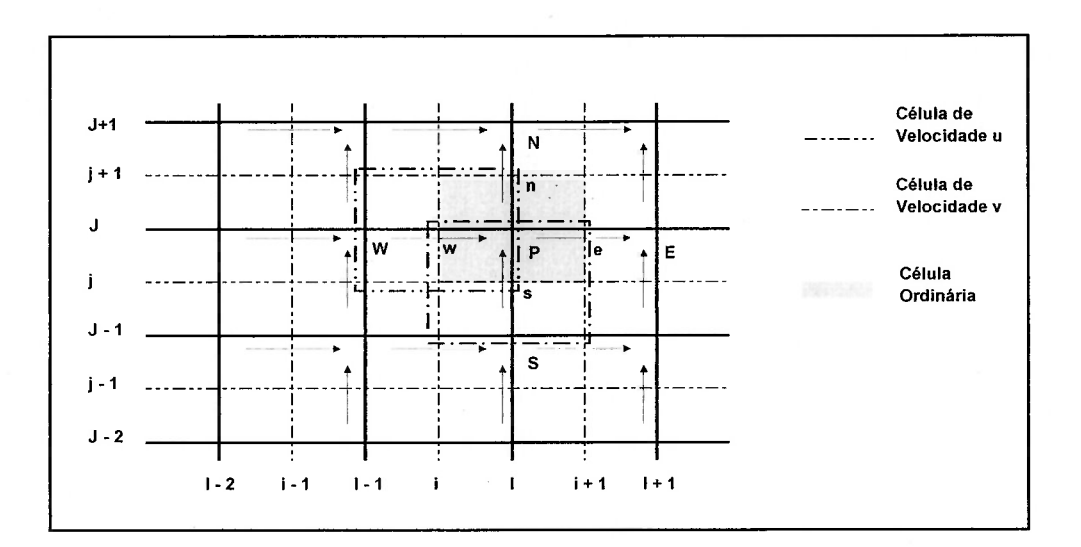

Figura 2.19 – Malha com Arranjo Desencontrado (Versteeg & Malalasekera, 1995)

Para o arranjo acima descrito, podemos escrever a equação da quantidade de movimento na direção x:

$$
a_{i,J}u_{i,J} = \sum a_{viz}u_{viz} - \frac{p_{i,J} - p_{i-1,J}}{\delta x_u} \Delta V_u + \overline{S}\Delta V_u
$$
 (Eq. 2.33)

$$
a_{i,J}u_{i,J} = \sum a_{viz}u_{viz} - (p_{I,J} - p_{I-1,J})A_{i,J} + b_{i,J}
$$
 (Eq. 2.34)

57
É esta equação que usaremos nos esquemas que a seguir apresentaremos. Na equação  $\Delta V_n$  é o volume da célula com velocidade u. O termo  $b_{i,j} = \overline{S} \Delta V_n$  é o termo fonte. E  $A_{i,j}$  é a área da face da célula com velocidade u. Notemos que o termo fonte de pressão foi aproximado por uma interpolação linear. Os coeficientes  $a_{i}$ , e  $a_{vi}$ , são função dos coeficientes F (convectivo) e D (difusivo), aplicado as faces w, e, n , s, do volume de controle das velocidades. As velocidades escalares utilizadas para cálculo desses coeficientes são as obtidas na iteração anterior ou no caso inicial a estimativa para elas.

## 2.12 Algoritmos Computacionais para o Acoplamento Pressão-Velocidade

Um dos métodos para acoplamento dos campos pressão-velocidade mais utilizados em Dinâmica dos Fluidos Computacional é o algoritmo conhecido como SIMPLE (Semi-Implicit Method for Pressure Linked Equations), desenvolvido pelos pesquisadores Patankar & Spalding (1972).

Resumidamente, trata-se de um esquema de estimativa e correção (predictorcorrector) para o cálculo da pressão na malha computacional, através de um arranjo desencontrado. Iniciamos o processo iterativo, com um campo de pressão  $p^*$ , e demais variáveis que sejam necessárias, as quais serão a primeira tentativa para aproximar a solução do escoamento. As equações aproximadas para a quantidade de movimento serão resolvidas em termos de  $p^*$ , fornecendo-nos um campo de velocidades  $u^*$ :

$$
a_{i,j}u_{i,j}^* = \sum a_{viz}u_{viz}^* - (p_{i,j}^* - p_{i-1,j}^*)A_{i,j} + b_{i,j}
$$
 (Eq. 2.35)

Sabemos que entre os valores de tentativa  $u^*$  ou  $p^*$  e o valor correto dessas mesmas variáveis, existe os valores de correção, tais que:

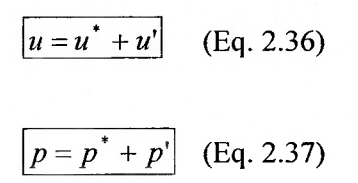

Novamente, podemos escrever a equação da quantidade de movimento em termos das variáveis de correção:

$$
a_{i,J}u'_{i,J} = \sum a_{\text{viz}}u'_{\text{viz}} - (p'_{I,J} - p'_{I-1,J})A_{i,J}
$$
 (Eq. 2.38)

Nesta etapa, aparece a principal idéia do método SIMPLE, fazendo uma simplificação, desprezando o termo  $\sum a_{\nu iz} u'_{\nu iz}$ , obtendo:

$$
u'_{i,J} = d_{i,J} (p'_{I,J} - p'_{I-1,J})
$$
 (Eq. 2.39)

$$
d_{i,J} = \frac{A_{i,J}}{a_{i,J}} \qquad \text{(Eq. 2.40)}
$$

O mesmo procedimento deve ser aplicado para todas as faces da célula de cálculo.

Depois de assim definido, usaremos agora, a equação da continuidade. A expressão para a equação da continuidade para a célula de cálculo será:

$$
((\rho u A)_{i+1, J} - (\rho u A)_{i, J}) + ((\rho v A)_{i, j+1} - (\rho v A)_{i, j}) = 0
$$
 (Eq. 2.41)

Rearranjando a equação acima, tem os

 $\epsilon$ 

 $\left($ 

 $\big($ 

 $\left($ 

 $\left($  $\mathcal{L}$  $\left($ 

 $\overline{\phantom{a}}$  $\overline{(\ }$  $\overline{(}$  $\overline{\mathcal{L}}$  $\big($  $\left($  $\left($ € €  $\left($  $\left($ 

$$
a_{1,J}p_{1,J}^{\dagger} = a_{I+1,J}p_{I+1,J}^{\dagger} + a_{I-1,J}p_{I-1,J}^{\dagger} + a_{I,J+1}p_{I,J+1}^{\dagger} + a_{I,J-1}p_{I,J-1}^{\dagger} + b_{I,J}^{\dagger}
$$
(Eq. 2.42)

Onde:

$$
a_{i,j} = a_{i+1,j} + a_{i-1,j} + a_{i,j+1} + a_{i,j-1}
$$
  
\n
$$
a_{i+1,j} = (\rho dA)_{i+1,j}
$$
  
\n
$$
a_{i-1,j} = (\rho dA)_{i,j}
$$
  
\n
$$
a_{i,j+1} = (\rho dA)_{i,j+1}
$$
  
\n
$$
a_{i,j-1} = (\rho dA)_{i,j}
$$
  
\n
$$
b'_{i,j} = (\rho u^* A)_{i,j} - (\rho u^* A)_{i+1,j} + (\rho v^* A)_{i,j} - (\rho v^* A)_{i,j+1}
$$

**CONTRACTOR** 

A equação obtida representa a equação da correção da pressão, p'. Com o valor da correção da pressão, atualizamos o valor da pressão pela equação:

$$
p = p^* + p'
$$
 (Eq. 2.43)

E os valores da velocidade,

€

$$
u'_{i,J} = d_{i,J} (p'_{i,J} - p'_{i-1,J})
$$
 (Eq. 2.44)

Até a convergência do processo iterativo.

No esquema, conforme apresentado, a equação para correção da pressão esta sujeita a divergir, portanto, é necessário usarmos um processo de sub-relaxação nas correções dos valores de pressão e velocidade. A sub-relação é feita conforme o seguinte:

$$
p^{novor} = p^* + \alpha_p p' \quad \text{(Eq. 2.45)}
$$

$$
u^{nov} = \alpha_u u + (1 - \alpha_u) u^{n-1}
$$
 (Eq. 2.46)

Onde,

 $\overline{(\ }$ 

 $\alpha_i$  = fatores de sub-relaxação (geralmente diferentes para a pressão e para a velocidade);

 $p^{now}$  = valor da pressão corrigida com sub-relaxação;

 $u^{move}$  = valor da velocidade corrigida com sub-relaxação;

 $u^{n-1}$  = valor da velocidade na iteração anterior.

Todo o procedimento aqui discutido deve ser aplicado para as demais direções  $\hat{y}$  e  $\hat{z}$  (Versteeg & Malalasekera, 1995).

Na seqüência de desenvolvimento dos algoritmos temos o SIMPLER (SIMPLE Revised) de Patankar (1980), uma versão mais elaborada do SIMPLE. O esquema propõe que a equação dg continuidade, na forma aproximada, seja utilizada para obter uma equação aproximada para a pressão, ao invés de uma equação de correção. A equação aproximada da quantidade de movimento é arranjada da seguinte maneira:

$$
u_{i,J} = \frac{\sum a_{viz} u_{viz} + b_{i,J}}{a_{i,J}} + \frac{A_{i,J}}{a_{i,J}} (p_{I-1,J} - p_{I,J})
$$
 (Eq. 2.47)

Aqui é então definido o conceito de pseudovelocidade para o termo:

$$
\hat{u}_{i,J} = \frac{\sum a_{\text{viz}} u_{\text{viz}} + b_{i,J}}{a_{i,J}}
$$
 (Eq. 2.48)

Utilizando o mesmo procedimento para as velocidades nas outras faces da célula de cálculo, e, substituindo-os na equação aproximada da continuidade, resulta:

$$
\left| a_{i,J} p_{i,J} = a_{i+1,J} p_{i+1,J} + a_{i-1,J} p_{i-1,J} + a_{i,J+1} p_{i,J+1} + a_{i,J-1} p_{i,J-1} + b_{i,J} \right| \qquad \text{(Eq. 2.49)}
$$

Com,

 $\epsilon$ 

 $\epsilon$ 

 $\epsilon$ 

 $\epsilon$ 

 $\overline{(\}$  $\ell$  $\epsilon$  $\epsilon$ 

 $\left($ 

$$
a_{l+1,J} = (\rho dA)_{i+1,J}
$$
  
\n
$$
a_{l-1,J} = (\rho dA)_{i,J}
$$
  
\n
$$
a_{l,J+1} = (\rho dA)_{l,j+1}
$$
  
\n
$$
a_{l,J-1} = (\rho dA)_{l,J}
$$
  
\n
$$
b_{l,J} = (\rho \hat{u}A)_{i,J} - (\rho \hat{u}A)_{i+1,J} + (\rho \hat{v}A)_{l,j} - (\rho \hat{v}A)_{l,j+1}
$$

 $\mathcal{C}^{\mathcal{C}}$  .

Dessa forma o termo fonte  $b_{i,j}$  é função das pseudovelocidades. Na seqüência, a equação aproximada da quantidade de movimento é usada para o cálculo do campo de velocidades ( $u^*$  e  $v^*$ ), bem como os valores de correção para a pressão e para a velocidade (Versteeg & Malalasekera, 1995).

Um 'outro importante algoritmo encontrado na literatura é o SIMPLEC (SIMPLE Consistent). Ele segue as mesmas estratégias do SIMPLE, distinguindo apenas na forma como é manipulada a equação da quantidade de movimento para obter as equações da correção para o campo de velocidades.

$$
u'_{i,J} = d_{i,J} (p'_{i,J} - p'_{i-1,J})
$$
 (Eq. 2.50)

Onde,

$$
d_{i,J} = \frac{A_{i,J}}{a_{i,J} - \sum a_{viz}} \quad \text{(Eq. 2.51)}
$$

Novamente, o mesmo procedimento deve ser aplicado para as demais direções  $\hat{y}$  e  $\hat{z}$ , e seguir os demais passos do procedimento SIMPLE (Versteeg & Malalasekera, 1995),

Por último, citamos o algoritmo PISO (Pressure Implicit with Splitting of Operators). A sua diferença consiste em implementar uma etapa de tentativa e duas correções por iteração, analogamente ao SIMPLE, entretanto, com um passo a mais de correção.

A principal diferença entre os métodos já citados, SIMPLE ou SIMPLEC, é que o PISO é baseado em um grau alto de aproximação para as correções do campo de velocidades e pressão. A limitação do SIMPLE e do SIMPLEC é que as novas velocidades não satisfazem o balanço de quantidade de movimento após resolvermos a equação para correção da pressão. No algoritmo PISO, o cálculo é refeito até que o balanço seja alcançado. Por intermédio de 'loops' adicionais, os campos de velocidade estão mais próximos de satisfazerem os balanços da equação da quantidade de movimento e da continuidade. Em malhas altamente distorcidas, o emprego deste esquema de acoplamento leva a melhores resultados de convergência apesar do esforço computacional adicional (Fluent User's Guide, 2001).

O algoritmo PISO se inicia da mesma forma que o SIMPLE. São impostos os valores tentativa para o campo de pressão e velocidade ( $p^*$ ,  $u^*$ ). A seguir, usaremos uma notação diferenciada. devido a dupla correção do esquema:

$$
u^* = u^* + u'
$$
 (Eq. 2.52)  

$$
p^* = p^* + p'
$$
 (Eq. 2.53)

Corrigido da seguinte forma:

 $\epsilon$  $\epsilon$ €  $\ell$  $\epsilon$ 

 $\epsilon$ 

 $\ell$ 

 $\ell$ 

 $\epsilon$ 

 $\ell$ 

 $\ell$ 

$$
\boxed{u_{i,J}^{**} = u_{i,J}^{*} + d_{i,J}(p'_{I-1,J} - p'_{I,J})}
$$
 (Eq. 2.54)

A segunda correção do esquema PISO é feita com o auxilio da equação da quantidade de movimento:

$$
a_{i,j}u_{i,j}^{**} = \sum a_{viz}u_{viz}^{*} - (p_{i-1,j}^{**} - p_{i,j}^{**})A_{i,j} + b_{i,j}
$$
 (Eq. 2.55)

Podemos obter um segundo campo de velocidades, resolvendo a equação da quantidade de movimento uma vez mais:

$$
a_{i,J}u_{i,J}^{**} = \sum a_{viz}u_{viz}^{**} - (p_{I-1,J}^{**} - p_{I,J}^{**})A_{i,J} + b_{i,J}
$$
 (Eq. 2.56)

Subtraindo as duas equações acima desenvolvidas, obtemos:

$$
u_{i,J}^{***} = u_{i,J}^{**} + \frac{\sum a_{\nu iz} (u_{\nu iz}^{**} - u_{\nu iz}^{*})}{a_{i,J}} + d_{i,J} (p_{i-1,J}^{**} - p_{i,J}^{**})
$$
 (Eq. 2.57)

onde  $p''$ , é a pressão em sua segunda correção, que nos permite escrever  $p'''$ :

$$
p^{***} = p^{**} + p^{**}
$$
 (Eq. 2.58)

Reescrevendo a equação da continuidade de movimento a partir dos valores de velocidades corrigidas pela segunda vez,  $u^{\cdots}$ , temos:

$$
a_{i,J}p_{l,J}^{j} = a_{l+1,J}p_{l+1,J}^{j} + a_{l-1,J}p_{l-1,J}^{j} + a_{l,J+1}p_{l,J+1}^{j} + a_{l,J-1}p_{l,J-1}^{j} + b_{l,J}^{j}
$$
 (Eq. 2.59)

Também, da mesma forma como os demais algoritmos, o esquema PISO, necessita de coeficientes de sub-relaxação para as variáveis envolvidas para alcançarmos a convergência do processo iterativo (Versteeg & Malalasekera, 1995).

## 2.13 Modelando a Turbulência

r

€

 $\epsilon$ 

 $\big($ 

 $\epsilon$ 

 $\epsilon$ 

Quase todos os escoamentos fluidos que encontramos na vida diária são turbulentos. Exemplos típicos são escoamentos ao redor de carros, aeronaves e construções. O escoamento em camadas limites e esteiras sobre e após corpos rombudos são turbulentos. Também escoamentos em turbinas a gás e aqueles devido à combustão em motores são altamente turbulentos (Davidson, 1997). Conseqüentemente, quando calculamos um escoamento fluido ele provavelmente será turbulento como, por exemplo, que é o caso do escoamento considerado neste estudo.

Geralmente em um escoamento turbulento, dividimos as variáveis em uma parte dita média  $\overline{u}$ , independente do tempo (quando o escoamento é permanente), e uma parte dita flutuação u<sup>r</sup>, que nos leva a  $u = u + u$ <sup>r</sup> (Davidson, 1997).

Não existe uma definição para escoamento turbulento, mas o mesmo sempre possui determinadas características (Davidson, 1997):

- a) Irregularidade. Um escoamento turbulento é irregular, randômico e caótico. O escoamento turbulento consiste de um espectro de diferentes escalas (tamanhos de turbilhão) onde o maior turbilhão tem a ordem da geometria do escoamento. No outro lado do espectro, temos os menores turbilhões os quais são dissipados através das forças viscosas (tensões), dissipados sob a forma de energia interna. Embora a turbulência tenha o caráter caótico ela é determinística e é descrita pelas equações de Navier-Stokes.
- b) Difusividade. Em escoamentos turbulentos a difusividade aumenta. A turbulência favorece a troca de momento entre partículas fluidas como, por exemplo, em camadas limites, reduzindo ou atrasando a separação em corpos rombudos como cilindros, aerofólios e carros. O aumento da difusividade também promove o aumento da resistência (atrito na parede) em escoamentos internos como canais ou tubos.
- c) Alto Número de Reynolds. Escoamentos turbulentos ocorrem com altos números de Reynolds. Por exemplo, a transição para o escoamento turbulento em tubos ocorre para  $\text{Re}_p \approx 2300$  e em camadas limites aproximadamente com Re $_b \approx 100000$ .
- d) Tridimensional. Turbulência é sempre um fenômeno tridimensional.
- e) Dissipação. O escoamento turbulento é dissipativo, isto significa que a energia cinética em pequenos turbilhões (dissipativos) é transformada em energia interna. Um turbilhão menor recebe energia cinética de turbilhões maiores. Os turbilhões maiores recebem energia de outros maiores e assim por diante. Os turbilhões da ordem da geometria do escoamento são os maiores e tiram sua energia do fluxo principal. Este processo de transferência de energia de escalas maiores de turbulência para escalas menores é conhecido como processo em cascata.
- f) Continuo. Embora tenhamos escalas menores de turbulência no escoamento turbulento elas são muito maiores que a escala molecular e, portanto, pode ser tratado como continuo.

### 2.13.1 Hipótese de Boussinesq

 $\epsilon$ 

 $\epsilon$ 

 $\left($ 

 $\tilde{\phantom{a}}$ Considerando as componentes da velocidade:

$$
u_i = \overline{u_i + u_i'}
$$
 (Eq. 2.60)

Onde  $\overline{u_i}$  e  $\overline{u_i}$  são as componentes ( i = 1, 2, 3) para a velocidade média e sua flutuação, podemos substituí-la na equação continuidade e equações de momento obtendo:

$$
\left|\frac{\partial \rho}{\partial t} + \frac{\partial}{\partial x_i}(\rho u_i) = 0\right| \quad \text{(Eq. 2.61)}
$$

$$
\left[\frac{\partial}{\partial t}(\rho u_{i}) + \frac{\partial}{\partial x_{j}}(\rho u_{i} u_{j})\right] = -\frac{\partial p}{\partial x_{i}} + \frac{\partial}{\partial x_{j}}\left[\mu\left(\frac{\partial u_{i}}{\partial x_{j}} + \frac{\partial u_{j}}{\partial x_{i}} - \frac{2}{3}\delta_{ij}\frac{\partial u_{k}}{\partial x_{k}}\right)\right] + \frac{\partial}{\partial x_{j}}\left(-\rho\overline{u_{i}u_{j}}\right)
$$
\n(Eq. 2.62)

Um termo adicional representando a turbulência aparece representando os efeitos da turbulência. Ele é a Tensão de Reynolds,  $-\rho u_i u_i$ , que precisa ser modelado para fechar o problema da Eq. 2.62 (Fluent User's Guide, 2001 ).

Um método comum empregado é a Hipótese de Boussinesq que relaciona a Tensão de Reynolds com o gradiente de velocidades médias (Fluent User's Guide, 2001 ):

$$
-\overline{\rho u_i^2 u_j^2} = \mu_i \left( \frac{\partial u_i}{\partial x_j} + \frac{\partial u_j}{\partial x_i} \right) - \frac{2}{3} \left( \rho k + \mu_i \frac{\partial u_i}{\partial x_i} \right) \delta_{ij}
$$
 (Eq. 2.63)

Esta hipótese é utilizada no modelo k-8 RNG a ser empregado neste estudo.

## $2.13.2$  O modelo k- $\epsilon$  RNG

 $\epsilon$ 

 $\epsilon$ 

O modelo k- $\epsilon$  RNG foi derivado utilizando uma técnica estatística rigorosa, chamada Teoria dos Grupos de Renormalização (Renormalization Group Theory). Ele é similar em forma ao clássico modelo k-8 mas inclui os seguintes refinamentos (Fluent User's Guide, 2001):

- O modelo RNG possui um termo adicional em sua equação para a dissipação  $\epsilon$  a qual significativamente aumenta a precisão para escoamentos rapidamente deformados.
- Os efeitos rotacionais de turbulência são incluídos no modelo RNG promovendo a precisão em escoamentos de características fortemente rotacionais.
- A teoria de Renormalização fornece uma fórmula analítica para os números de Prandtl Turbulentos.
- Enquanto o modelo k-8 Padrão é um modelo para alto número de Reynolds, a teoria de Renormalização permite uma fórmula diferencial analiticamente derivada para a viscosidade efetiva a qual engloba efeitos decorrentes de um baixo número de Reynolds.

Estas características fazem do modelo k-6 RNG mais preciso e confiável para uma vasta classe de escoamentos quando comparado com o modelo k- $\epsilon$  Padrão (Fluent User's Guide, 2001).

## 2.13.3 Equacionamento modelo k-€ RNG

Conforme já descrito, derivando das equações de Navier-Stokes e utilizando técnicas de Grupos de Renormalização (RNG), resulta em um modelo com constantes diferentes daquelas consideradas no modelo k-8 Padrão (de origem semiempirica), com termos e funções adicionais nas equações de transporte para (Energia Cinética Turbulenta) e 8 (Dissipação da Energia Cinética Turbulenta).

As equações de transporte no modelo k- $\epsilon$  RNG são similares as equações do modelo k-8 Padrão:

$$
\frac{\partial}{\partial t}(\rho k) + \frac{\partial}{\partial x_i}(\rho k u_i) = \frac{\partial}{\partial x_j} \left( \alpha_k \mu_{\text{eff}} \frac{\partial k}{\partial x_j} \right) + G_k + G_b - \rho \varepsilon - Y_M + S_k
$$
 (Eq. 2.64)

E

€

 $\epsilon$ 

$$
\frac{\partial}{\partial t}(\rho \varepsilon) + \frac{\partial}{\partial x_i}(\rho \varepsilon u_i) = \frac{\partial}{\partial x_j} \left( \alpha_{\varepsilon} \mu_{\text{eff}} \frac{\partial \varepsilon}{\partial x_j} \right) + C_{1\varepsilon} \frac{\varepsilon}{k} (G_k + C_{3\varepsilon} G_b) - C_{2\varepsilon} \rho \frac{\varepsilon^2}{k} - R_{\varepsilon} + S_{\varepsilon}
$$
\n(Eq. 2.65)

Nessas equações,  $G_k$  representa a geração de energia cinética turbulenta devida ao gradiente de velocidades médias.  $G<sub>b</sub>$  é a geração de energia cinética turbulenta devida a forças gravitacionais.  $Y_M$  representa a contribuição dos efeitos de compressibilidade na turbulência em escoamentos supersônicos (alto número Mach). As quantidades  $\alpha_k$  e  $\alpha_s$  são o inverso do número de Prandtl efetivo para k e  $\varepsilon$ , respectivamente.  $S_k$  e  $S_k$  são termos fontes (Fluent User's Guide, 2001).

### 2.13.4 Modelando a viscosidade efetiva

A equação diferencial para a viscosidade efetiva resulta de um procedimento de eliminação em escala através da Teoria de Renormalização:

$$
d\left(\frac{\rho^2 k}{\sqrt{\varepsilon \mu}}\right) = 1,72 \frac{\hat{v}}{\sqrt{\hat{v}^3 - 1 + C_v}} d\hat{v}
$$
 (Eq. 2.66)

Onde,

 $\big($ 

 $\epsilon$ 

 $\ell$  $\overline{\mathcal{L}}$  $\epsilon$  $\left($  $\left($  $\left($  $\epsilon$ 

€

 $\big($ 

$$
\hat{v} = \frac{\mu_{\text{eff}}}{\mu}
$$

$$
C_v \approx 100
$$

Integrando a Eq. 2.66 para obter uma descrição precisa de como o transporte turbulento efetivo varia de acordo com o número de Reynolds efetivo, considerando o limite superior (alto número de Reynolds), a equação 2.66 resulta em:

$$
\mu_i = \rho C_\mu \frac{k^2}{\varepsilon}
$$
 (Eq. 2.67)

Com  $C_{\mu} = 0.0845$ , derivado usando a Teoria de Renormalização. É interessante notar que o valor para  $C<sub>\mu</sub>$  é muito próximo ao valor empiricamente determinado de 0,09 para o modelo k- $\varepsilon$  Padrão (Fluent User's Guide, 2001).

#### 2.13.5 Calculando o Inverso do número de Prandtl Efetivo

O inverso do número de Prandtl efetivo,  $\alpha_k$  e  $\alpha_{\varepsilon}$ , são calculados usando a seguinte fórmula derivada analiticamente da Teoria de Renormalização:

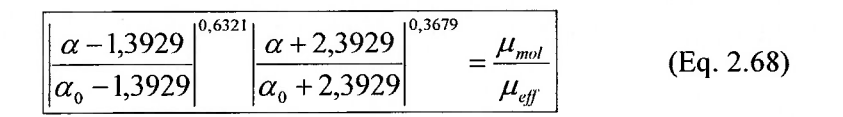

Onde  $\alpha_0 = 1$ . No limite para alto número de Reynolds  $\binom{\mu_{mol}}{\mu_{eff}} \ll$  $\alpha_k = \alpha_{\varepsilon} \approx 1,393$  (Fluent User's Guide, 2001).

## 2.13.6 O termo  $R_{\varepsilon}$  na equação  $\varepsilon$

0

€  $\epsilon$  $\epsilon$  $\ell$  $\epsilon$ €  $\mathbf{f}$  $\epsilon$ €  $\epsilon$  $\left($  $\left($  $\ell$  $\left($  $\ell$  $\left($  $\overline{\mathcal{L}}$  $\left($  $\epsilon$  $\epsilon$  $\big($ 

> $\big($  $\left($  $\big($  $\left($  $\epsilon$  $\epsilon$  $\mathcal{L}_{\mathcal{L}}$

> > $\left($  $\left($

> > 1

 $\overline{\mathbf{a}}$ 

A principal diferença entre o modelo k- $\epsilon$  RNG e o modelo k- $\epsilon$  Padrão reside no termo adicional presente na equação de transporte para a dissipação  $\varepsilon$ , dado por:

$$
\left| R_{\varepsilon} = \frac{C_{\mu} \rho \eta^{3} \left( 1 - \frac{\eta}{\eta_{0}} \right)}{1 + \beta \eta^{3}} \frac{\varepsilon^{2}}{k} \right|
$$
 (Eq. 2.69)

Onde,  $\eta = s k_c$ ,  $\eta_0 = 4,38$ ,  $\beta = 0,012$ .

Os efeitos deste termo na equação  $\varepsilon$  RNG podem ser identificados mais claramente rearranjando a Eq. 2.65. Usando a Eq. 2.69, o terceiro e quarto termo no lado direito da Eq. 2.65 podem ser agrupados, e, como resultado a equação  $\varepsilon$  pode ser reescrita,

$$
\frac{\partial}{\partial t}(\rho \varepsilon) + \frac{\partial}{\partial x_i}(\rho \varepsilon u_i) = \frac{\partial}{\partial x_j} \left( \alpha_{\varepsilon} \mu_{\text{eff}} \frac{\partial \varepsilon}{\partial x_j} \right) + C_{1\varepsilon} \frac{\varepsilon}{k} (G_k + C_{3\varepsilon} G_b) - C_{2\varepsilon}^* \rho \frac{\varepsilon^2}{k} \qquad (Eq. 2.70)
$$

Onde  $C_{2\varepsilon}^*$  é dado por,

$$
C_{2\varepsilon}^* = C_{2\varepsilon} + \frac{C_{\mu}\rho\eta^3\left(1 - \frac{\eta}{\eta_0}\right)}{1 + \beta\eta^3}
$$
 (Eq. 2.71)

Nas regiões onde  $\eta < \eta_0$ , o termo R contribui positivamente, e  $C_{2\varepsilon}^*$  torna-se maior que  $C_{2\varepsilon}$ . Por exemplo, considerando um escoamento turbulento com decaimento logarítmico, é demonstrável que se  $\eta \approx 3$ , obtemos  $C_{2\varepsilon}^* \approx 2$ , o qual é próximo, em magnitude, ao valor de  $C_{2\varepsilon}$  no modelo k- $\varepsilon$  Padrão, igual a 1,92. Como resultado prático, isto significa que para escoamentos moderadamente deformados, o modelo RNG tende a resultados muito próximos aos fornecidos pelo modelo k- $\varepsilon$ Padrão (Fluent User's Guide, 2001).

Entretanto, para regiões altamente deformadas  $\eta > \eta_0$ , o termo R contribui negativamente, tornando o valor de  $C_{2\varepsilon}^*$  menor que o de  $C_{2\varepsilon}$ . Como resultado, isto significa que em escoamento com alta deformações repentinas, o modelo RNG considera viscosidades turbulentas menores que as definidas para a mesma situação pelo modelo k-8 Padrão (Fluent User's Guide, 2001).

Assim, o modelo RNG responde melhor aos efeitos decorrentes de deformações abruptas e altas curvaturas das linhas de fluxo do que o modelo k-8 Padrão. Através desta característica é possível obter resultados com melhor qualidade pelo modelo k-8 RNG para uma classe mais vasta de escoamentos (Fluent User's Guide, 2001).

#### 2.13.7 Constantes do Modelo

 $\left($ 

As constantes do modelo  $C_{1\varepsilon}$  e  $C_{2\varepsilon}$  presentes na Eq. 2.65, possui valores derivados analiticamente da Teoria de Renormalização (Fluent User's Guide, 2001):

$$
C_{1\varepsilon} = 1,42,
$$
  

$$
C_{2\varepsilon} = 1,68.
$$

 $\mathbf{r}^{1/2}$ 

 $\big($ 

 $\left($  $\big($  $\big($  $\epsilon$  $\left($  $\epsilon$  $\left($  $\left($  $\epsilon$  $\left($  $\epsilon$  $\left($  $\left($  $\left($  $\left($  $\left($  $\left($  $\left($  $\ell$ €

€

 $\left($  $\overline{(\}$  $\left($ 

 $\ell$ 

 $\mathcal{L}_{\mathcal{L}}$ 

€

Para o nosso estudo, o termo que representa a produção de energia cinética turbulenta é definida como:

 $\sim$   $\sim$ 

$$
G_k = -\rho \overline{u_i^2 u_j^2} \frac{\partial u_j}{\partial x_i}
$$
 (Eq. 2.72)

Neste trabalho  $G_b = 0$ , mas caso um campo gravitacional diferente de zero e um gradiente de temperatura estivessem presentes na simulação, a geração de devido ao efeitos de campo seria definida como,

$$
G_b = \beta g_i \frac{\mu_i}{\text{Pr}_i} \frac{\partial T}{\partial x_i}
$$
 (Eq. 2.73)

Onde Pr, é o número de Prandtl turbulento,  $g_i$  é a componente gravitacional na direção  $i$  e,  $\beta$  é o coeficiente de expansão térmica.

Por último, temos nesta simulação  $Y_M = 0$ , pois o fluido é considerado incompressível. Caso a compressibilidade fosse considerada, seu efeito na turbulência seria definido como,

$$
Y_M = 2\rho \epsilon M_t^2
$$
 (Eq. 2.74)

Onde  $M_i$  é o número de Mach turbulento (Fluent User's Guide, 2001).

#### 2.13.9 Tratando o Escoamento Próximo a Parede

Escoamentos turbulentos sofrem grandes influencias devido a presença de paredes, O "Princípio da Aderência", condição de não-escorregamento junto a parede, afeta o campo de velocidades. Também a turbulência é modificada pela

72

presença de paredes no escoamento, porém de forma não trivial (Fluent User's Guide, 2001).

Primariamente, o modelo k-8 RNG é válido para o núcleo central do escoamento, isto é, regiões distantes das paredes. Considerações adicionais devem ser dadas para tornar o modelo adequado ao uso em escoamentos com presença de paredes (Fluent User's Guide, 2001).

Uma aproximação utilizada para fazer a conexão entre a região próxima a parede, afetada pela viscosidade (camada limite), e o escoamento plenamente turbulento é conhecida como "Funções de Parede". São fórmulas semi-empíricas e seu emprego requer que o modelo de turbulência seja modificado para levar em consideração os efeitos da presença de paredes (Fluent User's Guide, 2001 ).

Na maioria dos escoamentos com alto número de Reynolds, a aproximação através de Funções de Parede economiza recursos computacionais já que a região próxima a parede, fortemente afetada pela viscosidade e na qual os valores das variáveis de cálculo mudam rapidamente, não precisam ser resolvidas. A abordagem através das Funções de Parede é popular por ser econômica, robusta e razoavelmente precisa. Trata-se de uma opção prática para o tratamento próximo a parede em escoamentos industriais (Fluent User's Guide, 2001).

#### 2.13.10 Funções de Parede Padrão

r r

C r

r r' r r r

r

As Funções de Parede Padrão tratam-se de uma coleção de fórmulas e funções de caráter semi-empírico que fazem a conexão dos valores de solução das variáveis de cálculo nas células próxima a parede com as quantidades correspondentes já na parede.

São baseadas na proposta de Launder e Spalding (Fluent User's Guide, 2001 ).

Para o campo de velocidades principais é considerada a seguinte lei de parede:

$$
U^* = \frac{1}{\kappa} \ln(Ey^*)
$$
 (Eq. 2.75)

73

Onde,

$$
U^* = \frac{U_p C_\mu^{\ \gamma} k_p^{\ \gamma}}{V_p^*}
$$
 (Eq. 2.76)  

$$
y^* = \frac{\rho C_\mu^{\ \gamma} k_p^{\ \gamma} y_p}{\mu}
$$
 (Eq. 2.77)

E,

 $\epsilon$ 

 $\left($  $\epsilon$  $\left($  $\epsilon$ 

 $\kappa$  = constante de von Kármán (= 0.42),

 $E$  = constante empírica (= 9.793),

 $U_P$  = velocidade principal do fluido no ponto P,

 $k_p$  = energia cinética turbulenta no ponto P,

 $y_p$  = distância do ponto P a parede,

 $\mu$  = viscosidade dinâmica do fluido,

Sabe-se que a lei logarítmica para a velocidade principal é válida para  $y^*$  >  $30 \sim 60$  (Fluent User's Guide, 2001).

A produção de energia cinética,  $G_k$ , e sua dissipação,  $\varepsilon$ , nas células adjacentes a parede, os quais são termos fontes na equação de transporte de k, são calculados com uma hipótese de equilíbrio local (Fluent User's Guide, 2001). Dessa forma, a produção de k é calculado como:

$$
G_k \approx \tau_w \frac{\partial U}{\partial y} = \tau_w \frac{\tau_w}{\kappa \rho C_\mu \frac{1}{4} k_\rho \frac{1}{2} y_\rho}
$$
 (Eq. 2.78)

 $E \varepsilon$  é calculado de,

$$
\varepsilon_p = \frac{C_{\mu}^{\ \gamma} k_p^{\ \gamma}}{\kappa y_p} \tag{Eq. 2.79}
$$

A equação para  $\varepsilon$ , não é resolvida nas células adjacentes a parede, mas, calculada conforme a Eq. 2.79 acima mostrada (Fluent User's Guide, 2001 ).

As condições de contorno para a solução das variáveis de cálculo, velocidades principais, k e  $\varepsilon$ , são todas englobadas pelas funções de parede. Sendo assim, não é necessário especificar condições de contorno para as paredes envolvidas no escoamento em estudo (Fluent User's Guide, 2001 ).

## 2.14 Golpe de Aríete (Sobrepressão) em uma Tubulação Forçada

 $\epsilon$ 

 $\overline{(\ }$  $\left($ 

 $\left($ 

 $\left($ 

Neste estudo não estamos considerando, porém é sabido que para escoamentos em tubulações quando uma válvula é acionada, variando a vazão e conseqüentemente a velocidade do fluido, o sistema é sede de um conjunto de forças (Simone, 2000).

A redução da vazão ocasiona um aumento brusco da pressão nas referidas vizinhanças e na tubulação forçada, conhecida como Golpe de Aríete. Empregandose equações que descrevem o comportamento de ondas e teoria de controle geramos simulações que nos permitem acompanhar as fases do fenômeno. Apenas exemplificando, estaremos descrevendo uma abordagem simples através dos estudos de Allieve (Simone, 2000).

Define-se uma função  $\alpha_A$ , ligada à tubulação sob análise e característica do movimento e da interrupção brusca do fluido, da seguinte forma:

$$
\boxed{\alpha_A = \alpha_A(V, L_{TF}, \Delta h, t)} \qquad \qquad \text{(Eq. 2.80)}
$$

Em que  $V$  é velocidade do fluido na tubulação forçada, instantes antes da ocorrência da manobra de redução na vazão,  $L_{\tau F}$  o comprimento da tubulação forçada,  $\Delta h$  é diferença de cota entre a superfície do reservatório e o ponto da tubulação considerado no estudo e finalmente,  $t$ , o intervalo de tempo de atuação (entre a posição aberta e fechada) do órgão de fechamento considerado (no nosso caso a válvula esférica).

Fisicamente, é necessário para definirmos a função  $\alpha_A$ , tal que:

$$
V = 0 \rightarrow \alpha_A = 0
$$
 (Eq. 2.81)

Uma proposta para o coeficiente  $\alpha_A$  é a expressão (Simone, 2000):

$$
\alpha_A = \frac{V * L_{TF}}{g * \Delta h * t}
$$
 (Eq. 2.82)

Onde g é a aceleração da gravidade local. Por proposição de Allieve (Simone, 2000):

$$
h_{SP} = (z^2 - 1) * \Delta h
$$
 (Eq. 2.83)

Em que o coeficiente z de Allieve é uma função de  $\alpha_A$ , cujo comportamento é mostrado na figura abaixo.

ŧ

 $\epsilon$ 

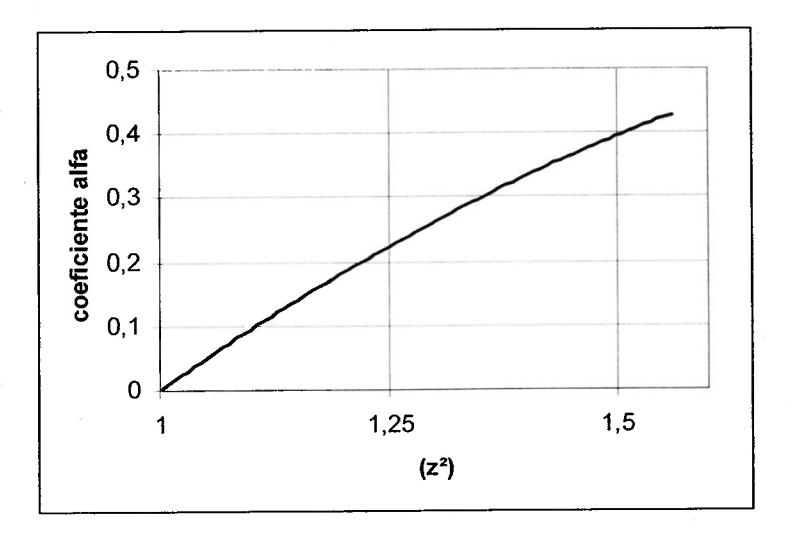

Figura 2.20 – Coeficiente z de Allieve (Simone, 2000)

# Capítulo 3

## METODOLOGIA

 $\epsilon$ 

 $\left($  $\epsilon$ 

> Conforme dito, o emprego de técnicas de CFD para a simulação numérica de escoamentos é uma ferramenta que atualmente se destaca, pois os efeitos e benefícios que ela gera em termos de performance, eficiência, velocidade, simplicidade e baixo custo no desenvolvimento e otimização de projetos de equipamentos mecânicos é notável.

> Todo problema de CFD sempre terá três estágios bem definidos, que irão compor o cenário pára a modelagem matemática e numérica do fenômeno a ser estudado, São três etapas subseqüentes: pré-processamento, processamento e pósprocessamento.

## 3.1 Pré-Processamento

Todo problema de pré-processamento em CFD sempre envolverá três prérequisitos bem definidos que irão compor a tradução da compreensão do modelo físico para a modelagem matemática do fenômeno aser estudado. Esses prérequisitos são:

- 1. Representação Geométrica do Problema Físico;
- 2, Criação da Malha Computacional;
- 3. Fixação das Condições de Contorno.

A criação da malha computacional foi feita a partir de uma geometria (modelo) tridimensional importado de um programa CAD, no caso deste estudo, a geometria foi criada no programa Solid Edge  $VI5^{\circledast}$ .

Nesta etapa, cuidadosamente, analisamos e definimos quais aspectos da geometria são relevantes para análise do problema fisico. A simplificação da geometria foi importante, pois evitou problemas na geração da malha computacional como, por exemplo, criação de pequenos volumes em regiões de pequena importância para o estudo, e até mesmo, impossibilitar a criação da malha computacional. Simplificar a geometria, porém sem comprometer a qualidade dos resultados da simulação, reduz o esforço computacional e minimiza o intervalo de tempo para obtenção dos resultados finais. A habilidade para reconhecer como e onde simplificar a geometria é uma tarefa não trivial que requer experiência em modelagem e simulação numérica. Neste estudo para o cálculo numérico a partir da análise fisica do problema, além de eliminarmos reentrâncias e pequenos detalhes da geometria fixamos um plano de simetria longitudinal

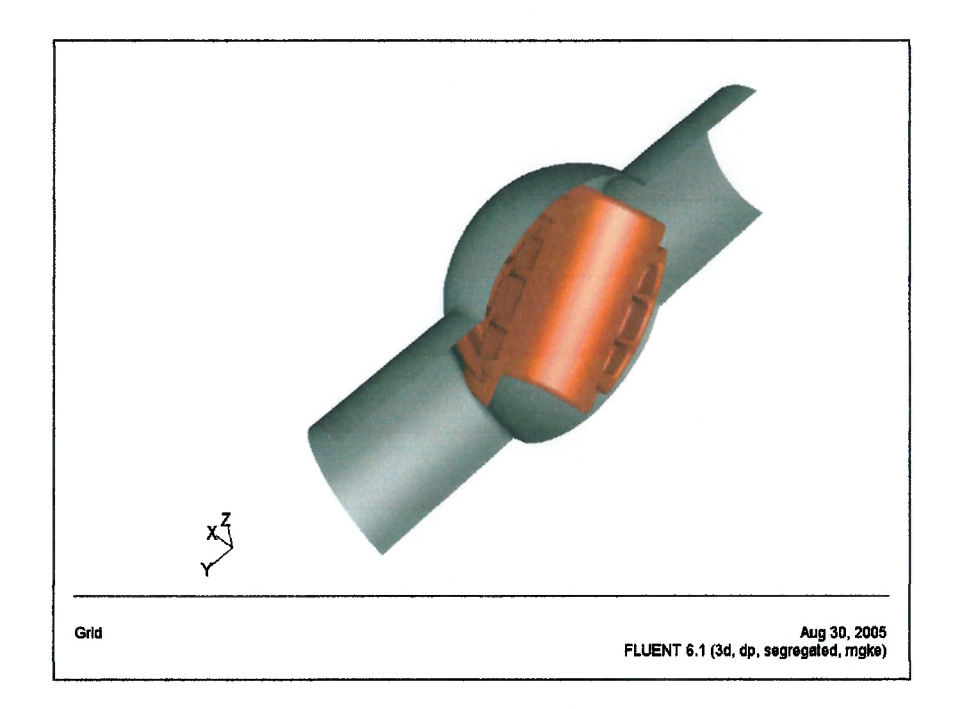

Figura 3.1 – Domínio de Simulação Simplificado para o Caso 3D Detalhe Corpo e Rotor

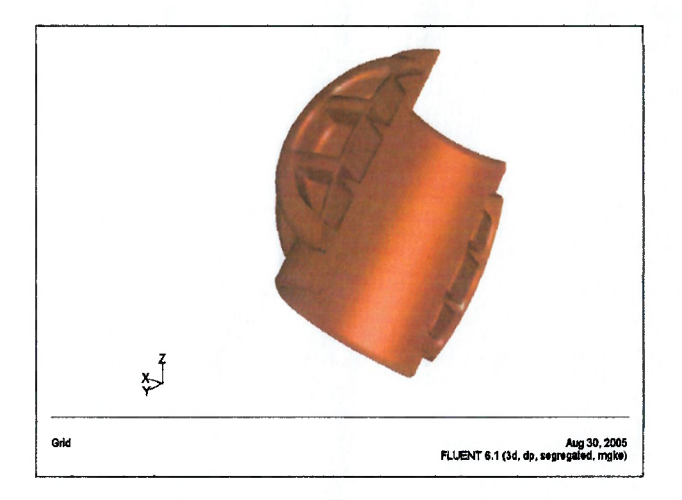

 $\epsilon$ 

 $\ell$ 

Í

Í

Í

Figura 3.2 – Domínio de Simulação Simplificado para o Caso 3D Detalhe Rotor Vista Montante

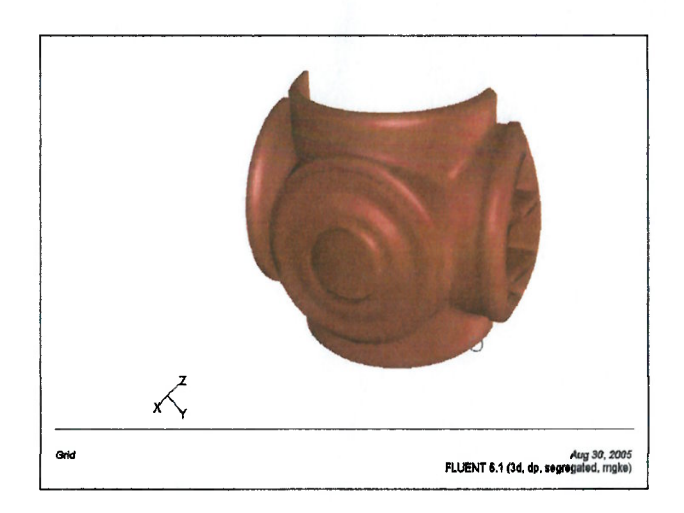

Figura 3.3 - Domínio de Simulação Simplificado para o Caso 3D Detalhe Rotor Vista Jusante

Todas as faces devem ser tratadas (verificar se estão "fechadas") e os volumes concatenados de forma a criar-se um domínio de simulação conciso.

Também nesta fase, para o problema em questão, criamos uma extensão do conduto de adução, "antes" e "depois" da válvula esférica, com o comprimento de 10 vezes o diâmetro da válvula. A intenção é permitir que o escoamento se torne completamente desenvolvido na região de estudo, isto é, a própria válvula esférica.

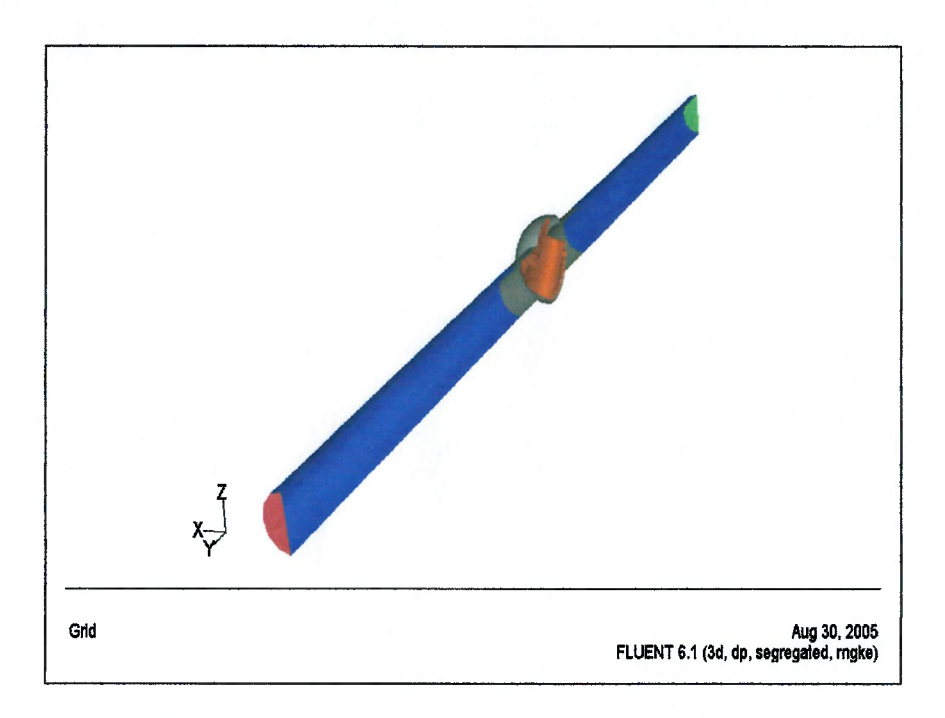

 $\epsilon$ 

 $\ell$ 

 $\ell$ 

Í

 $\epsilon$ Í ŧ  $\overline{1}$  $\overline{1}$ 

> $\overline{(\ }$  $\overline{\mathbf{r}}$

Figura 3.4 – Domínio de Simulação Completo para o Caso 3D

Com a geometria criada e importada, iniciamos a criação da malha computacional sobre o domínio de cálculo utilizando o software  $Gambit2.0^\circ$ . Algumas estratégias podem ser adotadas como dividir o domínio completo em pequenos volumes de interesse e então criar a malha computacional com o tamanho de elementos conforme o grau de interesse em cada uma dessas regiões. Escolhemos o tipo de elemento a ser empregado (teüaedros), fazendo a opção pela malha nãoestruturada, devido a complexidade da geometria em estudo.

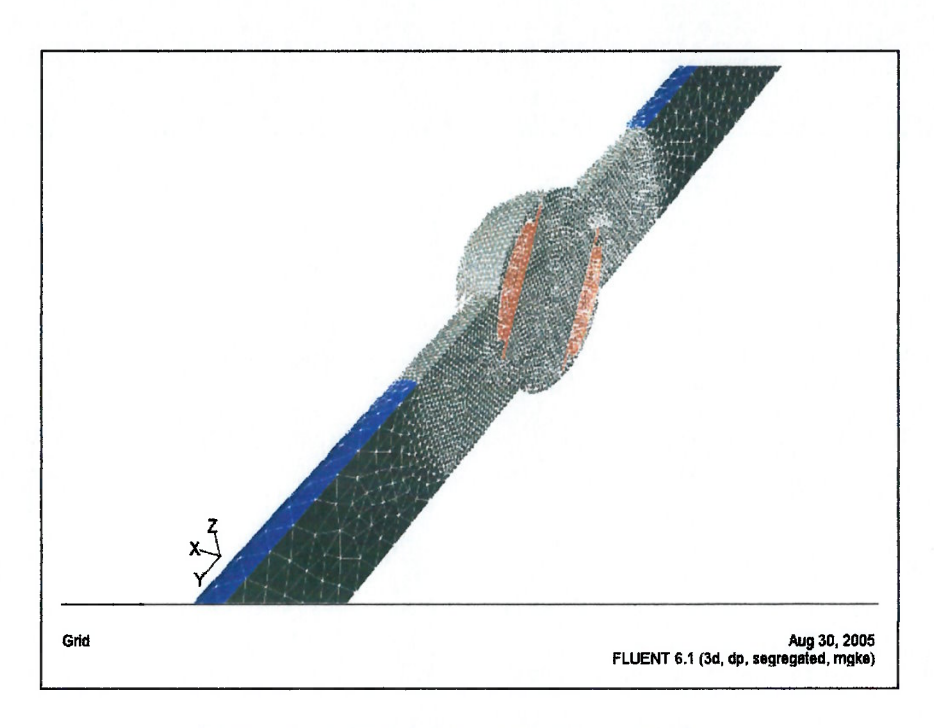

 $\epsilon$  $\ell$  $\epsilon$  $\ell$  $\epsilon$  $\epsilon$  $\overline{(\}$  $\epsilon$  $\epsilon$  $\epsilon$  $\epsilon$  $\epsilon$  $\epsilon$  $\left($  $\epsilon$  $\epsilon$  $\epsilon$  $\epsilon$ €  $\epsilon$  $\ell$  $\left($  $\epsilon$  $\ell$  $\ell$  $\epsilon$  $\epsilon$  $\epsilon$  $\overline{\mathbf{6}}$  $\epsilon$  $\epsilon$  $\left($  $\epsilon$  $\left($  $\epsilon$  $\epsilon$  $\ell$  $\epsilon$  $\epsilon$ €  $\overline{\mathcal{L}}$  $\big($  $\overline{(\ }$  $\overline{ }$ 

 $\epsilon$ 

 $\overline{(\}$ 

Figura 3.5 – Malha Computacional para o Caso 3D

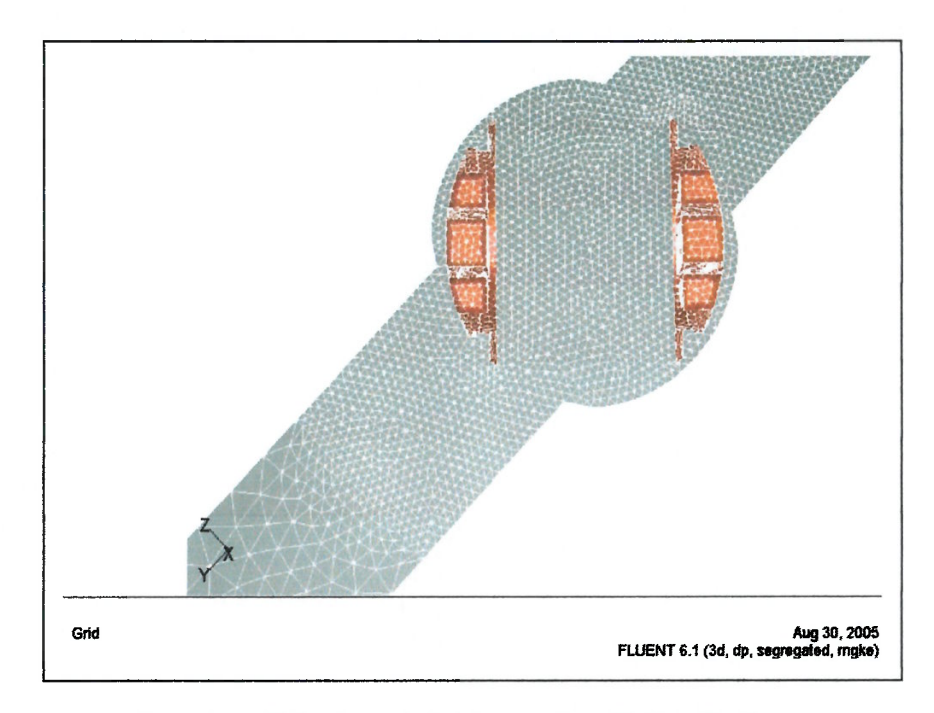

Figura 3.6 - Malha Computacional para o Caso 3D Vista Direita

Foram geradas 11 malhas diferentes para simular o fechamento completo da válvula esférica, compreendendo 10 posições diferentes, igualmente espaçadas, desde a posição totalmente aberta (0°) até a posição totalmente fechada (90°) mais a posição intermediária (45°). Abaixo o número de elementos utilizado em cada simulação, na média contamos com  $\approx 85600$  elementos por simulação.

| Posição (°) | <b>No. de Elementos</b> |  |  |  |
|-------------|-------------------------|--|--|--|
|             | 83735                   |  |  |  |
| 10          | 86716                   |  |  |  |
| 20          | 86712                   |  |  |  |
| 30          | 84113                   |  |  |  |
| 40          | 86797                   |  |  |  |
| 45          | 86533                   |  |  |  |
| 50          | 86816                   |  |  |  |
| 60          | 83143                   |  |  |  |
| 70          | 83344                   |  |  |  |
| 80          | 86943                   |  |  |  |
| 90          | 86901                   |  |  |  |

Tabela 3.1 – Número de Elementos por Malha Computacional gerada para o Caso 3D

A última fase do pré-processamento consiste em fixar as condições de contorno que permitirão a análise do fenômeno físico. Definimos as faces que serão consideradas a Entrada do domínio de simulação e a respectiva Saída. Definimos as faces correspondentes a Tubulação Forçada, Corpo e Rotor da Válvula Esférica como paredes, e por último, definimos o plano de Simetria.

### 3.2 Processamento

 $\big($ 

 $\overline{(\ }$ 

 $\epsilon$  $\overline{6}$  $\epsilon$  $\ell$ 

> O problema do processamento da simulação numérica em CFD também pode ser dividido em três etapas:

- 1. Importação da Malha Computacional;
- 2. Definição dos Modelos Físicos para Cálculo;
- 3. Monitoramento da Solução para atingir a convergência.

82

A importação da malha computacional consiste em checar sua integridade, checando seus volumes, faces e nós. Fixar a escala física adequada caso necessário e, definir as unidades físicas a serem utilizadas para cálculo das variáveis.

Fixamos o modelo físico que será usado no cálculo numérico:

- Definindo as Condições e Equações Físicas Básicas que serão aplicadas ao problema (Modelos de viscosidade, turbulência, esquema para acoplamento velocidade-pressão, etc.);
- Definindo Fluido de Simulação (Fixar as propriedades físicas do material como densidade, viscosidade dinâmica, coeficiente de difusividade térmica, etc.);
- Informando Valores Físicos para as Condições de Contorno (valores escalares para pressão, velocidades conhecidas, constantes de turbulência,  $etc.$ ).

Iniciamos o processo iterativo de cálcuío, mànitorando os resíduos gerados das soluções intermediárias das equações que governam o fenômeno. Através dos resíduos é possível saber para onde a solução caminha. Através da sua análise fixamos os valores de coeficientes de sub-relaxação de forma a agilizar ou mesmo atingir a convergência.

## 3.3 Pós-Processamento

 $\epsilon$  $\overline{(\}$  $\ell$ 

 $\epsilon$ 

A última fase em uma simulação em CFD é o pós-processamento, quando obtemos a solução e reportamos os resultados.

Nesta etapa, exploramos a distribuição do escoamento no interior da válvula, interesse final deste estudo. É possível verificar grandezas como:

- Vetores de Velocidades;
- Linhas de Corrente;
- Contornos de Pressão;

83

+ Grandezas Turbulentas;

 $\epsilon$ 

 $\epsilon$ 

 $\overline{(\}$ 

 $\left($ 

 $\epsilon$ 

 $\left($ 

- + Forças Resultantes sobre Volumes Geométricos;
- Momentos Resultantes sobre Volumes Geométricos.

Nos próximos capítulos estaremos descrevendo as principais etapas percorridas nas fases de processamento e pós-processamento, analisando e descrevendo o cálculo numérico do escoamento sobre o rotor da válvula esférica, concluindo sobre o fenômeno físico em estudo.

## 3.4 Aplicando a Solução CFD

Os dados básicos do estudo são:

- Fluido, Água Bruta, como fluido incompressível, na CNTP;
- Massa Específica  $\rho = 998.2$  kg/m<sup>3</sup>, ٠
- Viscosidade Dinâmica  $\mu = 1 \times 10^{-03}$  kg/m.s,
- Diâmetro Hidráulico da Válvula Esférica em estudo  $D_H = \delta x = 2m$ ,
- Máxima Vazão pela Válvula Esférica  $Q_{\text{max}} = 60.5m^3/s$ ,
- Pressão Estática referencial considerada,  $\Delta h = 700$  m.c.a ( $\approx 7e6$  [Pa]),
- Aceleração da Gravidade local considerado como sendo  $g = 9.81$  m/s<sup>2</sup>.

De acordo com Zentner (1999), na discussão sobre a variação de vazão em função da posição do rotor em válvulas esféricas, adotamos simplificadamente uma curva desta variação conforme abaixo mostrado,

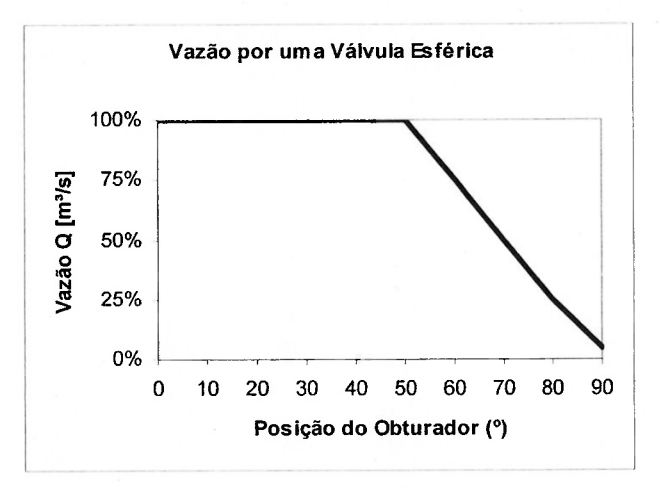

Figura 3.7 – Vazão pela Válvula Esférica em Função da Posição do Obturador

Ainda neste estudo, admitimos que mesmo na posição totalmente fechada (90''), quando as vedações metálicas da válvula esférica não estão aplicadas, ainda existe um vazamento residual de aproximadamente 5% da máxima vazão. um vazamento residual de aproximadamente 5% da máxima vazão.<br>Dessa forma, obtemos,

 $\epsilon$ 

 $\mathcal{C}$ 

 $\ell$  $\epsilon$  $\epsilon$ 

 $\ell$ 

 $\ell$ 

l

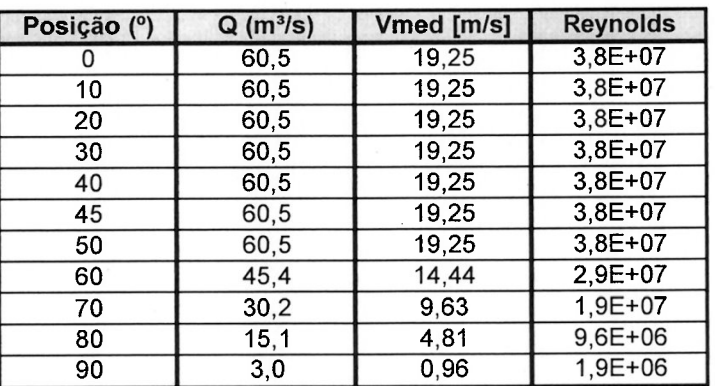

Tabela 3.2 – Vazão, Velocidade Média e Número de Reynolds em função da Posição do Rotor

Onde a Velocidade Média pela Válvula Esférica ficou definida como,

$$
V_{\text{median}} = u = \frac{Q}{S} = \frac{Q}{\pi^* D_n^2 / \frac{1}{4}}
$$
 (Eq. 3.1)

85

E o Número de Reynolds, calculado pela expressão,

 $\left($ 

 $\epsilon$ 

$$
Pe = \text{Re} = \frac{\rho u \, \delta x}{\Gamma_{\phi}} = \frac{\rho V_{\text{median}} D_H}{\mu} \tag{Eq. 3.2}
$$

Em todas as simulações admitimos regimes permanentes, turbulentos, completamente desenvolvidos.

Considerando a lei de fechamento da válvula esférica linear conforme descrito através da Figura 1.16 "Lei de Fechamento", e as equações 2.82 e 2.83 (Proposição de Allieve) mais o gráfico da Figura 2.19 (Coeficiente (z) de Allieve), para obter uma sobrepressão de apenas 2,5%, deveríamos trabalhar com um  $\alpha_A = 0.025$ . Admitindo uma hipótese que  $L_{\text{TF}} \approx 3 * \Delta h$ ,

$$
\alpha_A = 0.025 = \frac{19.25 * 3 * \Delta h}{9.81 * \Delta h * t}
$$
 (Eq. 3.3)

Obteríamos um intervalo de fechamento de aproximadamente,

$$
t\approx 4\,\mathrm{min}
$$

Para que o presente estudo seja válido.

Utilizamos nesse trabalho, o simulador computacional tridimensional para escoamentos Fluent 6.1®, juntamente com o gerador de malhas computacionais Gambit 2.0® do Laboratório de CFD da Escola Politécnica da USP.

O método numérico que o simulador usa para solucionar o escoamento é o Método do Volumes Finitos, aplicado a malha computacional não estruturada, com elementos tetraédricos já mostradas. Basicamente, o método resolveu a equação da continuidade, da quantidade de movimento e do transporte para a energia cinética turbulenta e sua respectiva dissipação em pequenos volumes discretos que compunham o domínio de simulação. Fez parte dessa solução, integrar as equações acima descritas, criando as equações algébricas para o volume finito de controle, discretizá-las em variáveis independentes, gerando os sistemas lineares necessários e então, resolvê-los.

 $\epsilon$  $\epsilon$ 

 $\ell$  $\left($  $\epsilon$  $\epsilon$  $\epsilon$ 

 $\epsilon$ 

 $\epsilon$ 

 $\ell$ 

 $\epsilon$ 

 $\ell$ 

Essas equações discretizadas foram resolvidas independentemente uma a uma, através de várias iterações até que determinados critérios de convergência especificados, resíduos das equações que regem o fenômeno físico < 0,001, fossem alcançados. Devido a esta característica a solução obtida é do tipo segregada. Também foi utilizada uma formulação implícita para avançarmos entre uma iteração e a subseqüente.

O acoplamento do campo pressão-velocidade foi resolvido através do algoritmo SIMPLEC.

As funções de interpolação utilizadas para o cálculo das grandezas mecânicas, quantidade de movimento e energia cinética turbulenta k e sua dissipação  $\varepsilon$ , foram do tipo "upwind" de primeira ordem.

Para resolução do sistema de equações algébricas obtidas da discretização do domínio de cálculo, foi necessário fornecer valores para os fatores de sub-relaxação para cada variável de cálculo (grandezas físicas, envolvidas no fenômeno estudado):

| Posição (°) | Pressão | Momento | k    | <b>Epsilon</b> | HTurbulento |
|-------------|---------|---------|------|----------------|-------------|
|             | 0,03    | 0,05    | 0,8  | 0,9            | 0,5         |
| 10          | 0,03    | 0,8     | 0,8  | 0,9            | 0,5         |
| 20          | 0,03    | 0,8     | 0,8  | 0,9            | 0,5         |
| 30          | 0,03    | 0,8     | 0,8  | 0,9            | 0,5         |
| 40          | 0,03    | 0,8     | 0,8  | 0,9            | 0,5         |
| 45          | 0,03    | 0,8     | 0,8  | 0,9            | 0, 5        |
| 50          | 0,03    | 0,8     | 0, 8 | 0,9            | 0, 5        |
| 60          | 0,03    | 0,8     | 0,8  | 0,9            | 0,5         |
| 70          | 0,03    | 0,8     | 0,8  | 0,9            | 0,5         |
| 80          | 0,03    | 0,6     | 0,8  | 0,9            | 0,5         |
| 90          | 0,03    | 0,03    | 0,8  | 0,9            | 0,5         |

Tabela 3.3 – Coeficientes de Sub-Relaxamento utilizados para obter a Solução Numérica

Adotamos para o cálculo da solução numérica o modelo de turbulência  $k - \varepsilon$ RNG. Também adotamos, para o tratamento da solução do escoamento próximo as paredes, uma Lei de Parede do tipo Padrão. O modelo de turbulência utilizou-se das constantes teóricas:

 $\bullet$  C<sub>u</sub> = 0,0845;

€

 $\epsilon$  $\epsilon$ €

 $\epsilon$ 

 $\epsilon$ 

 $\epsilon$ 

- $\bullet \quad C_{1e} = 1,42;$
- $\bullet \quad C_{2\varepsilon} = 1,68;$

As condições de contorno aplicadas para o problema foram:

Na Entrada do domínio de simulação, do tipo velocidade normal à superfície magnitude especificada.

Também condições de contornos na face de entrada do fluido devem ser consideradas para as quantidades turbulentas, Na maioria dos escoamentos turbulentos, altos níveis de turbulência gerados no interior do domínio, fazem dos resultados calculados relativamente insensíveis aos valores de contorno informados nas seções de entrada. Entretanto, é necessário cuidar para que os valores de contorno não sejam irreais de forma a contaminar a solução ou até mesmo impedir de atingi-la (Fluent User's Guide, 2001).

Neste estudo, especificamos a turbulência na entrada do domínio da simulação definindo grandezas como "Intensidade de Turbulência" e "Escala de Comprimento de Turbulência".

A Intensidade de Turbulência, 1, é definida como a razão entre a raiz quadrada da média das velocidades de flutuações,  $u$ , e a velocidade média do escoamento principal, u . A Intensidade de Turbulência no núcleo de um escoamento plenamente desenvolvido em dutos pode ser obtida a partir da correlação empírica (Fluent User's Guide, 2001):

$$
I = \frac{u}{u} = 0.16(\text{Re}_{DH})^{-1/2}
$$
 (Eq. 3.4)

A Escala de Comprimento de Turbulência,  $\ell$ , é uma quantidade física relacionada ao tamanho dos maiores turbilhões do escoamento e que detém a energia em escoamentos turbulentos (Fluent User's Guide, 2001).

Para escoamentos plenamente desenvolvidos em dutos,  $\ell$  é restrito ao tamanho do duto, uma vez que os turbilhões não podem ser maior que o duto. Uma relação aproximada entre  $\ell$  e o comprimento físico do duto é,

 $\ell$ 

$$
\boxed{\ell = 0.07L} \qquad \text{(Eq. 3.5)}
$$

Onde L é a dimensão relevante do duto. O fator 0,07 é baseado no máximo valor do comprimento de mistura em escoamentos desenvolvidos e plenamente turbulentos em dutos, nesse caso L é o diâmetro do duto (Fluent User's Guide, 2001 ).

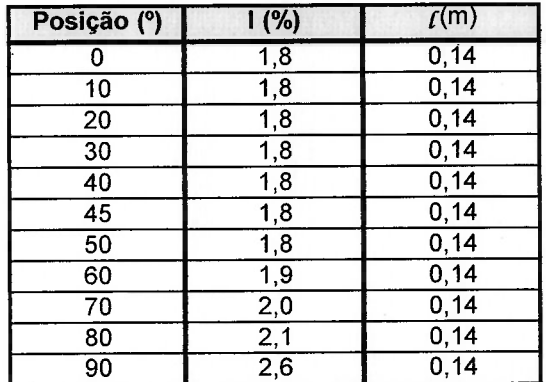

Tabela 3.4 – Condições de Contorno para Quantidades Turbulentas

A Intensidade de Turbulência e a escala de Comprimento de Turbulência se relacionam com a Energia Cinética Turbulenta  $k$ , e com a sua dissipação  $\varepsilon$ , através das seguintes expressões, as quais propõe uma estimativa (Fluent User's Guide. 2001 ):

$$
k = \frac{3}{2} (uI)^2
$$
 (Eq. 3.6)

Onde  $u$  é a velocidade média do escoamento principal. E,

r

 $\left($ 

r

 $\left($ 

r

r r

r

r r

C C

$$
\varepsilon = C_{\mu}^{\frac{X}{2}} \frac{k^{\frac{X}{2}}}{\ell} \quad \text{(Eq. 3.7)}
$$

Onde  $C_{\mu}$  é constante teórica do modelo já discutida previamente.

Na saída do domínio de simulação aplicamos uma condição do tipo "outflow", isto é, as variações das componentes da velocidade na direção normal ao escoamento são consideradas nulas, admitindo-se assim, que o escoamento esta plenamente desenvolvido na saída do domínio computacional.

Também aplicamos uma condição de Simetria, no plano longitudinal ao escoamento principal pela válvula esférica, visando economizar esforço computacional.

Como referência, aplicamos o valor para a pressão estática igual a 7e6 [Pa]  $(\approx 700 \text{ m.c.a.})$ , na face de entrada do domínio de simulação.

Todas as paredes presentes na simulação foram consideradas estacionárias.

# Capítulo

# RESULTADOS

f

 $\left($ 

 $\epsilon$  $\left($ 

 $\left($ 

Neste capítulo apresentamos os resultados gerados a partir da simulação acima descrita. São utilizadas para visualizar "screen plots" diretamente do simulador Fluent.

### 4.1 Resultados de Pressão Estátiea  $\vec{r}$  .

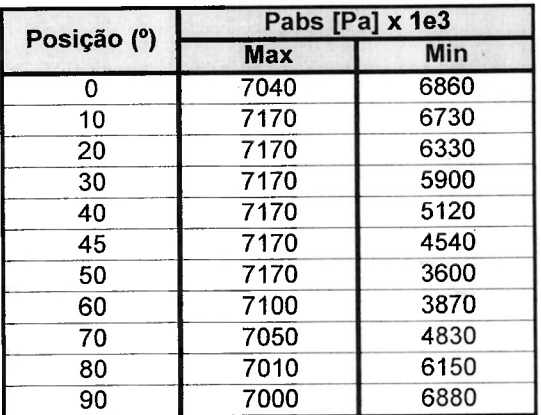

Tabela 4.1 – Pressão Estática em função da Posição do Rotor

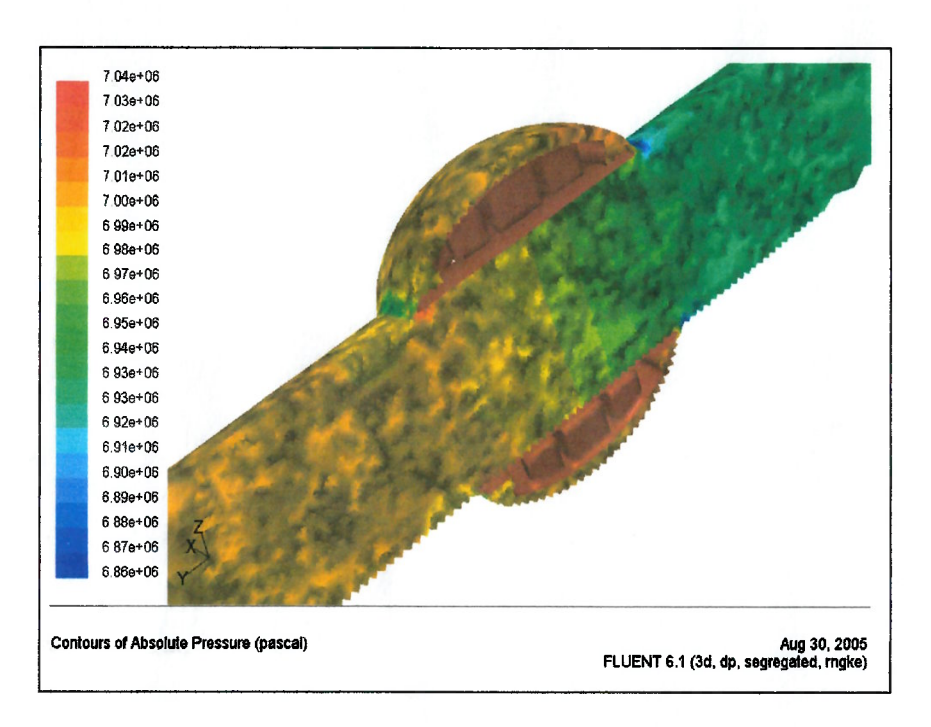

 $\epsilon$  $\left($  $\epsilon$  $\left($ €  $\epsilon$ €  $\ell$  $\overline{(\}$  $\ell$  $\epsilon$  $\overline{ }$  $\left($  $\left($  $\left($  $\overline{\mathcal{L}}$ 

 $\epsilon$  $\left($  $\left($  $\left($  $\left($  $\epsilon$  $\epsilon$  $\overline{\mathcal{L}}$  $\left($  $\left($  $\epsilon$  $\epsilon$  $\mathbf{r}$  $\left($  $\left($ €  $\overline{(\ }$  $\left($  $\overline{\mathcal{L}}$  $\overline{(\ }$  $\overline{\mathcal{L}}$  $\overline{(\}$  $\left($  $\overline{(\}$  $\overline{(\overline{\ }}$  $\epsilon$  $\overline{(\}$  $\overline{(\ }$  $\overline{(\ }$  $\overline{(\ }$  $\overline{\mathcal{L}}$  $\overline{(\ }$ 

Figura 4.1 – Pressão Estática (Rotor Posição 00°)

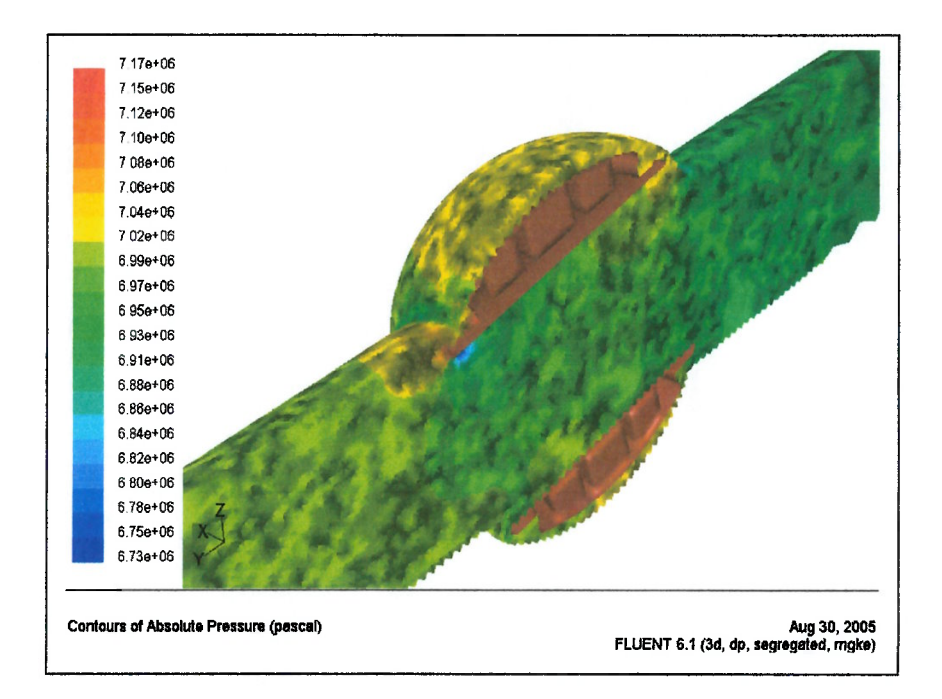

Figura 4.2 - Pressão Estática (Rotor Posição IO')

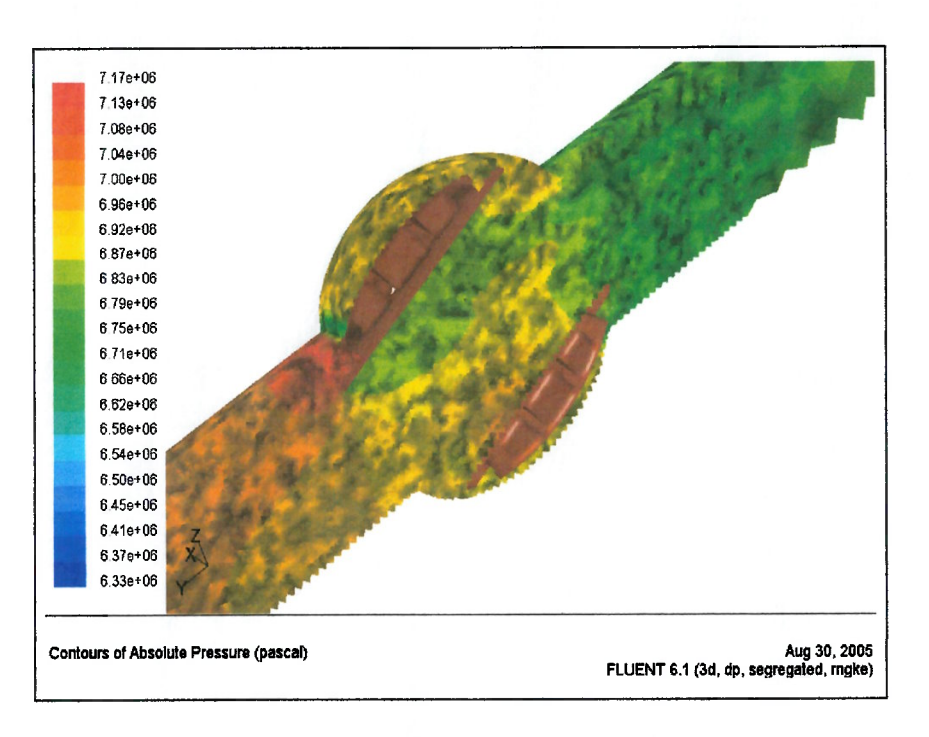

Figura 4.3 – Pressão Estática (Rotor Posição 20')

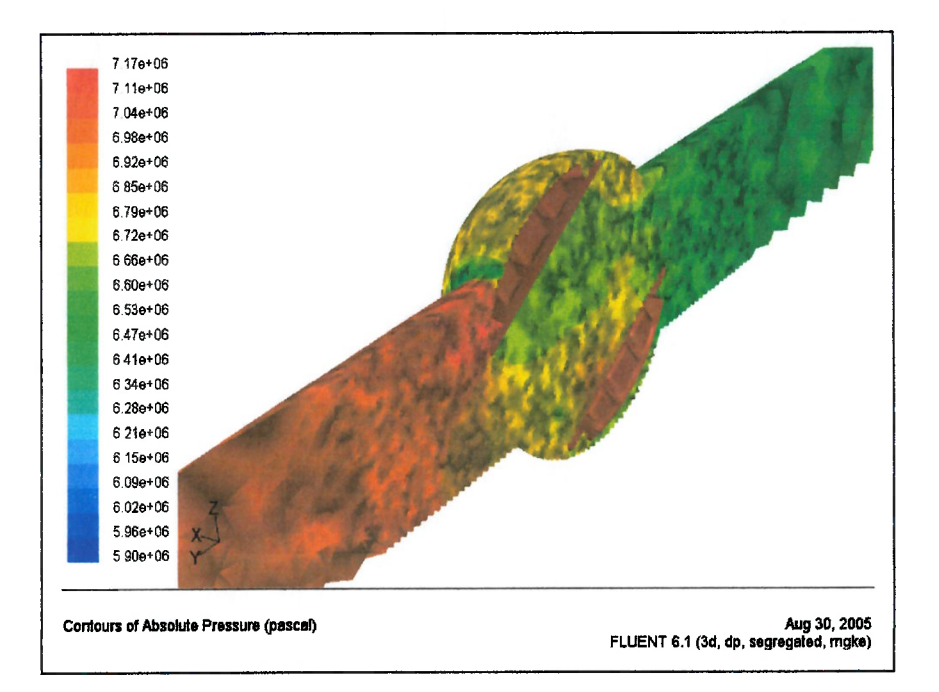

Figura 4.4 – Pressão Estática (Rotor Posição 30')
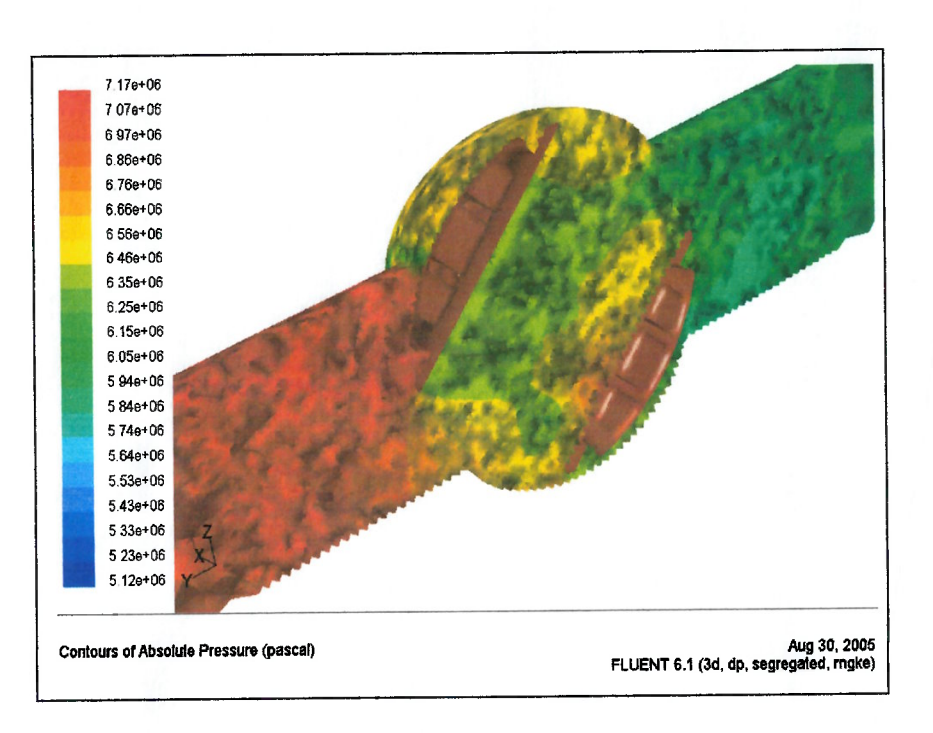

 $\epsilon$  $\epsilon$  $\epsilon$ €

 $\epsilon$ 

 $\epsilon$ 

 $\epsilon$ 

 $\ell$ 

 $\epsilon$ 

 $\overline{\mathcal{L}}$ 

 $\left($ 

 $\ell$ 

 $\epsilon$ 

 $\left($ 

 $\left($ 

 $\big($  $\left($ 

 $\left($  $\epsilon$ 

> $\epsilon$  $\epsilon$  $\left($  $\epsilon$  $\ell$

> > $\ell$

 $\left($ 

 $\overline{(\}$ 

 $\overline{\mathcal{L}}$ 

 $\ell$ 

 $\mathbf{0}$ 

€

€ t

€ €

 $\big($  $\overline{\mathcal{L}}$  $\big($ € €  $\overline{\mathcal{L}}$ €  $\overline{(\}$  $\left($ 

Figura 4.5 - Pressão Estática (Rotor Posição 40°)

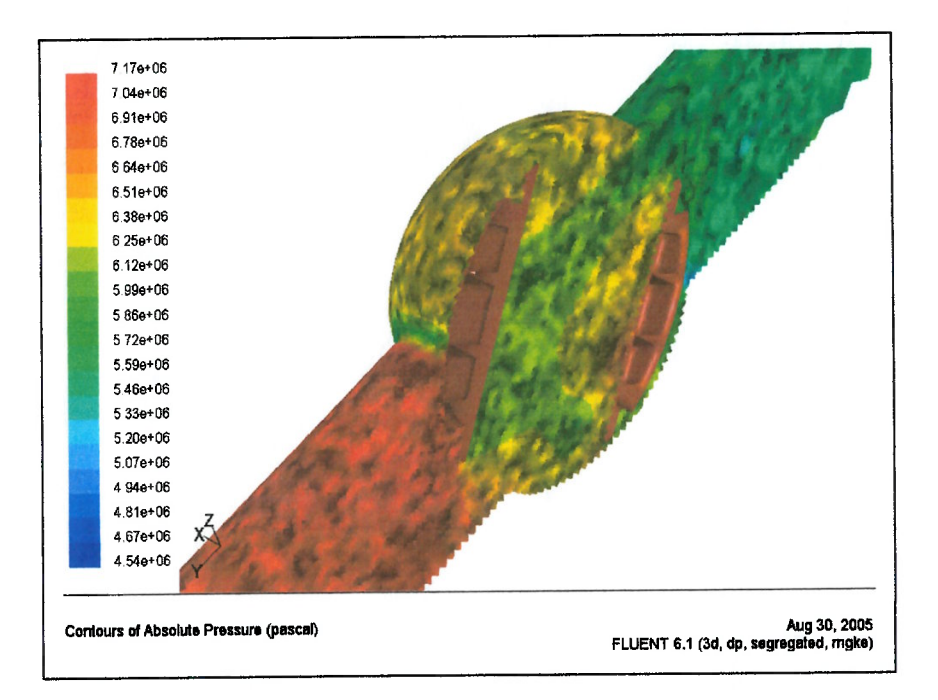

Figura 4.6 - Pressão Estática (Rotor Posição 45°)

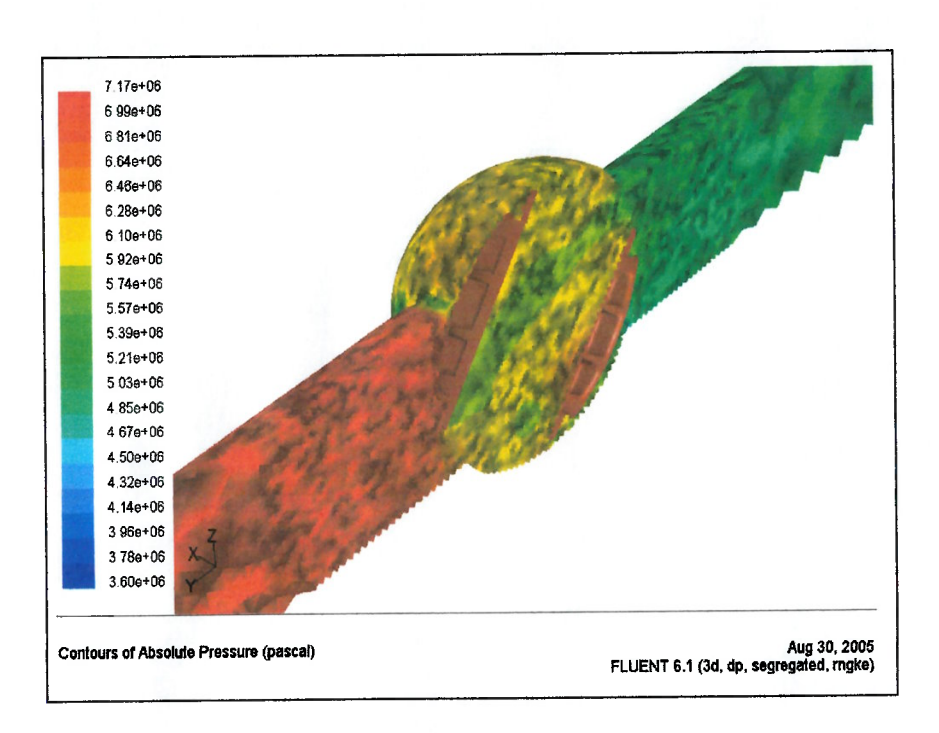

 $\epsilon$  $\epsilon$ €  $\epsilon$  $\ell$ 

€

 $\epsilon$ 

 $\epsilon$ 

 $\epsilon$ 

 $\epsilon$ 

 $\epsilon$ 

€

 $\epsilon$ 

 $\left($ 

 $\left($ 

 $\epsilon$  $\epsilon$ 

 $\left($  $\left($ 

> $\epsilon$  $\epsilon$  $\overline{\mathcal{L}}$  $\overline{\mathbf{r}}$

> > $\overline{(\}$

 $\overline{\mathcal{L}}$ 

 $\overline{\mathbf{a}}$ 

€

 $\big($ 

€

 $\mathbf{f}$ 1

€ €

€  $\left($ € €

đ

 $\overline{(\ }$  $\ell$ 

Figura 4.7 - Pressão Estática (Rotor Posição 50°)

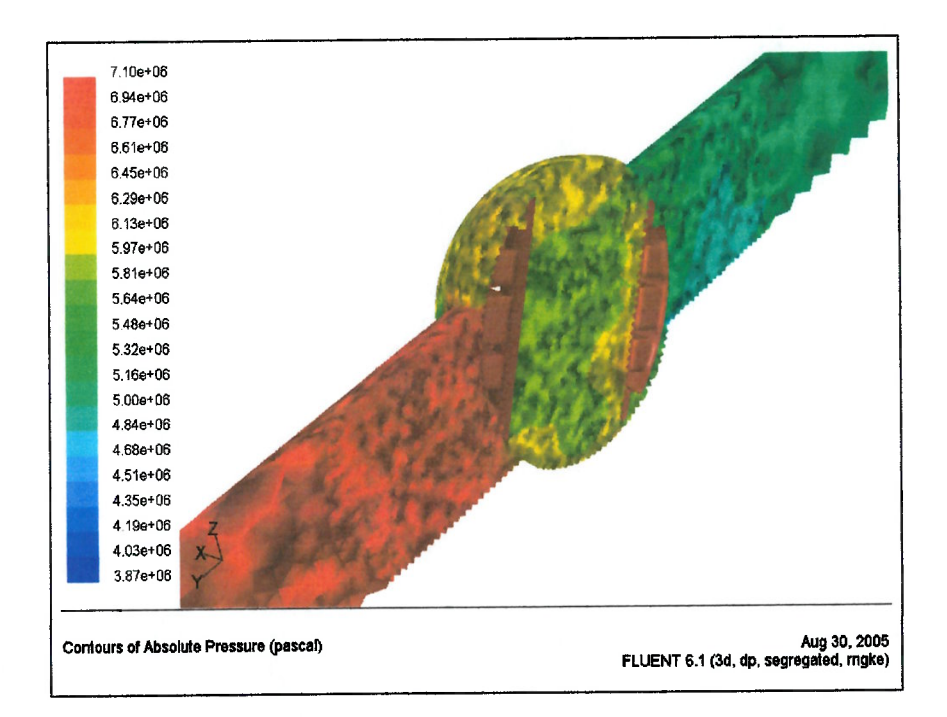

Figura 4.8 - Pressão Estática (Rotor Posição 60°)

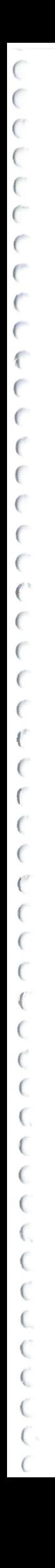

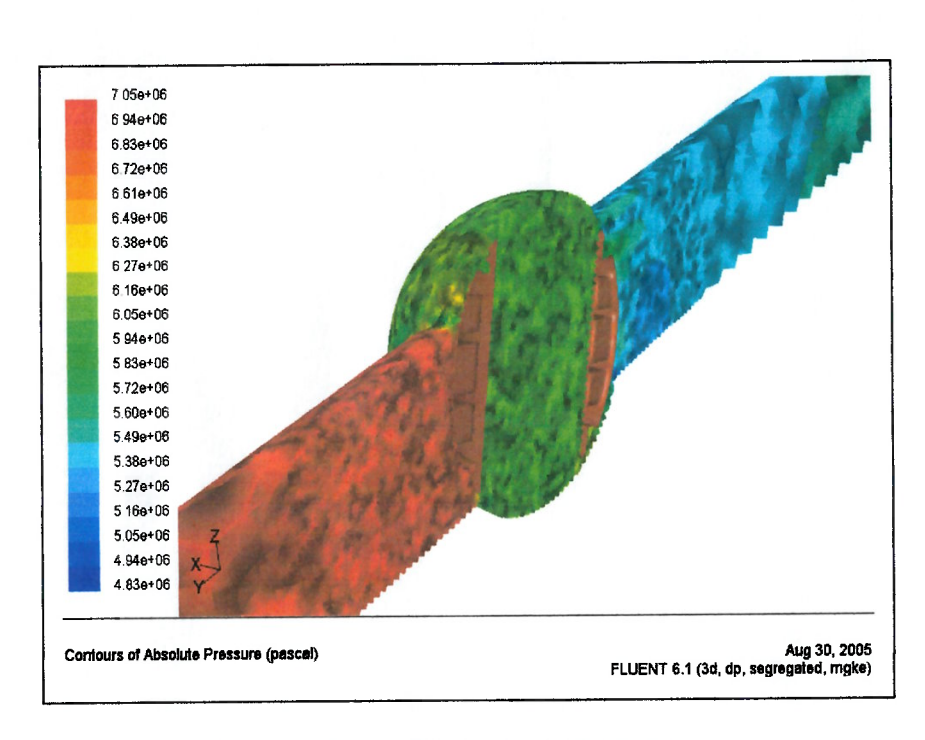

Figura 4.9 – Pressão Estática (Rotor Posição 70')

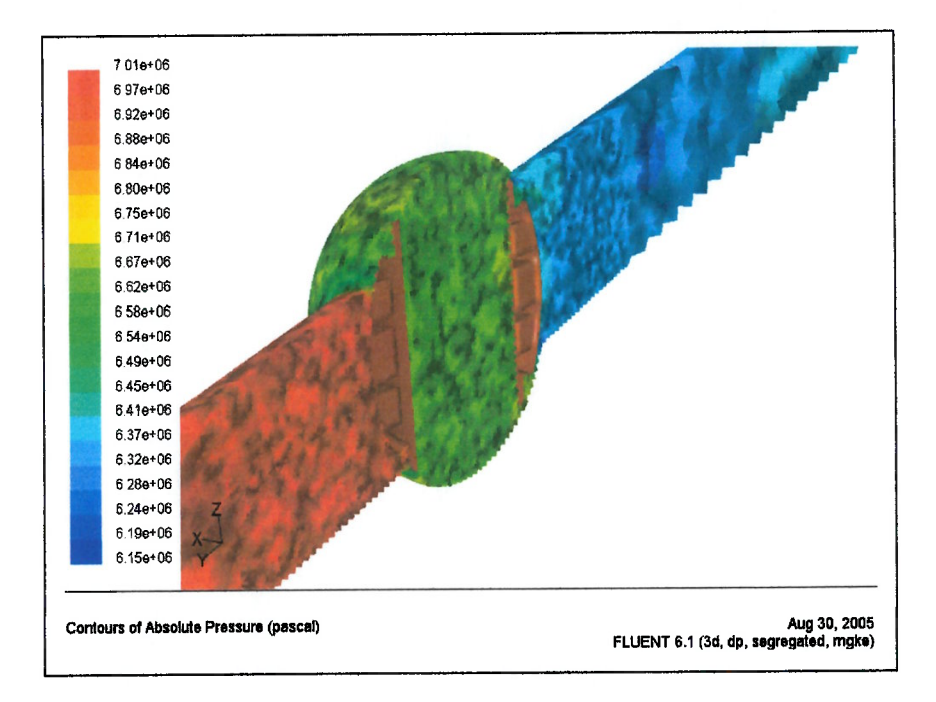

Figura 4.10 – Pressão Estática (Rotor Posição 80')

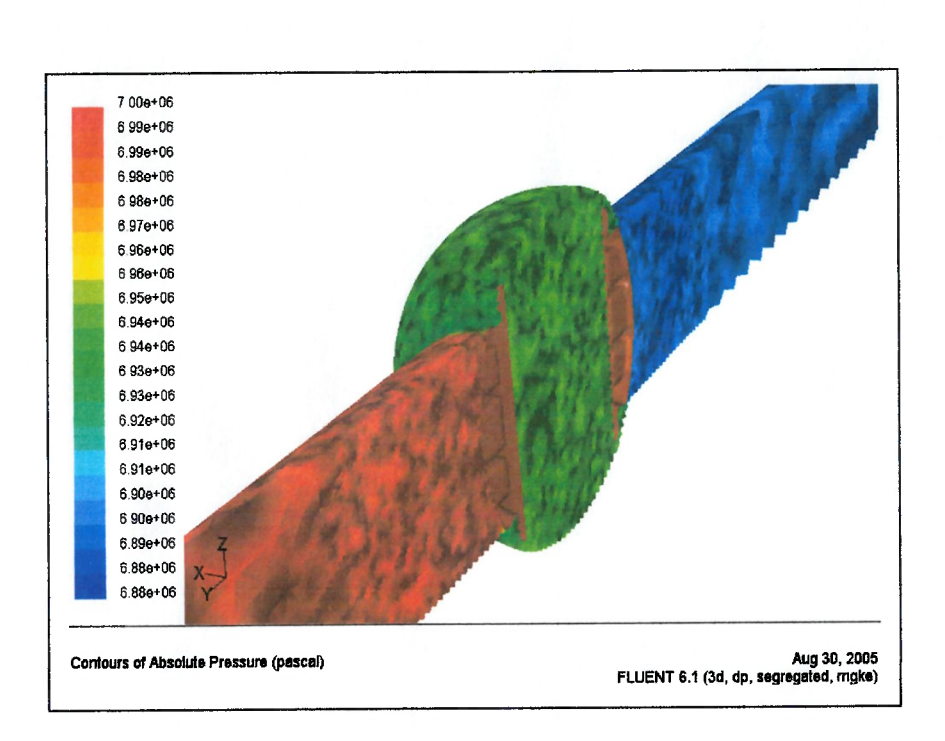

Figura 4.11 - Pressão Estática (Rotor Posição 90')

## 4.2 Resultados de Pressão Estática Efetiva

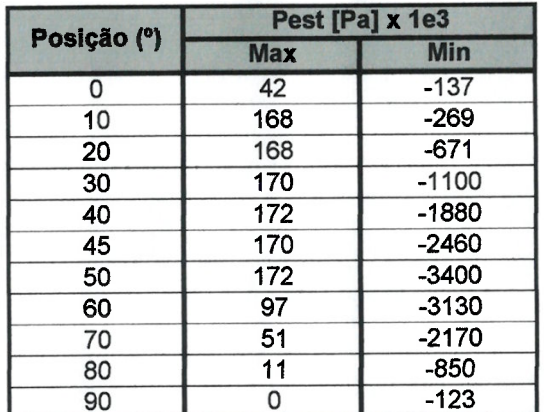

Tabela 4.2 - Pressão Estática Efetiva em função da Posição do Rotor

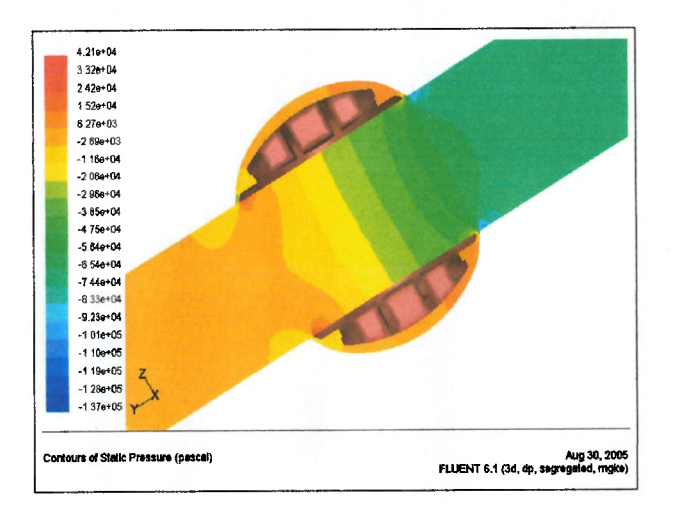

 $\epsilon$  $\epsilon$  $\epsilon$  $\epsilon$  $\epsilon$ 

 $\epsilon$ 

 $\epsilon$ 

 $\epsilon$ 

 $\epsilon$ 

 $\ell$ 

 $\epsilon$ 

 $\epsilon$ 

 $\epsilon$ 

 $\epsilon$ 

€

 $\epsilon$ €

 $\epsilon$  $\epsilon$  $\epsilon$ 

> $\epsilon$  $\epsilon$

 $\left($ 

€

 $\epsilon$ €

 $\epsilon$  $\left($ 

> $\ell$  $\left($

> > $\left($

 $\left($ 

 $\epsilon$  $\epsilon$ 

€

€ €

€

€ €

€ € € €  $\left($ 

 $\big($ 

Figura 4.12 - Pressão Estática Efetiva Plano Simetria (Rotor Posição 00°)

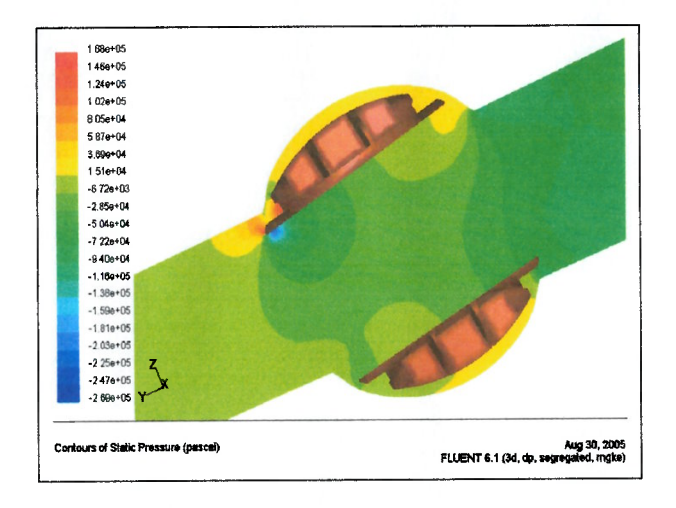

Figura 4.13 - Pressão Estática Efetiva Plano Simetria (Rotor Posição 10°)

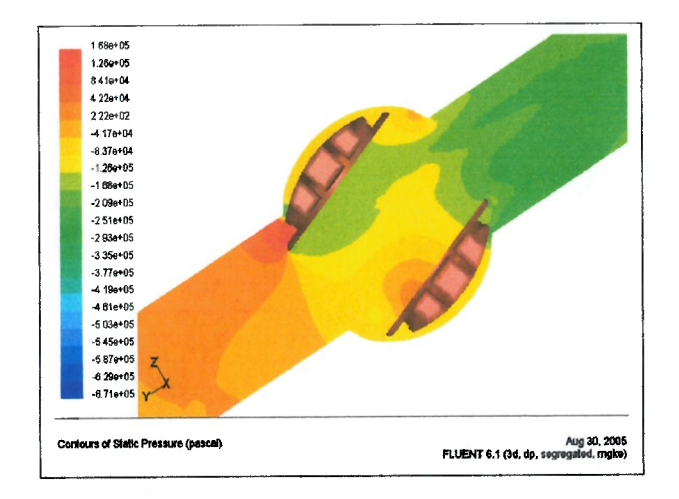

Figura 4.14 - Pressão Estática Efetiva Plano Simetria (Rotor Posição 20°)

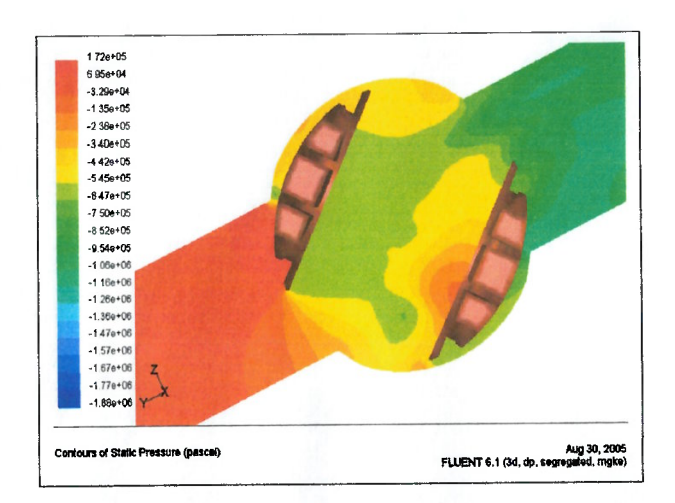

 $\epsilon$ €  $\epsilon$ 

 $\epsilon$  $\epsilon$ 

 $\epsilon$ 

 $\epsilon$  $\bar{\epsilon}$ 

> $\epsilon$ €

 $\epsilon$ 

 $\epsilon$ 

€  $\epsilon$ 

€  $\epsilon$ 

€  $\epsilon$ 

 $\epsilon$ 

 $\epsilon$ 

 $\epsilon$ 

 $\epsilon$ 

 $\epsilon$ 

 $\epsilon$ 

€

€

€  $\epsilon$ 

€

 $\epsilon$  $\epsilon$ 

 $\epsilon$ 

 $\epsilon$ €

 $\epsilon$ 

€

€

€ €

€ € € € € € €  $\epsilon$ 

Figura 4.15 - Pressão Estática Efetiva Plano Simetria (Rotor Posição 30°)

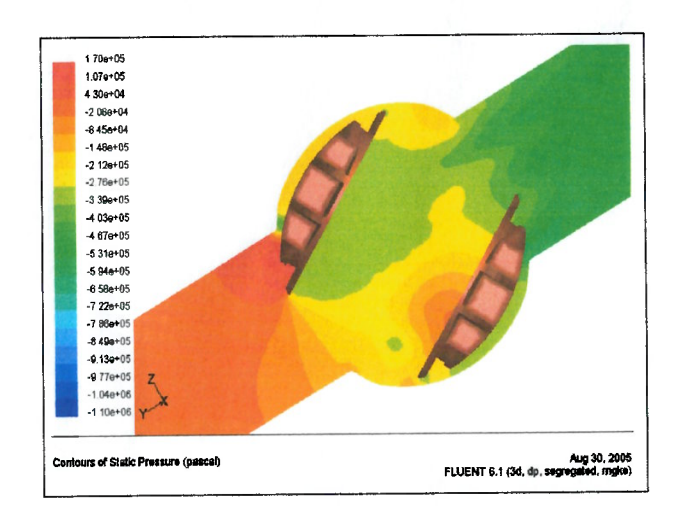

Figura 4.16 - Pressão Estática Efetiva Plano Simetria (Rotor Posição 40°)

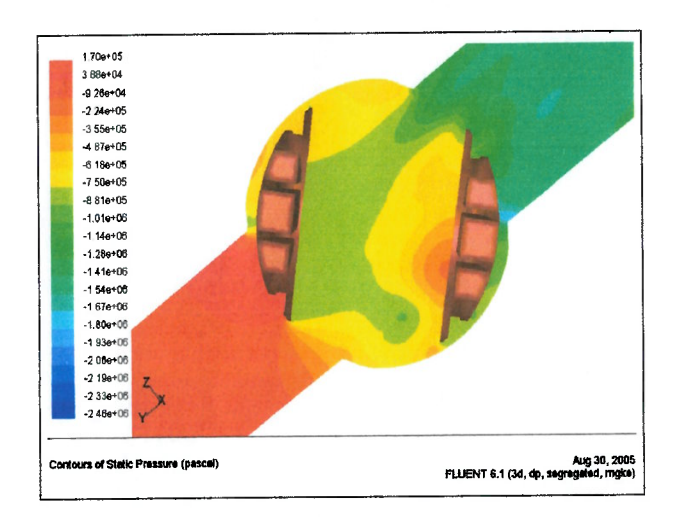

Figura 4.17 – Pressão Estática Efetiva Plano Simetria (Rotor Posição 45°)

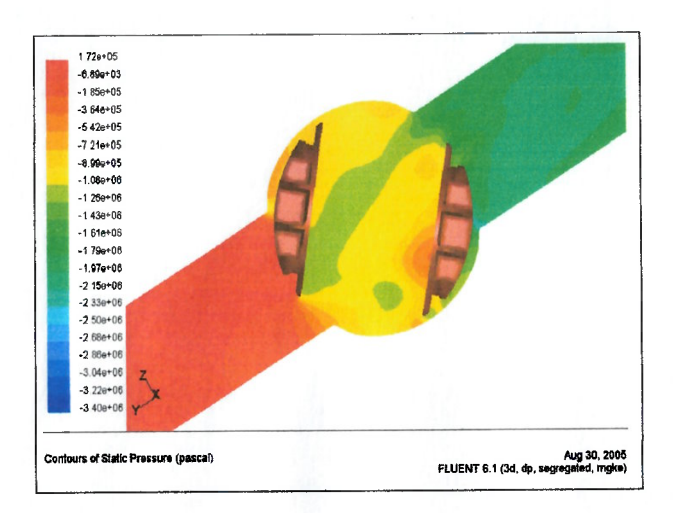

 $\epsilon$  $\epsilon$  $\epsilon$ 

 $\epsilon$  $\epsilon$ 

 $\epsilon$ 

 $\epsilon$  $\epsilon$ 

 $\epsilon$ 

€  $\epsilon$ 

 $\epsilon$ 

 $\epsilon$  $\epsilon$ 

 $\epsilon$  $\ell$ 

 $\epsilon$  $\epsilon$ 

€ €

 $\epsilon$ 

 $\epsilon$ €

€

€ €

> €  $\epsilon$

> > €  $\left($  $\epsilon$  $\epsilon$

 $\epsilon$ 

€  $\epsilon$ € €

€ €

€ € € € € € €  $\big($ 

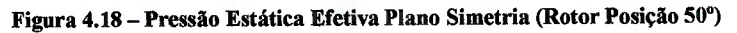

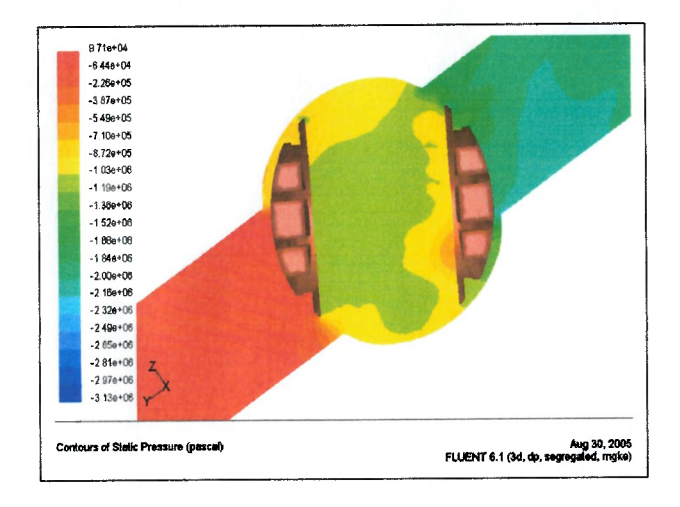

Figura 4.19 - Pressão Estática Efetiva Plano Simetria (Rotor Posição 60°)

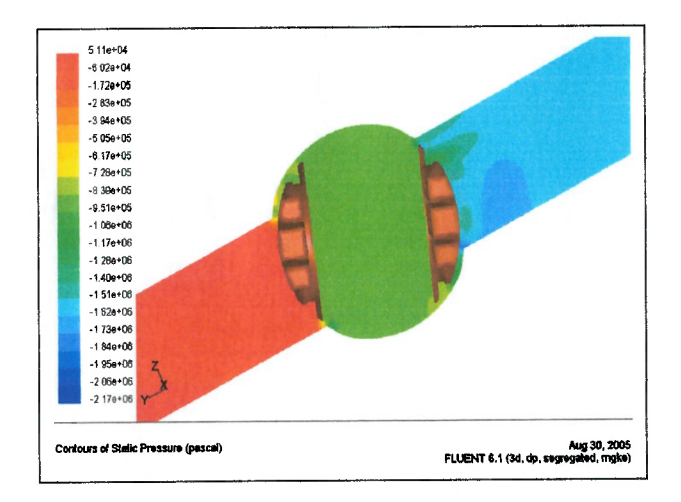

Figura 4.20 - Pressão Estática Efetiva Plano Simetria (Rotor Posição 70°)

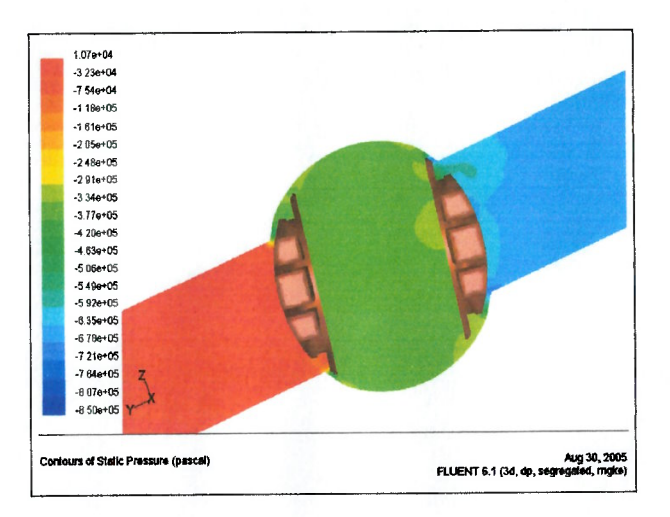

 $\epsilon$  $\epsilon$  $\epsilon$  $\epsilon$ 

 $\epsilon$ 

 $\epsilon$  $\epsilon$  $\epsilon$  $\epsilon$  $\epsilon$  $\overline{(\ }$  $\overline{\mathcal{C}}$  $\left($ 

 $\ell$ 

 $\epsilon$  $\epsilon$ €

 $\epsilon$  $\epsilon$  $\epsilon$  $\epsilon$  $\epsilon$ 

> $\epsilon$  $\epsilon$  $\epsilon$

€

 $\epsilon$  $\epsilon$ 

> $\left($  $\left($  $\left($ €  $\epsilon$ €  $\overline{C}$ €  $\epsilon$ €  $\epsilon$ €  $\epsilon$ € €  $\big($ €  $\epsilon$  $\left($

Figura 4.21 - Pressão Estática Efetiva Plano Simetria (Rotor Posição 80°)

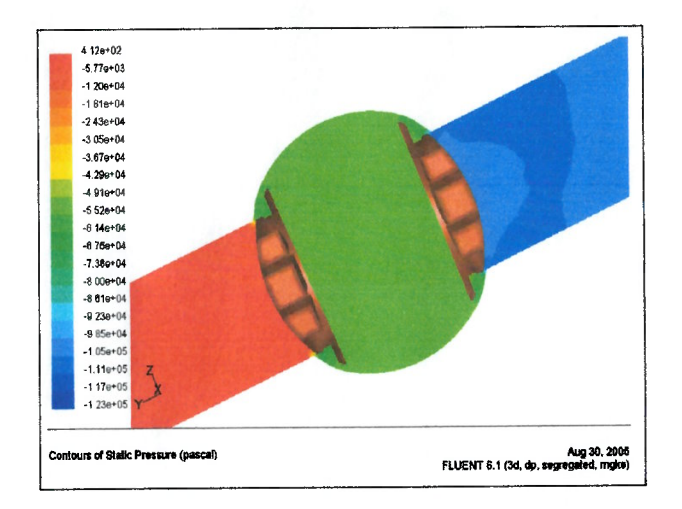

Figura 4.22 - Pressão Estática Efetiva Plano Simetria (Rotor Posição 90°)

## 4.3 Resultados de Pressão Dinâmica

 $\big($  $\overline{(\overline{\ }}$ 

 $\epsilon$  $\epsilon$  $\epsilon$  $\epsilon$ 

 $\epsilon$  $\epsilon$  $\epsilon$  $\epsilon$  $\ell$  $\epsilon$  $\left($  $\overline{1}$  $\overline{\mathbf{r}}$  $\left($  $\overline{\mathbf{a}}$  $\ell$  $\epsilon$ 

 $\epsilon$ 

 $\overline{(\overline{\mathbf{r}})}$ 

 $\ell$  $\left($ 

 $\left($ 

 $\left($  $\ell$ 

 $\epsilon$ 

 $\sqrt{ }$ 

 $\ell$ 

 $\epsilon$  $\ell$ l

l l

 $\overline{1}$ 

 $\overline{1}$ 

 $\left($  $\left($  $\epsilon$ 

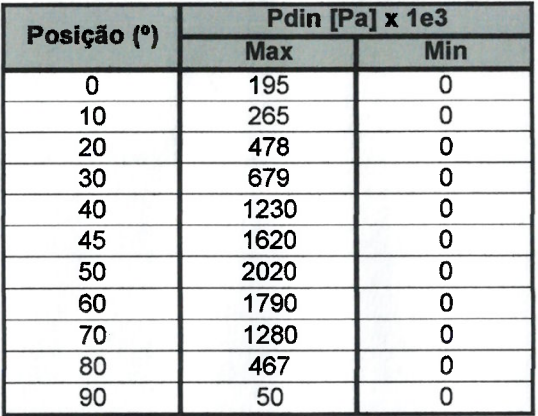

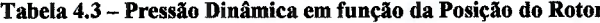

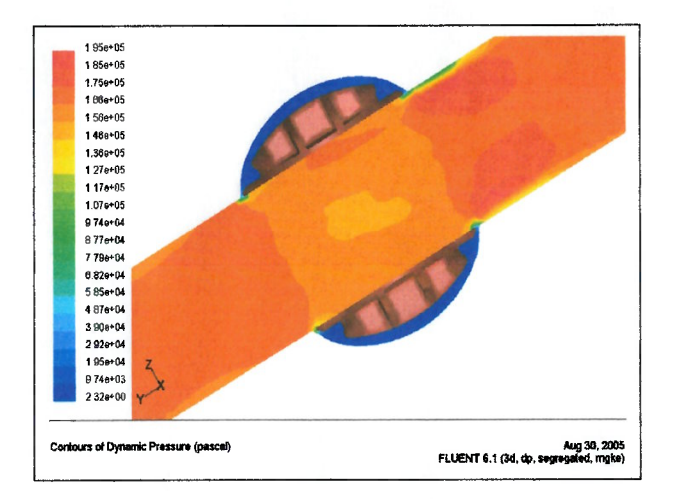

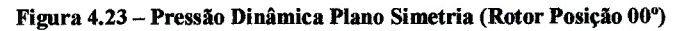

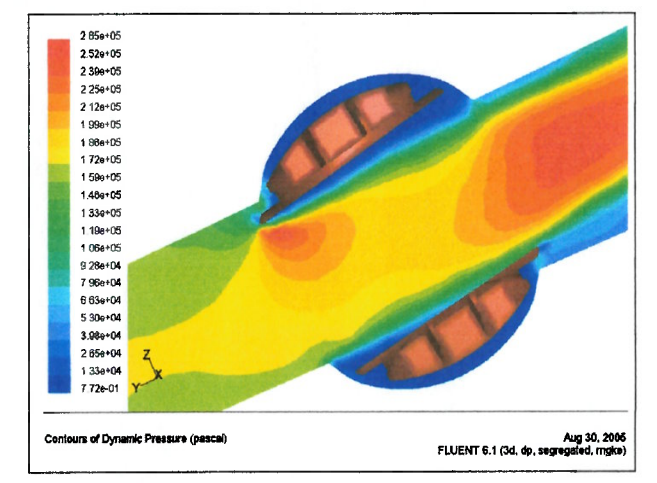

Figura 4.24 - Pressão Dinâmica Plano Simetria (Rotor Posição 10°)

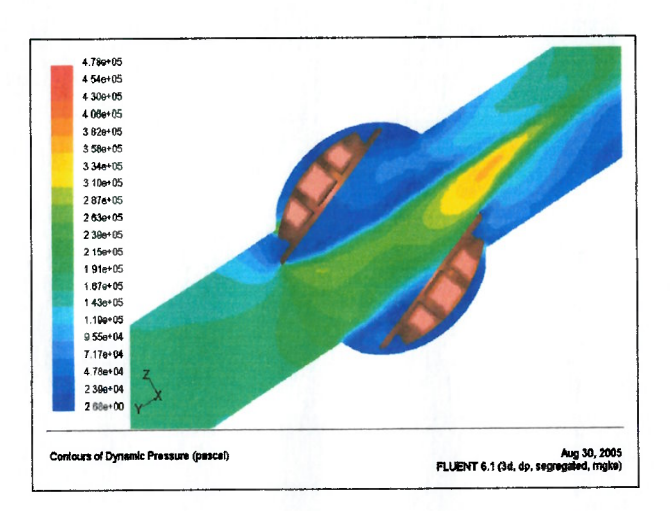

 $\epsilon$  $\epsilon$  $\epsilon$  $\epsilon$ 

 $\epsilon$  $\epsilon$ 

 $\epsilon$ 

 $\epsilon$ 

 $\epsilon$ 

 $\epsilon$  $\epsilon$ 

 $\overline{\phantom{a}}$  $\epsilon$ 

 $\epsilon$ 

 $\epsilon$  $\epsilon$ 

 $\left($  $\epsilon$ 

 $\epsilon$ €  $\ell$  $\epsilon$  $\epsilon$ 

 $\epsilon$ 

 $\mathcal{O}$ 

 $\left($ €

 $\epsilon$ 

€  $\left($ 

 $\left($ 

€

 $\left($ 

€  $\overline{(\ }$  $\overline{\mathbf{C}}$ 

 $\epsilon$ 

€  $\epsilon$ 

 $\left($ € € €

€  $\left($  $\epsilon$ 

Figura 4.25 - Pressão Dinâmica Plano Simetria (Rotor Posição 20°)

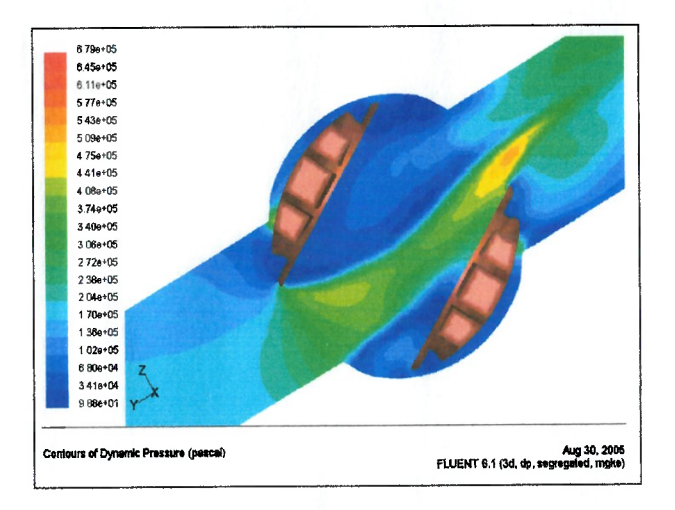

Figura 4.26 - Pressão Dinâmica Plano Simetria (Rotor Posição 30°)

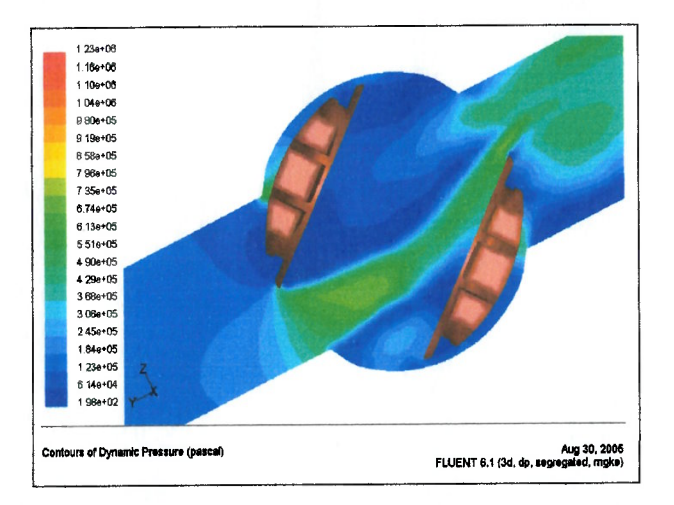

Figura 4.27 - Pressão Dinâmica Plano Simetria (Rotor Posição 40°)

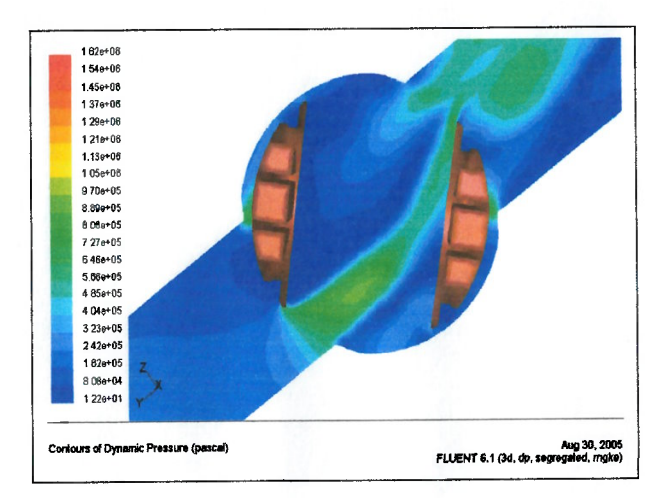

C ť

f ť  $\epsilon$ ť

 $\epsilon$  $\epsilon$ 

 $\epsilon$  $\epsilon$  $\epsilon$ €

> $\epsilon$  $\overline{\phantom{a}}$

> $\epsilon$

 $\left($  $\epsilon$ 

 $\ell$  $\big($ 

 $\left($ 

 $\epsilon$  $\epsilon$ 

 $\ell$  $\left($ 

 $\left($  $\left($ 

 $\big($ 

 $\overline{\phantom{a}}$ 

 $\left($ 

 $\left($  $\overline{(\}$ 

 $\mathfrak l$  $\epsilon$ 

€

 $\left($ €  $\epsilon$ 

> $\epsilon$  $\epsilon$ €

 $\epsilon$ €

€  $\left($  $\epsilon$ € €  $\epsilon$ 

Figura 4.28 - Pressão Dinâmica Plano Simetria (Rotor Posição 45°)

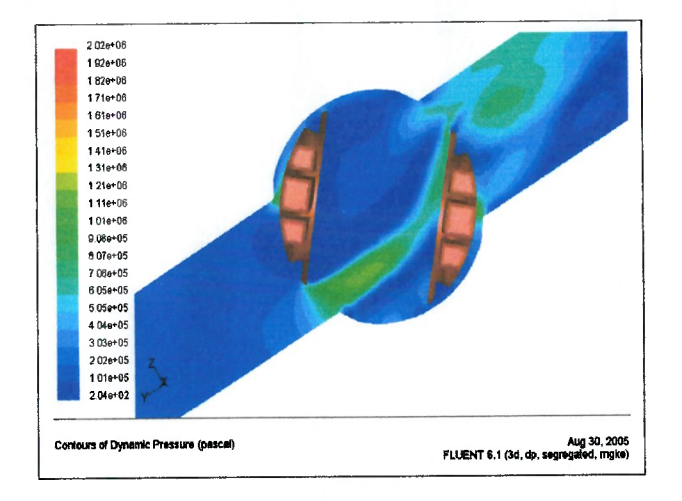

Figura 4.29 - Pressão Dinâmica Plano Simetria (Rotor Posição 50°)

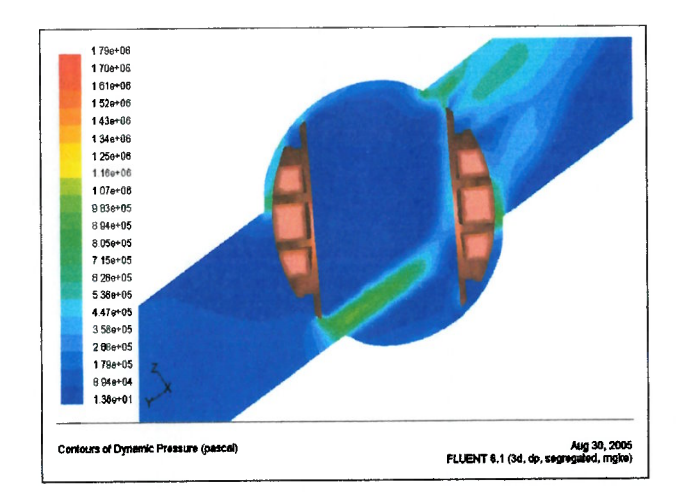

Figura 4.30 - Pressão Dinâmica Plano Simetria (Rotor Posição 60°)

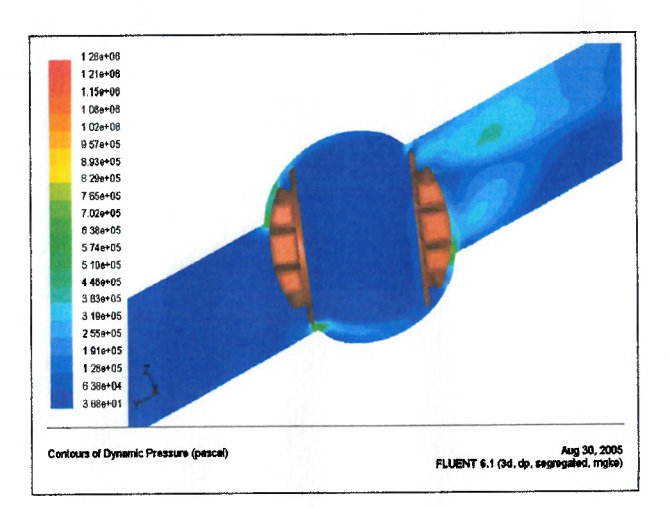

 $\epsilon$  $\epsilon$  $\epsilon$  $\epsilon$ 

> $\epsilon$  $\epsilon$

 $\left($  $\epsilon$  $\left($ 

 $\left($ 

 $\epsilon$  $\overline{\phantom{a}}$ 

 $\epsilon$ 

 $\ell$ €

 $\epsilon$ 

 $\left($  $\epsilon$ 

> $\epsilon$  $\epsilon$

 $\left($ 

 $\left($ 

 $\left($ 

 $\left($ 

 $\left($ 

 $\left($  $\left($ 

€

€ ť

€  $\ell$  $\left($ 

 $\epsilon$  $\epsilon$ €  $\left($ 

€

€  $\epsilon$  $\overline{\mathcal{L}}$ (  $\overline{ }$  $\big($  $\left($ 

Figura 4.31 - Pressão Dinâmica Plano Simetria (Rotor Posição 70°)

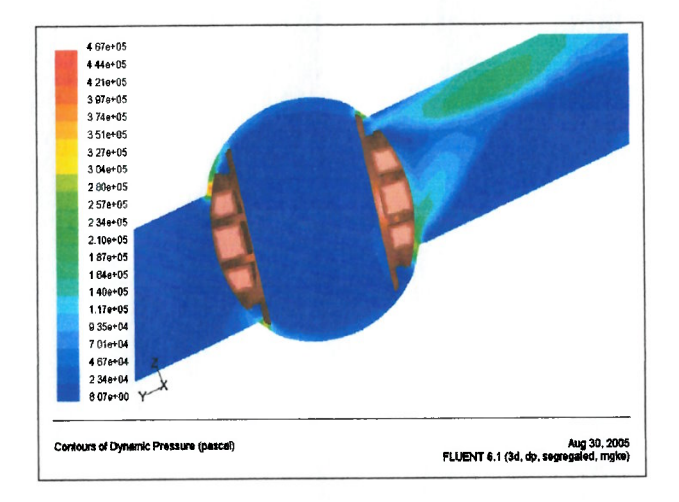

Figura 4.32 - Pressão Dinâmica Plano Simetria (Rotor Posição 80°)

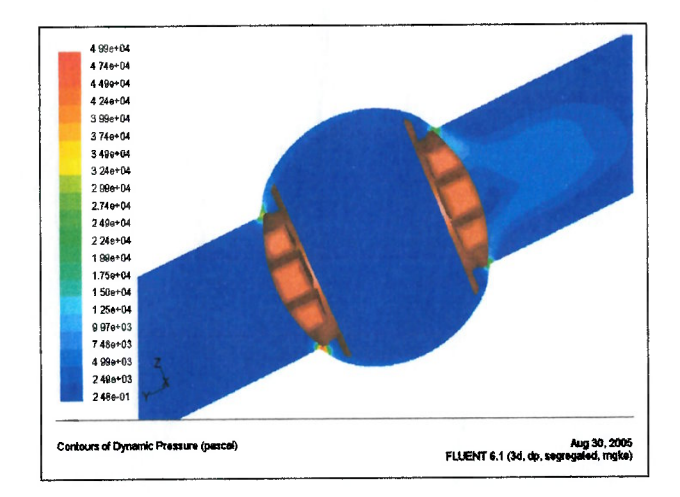

Figura 4.33 - Pressão Dinâmica Plano Simetria (Rotor Posição 90°)

 $\epsilon$  $\ell$ € ť

> $\epsilon$ € 1  $\epsilon$  $\ell$  $\left($  $\left($  $\epsilon$ €  $\left($  $\ell$

> > $\epsilon$

 $\epsilon$  $\mathcal{L}$ 

ť

 $\left($ 

Í

 $\overline{1}$ 

 $\sqrt{ }$ 

€

1

 $\overline{t}$ 

| Posição (°) | k [m2/s2]  |       |
|-------------|------------|-------|
|             | <b>Max</b> | Min   |
| 0           | 3          | 0,001 |
| 10          | 5          | 0,001 |
| 20          |            | 0,002 |
| 30          | 31         | 0,023 |
| 40          | 32         | 0,077 |
| 45          | 65         | 0,052 |
| 50          | 38         | 0,145 |
| 60          | 18         | 0,028 |
| 70          | 31         | 0,023 |
| 80          |            | 0,004 |
| 90          |            | 0,001 |

Tabela 4.4 - Energia Cinética Turbulenta em função da Posição do Rotor

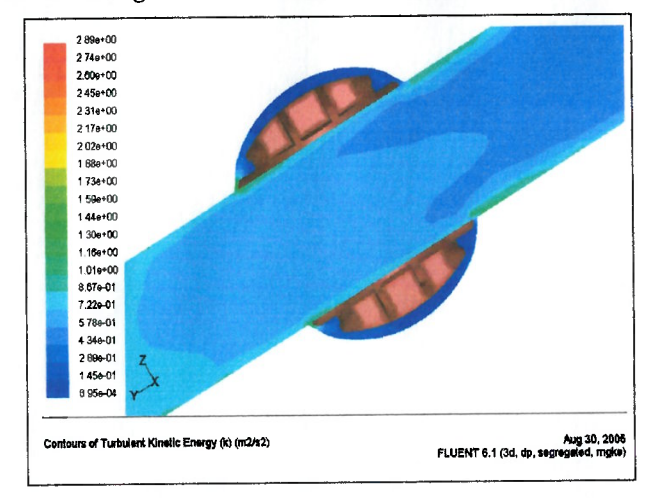

Figura 4.34 – Contornos de Energia Cinética Turbulenta Plano Simetria (Rotor Posição 00°)

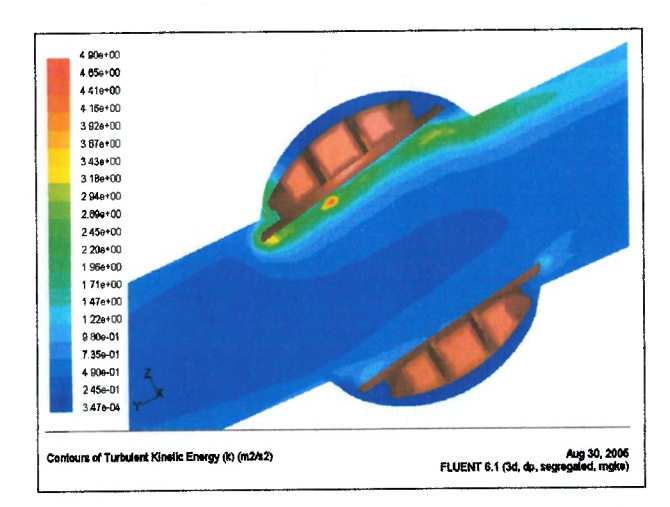

Figura 4.35 – Contornos de Energia Cinética Turbulenta Plano Simetria (Rotor Posição 10°)

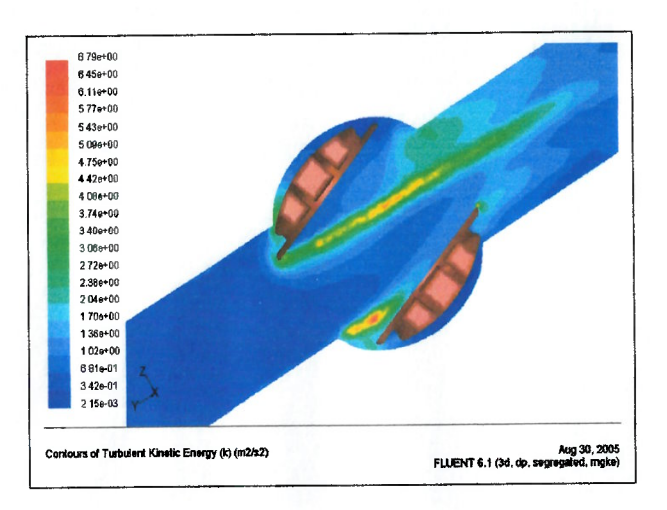

ť ť

ť t  $\epsilon$  $\epsilon$ 

 $\epsilon$ 

€

€

€

 $\left($  $\epsilon$ 

 $\epsilon$ 

 $\overline{\phantom{a}}$ 

 $\overline{(\overline{\ }}$ 

 $\left($ €

 $\left($ 

 $\left($  $\left($ 

> $\left($ €

 $\left($ 

 $\left($ 

 $\left($ 

 $\overline{\mathcal{L}}$ 

 $\ell$ 

 $\epsilon$  $\sqrt{ }$ 

 $\ell$ 

l  $\ell$ 

l

 $\epsilon$ 

€ €

 $\left($ 

€  $\epsilon$ 

> €  $\epsilon$  $\overline{\mathbf{r}}$  $\epsilon$ (  $\overline{(\ }$

Figura 4.36 - Contornos de Energia Cinética Turbulenta Plano Simetria (Rotor Posição 20°)

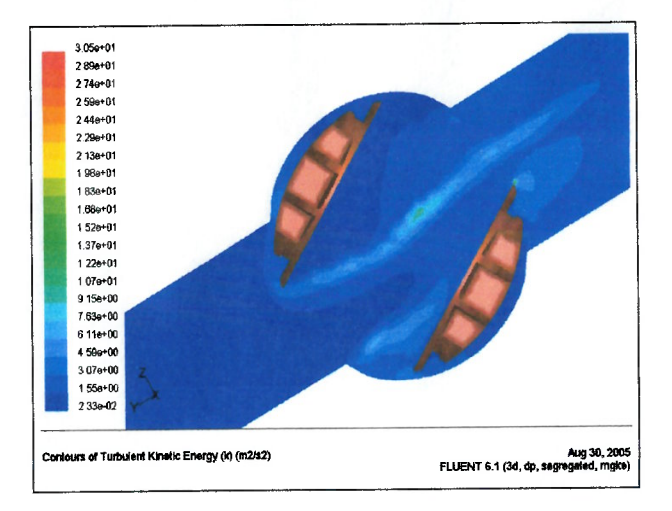

Figura 4.37 – Contornos de Energia Cinética Turbulenta Plano Simetria (Rotor Posição 30°)

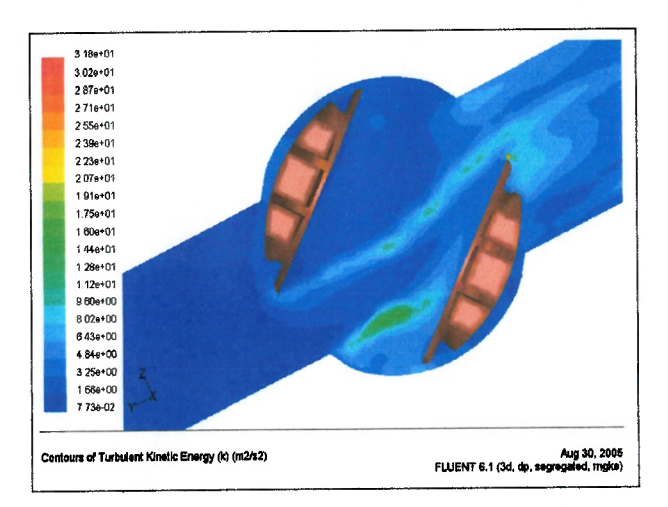

Figura 4.38 - Contornos de Energia Cinética Turbulenta Plano Simetria (Rotor Posição 40°)

107

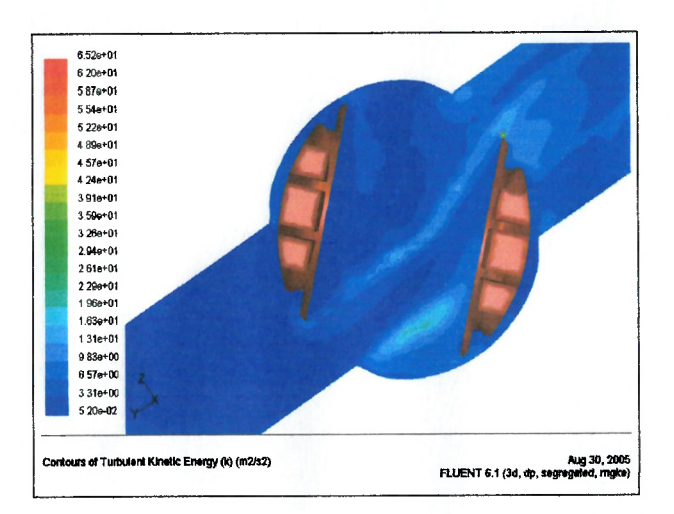

 $\epsilon$  $\left($  $\left($  $\epsilon$ 

 $\epsilon$ 

 $\epsilon$ 

 $\left($ 

 $\left($ 

 $\left($ 

 $\left($ 

 $\left($ 

 $\left($ 

 $\overline{\mathcal{L}}$ 

 $\overline{\phantom{a}}$  $\overline{(\}$ 

 $\left($  $\left($ 

 $\left($  $\overline{(\}$ 

€

 $\left($ 

 $\overline{(\}$ 

 $\overline{(\ }$  $\ell$ 

 $\mathbf{I}$ 

 $\overline{\phantom{a}}$ 

 $\overline{ }$ 

 $\overline{(\ }$ €

€

 $\ell$ 

l

 $\left($ 

€

€

€

€

€

 $\epsilon$  $\epsilon$ 

 $\epsilon$  $\left($ €  $\overline{(\}$  $\left($  $\overline{(\ }$  $\left($ 

Figura 4.39 – Contornos de Energia Cinética Turbulenta Plano Simetria (Rotor Posição 45°)

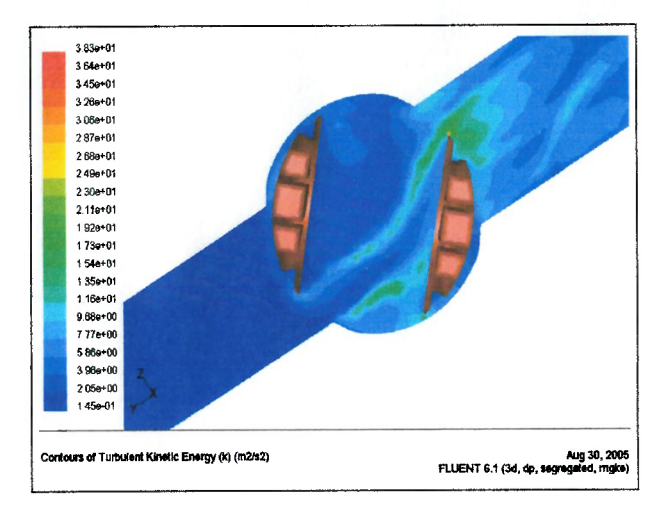

Figura 4.40 - Contornos de Energia Cinética Turbulenta Plano Simetria (Rotor Posição 50°)

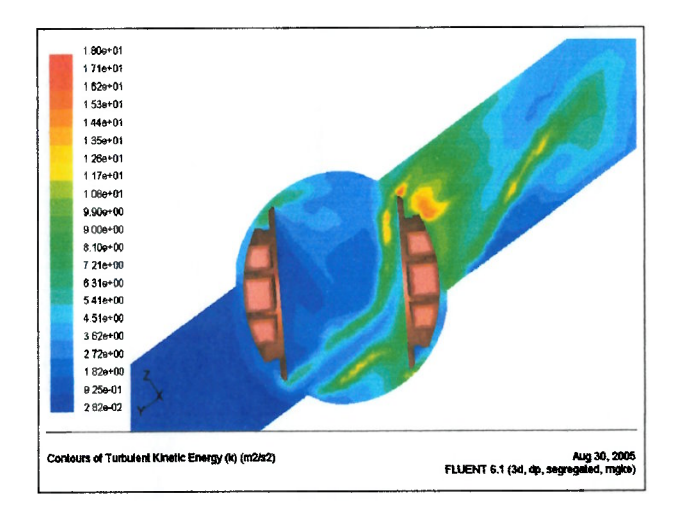

Figura 4.41 - Contornos de Energia Cinética Turbulenta Plano Simetria (Rotor Posição 60°)

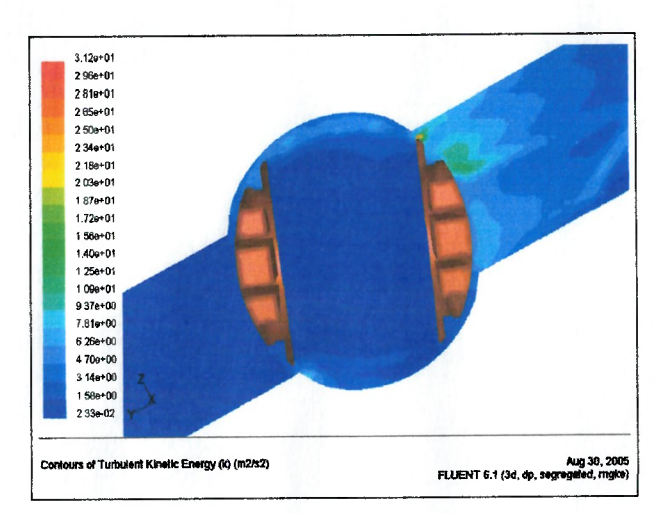

 $\epsilon$  $\epsilon$  $\epsilon$  $\epsilon$ 

 $\epsilon$ €

 $\left($ 

 $\epsilon$ 

€

 $\epsilon$ 

 $\overline{\mathcal{L}}$ 

 $\epsilon$ 

 $\left($  $\left($ 

 $\epsilon$  $\epsilon$ 

 $\left($ 

 $\overline{\mathcal{C}}$ 

€

 $\epsilon$ 

 $\left($ 

 $\epsilon$ 

 $\overline{(\}$ 

 $\overline{(\}$ 

 $\overline{\mathbf{r}}$ 

 $\overline{1}$ €

1

 $\overline{\mathcal{L}}$ 1

l

€

 $\overline{(\ }$ 

ŧ

€

€

 $\epsilon$ €

> € € € €  $\overline{\mathbf{a}}$ €  $\sqrt{ }$

Figura 4.42 - Contornos de Energia Cinética Turbulenta Plano Simetria (Rotor Posição 70°)

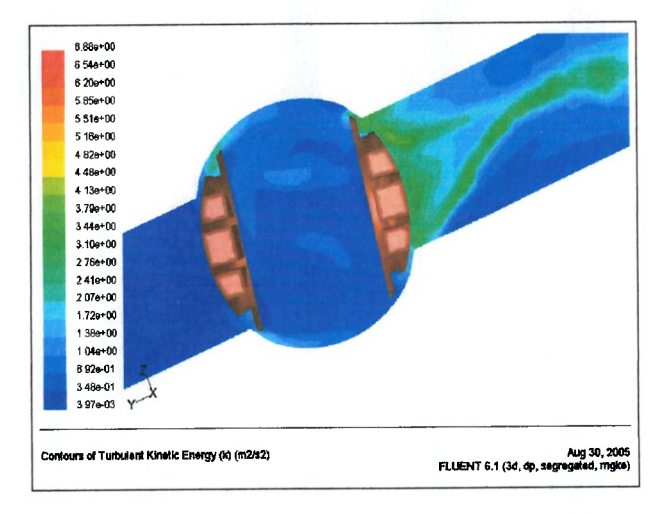

Figura 4.43 – Contornos de Energia Cinética Turbulenta Plano Simetria (Rotor Posição 80°)

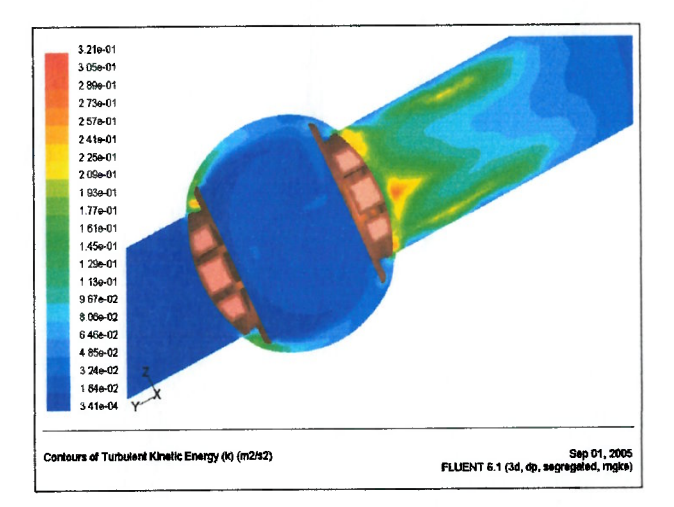

Figura 4.44 - Contornos de Energia Cinética Turbulenta Plano Simetria (Rotor Posição 90°)

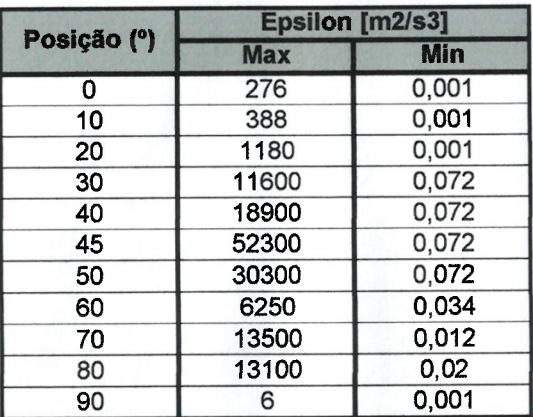

## 4.5 Resultados de Dissipação de Energia Cinética Turbulenta

 $\epsilon$  $\epsilon$ €  $\epsilon$  $\epsilon$  $\epsilon$  $\epsilon$ €  $\epsilon$  $\epsilon$  $\left($  $\left($  $\overline{\mathbb{C}}$  $\overline{\mathcal{L}}$  $\left($  $\left($  $\overline{\mathcal{L}}$  $\ell$  $\overline{(\}$ 

> $\left($  $\overline{(\}$

> > $\left($

 $\epsilon$ 

 $\left($ 

 $\overline{1}$ 

l

 $\overline{\mathcal{L}}$  $\left($ 

∢

€

 $\epsilon$ 

 $\overline{(\ }$  $\sqrt{ }$ 

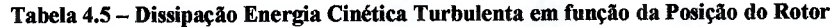

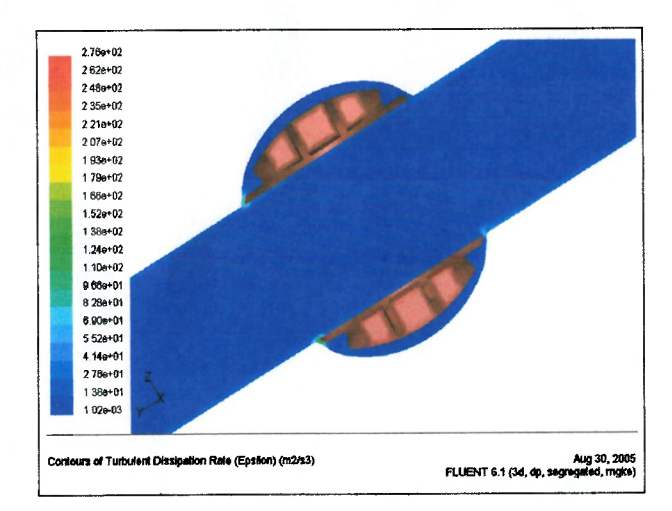

Figura 4.45 – Contornos de Dissipação Turbulenta Plano Simetria (Rotor Posição 00°)

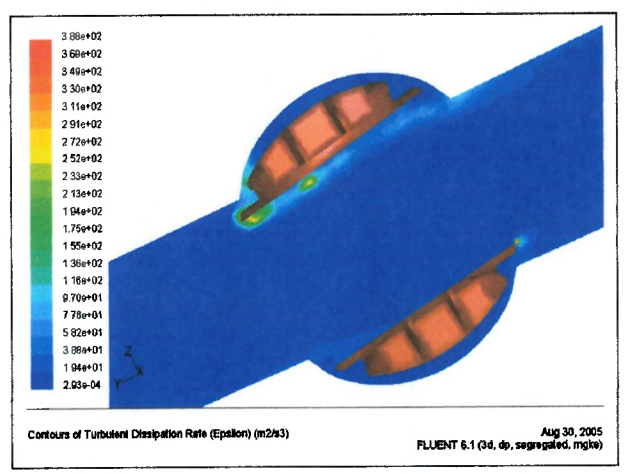

Figura 4.46 – Contornos de Dissipação Turbulenta Plano Simetria (Rotor Posição 10')

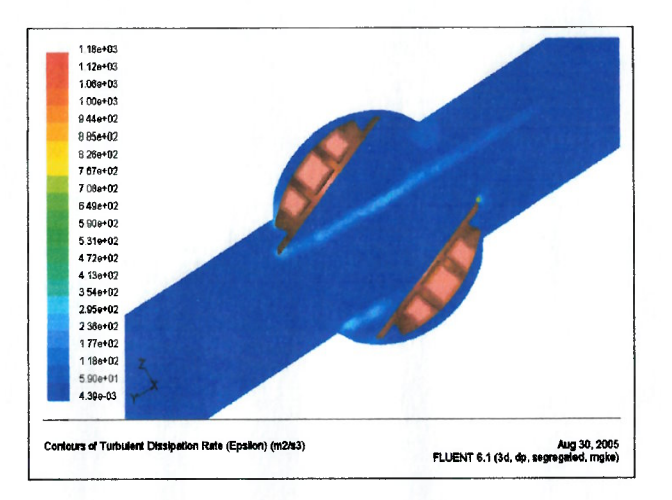

Figura 4.47 - Contornos de Dissipação Turbulenta Plano Simetria (Rotor Posição 20°)

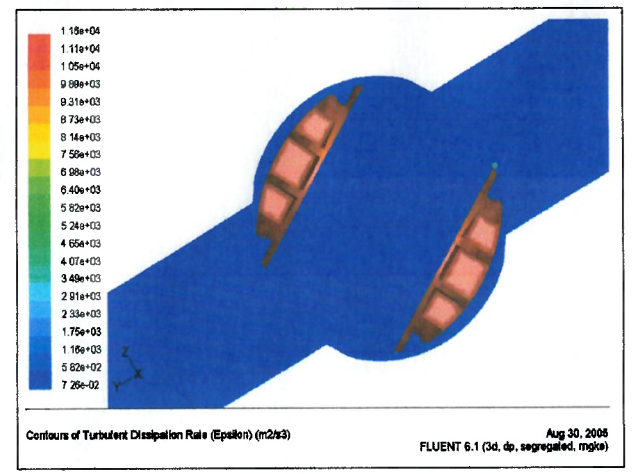

Figura 4.48 – Contornos de Dissipação Turbulenta Plano Simetria (Rotor Posição 30°)

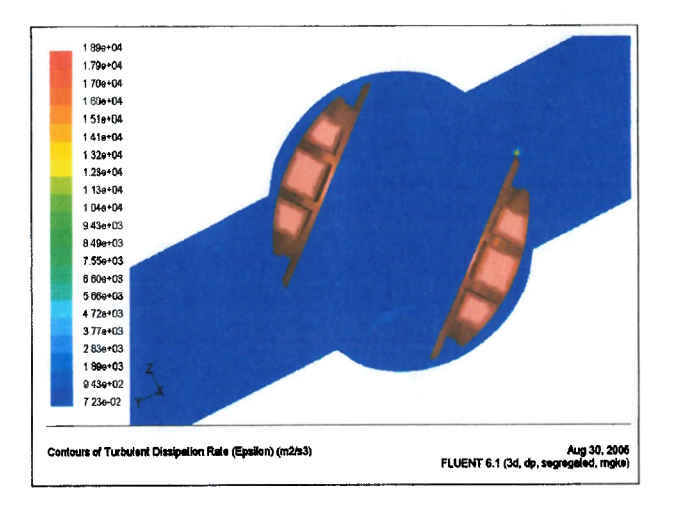

Figura 4.49 - Contornos de Dissipação Turbulenta Plano Simetria (Rotor Posição 40°)

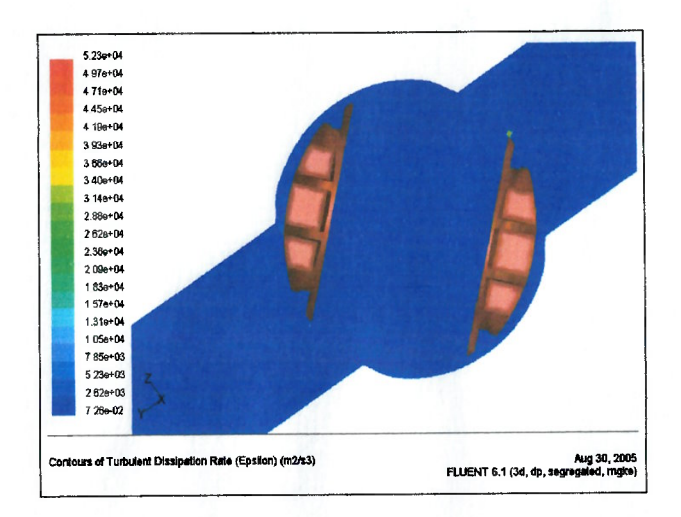

 $\epsilon$  $\epsilon$  $\epsilon$ 

> $\overline{\mathcal{C}}$  $\epsilon$

 $\epsilon$ 

 $\epsilon$ 

 $\epsilon$  $\overline{\mathcal{L}}$ 

 $\left($ 

 $\epsilon$ 

 $\overline{\mathcal{L}}$ 

 $\epsilon$  $\left($ 

> $\epsilon$  $\left($

> > $\ell$

 $\left($ 

 $\left($ 

€

 $\epsilon$ 

 $\mathcal{L}$ €

 $\overline{1}$ 

 $\sqrt{ }$ 

1

f

€

 $\epsilon$ 

ı

 $\overline{(\ }$ 

ŧ

 $\sqrt{ }$ 

€  $\overline{ }$ f

 $\ell$  $\sqrt{ }$ 

Figura 4.50 - Contornos de Dissipação Turbulenta Plano Simetria (Rotor Posição 45°)

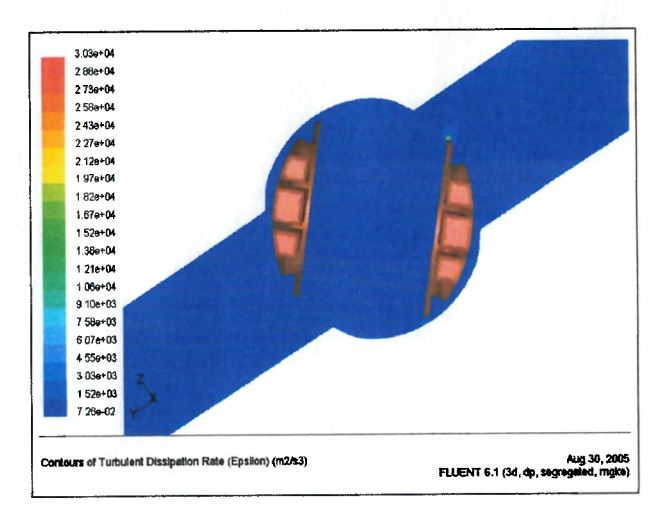

Figura 4.51 - Contornos de Dissipação Turbulenta Plano Simetria (Rotor Posição 50°)

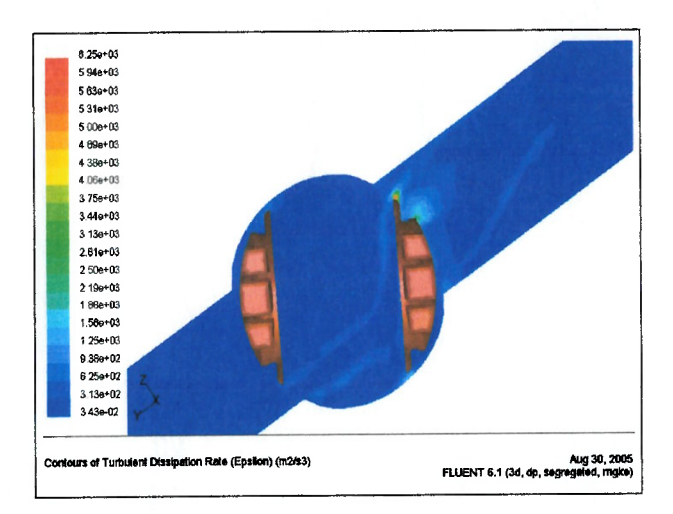

Figura 4.52 - Contornos de Dissipação Turbulenta Plano Simetria (Rotor Posição 60°)

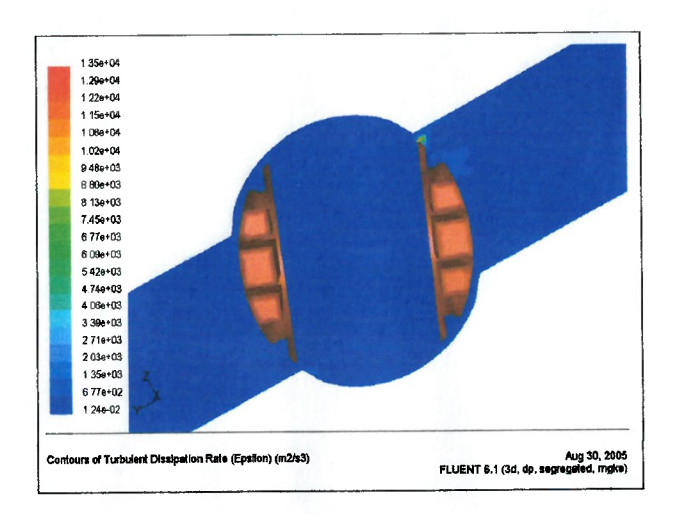

 $\epsilon$  $\epsilon$  $\epsilon$ 

> $\epsilon$  $\epsilon$

 $\epsilon$ 

€

 $\epsilon$  $\epsilon$  $\epsilon$ 

€

 $\epsilon$ 

 $\epsilon$  $\epsilon$ 

 $\left($ 

 $\epsilon$  $\overline{ }$  $\epsilon$ 

> $\epsilon$ €

> $\epsilon$

 $\epsilon$ 

 $\epsilon$  $\epsilon$ 

 $\ell$  $\epsilon$ 

 $\epsilon$ 

€

€

 $\epsilon$ 

€

€

€  $\epsilon$  $\ell$ 

 $\epsilon$ 

€  $\epsilon$ 

> € €  $\epsilon$ € € €  $\epsilon$

Figura 4.53 - Contornos de Dissipação Turbulenta Plano Simetria (Rotor Posição 70°)

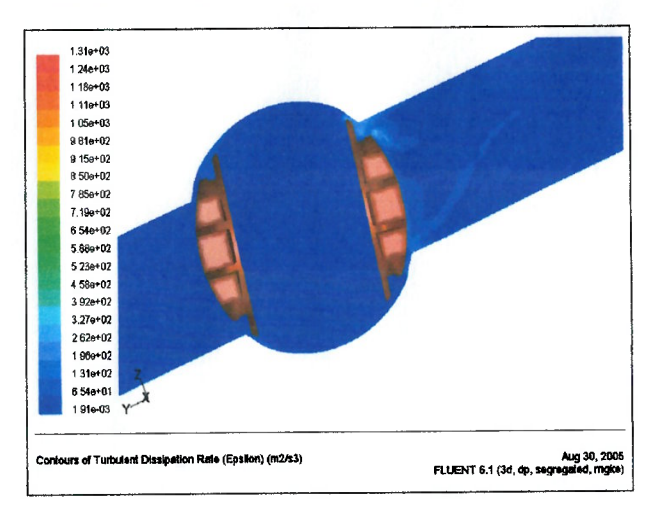

Figura 4.54 – Contornos de Dissipação Turbulenta Plano Simetria (Rotor Posição 80°)

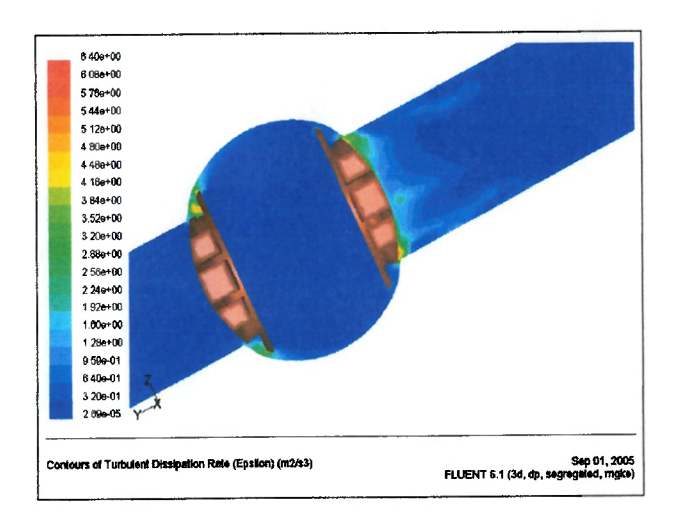

Figura 4.55 - Contornos de Dissipação Turbulenta Plano Simetria (Rotor Posição 90°)

 $\epsilon$  $\epsilon$  $\epsilon$  $\epsilon$ 

 $\epsilon$  $\epsilon$  $\epsilon$  $\epsilon$  $\epsilon$ € €  $\epsilon$  $\epsilon$  $\overline{(\overline{\ }}$  $\ell$  $\epsilon$  $\ell$ 

 $\epsilon$ 

 $\overline{1}$ 

 $\epsilon$ 

 $\epsilon$ 

€

 $\epsilon$ 

 $\epsilon$ 

€

 $\epsilon$  $\left($ 

 $\left($ 

 $\left($ 

 $\left($  $\epsilon$ 

 $\overline{(\}$ 

 $\overline{(\ }$ 

€

 $\epsilon$ €

 $\left($  $\epsilon$ 

 $\epsilon$ 

 $\overline{(\ }$ 

 $\overline{(\ }$ 

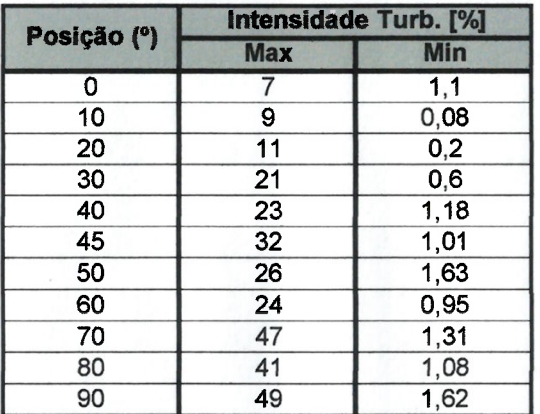

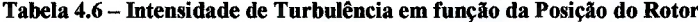

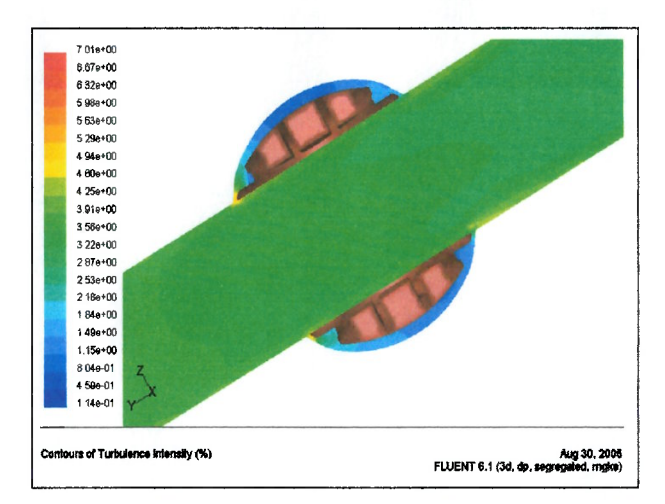

Figura 4.60 - Contornos de Intensidade de Turbulência Plano Simetria (Rotor Posição 00°)

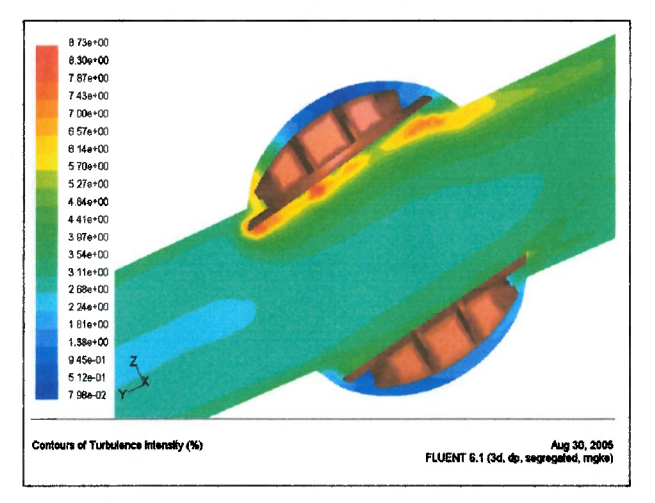

Figura 4.61 – Contornos de Intensidade de Turbulência Plano Simetria (Rotor Posição 10°)

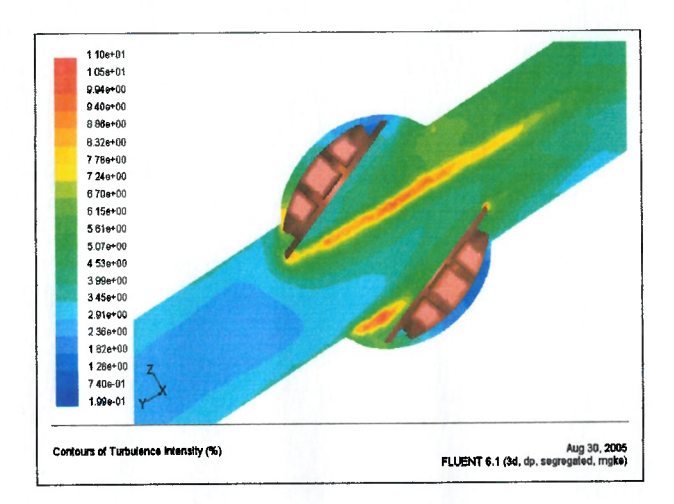

 $\epsilon$  $\epsilon$  $\epsilon$ 

 $\epsilon$  $\epsilon$ 

€

€

 $\epsilon$ 

€

€

 $\left($ 

 $\epsilon$ 

 $\epsilon$  $\epsilon$ 

> $\epsilon$ €

 $\epsilon$  $\epsilon$ 

 $\epsilon$ 

 $\epsilon$ 

 $\epsilon$ 

 $\epsilon$ 

 $\epsilon$ 

 $\left($ 

 $\left($ 

 $\overline{(\}$ 

 $\left($ 

 $\left($ 

 $\epsilon$ 

 $\epsilon$ 

 $\ell$ 

 $\overline{(\}$ 

€

 $\overline{(\ }$ 

 $\overline{ }$ €

€  $\epsilon$ 

 $\epsilon$ €  $\epsilon$ € €  $\left($  $\left($  $\epsilon$ 

Figura 4.62 - Contornos de Intensidade de Turbulência Plano Simetria (Rotor Posição 20°)

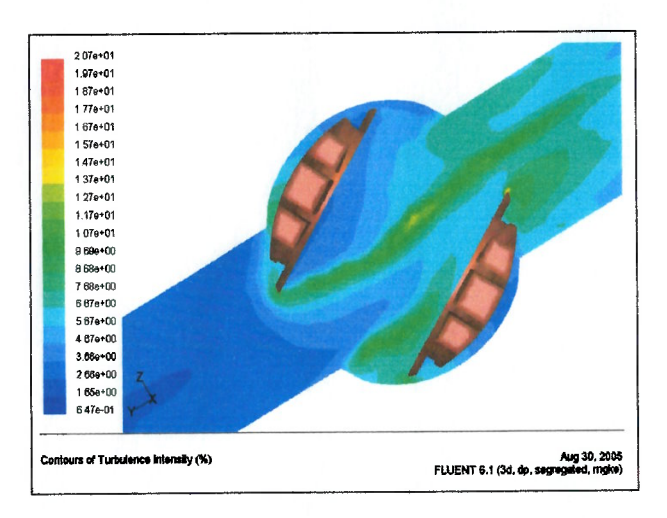

Figura 4.63 - Contornos de Intensidade de Turbulência Plano Simetria (Rotor Posição 30°)

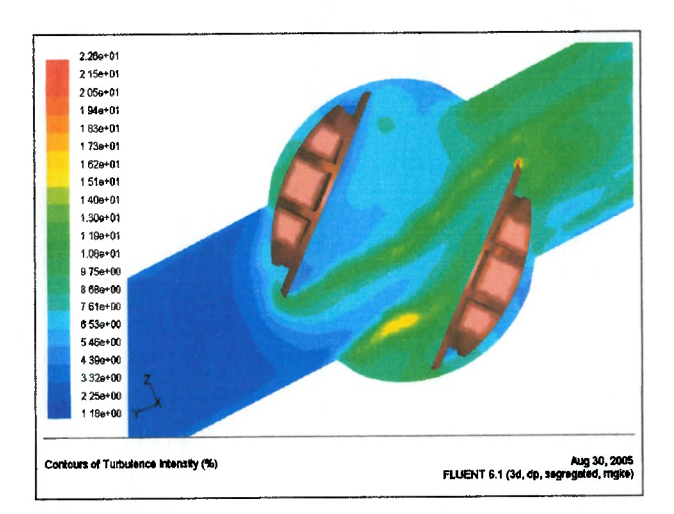

Figura 4.64 – Contornos de Intensidade de Turbulência Plano Simetria (Rotor Posição 40°)

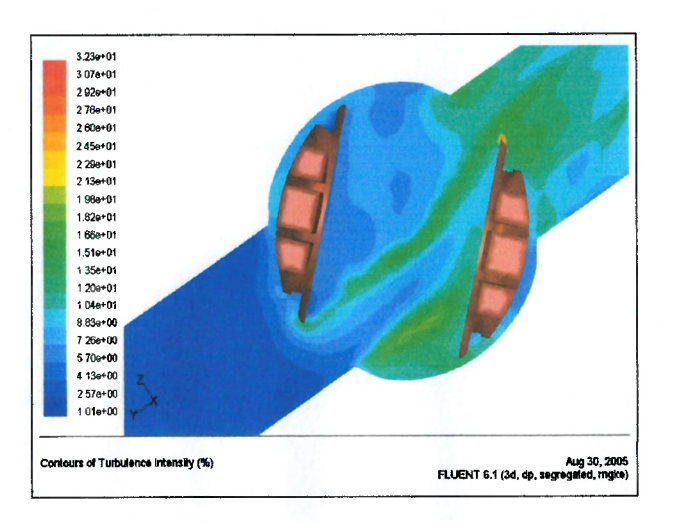

 $\big($  $\epsilon$ 

 $\epsilon$  $\epsilon$  $\epsilon$ 

 $\epsilon$  $\epsilon$ 

€

 $\epsilon$  $\epsilon$ 

€

€

 $\epsilon$ 

 $\epsilon$ 

 $\epsilon$  $\epsilon$  $\left($ 

 $\epsilon$ 

 $\left($  $\epsilon$ 

 $\overline{(\}$ 

 $\epsilon$ 

 $\epsilon$ 

 $\epsilon$ 

 $\epsilon$  $\left($ 

 $\epsilon$ 

 $\left($  $\epsilon$ 

> $\epsilon$  $\overline{(\ }$

> $\mathfrak{l}$

 $\overline{(\ }$ 

t

 $\left($ 

€

 $\overline{(\}$ 

ι

 $\left($  $\overline{ }$ 

> $\left($  $\epsilon$

> > €  $\overline{(\ }$ €

> > $\overline{\mathcal{L}}$  $\big($  $\left($

Figura 4.65 - Contornos de Intensidade de Turbulência Plano Simetria (Rotor Posição 45°)

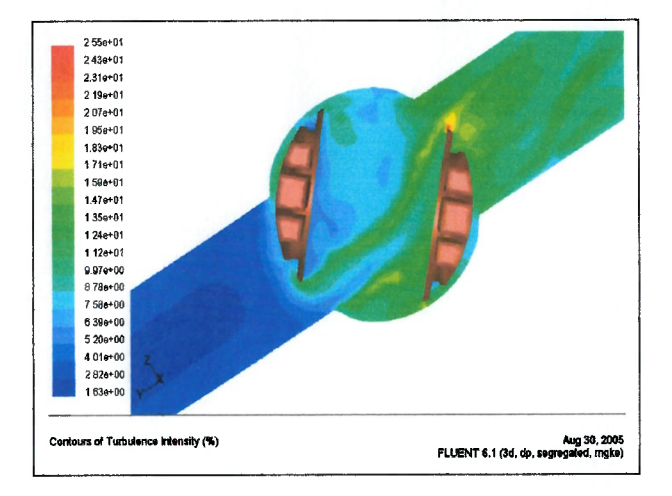

Figura 4.66 - Contornos de Intensidade de Turbulência Plano Simetria (Rotor Posição 50°)

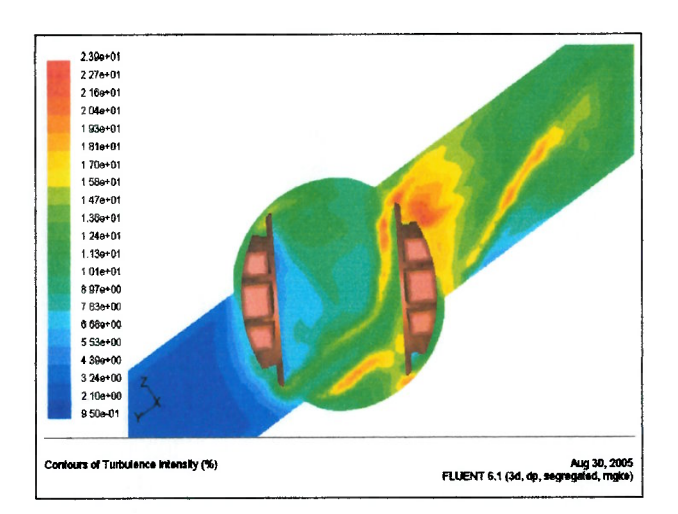

Figura 4.67 - Contornos de Intensidade de Turbulência Plano Simetria (Rotor Posição 60°)

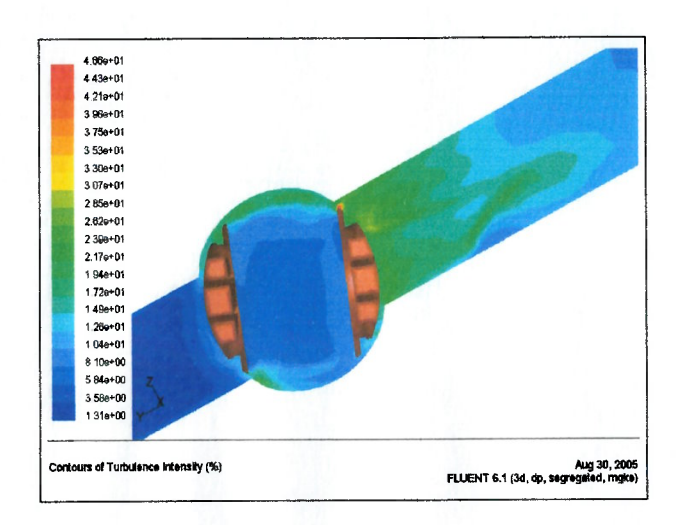

 $\epsilon$  $\epsilon$  $\epsilon$ 

 $\epsilon$  $\epsilon$  $\epsilon$ 

€ €  $\epsilon$  $\epsilon$ 

 $\epsilon$ 

 $\epsilon$ 

 $\left($  $\epsilon$ 

 $\left($ 

 $\epsilon$ €

 $\left($ 

 $\epsilon$ 

 $\epsilon$ 

 $\epsilon$ 

 $\epsilon$ 

 $\epsilon$ 

 $\left($ 

 $\left($  $\epsilon$ 

 $\overline{\mathcal{L}}$ 

1  $\overline{\mathbf{r}}$ 

 $\left($ 

 $\overline{(\}$ 

 $\overline{(\}$ 

 $\overline{\mathcal{L}}$  $\overline{ }$ 

€

 $\epsilon$  $\epsilon$  $\epsilon$  $\epsilon$  $\left($ (  $\overline{(\ }$ €  $\epsilon$ 

Figura 4.68 - Contornos de Intensidade de Turbulência Plano Simetria (Rotor Posição 70°)

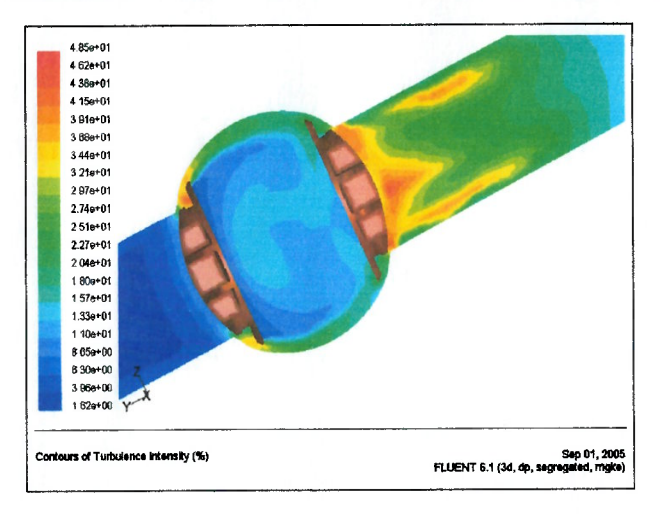

Figura 4.69 - Contornos de Intensidade de Turbulência Plano Simetria (Rotor Posição 80°)

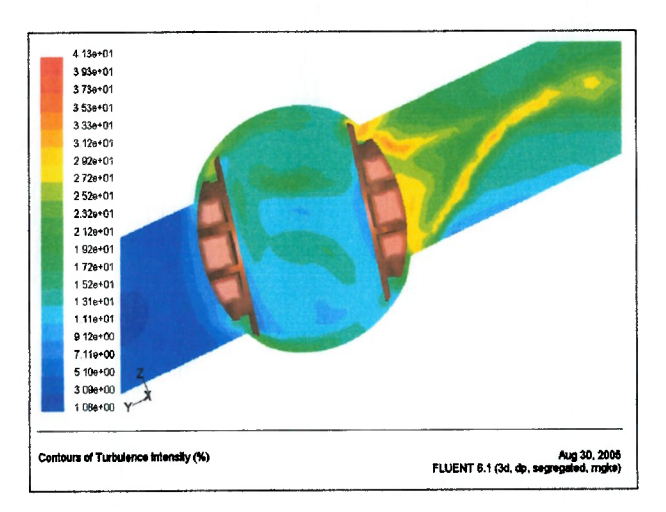

Figura 4.70 – Contornos de Intensidade de Turbulência Plano Simetria (Rotor Posição 90°)

## 4.7 Resultados de Vetores de Velocidade

ť f

ŕ

f f

f

f

ŧ l €  $\epsilon$  $\epsilon$  $\left($ 

 $\overline{(\overline{\ }}$ 

 $\overline{(\}$ 

 $\epsilon$  $\ell$  $\overline{(\ }$ 

> $\overline{\mathbf{r}}$  $\overline{\mathcal{L}}$

> > €

 $\left\{ \right.$ 

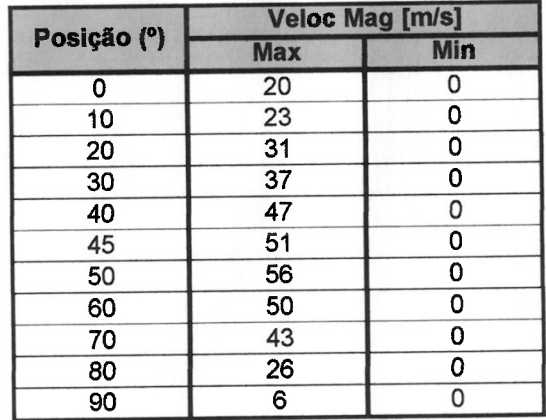

and the component of the component of the component of the component of the component of the component of the

Tabela 4.7 - Magnitude da Velocidade em função da Posição do Rotor

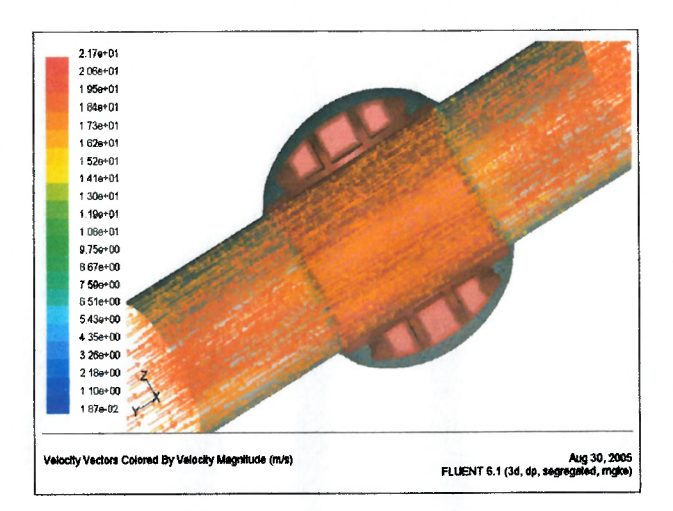

 $\epsilon$  $\epsilon$  $\epsilon$  $\epsilon$ 

 $\epsilon$  $\epsilon$ 

 $\epsilon$ 

 $\epsilon$  $\epsilon$ 

 $\epsilon$  $\epsilon$ 

 $\epsilon$ 

 $\epsilon$ 

 $\left($ 

 $\epsilon$  $\epsilon$ 

 $\overline{\mathcal{L}}$ 

 $\epsilon$ 

 $\overline{\mathbf{r}}$ 

 $\left($ 

 $\epsilon$ 

 $\left($ 

 $\left($ 

 $\left($  $\left($ 

> $\epsilon$  $\left($

 $\overline{ }$ 

 $\ell$ 

 $\overline{1}$ 

 $\overline{1}$ 

 $\left($ 

1

Figura 4.71 - Vetores de Velocidade Plano Simetria (Rotor Posição 00°)

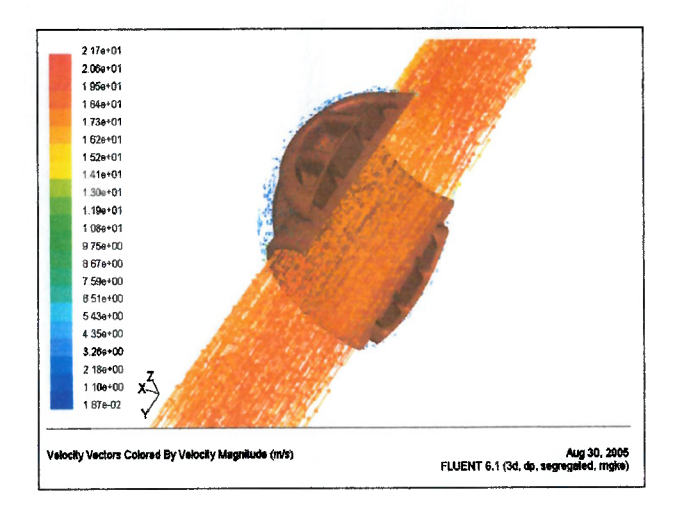

Figura 4.72 – Vetores de Velocidade Vista Montante (Rotor Posição 00°)

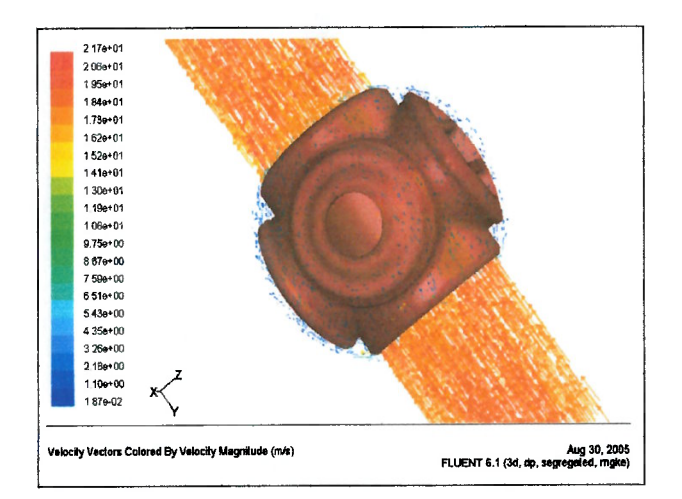

Figura 4.73 - Vetores de Velocidade Vista Jusante (Rotor Posição 00°)

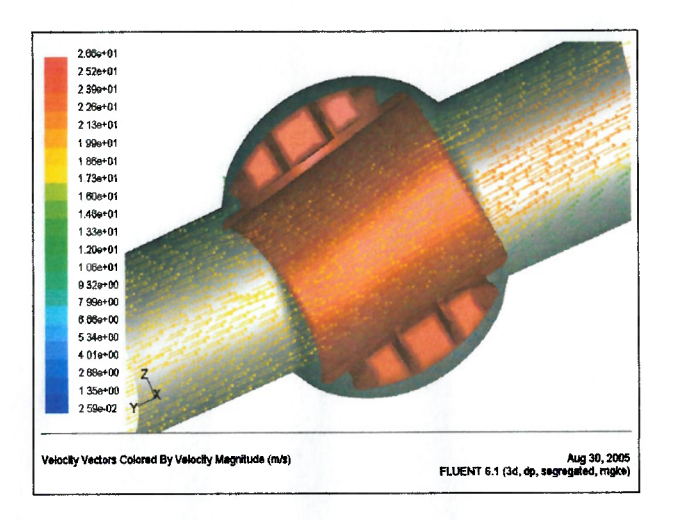

 $\epsilon$  $\left($  $\epsilon$ 

 $\epsilon$  $\epsilon$ 

 $\epsilon$ 

 $\left($  $\overline{\mathcal{L}}$ 

 $\ell$  $\epsilon$ 

 $\overline{1}$ 

 $\epsilon$ 

 $\mathbf{f}$  $\overline{1}$ 

 $\overline{1}$ Í

 $\overline{\mathbf{a}}$ 

l

 $\epsilon$ 

 $\ell$ 

 $\overline{\mathbf{r}}$ 

 $\epsilon$ 

 $\sqrt{ }$ 

1

t

l

€

 $\epsilon$ 

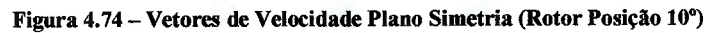

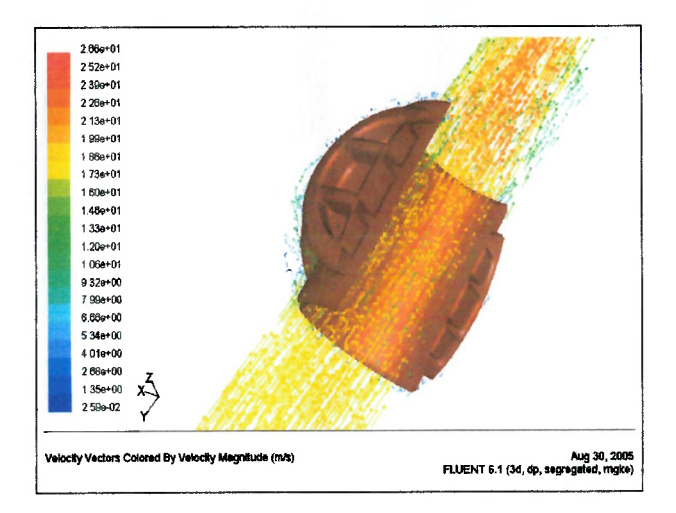

Figura 4.75 – Vetores de Velocidade Vista Montante (Rotor Posição 10°)

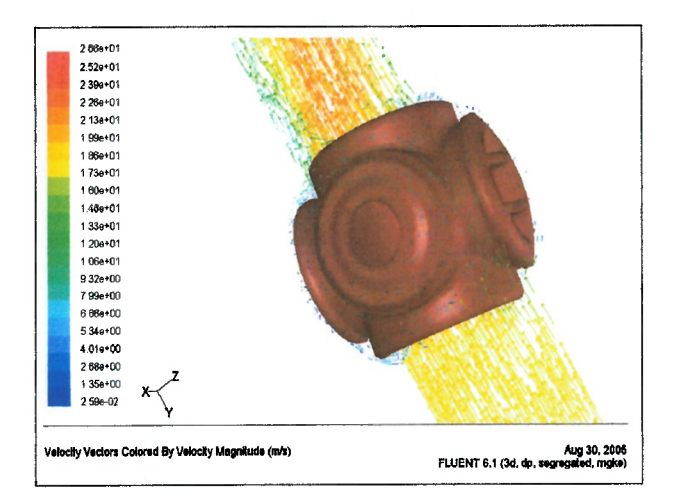

Figura 4.76 - Vetores de Velocidade Vista Jusante (Rotor Posição 10°)

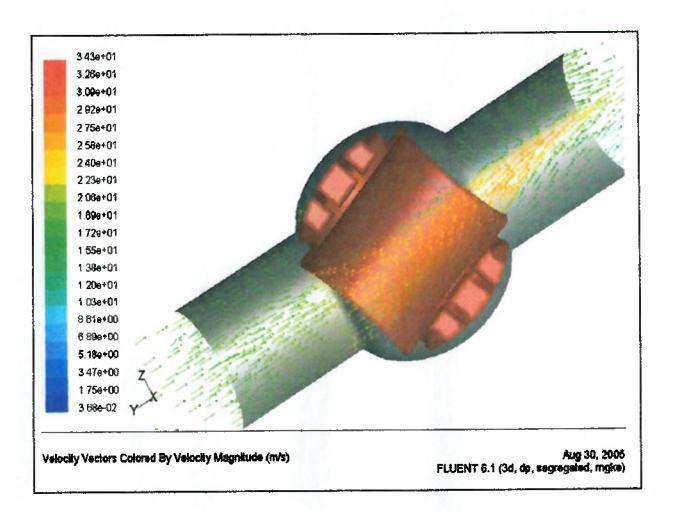

 $\epsilon$ 

ť  $\epsilon$  $\ell$  $\epsilon$ 

 $\epsilon$ 

€

€  $\epsilon$ 

 $\epsilon$ 

 $\epsilon$ 

 $\left($  $\epsilon$ 

 $\left($ 

 $\overline{\phantom{a}}$ 

 $\ell$  $\left($ 

 $\overline{\mathcal{L}}$  $\left($ 

 $\epsilon$ 

 $\epsilon$ 

 $\overline{1}$ 

 $\overline{\mathcal{L}}$ 

Í

€ € € € €

€

Figura 4.77 – Vetores de Velocidade Plano Simetria (Rotor Posição 20°)

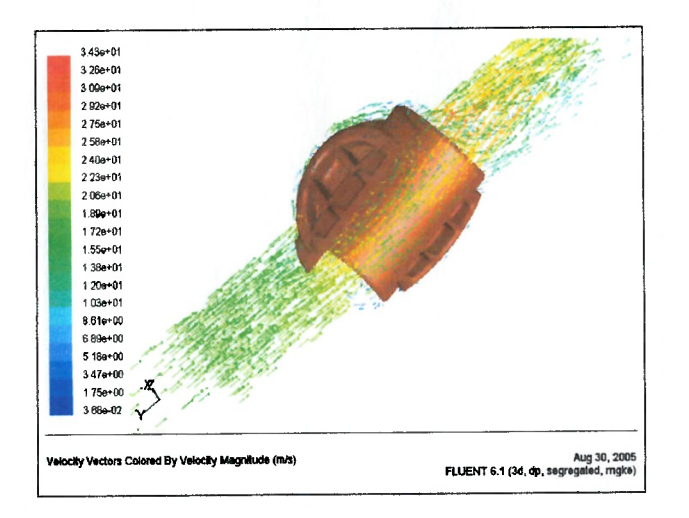

Figura 4.78 – Vetores de Velocidade Vista Montante (Rotor Posição 20°)

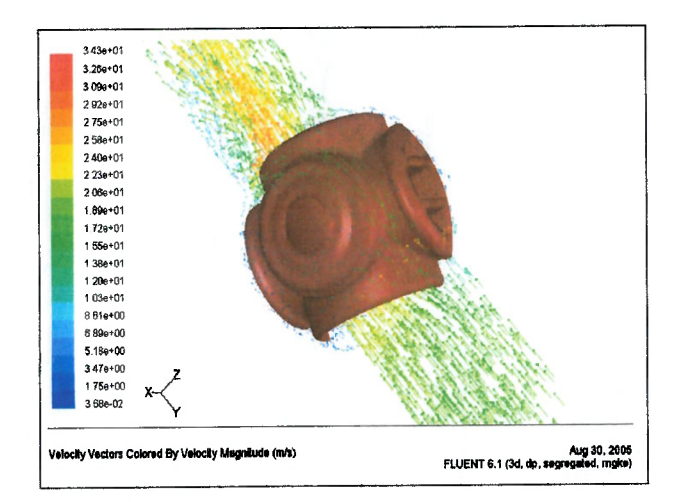

Figura 4.79 - Vetores de Velocidade Vista Jusante (Rotor Posição 20°)

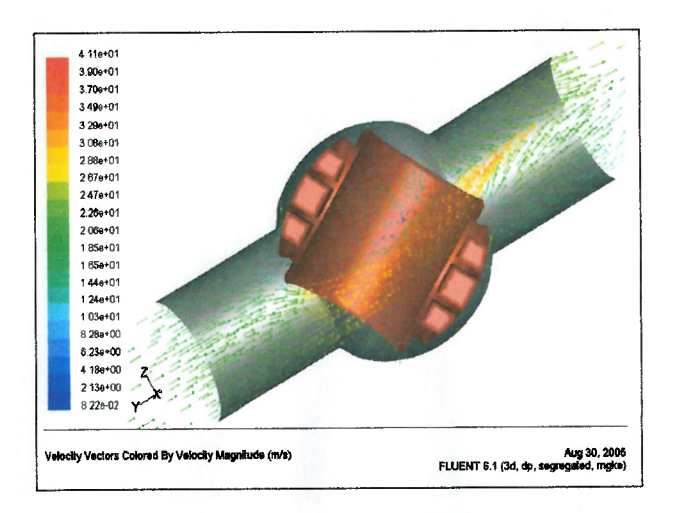

 $\epsilon$ f

f f  $\ell$ ť

 $\ell$ €

f

€

 $\ell$  $\epsilon$  $\epsilon$ 

> $\overline{(\}$  $\left($

> $\overline{(\ }$

 $\left($  $\left($ 

 $\epsilon$  $\left($ 

> $\left($  $\epsilon$

> > $\mathcal{L}_{\mathcal{L}}$

 $\left($  $\overline{(\}$ 

 $\overline{\mathcal{L}}$  $\overline{(\}$ 

> $\overline{(\ }$  $\overline{\mathbf{a}}$

> > $\overline{1}$

6

 $\epsilon$  $\epsilon$ 

€

 $\mathfrak{g}$  $\epsilon$ 

Figura 4.80 - Vetores de Velocidade Plano Simetria (Rotor Posição 30°)

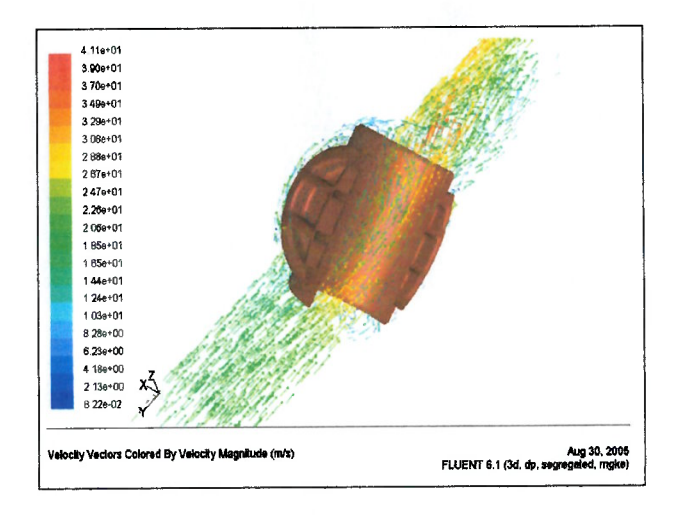

Figura 4.81 - Vetores de Velocidade Vista Montante (Rotor Posição 30°)

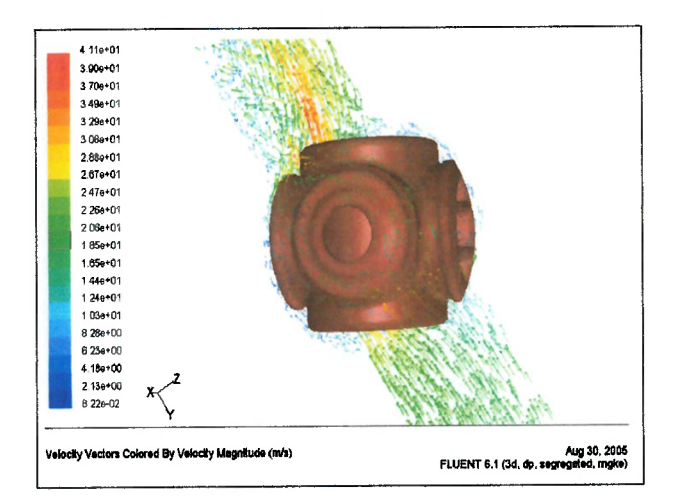

Figura 4.82 - Vetores de Velocidade Vista Jusante (Rotor Posição 30°)

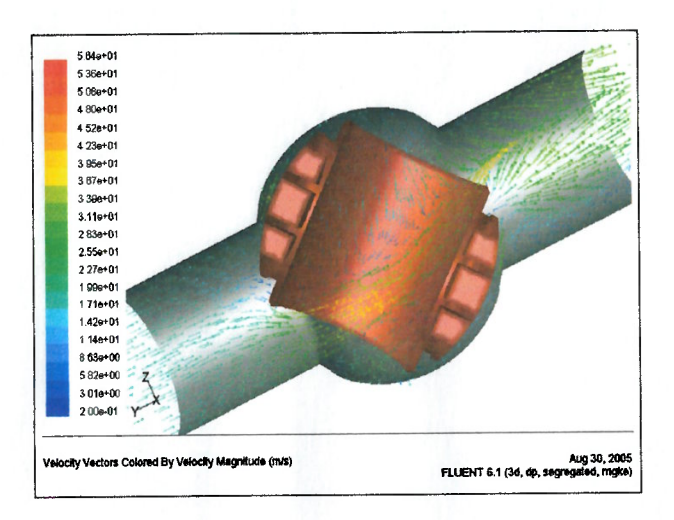

 $\epsilon$ ſ

 $\epsilon$  $\epsilon$  $\epsilon$ Ę

 $\epsilon$ 

 $\epsilon$ €

 $\epsilon$  $\epsilon$ 

 $\epsilon$ 

 $\epsilon$ 

 $\overline{\mathcal{L}}$ 

 $\overline{\mathcal{L}}$ 

 $\overline{(\overline{\mathbf{r}})}$ 

 $\overline{(\}$  $\overline{(\overline{\mathbf{r}})}$ 

 $\overline{\mathcal{L}}$  $\overline{(\}$ 

 $\overline{(\}$ 

 $\epsilon$ 

 $\overline{6}$ 

 $\mathcal{L}$  $\overline{(\}$ 

 $\overline{(\}$ 

 $\overline{1}$ 

 $\overline{1}$ K

1

 $\overline{\mathcal{L}}$ 

 $\overline{\mathcal{L}}$  $\overline{(\}$ 

€

€

€

 $\left($ €

> € € € €

> > €  $\sqrt{ }$

Figura 4.83 - Vetores de Velocidade Plano Simetria (Rotor Posição 40°)

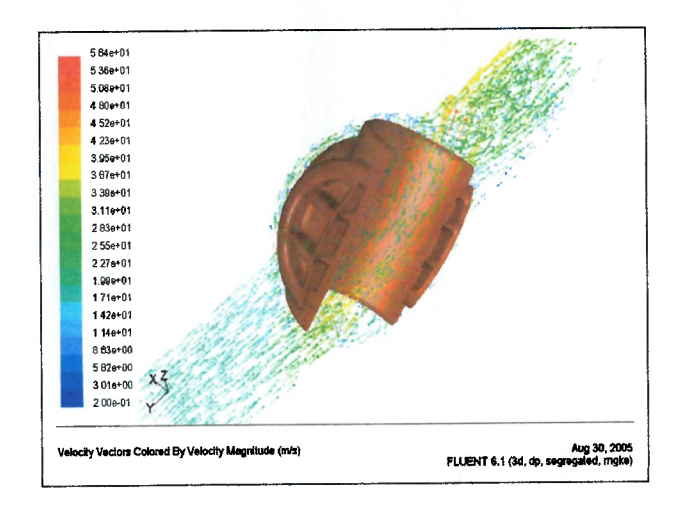

Figura 4.84 - Vetores de Velocidade Vista Montante (Rotor Posição 40°)

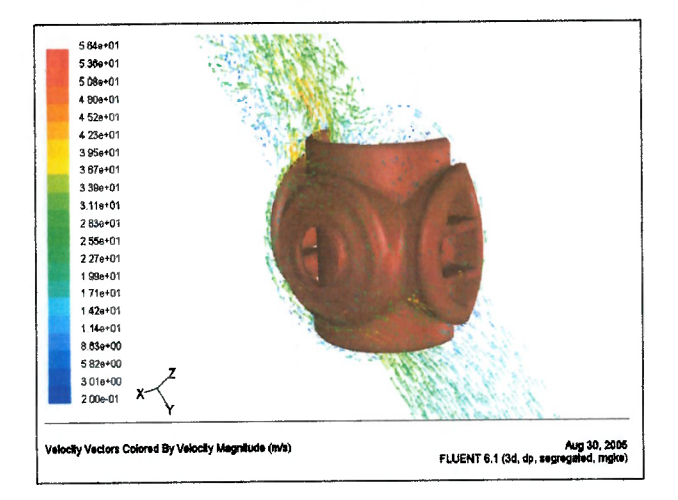

Figura 4.85 - Vetores de Velocidade Vista Jusante (Rotor Posição 40°)

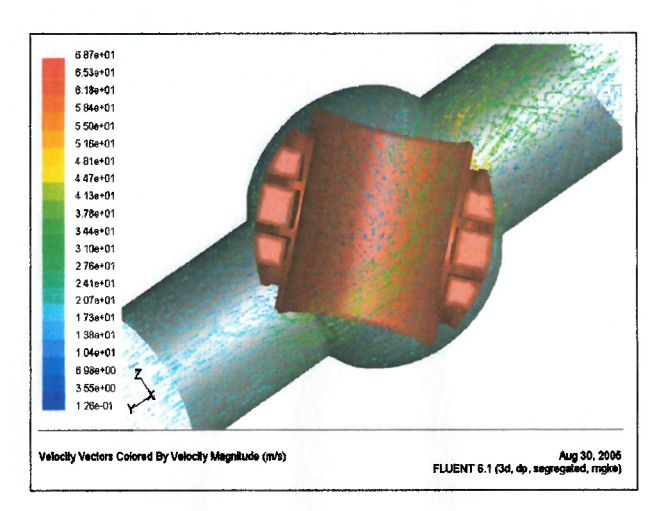

 $\ell$  $\left($  $\left($  $\left($ 

 $\epsilon$ 

 $\ell$  $\overline{\mathcal{L}}$  $\overline{\mathcal{L}}$ 

f €

 $\epsilon$ 

€  $\left($ 

 $\overline{(\}$ 

 $\ell$  $\left($ 

> $\sqrt{ }$  $\overline{1}$

> > 1

1

 $\overline{\mathcal{L}}$  $\mathbf{f}$ 

ł

≬

1

€ € €  $\overline{\mathcal{L}}$ €

€

Figura 4.86 - Vetores de Velocidade Plano Simetria (Rotor Posição 45°)

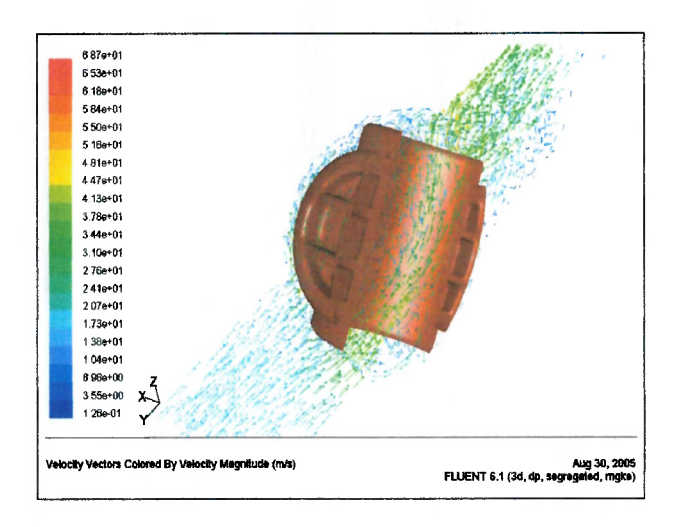

Figura 4.87 – Vetores de Velocidade Vista Montante (Rotor Posição 45°)

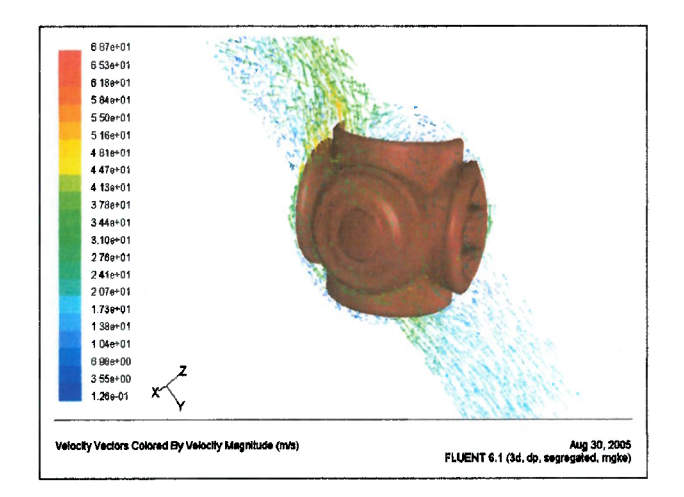

Figura 4.88 – Vetores de Velocidade Vista Jusante (Rotor Posição 45°)

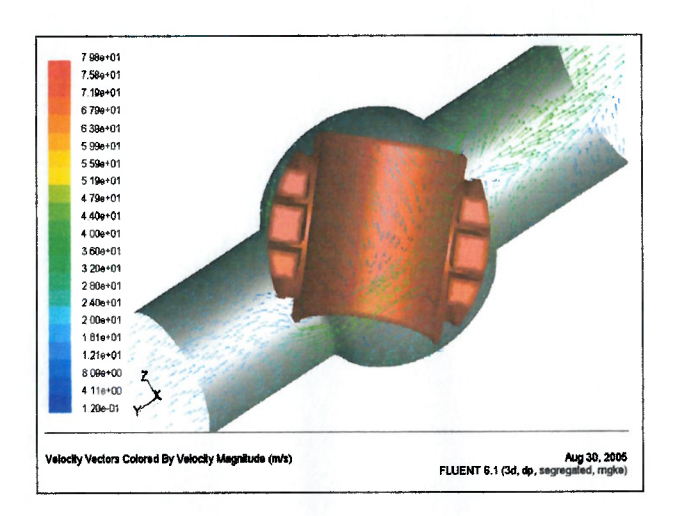

 $\epsilon$ €  $\epsilon$  $\epsilon$ 

 $\epsilon$ 

 $\epsilon$  $\epsilon$  $\epsilon$ 

 $\epsilon$ € €

 $\epsilon$  $\epsilon$ 

 $\epsilon$ 

 $\epsilon$  $\epsilon$ 

 $\epsilon$ €

€

€

 $\ell$ 

 $\epsilon$ €

€

€

€  $\epsilon$ 

 $\ell$  $\left($ 

 $\epsilon$ 

 $\epsilon$ 

 $\epsilon$ 

 $\epsilon$ 

 $\epsilon$ 

 $\overline{(\}$  $\overline{(\ }$ 

 $\overline{ }$ 

 $\overline{(\}$ 

€

€ € € € €

€  $\big($ 

Figura 4.89 - Vetores de Velocidade Plano Simetria (Rotor Posição 50°)

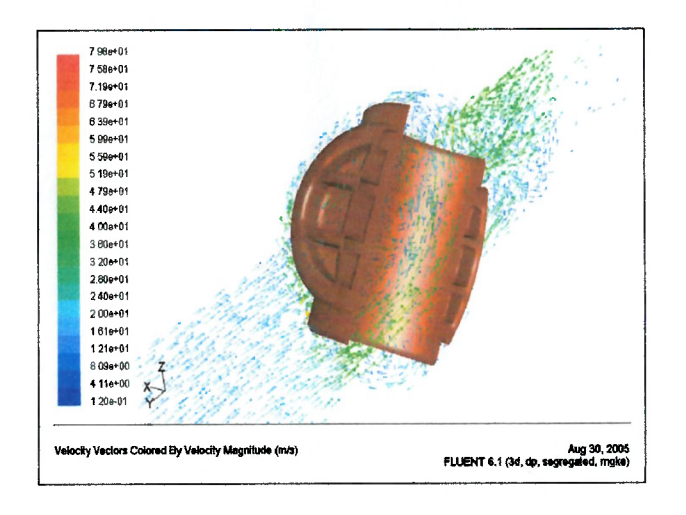

Figura 4.90 - Vetores de Velocidade Vista Montante (Rotor Posição 50°)

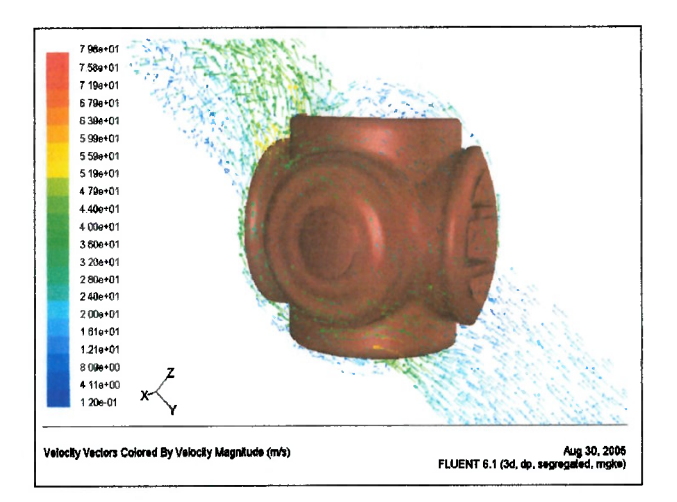

Figura 4.91 - Vetores de Velocidade Vista Jusante (Rotor Posição 50°)

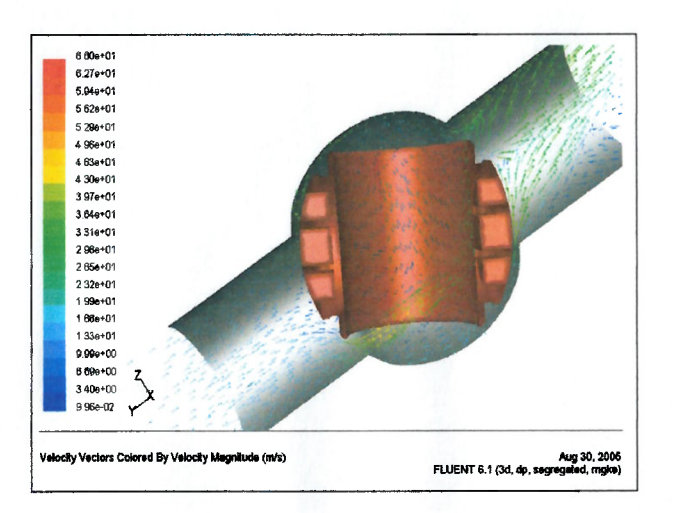

 $\epsilon$  $\ell$ 

 $\overline{(\ }$  $\epsilon$  $\epsilon$ €

 $\epsilon$ 

 $\ell$  $\epsilon$ 

€

 $\epsilon$  $\epsilon$ 

€

€  $\epsilon$ 

 $\epsilon$ 

 $\epsilon$  $\epsilon$ 

 $\epsilon$  $\ell$ 

 $\overline{(\}$ 

 $\epsilon$ 

l  $\overline{(\ }$  $\ell$ 

 $\overline{(\ }$ 

 $\overline{(\ }$ €

> € € € €

> €  $\big($

Figura 4.92 – Vetores de Velocidade Plano Simetria (Rotor Posição 60°)

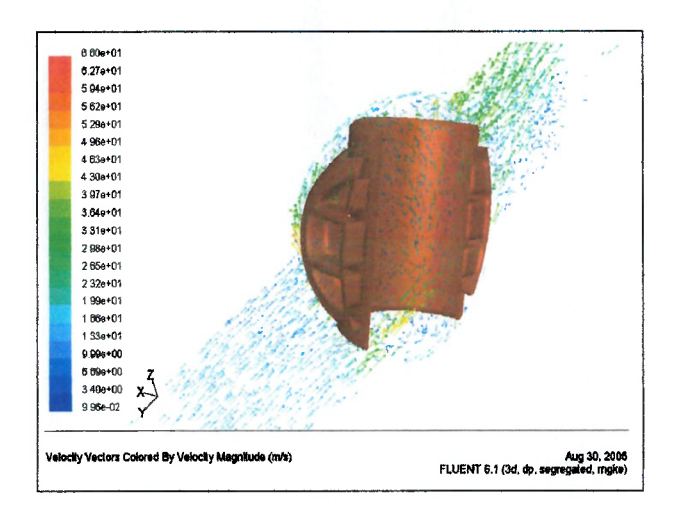

Figura 4.93 - Vetores de Velocidade Vista Montante (Rotor Posição 60°)

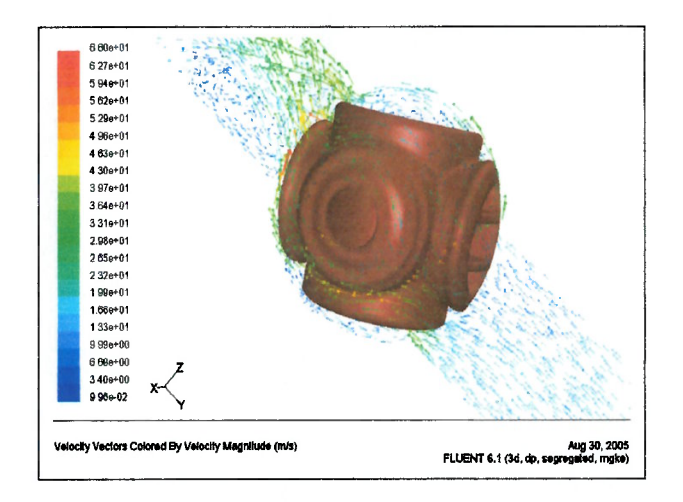

Figura 4.94 - Vetores de Velocidade Vista Jusante (Rotor Posição 60°)

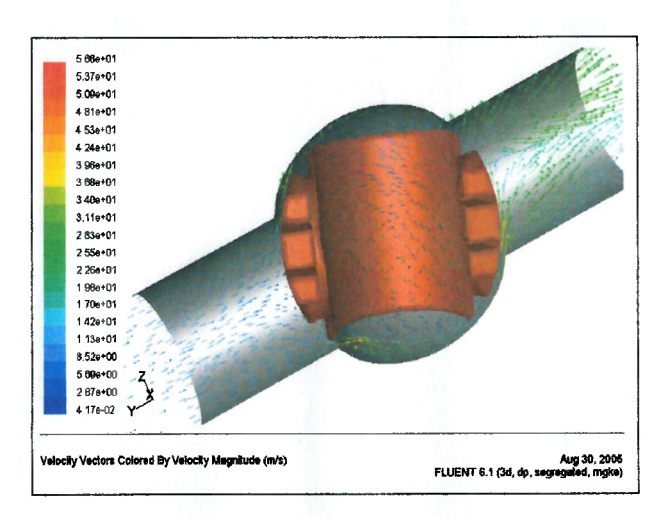

 $\epsilon$  $\epsilon$  $\epsilon$  $\epsilon$ 

 $\epsilon$  $\epsilon$ 

 $\epsilon$  $\epsilon$ 

€ €

€ €  $\epsilon$ 

 $\epsilon$ 

 $\epsilon$  $\epsilon$ 

 $\epsilon$  $\epsilon$ 

> $\left($  $\epsilon$

 $\overline{\mathbf{f}}$ 

 $\ell$  $\overline{1}$ 

 $\left($ 

 $\ell$ 

 $\epsilon$ 

 $\ell$ 

 $\overline{(\}$ 

 $\epsilon$ 

 $\ell$ 

 $\ell$ 

 $\left($ (

Figura 4.95 - Vetores de Velocidade Plano Simetria (Rotor Posição 70°)

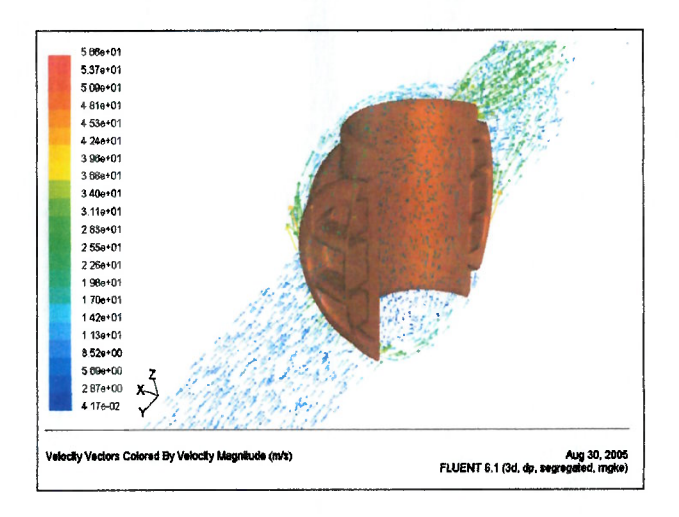

Figura 4.96 - Vetores de Velocidade Vista Montante (Rotor Posição 70°)

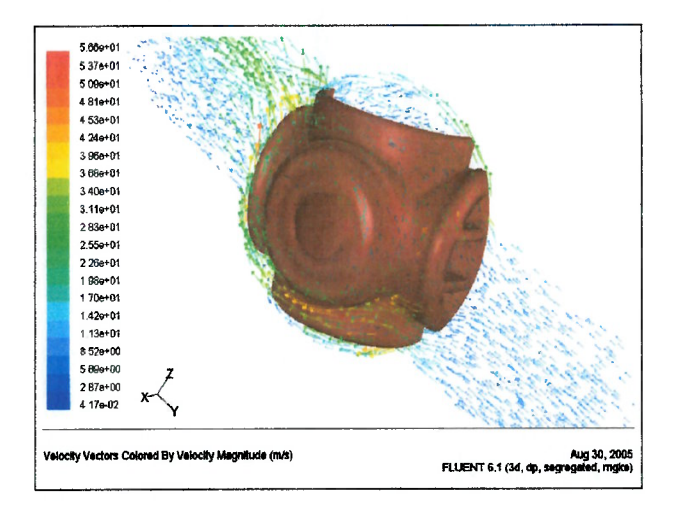

Figura 4.97 - Vetores de Velocidade Vista Jusante (Rotor Posição 70°)

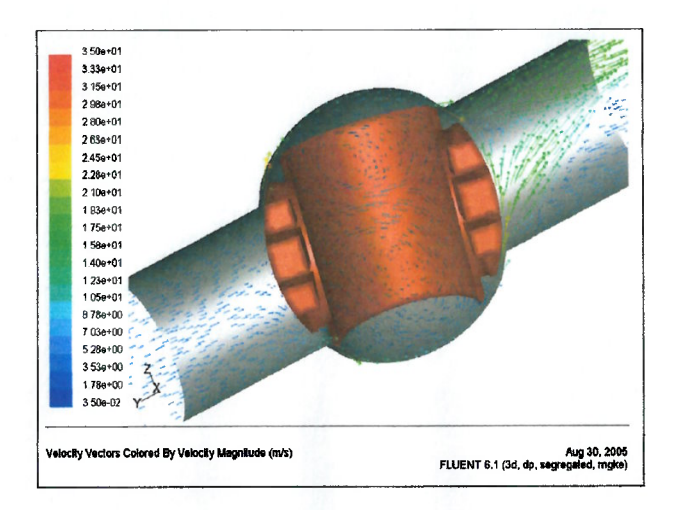

 $\epsilon$  $\epsilon$  $\epsilon$ 

 $\epsilon$  $\epsilon$  $\epsilon$ 

 $\ell$ 

 $\mathcal{C}$ 

 $\epsilon$  $\epsilon$ 

 $\epsilon$ 

 $\overline{(\ }$ 

 $\epsilon$  $\epsilon$ 

 $\epsilon$  $\epsilon$ 

 $\epsilon$  $\epsilon$ 

 $\epsilon$ 

 $\epsilon$ 

 $\ell$ 

 $\epsilon$ 

 $\overline{1}$ 

 $\ell$ 

 $\ell$ 

 $\epsilon$ 

 $\epsilon$  $\left($ 

 $\mathcal{L}_{\mathcal{L}}$ 

 $\epsilon$ 

 $\left($  $\left($ 

 $\epsilon$ 

 $\overline{(\ }$ 

 $\overline{\mathbf{a}}$  $\epsilon$ 

 $\left($ 

Figura 4.98 - Vetores de Velocidade Plano Simetria (Rotor Posição 80°)

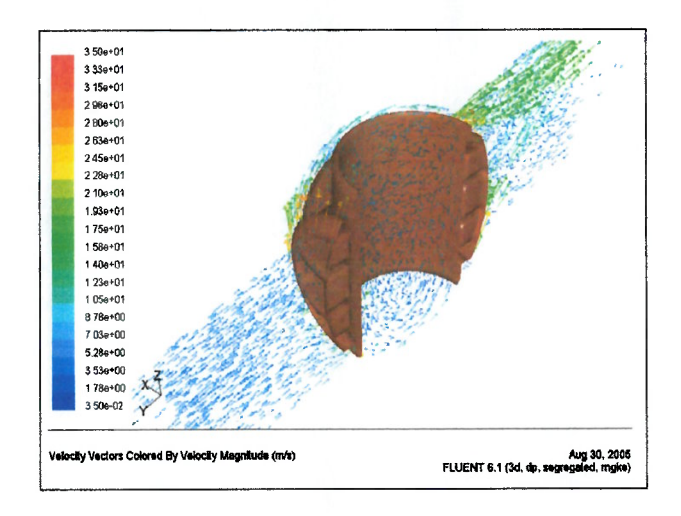

Figura 4.99 - Vetores de Velocidade Vista Montante (Rotor Posição 80°)

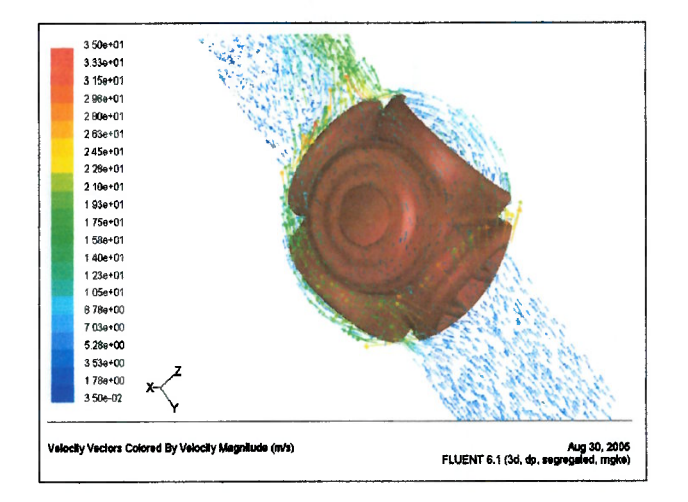

Figura 4.100 - Vetores de Velocidade Vista Jusante (Rotor Posição 80°)

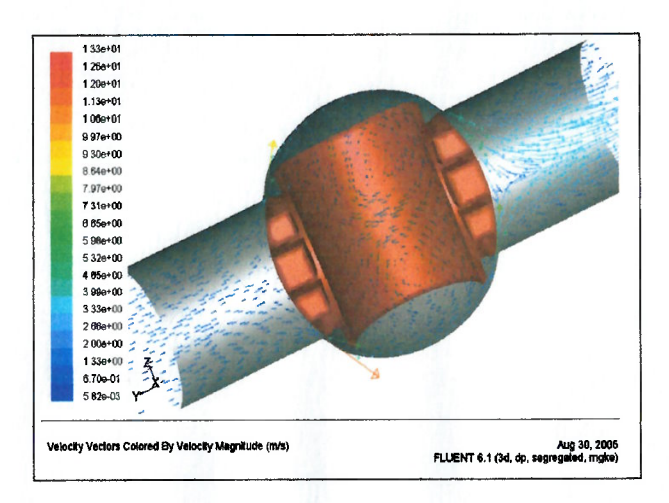

 $\epsilon$  $\ell$ 

 $\epsilon$  $\ell$  $\epsilon$  $\epsilon$ 

 $\epsilon$  $\epsilon$ 

 $\ell$ 

 $\epsilon$ 

 $\epsilon$ 

 $\epsilon$ 

€

 $\overline{(\}$ 

 $\epsilon$ 

 $\epsilon$ 

 $\epsilon$  $\epsilon$ 

 $\epsilon$  $\epsilon$ 

 $\overline{(\ }$ 

 $\epsilon$ 

 $\overline{\mathbf{r}}$ 

 $\overline{\mathcal{L}}$ 

 $\left($ 

 $\left($ 

 $\left($  $\ell$ 

 $\epsilon$ 

 $\epsilon$  $\overline{t}$ 

 $\epsilon$ 

 $\overline{\mathcal{L}}$ 

 $\epsilon$ 

 $\overline{(\}$ 

€

€  $\ell$  $\epsilon$  $\epsilon$ t

 $\ell$ 

Figura 4.101 - Vetores de Velocidade Plano Simetria (Rotor Posição 90°)

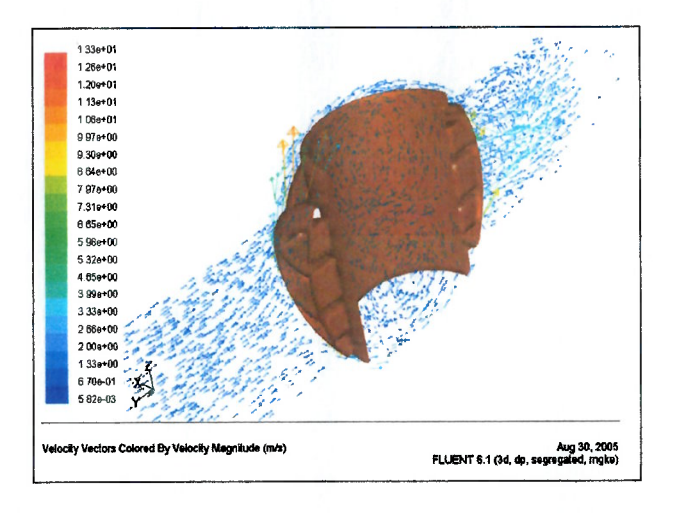

Figura 4.102 - Vetores de Velocidade Vista Montante (Rotor Posição 90°)

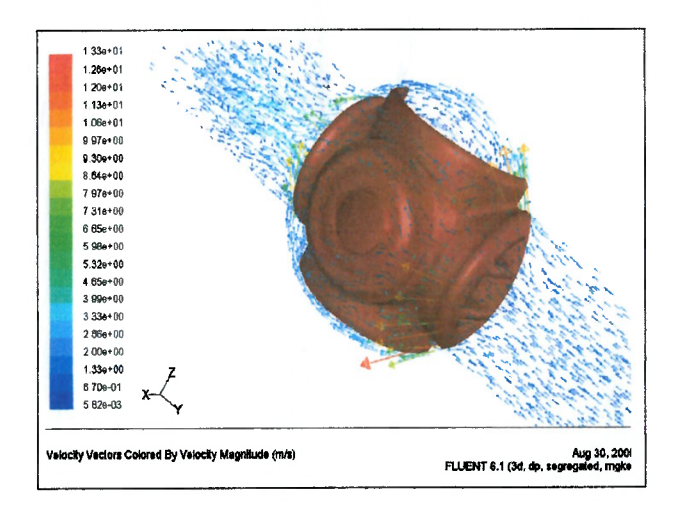

Figura 4.103 - Vetores de Velocidade Vista Jusante (Rotor Posição 90°)
#### 4.8 Resultados para Linhas de Corrente

 $\epsilon$  $\ell$  $\ell$  $\ell$  $\epsilon$  $\epsilon$  $\epsilon$  $\epsilon$  $\epsilon$ €  $\overline{\ell}$  $\overline{\mathbf{r}}$  $\ell$ 

> $\ell$  $\overline{(\}$

> > Í

 $\overline{\phantom{a}}$ 

ŧ

 $\ell$  $\ell$ 

> $\ell$  $\overline{(\ }$

 $\ell$ l €

> l € €  $\epsilon$ t  $\epsilon$

 $\epsilon$ 

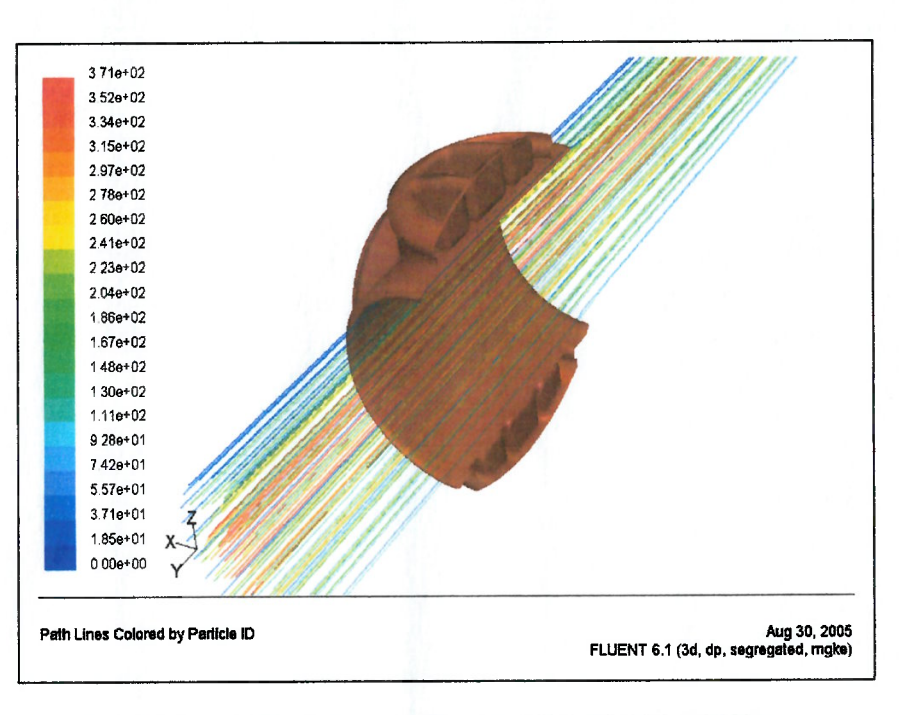

Figura 4.104 - Linhas de Corrente Vista Montante (Rotor Posição 00')

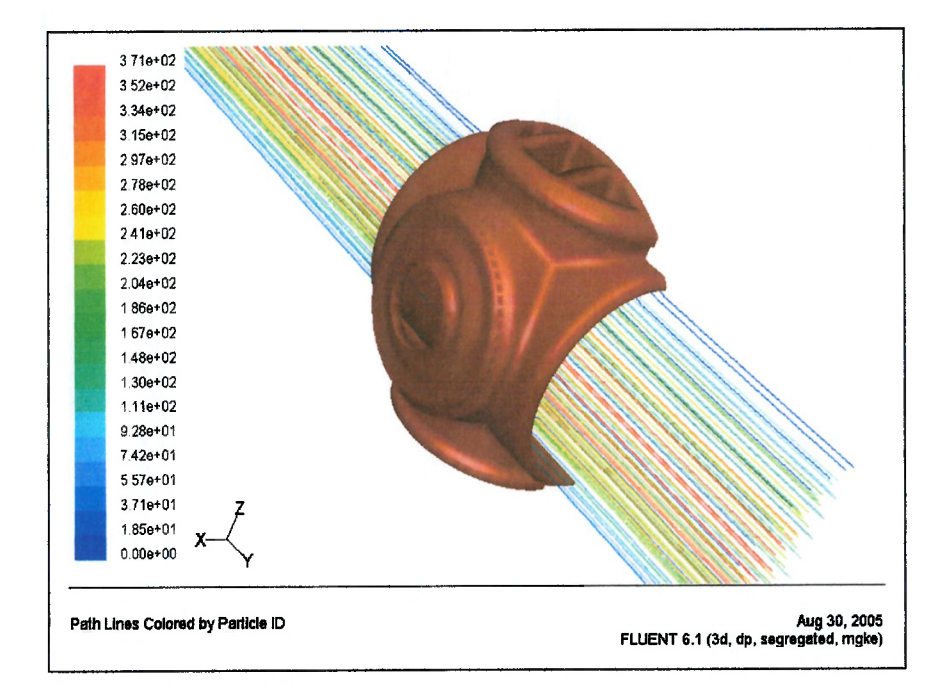

Figura 4.105 – Linhas de Corrente Vista Jusante (Rotor Posição 00')

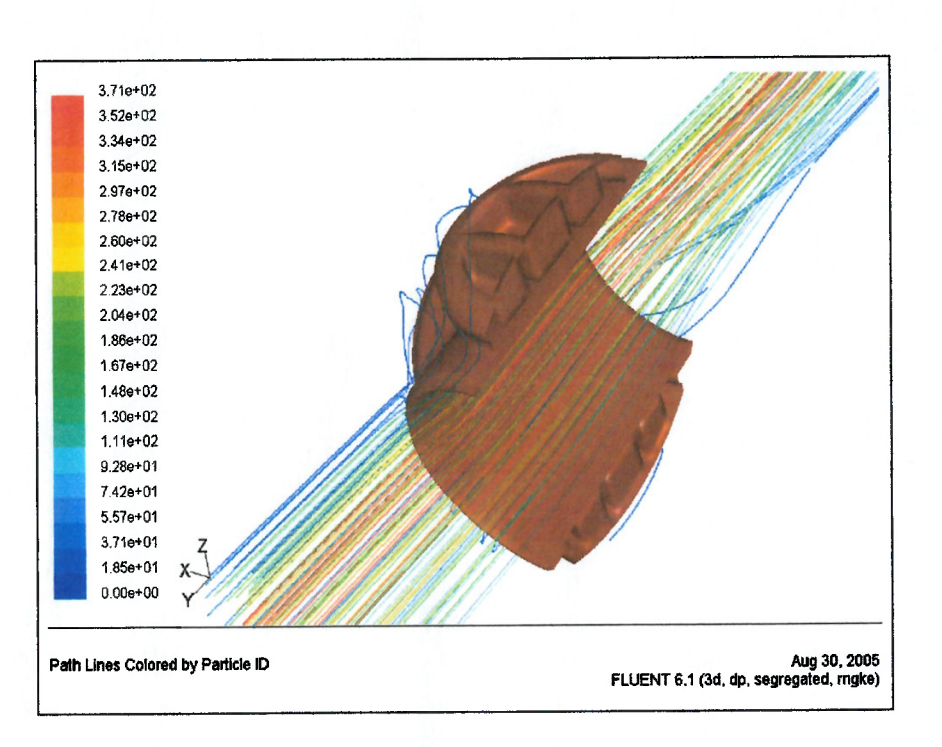

 $\epsilon$  $\overline{\mathcal{C}}$ 

 $\epsilon$ €  $\epsilon$ €  $\epsilon$ 

 $\epsilon$ 

 $\epsilon$ 

€

 $\ell$ 

 $\overline{\mathcal{C}}$ 

 $\epsilon$ 

 $\left($ 

 $\epsilon$ 

 $\ell$ 

 $\epsilon$ 

 $\left($ 

 $\epsilon$  $\epsilon$ 

> $\epsilon$  $\left($

 $\ell$  $\big($  $\epsilon$  $\left($  $\left($ 

 $\epsilon$ 

 $\left($ 

 $\epsilon$ 

 $\left($ 

 $\left($ 

 $\overline{\mathbf{C}}$ 

 $\ell$ 

 $\epsilon$ 

 $\overline{\mathbf{r}}$ 

 $\left($ 

 $\ell$ 

 $\overline{(\}$ 

 $\ell$  $\epsilon$ 

> $\overline{ }$  $\ell$

Figura 4.106 - Linhas de Corrente Vista Montante (Rotor Posição 10°)

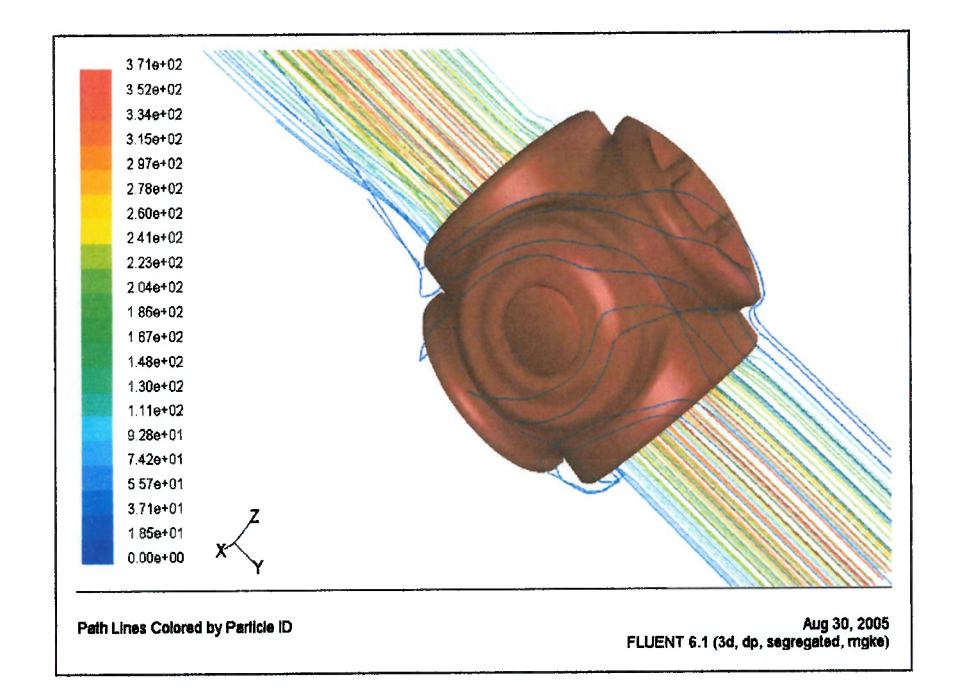

Figura 4.107 - Linhas de Corrente Vista Jusante (Rotor Posição 10°)

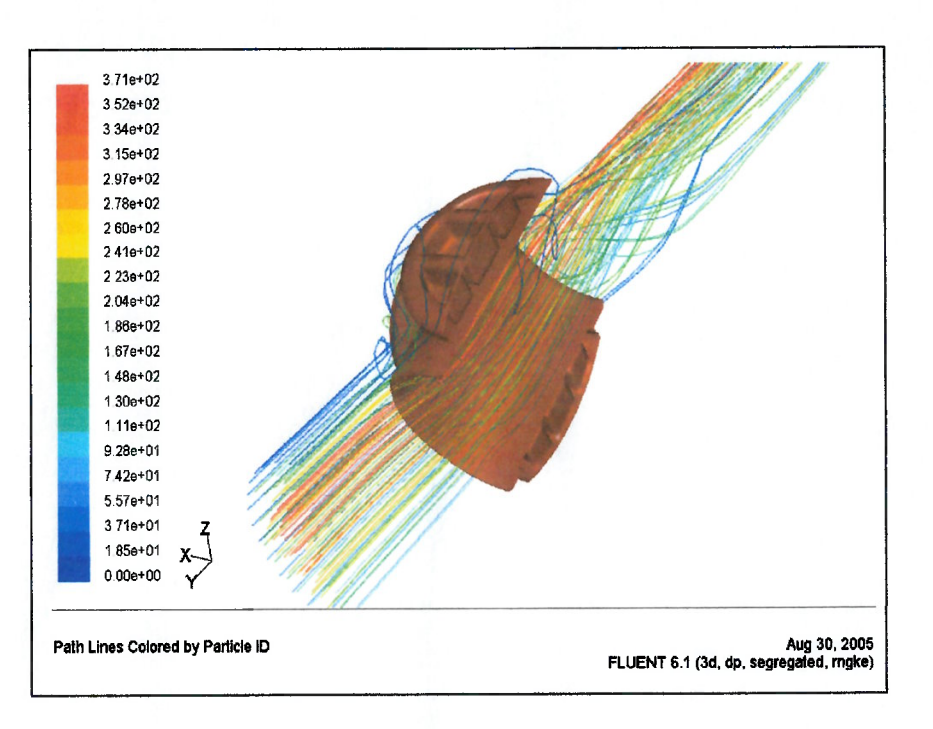

 $\left($  $\left($  $\epsilon$  $\left($  $\epsilon$  $\epsilon$  $\epsilon$  $\ell$  $\mathcal{L}$  $\overline{\mathbf{r}}$  $\mathcal{C}$  $\overline{\mathbf{r}}$  $\overline{1}$ €  $\left($ Ĭ  $\ell$ 

> $\overline{\phantom{a}}$  $\overline{\mathbf{r}}$  $\overline{\mathbf{r}}$

 $\overline{\mathbf{r}}$  $\epsilon$  $\overline{\mathbf{r}}$  $\left($  $\ell$  $\left($  $\ell$ 

> $\ell$  $\overline{\mathbf{r}}$  $\ell$

> > l  $\mathcal{L}_{\mathcal{L}}$ l

 $\ell$ €  $\ell$  $\epsilon$ 

€  $\left($  $\left($ 

Figura 4.108 - Linhas de Corrente Vista Montante (Rotor Posição 20')

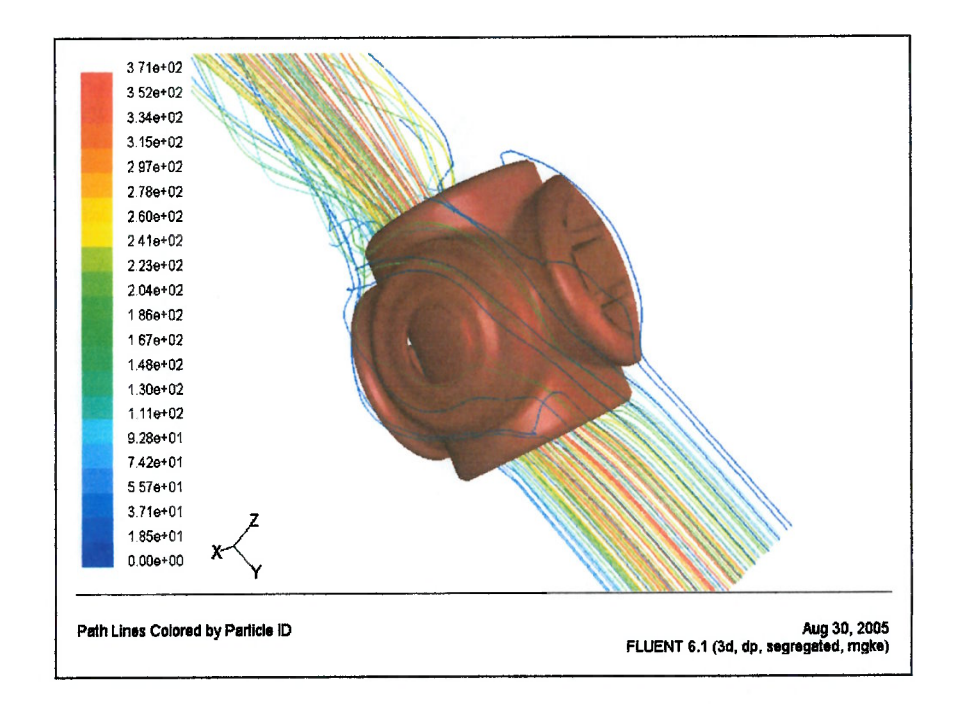

Figura 4.109 – Linhas de Corrente Vista Jusante (Rotor Posição 20')

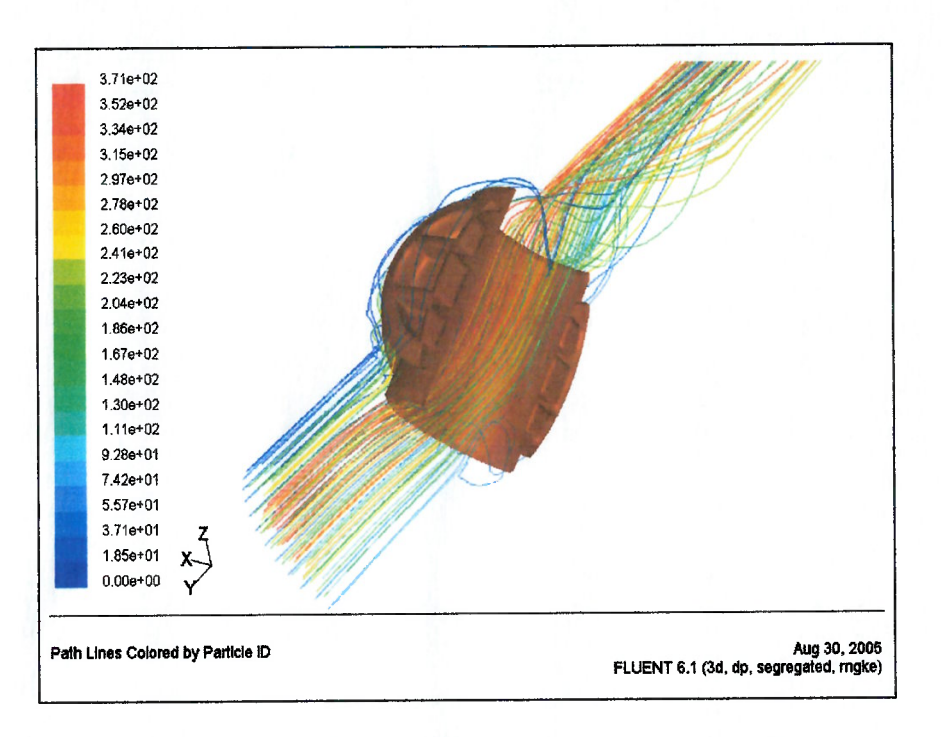

 $\epsilon$  $\ell$ 

 $\left($  $\epsilon$  $\epsilon$ €  $\epsilon$ ť

 $\ell$ 

 $\epsilon$ 

 $\ell$ 

€

 $\epsilon$ 

 $\overline{\mathcal{L}}$ 

€

 $\epsilon$ 

 $\mathbf{r}$ 

 $\ell$ 

 $\overline{\mathcal{L}}$ 

 $\left($ 

 $\theta$  $\overline{\mathbf{C}}$ 

 $\overline{(\overline{\ }}$  $\ell$  $\overline{\mathbf{r}}$  $\left($  $\ell$ 

 $\epsilon$ 

€

ſ

Í

í

Figura 4.110 - Linhas de Corrente Vista Montante (Rotor Posição 30°)

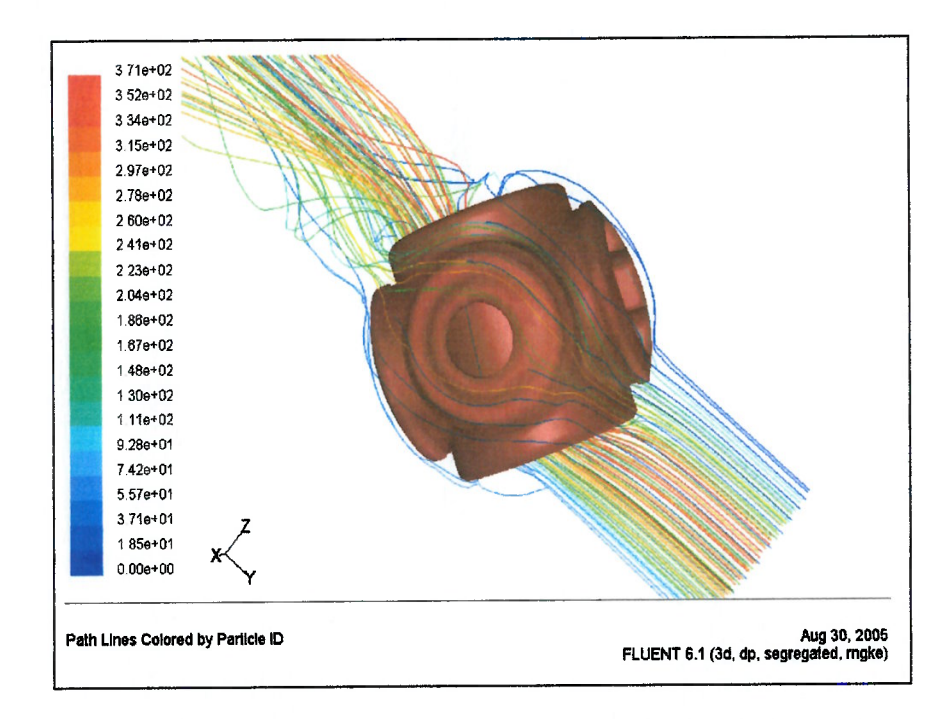

Figura 4.111 - Linhas de Corrente Vista Jusante (Rotor Posição 30°)

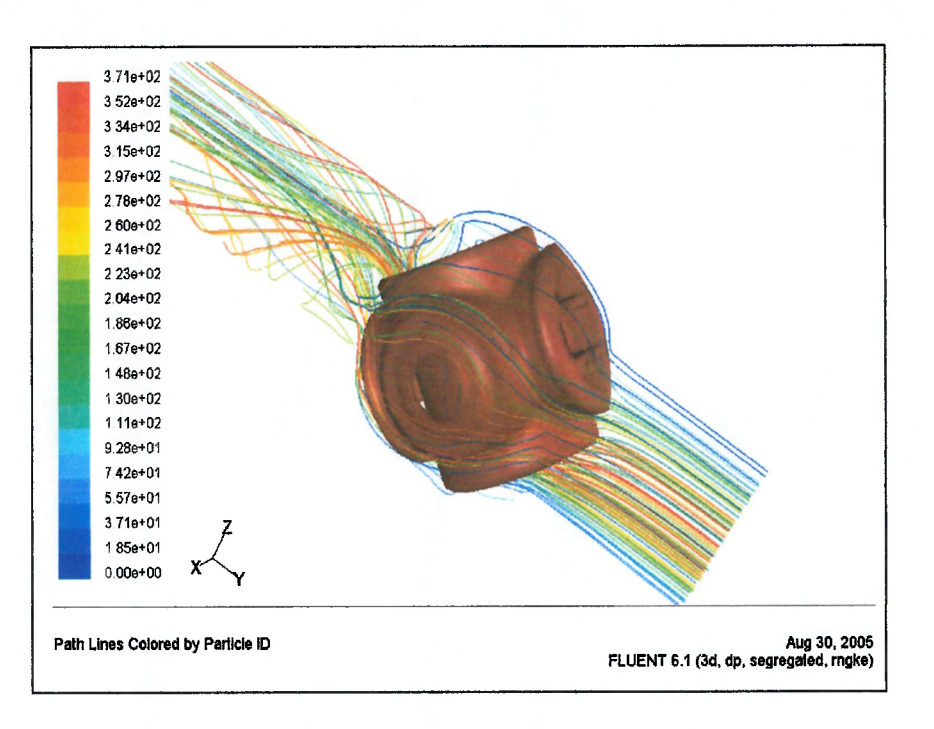

 $\big($  $\epsilon$ 

 $\left($  $\left($  $\left($  $\epsilon$  $\epsilon$ 

 $\epsilon$ 

 $\left($ 

€

 $\epsilon$ 

€

 $\epsilon$ 

 $\overline{(\overline{\ }}$ 

 $\left($ 

 $\overline{\mathcal{L}}$ 

 $\big($ 

 $\ell$ 

 $\overline{(\}$  $\epsilon$ 

> $\ell$  $\overline{\mathcal{L}}$

ł  $\left($  $\overline{\phantom{a}}$  $\overline{(\ }$  $\overline{\mathbf{r}}$ 

 $\epsilon$ 

 $\left($ 

 $\big($ 

 $\ell$ 

 $\mathfrak{g}$ 

 $\overline{\mathbf{1}}$ 

 $\left($ 

 $\mathfrak{c}$ 

t

l

Figura 4.112 - Linhas de Corrente Vista Montante (Rotor Posição 40°)

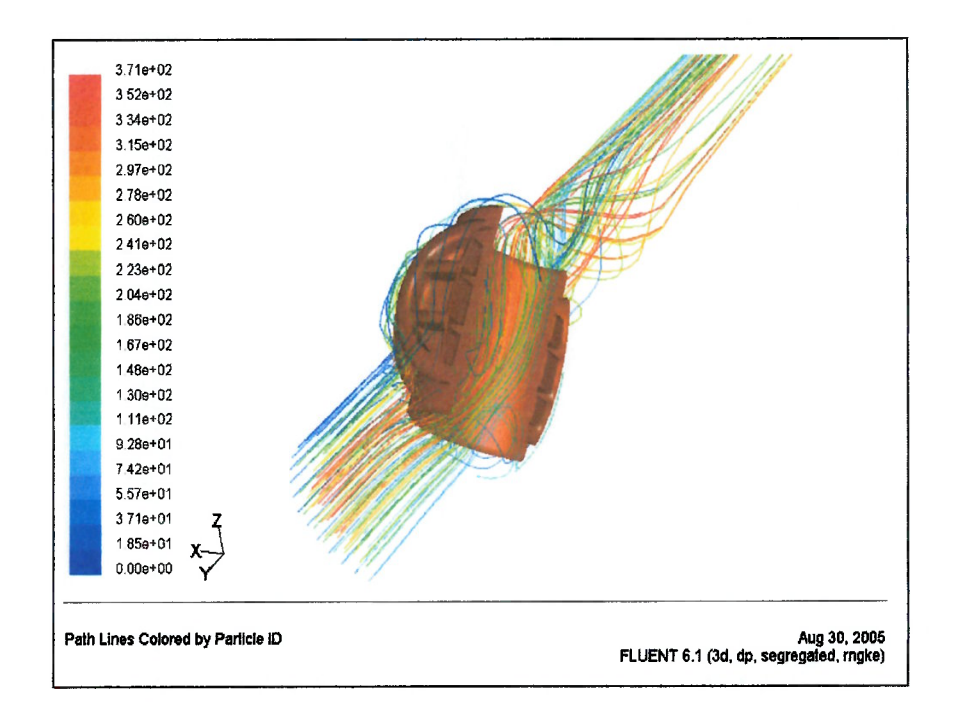

Figura 4.113 - Linhas de Corrente Vista Jusante (Rotor Posição 40°)

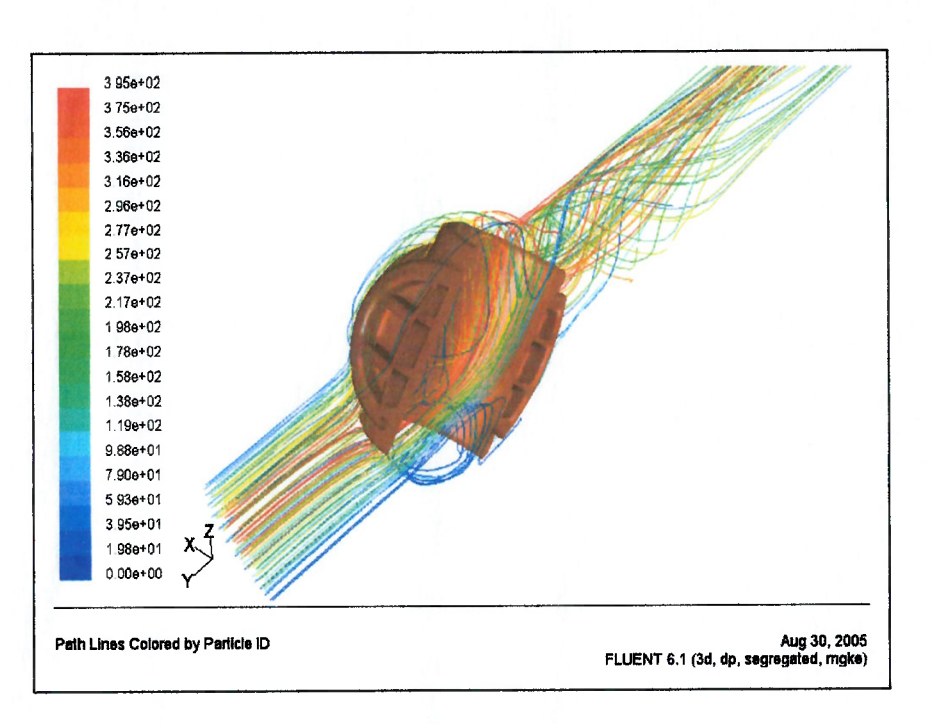

 $\epsilon$  $\epsilon$ 

 $\epsilon$  $\left($  $\left($  $\epsilon$  $\epsilon$ 

 $\epsilon$ 

 $\left($ 

 $\left($ 

 $\epsilon$ 

 $\overline{\mathcal{L}}$ 

 $\epsilon$ 

 $\overline{1}$ 

 $\left($ 

 $\overline{\mathcal{C}}$ 

f

 $\iota$ 

 $\mathbf{f}$ 

 $\overline{(\}$ 

ł  $\overline{\phantom{a}}$ 

> $\overline{\mathcal{L}}$  $\overline{\mathcal{L}}$

> $\overline{(\}$  $\overline{\mathbf{r}}$

 $\left($ 

 $\ell$ 

 $\ell$ 

ł

1

 $\overline{\mathbf{r}}$ 

l

€ 

ſ

Figura 4.114 - Linhas de Corrente Vista Montante (Rotor Posição 45°)

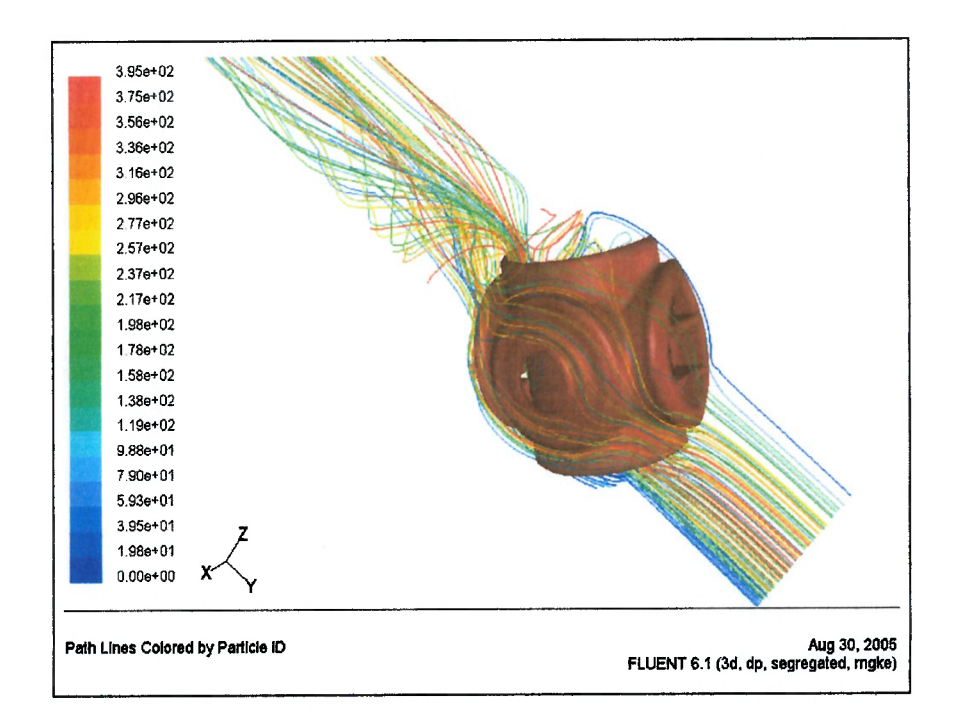

Figura 4.115 - Linhas de Corrente Vista Jusante (Rotor Posição 45°)

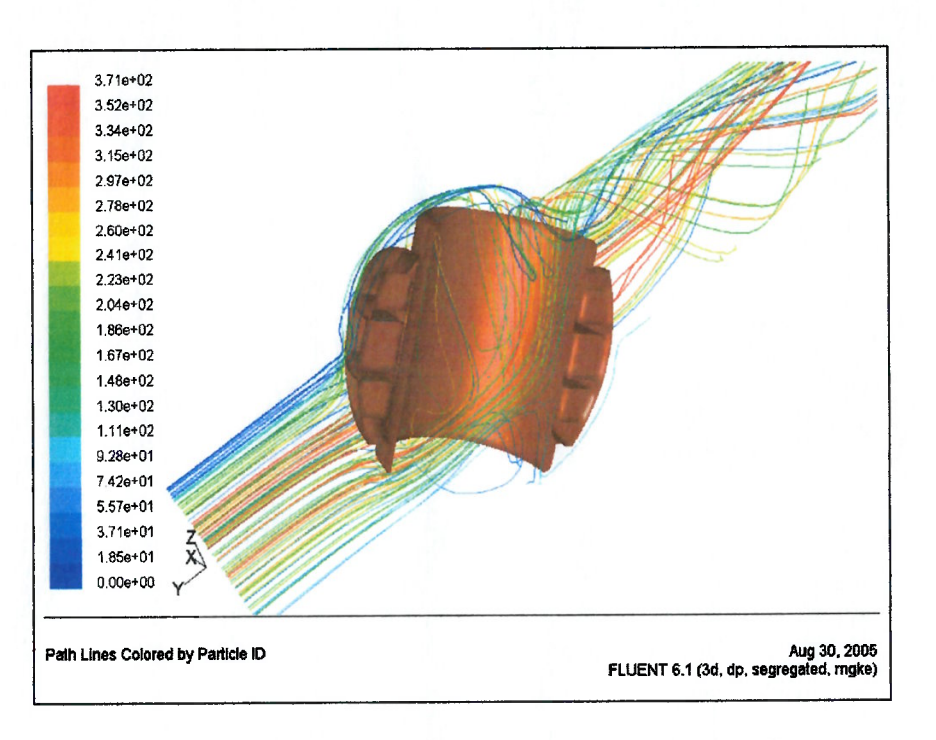

 $\epsilon$  $\overline{1}$ 

 $\epsilon$  $\left($  $\left($  $\left($  $\epsilon$ 

 $\overline{\mathcal{C}}$ 

 $\left($ 

 $\epsilon$ 

 $\ell$ 

€

 $\left($ 

 $\overline{\mathbf{a}}$ 

 $\overline{\mathbf{r}}$ 

 $\overline{\mathcal{L}}$ 

 $\overline{\phantom{a}}$ 

 $\mathbf{I}$ 

Í  $\overline{1}$ 

> ŧ  $\overline{1}$

> > $\ell$

 $\ell$ 

 $\epsilon$ 

 $\mathcal{L}$ 

1 €

t €

t

€  $\overline{\mathbf{r}}$ 

Figura 4.116 - Linhas de Corrente Vista Montante (Rotor Posição 50°)

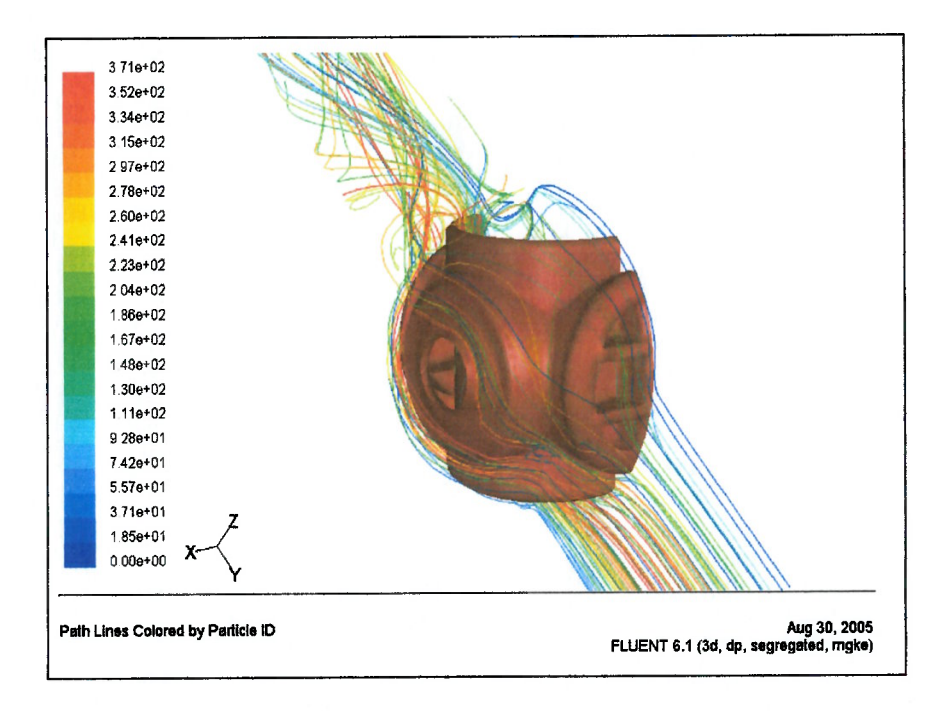

Figura 4.117 - Linhas de Corrente Vista Jusante (Rotor Posição 50°)

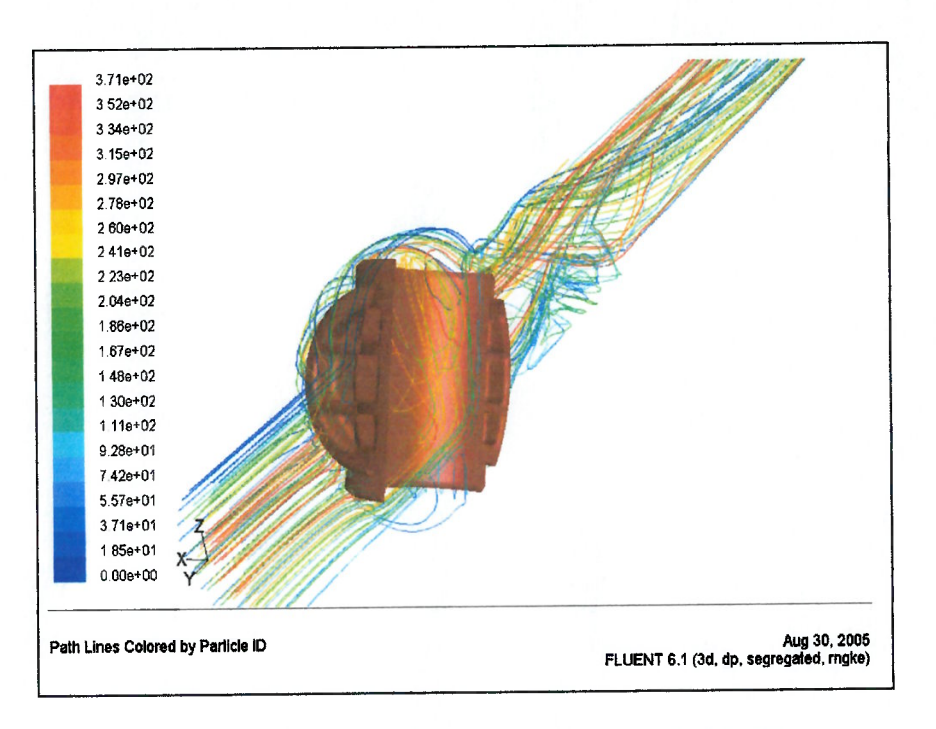

ť

ſ f f ť

f

l

f

 $\epsilon$ 

€

 $\epsilon$ 

 $\overline{\mathcal{L}}$ 

 $\left($ 

 $\left($ 

 $\left($ 

 $\ell$ 

 $\left($ 

 $\ell$  $\ell$ 

> $\overline{\mathbf{r}}$  $\overline{\mathbf{a}}$

> > €

 $\epsilon$ 

 $\epsilon$ €

> €  $\overline{ }$  $\left($  $\ell$ €

Figura 4.118 - Linhas de Corrente Vista Montante (Rotor Posição 60°)

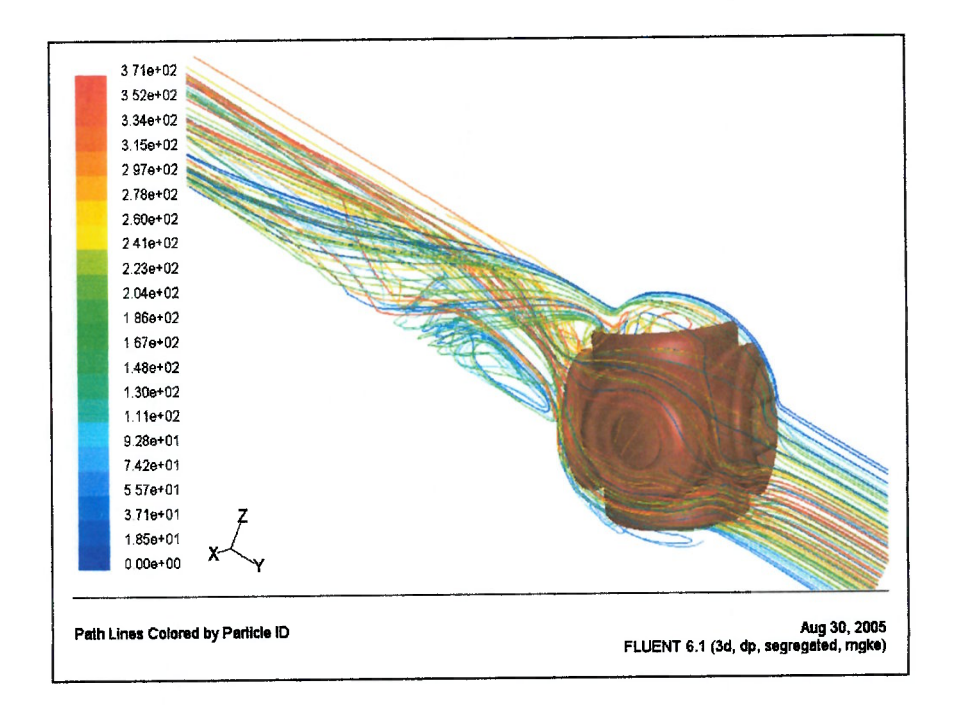

Figura 4.119 - Linhas de Corrente Vista Jusante (Rotor Posição 60°)

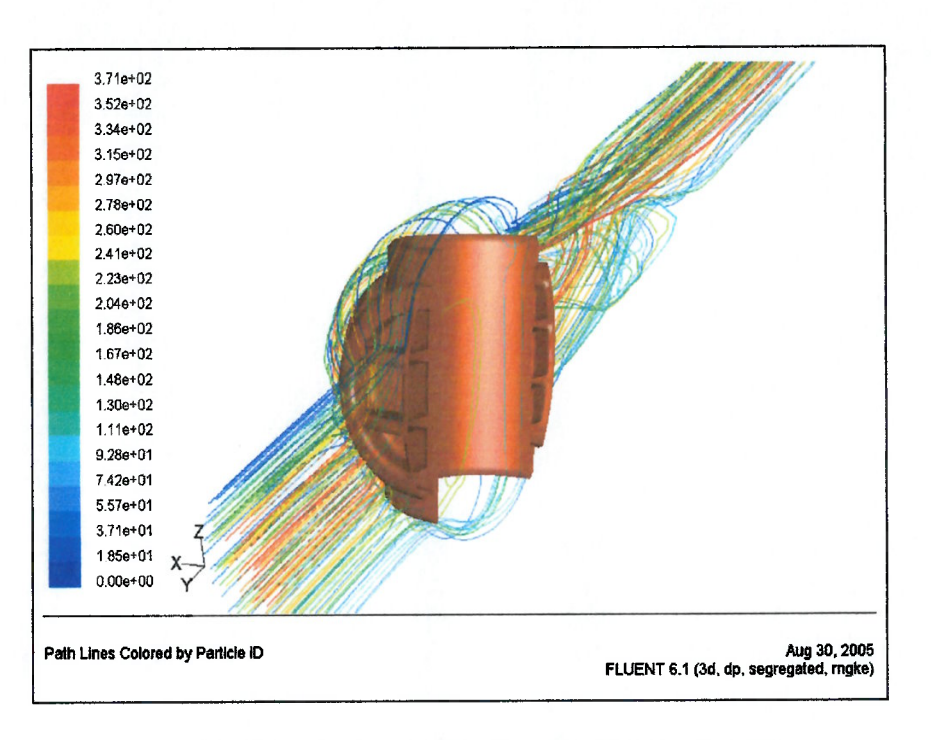

Figura 4.120 - Linhas de Corrente Vista Montante (Rotor Posição 70°)

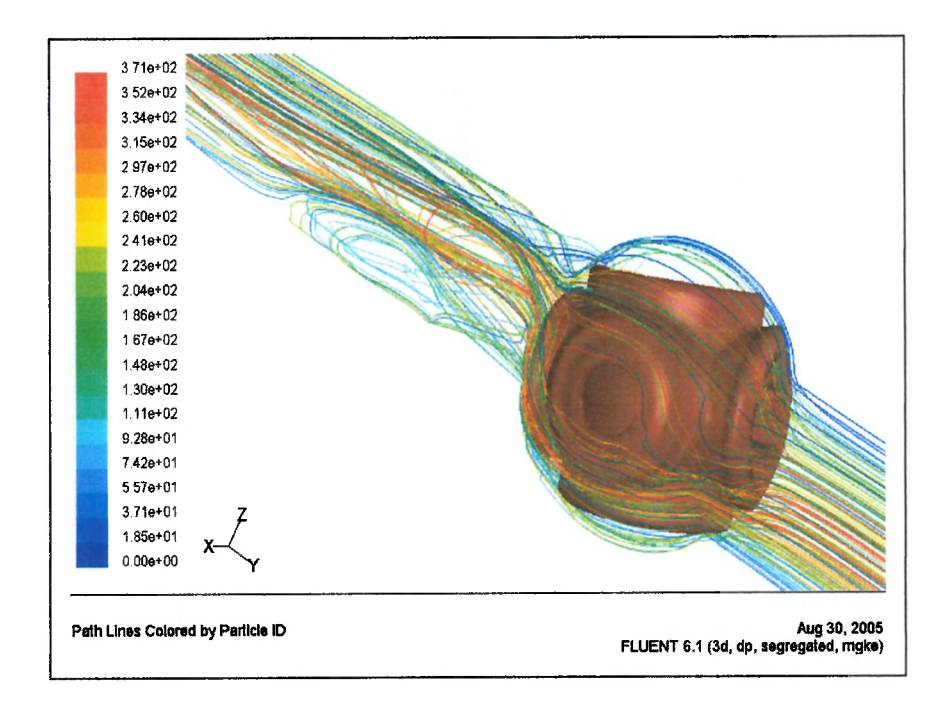

Figura 4.121 - Linhas de Corrente Vista Jusante (Rotor Posição 70°)

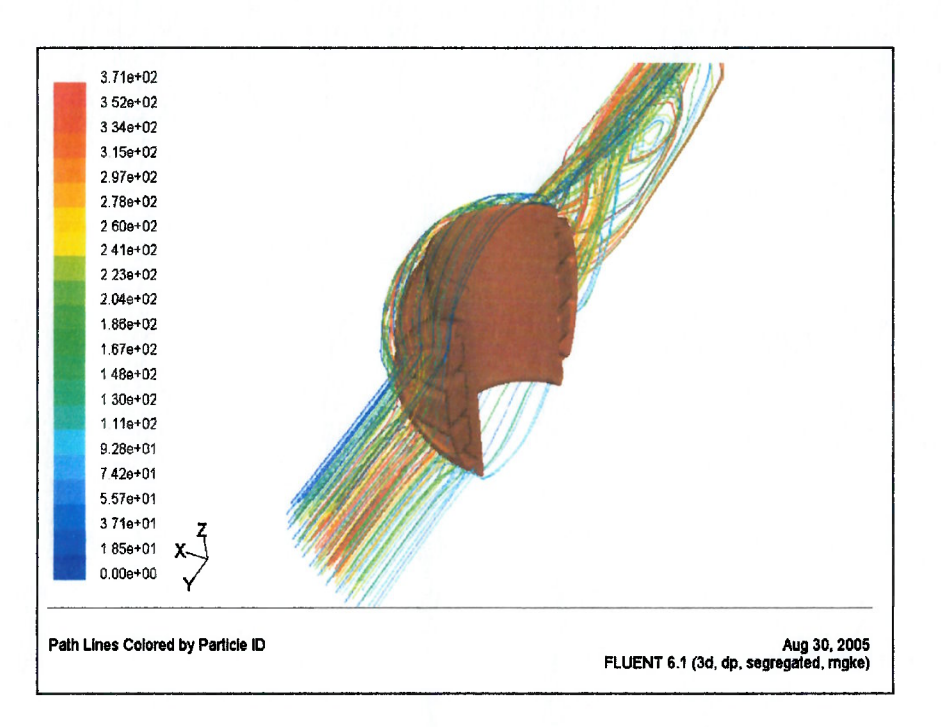

 $\epsilon$  $\epsilon$ 

 $\overline{(\ }$  $\left($  $\epsilon$  $\epsilon$  $\epsilon$ 

 $\epsilon$ 

 $\epsilon$ 

 $\epsilon$ 

 $\mathcal{C}$ 

 $\epsilon$ 

 $\epsilon$ 

 $\overline{(\}$ 

 $\left($ 

 $\epsilon$ 

 $\epsilon$  $\epsilon$ 

 $\big($  $\mathcal{C}$ 

 $\left($  $\overline{(\}$ €  $\epsilon$  $\overline{(\}$ 

 $\epsilon$ 

 $\overline{a}$ 

€

 $\overline{(\}$ 

l

 $\epsilon$ 

 $\left($ 

 $\left($ 

€

 $\overline{(\ }$  $\left($ 

> €  $\left($

 $\left($  $\overline{(\ }$  $\overline{\mathbf{a}}$ 

 $\ell$ 

Figura 4.122 - Linhas de Corrente Vista Montante (Rotor Posição 80°)

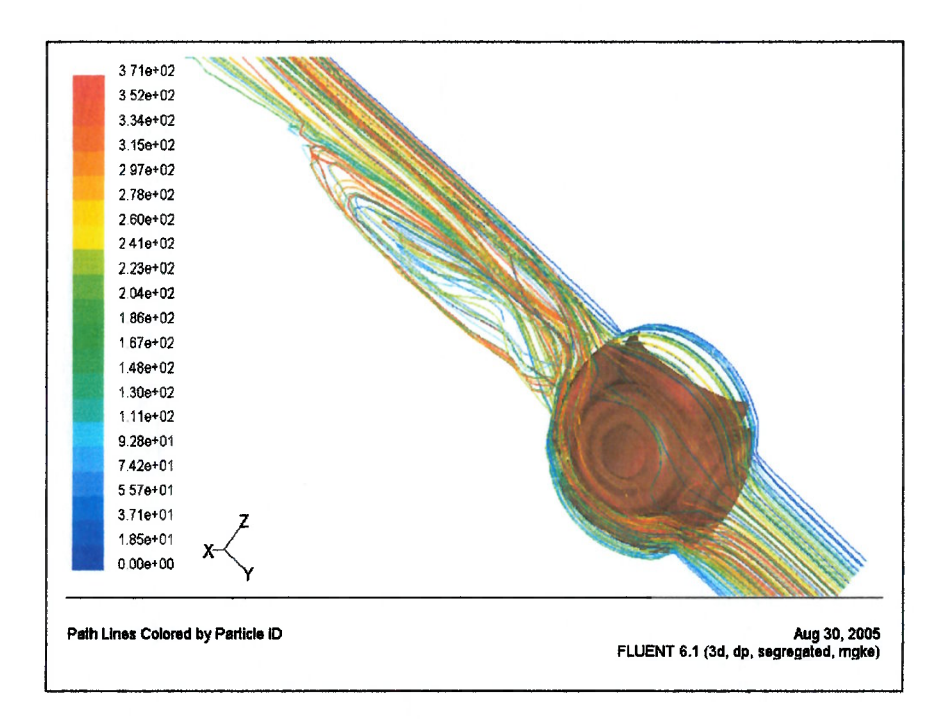

Figura 4.123 - Linhas de Corrente Vista Jusante (Rotor Posição 80°)

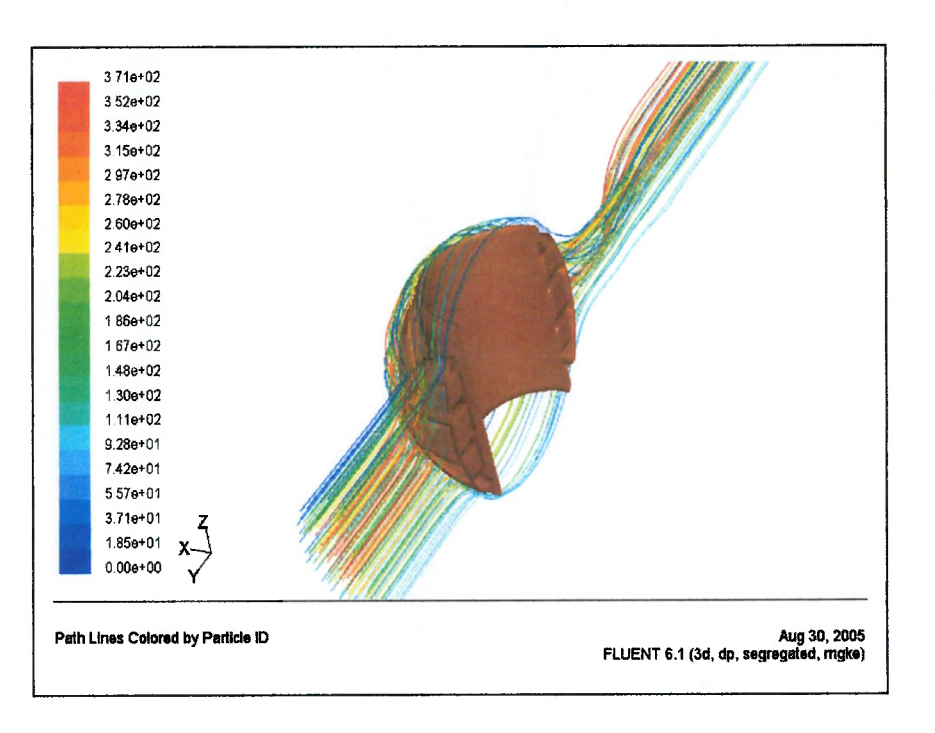

Figura 4.124 - Linhas de Corrente Vista Montante (Rotor Posição 90')

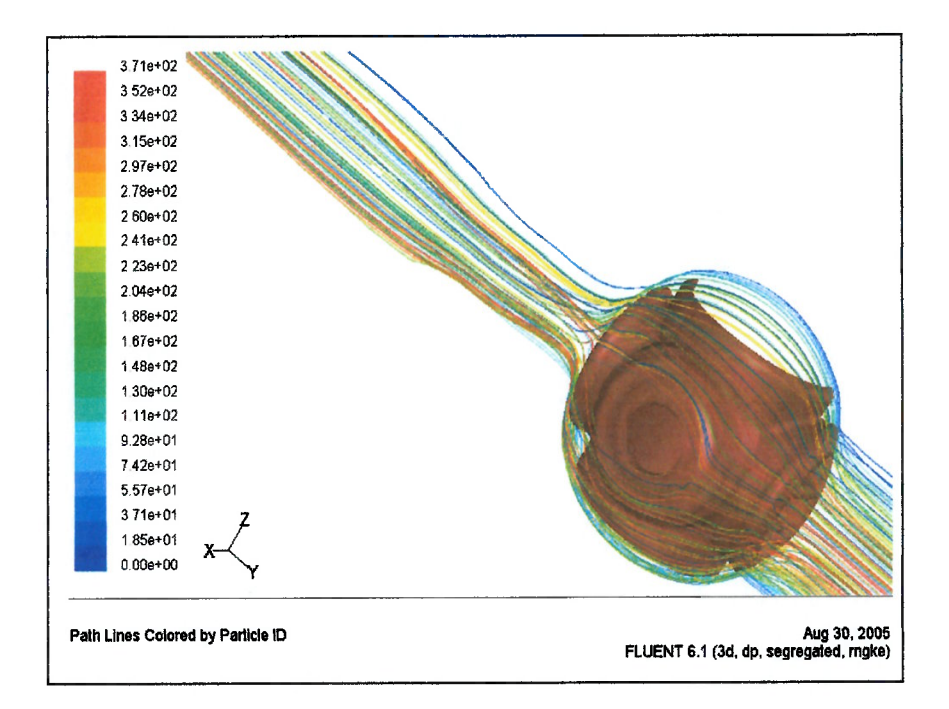

Figura 4.125 - Linhas de Corrente Vista Jusante (Rotor Posição 90')

#### 4.9 Resultados para Perda de Pressão na Válvula

 $\epsilon$ 

 $\ell$  $\epsilon$  $\epsilon$  $\ell$  $\ell$  $\ell$  $\epsilon$  $\epsilon$ 

 $\epsilon$ 

 $\epsilon$ 

 $\epsilon$ 

 $\ell$ 

l

€

l

l

 $\ell$ 

1

€

€

€

 $\left($ 

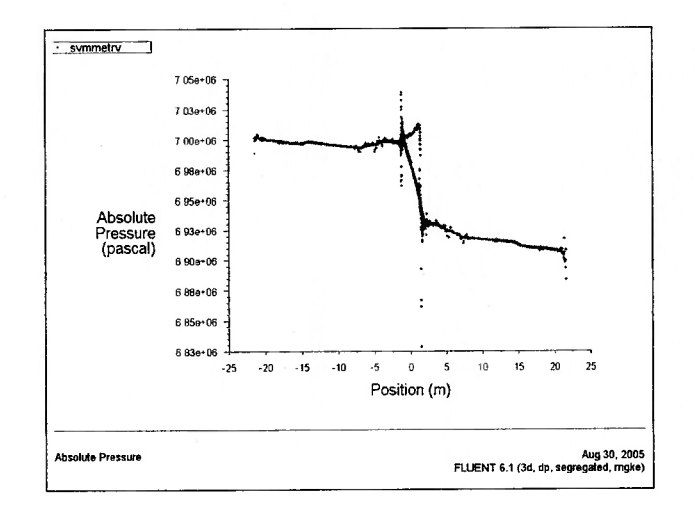

Figura 4.126 – Perda de Pressão na Válvula Esférica (Rotor Posição 00')

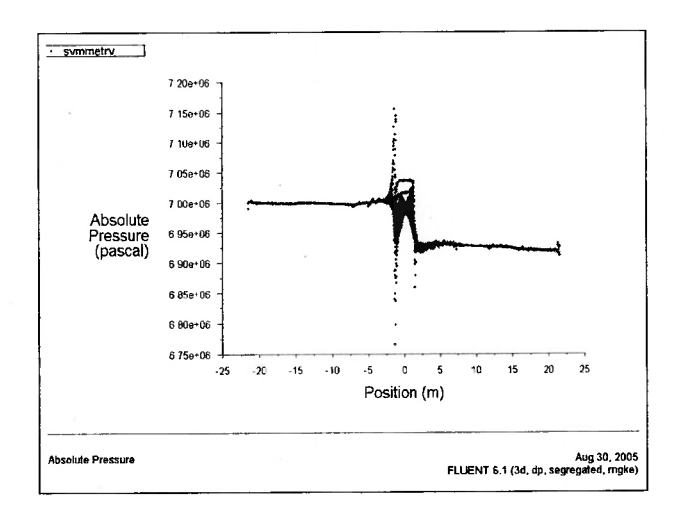

Figura 4.127 – Perda de Pressão na Válvula Esférica (Rotor Posição 10°)

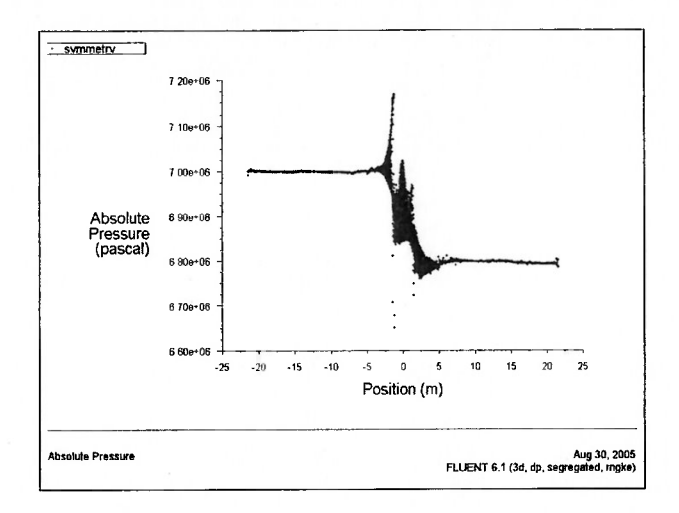

 $\epsilon$ 

 $\ell$  $\ell$  $\epsilon$ 

 $\epsilon$ 

 $\ell$ 

 $\epsilon$ 

 $\ell$ 

 $\epsilon$ 

 $\epsilon$ 

 $\epsilon$ 

 $\epsilon$  $\epsilon$  $\ell$ 

€

 $\overline{\mathcal{L}}$ 

 $\left($ 

 $\overline{\mathbf{r}}$ 

 $\overline{\mathbf{a}}$ 

 $\overline{(\ }$ 

€ € €  $\epsilon$ € €

 $\epsilon$ 

Figura 4.128 – Perda de Pressão na Válvula Esférica (Rotor Posição 20')

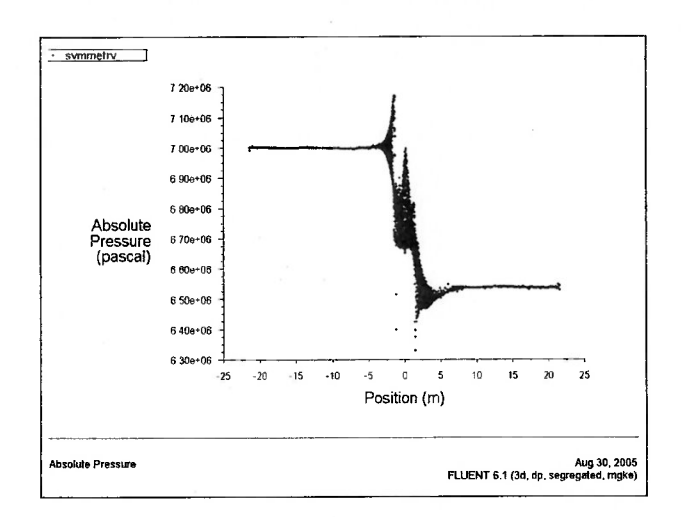

Figura 4.129 – Perda de Pressão na Válvula Esférica (Rotor Posição 30')

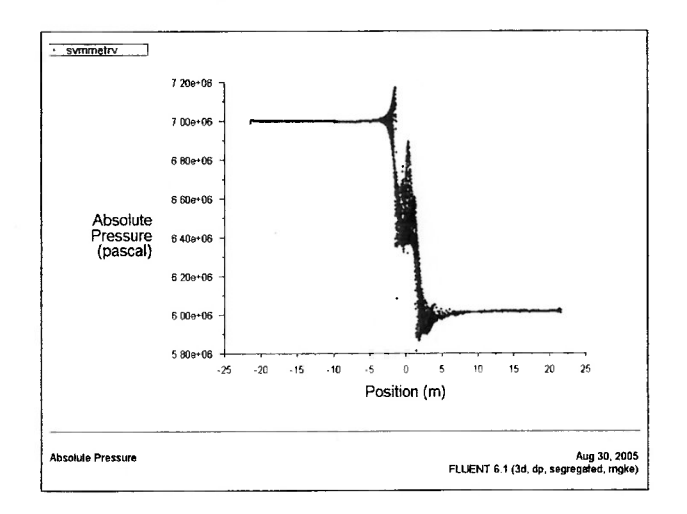

Figura 4.130 – Perda de Pressão na Válvula Esférica (Rotor Posição 40'')

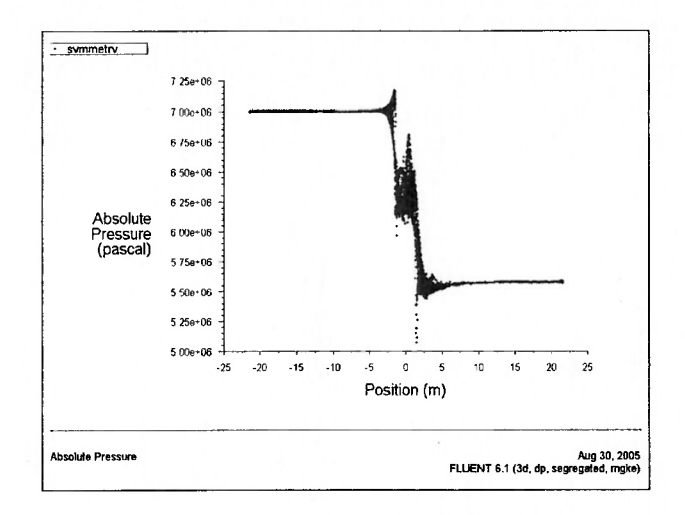

 $\epsilon$ 

 $\ell$  $\epsilon$ 

 $\overline{(\}$ 

 $\ell$ 

 $\ell$ 

 $\ell$ 

 $\ell$ 

 $\epsilon$ 

 $\left($  $\epsilon$  $\epsilon$  $\overline{(\ }$  $\left($ 

 $\overline{(\}$ 

 $\epsilon$ 

 $\ell$ 

 $\ell$ 

 $\overline{\mathbf{f}}$ 

 $\sqrt{ }$ 

 $\overline{1}$ 

 $\ell$ 

 $\epsilon$  $\overline{(\ }$  $\overline{1}$  $\left($  $\overline{1}$ 

 $\left($ 

 $\overline{1}$ 

 $\overline{(\}$ 

 $\left($ 

 $\overline{1}$ 

 $\overline{1}$ 

Figura 4.131 – Perda de Pressão na Válvula Esférica (Rotor Posição 45')

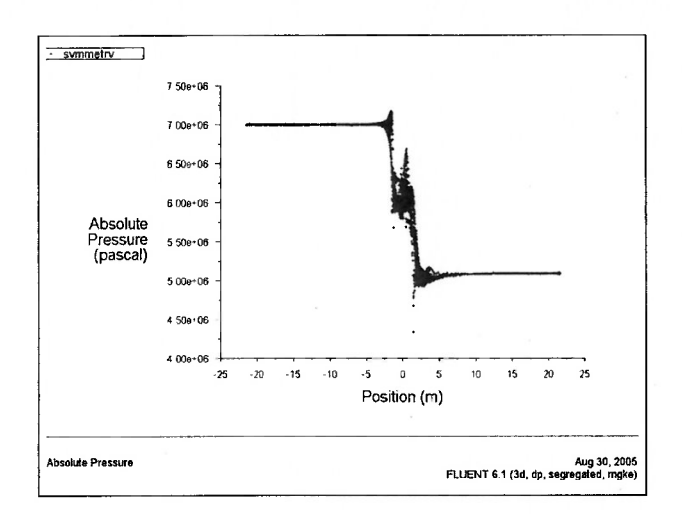

Figura 4.132 – Perda de Pressão na Válvula Esférica (Rotor Posição 50')

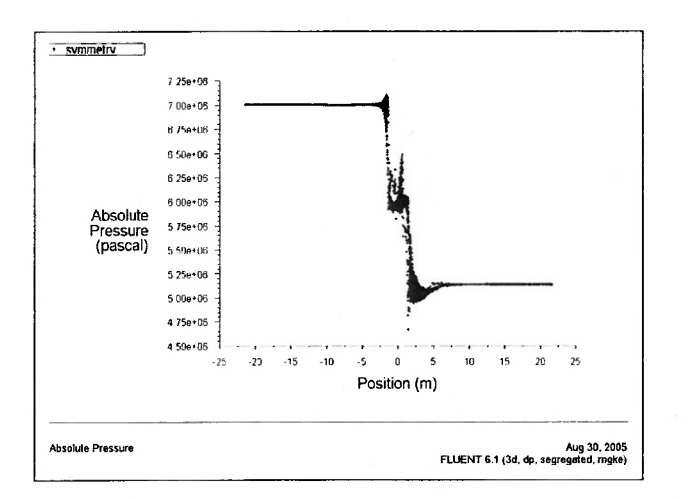

Figura 4.133 – Perda de Pressão na Válvula Esférica (Rotor Posição 60')

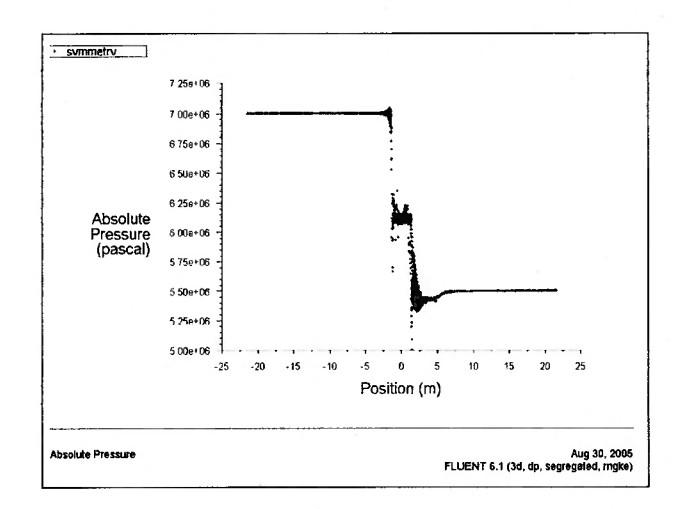

 $\big($ 

 $\overline{\mathcal{L}}$ 

 $\overline{1}$ 

 $\overline{\mathbf{r}}$ 

Figura 4.134 – Perda de Pressão na Válvula Esférica (Rotor Posição 70')

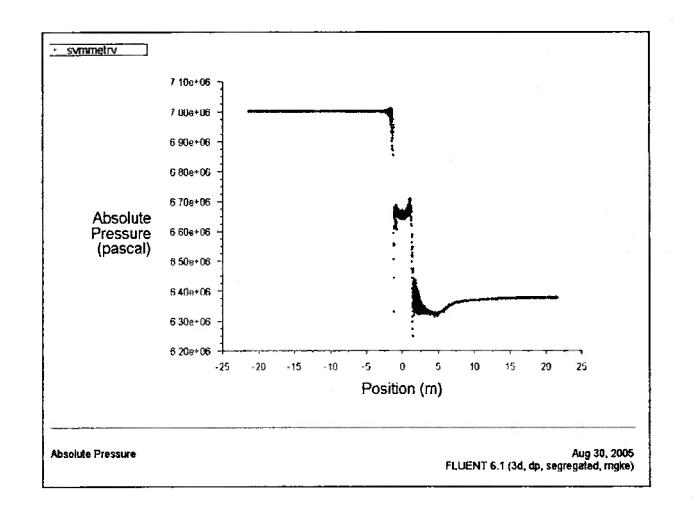

Figura 4.135 – Perda de Pressão na Válvula Esférica (Rotor Posição 80')

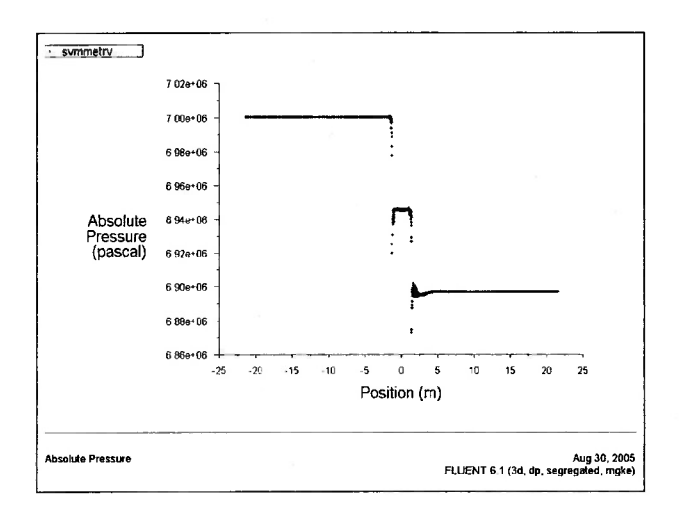

Figura 4.]36 – Perda de Pressão na Válvula Esférica (Rotor Posição 90')

## Capítulo 5

## DISCIJSSÃO DOS RESULTADOS

 $\ell$ 

 $\epsilon$ 

 $\theta$ 

Neste capítulo estaremos discutindo mais detalhadamente os resultados obtidos a partir das simulações numéricas, Preferimos deixar para apresentar os resultados referentes a momentos e forças hidráulica nesta seção.

As forças atuantes no rotor são computadas através da soma dos efeitos da pressão com as forças viscosas em cada face do domínio definida como parede e representando o rotor da válvula esférica.

Primeiramente abordaremos o Momento Hidráulico:

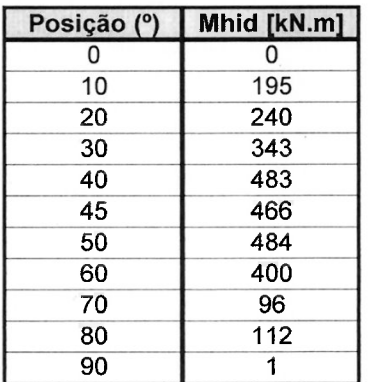

Tabela 5.1 – Momento Hidráulico em função da Posição do Rotor

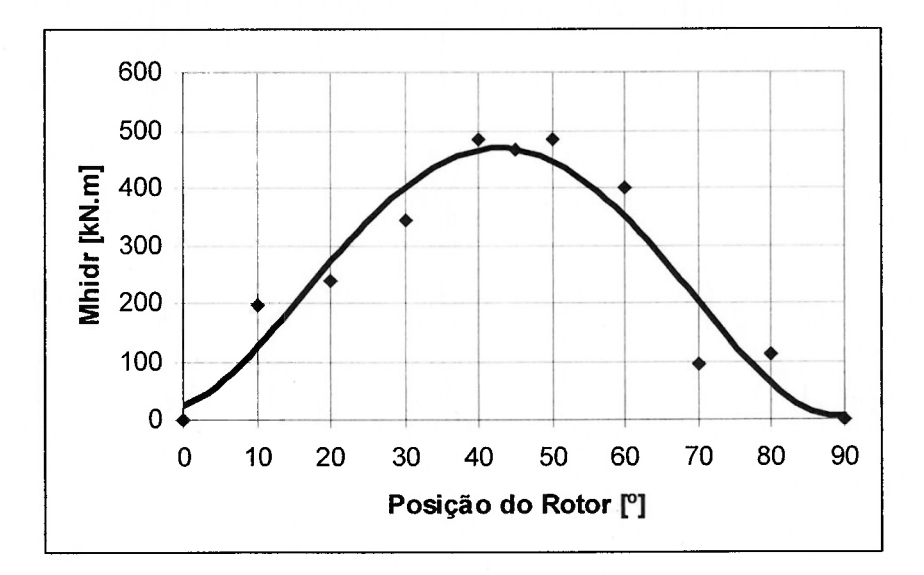

Figura 5.1 – Momento Hidráulico para a Válvula Esférica

Acima o gráfico obtido a partir das simulações numéricas para as diversas posições consideradas.

Notamos que entre 40° e 60° temos os momentos hidráulicos de maior magnitude agindo sobre o rotor da válvula esférica.

Dos valores obtidos, concluímos que o fluxo gera um momento sempre com tendência de fechamento do rotor. Isto é benéfico, uma vez que se trata de um equipamento de segurança projetado para fechar em situações emergenciais.

Analisando a tabela 5.1, verificamos que para as posições 40° e 80°, obtemos valores que estão ligeiramente fora da tendência dos demais. Condições locais atrasando o descolamento do fluido e modificando o posicionamento de pontos de estagnação afetaram a obtenção do momento hidráulico nestas simulações, De qualquer forma, esses dois resultados não afetaram a qualidade e coerência do resultado final.

Notemos que a magnitude dos esforços que estamos considerando,  $\approx 500$ [kN.m], é aproximadamente 250 vezes maior do que os torques presentes em potentes motores industriais, como o OM447LA da Mercedes-Benz, com 420 cv,

1400 rpm, e torques da ordem de  $\approx$  2 [kN.m]. Este motor é utilizado em embarcações leves, guindastes e grandes máquinas agrícolas.

 $\epsilon$ 

 $\overline{(\}$  $\ell$  $\ell$ 

 $\theta$ 

 $\ell$ 

 $\ell$ 

€  $\ell$ 

Analisando o gráfico da figura 3.5 (Comportamento da Vazão pela Válvula Esférica em função da posição do Rotor), na faixa de 0° a 50°, quando não temos praticamente nenhuma redução na vazão, o momento tem um comportamento próximo do linear. Com o rápido decaimento da vazão após a posição de 50° o momento hidráulico também presencia um decaimento abrupto até o valor próximo a nulo,

Na seqüência, as próximas grandezas obtidas foram as Forças Hidráulicas:

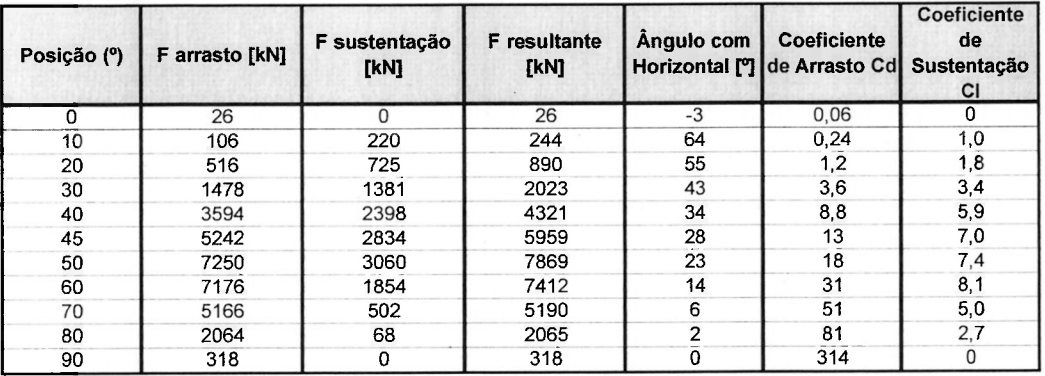

Tabela 5.2 – Forças Hidráulicas em função da Posição do Rotor

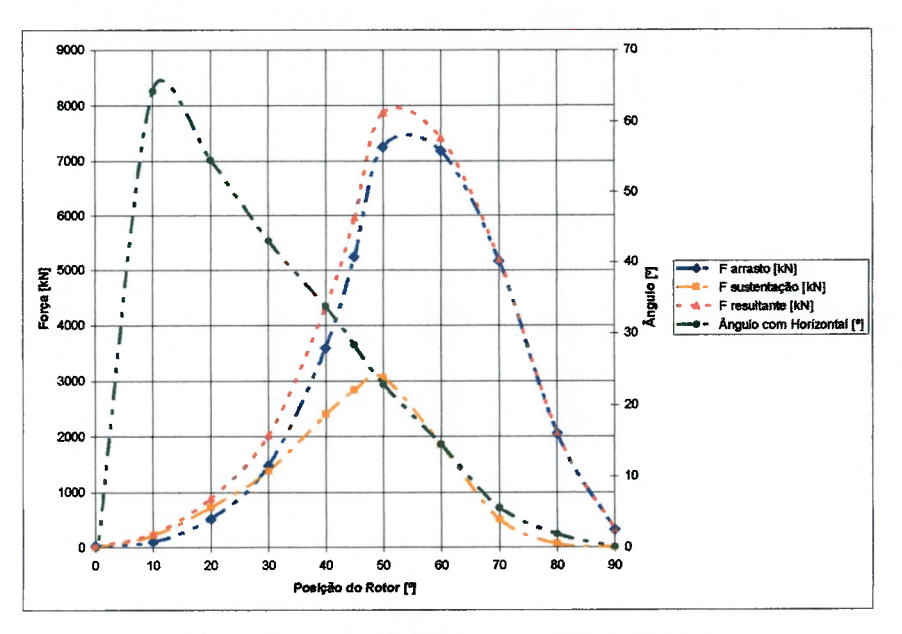

€

 $\epsilon$ € €

€

€

€

 $\epsilon$ 

€

€

 $\epsilon$ 

 $\epsilon$ 

 $\epsilon$ 

 $\left($ 

 $\epsilon$ 

 $\ell$ 

€

ŧ

€

€

€

 $\overline{ }$ 

l €

l

l

 $\epsilon$ 

Figura 5.2 - Força Hidráulica para a Válvula Esférica

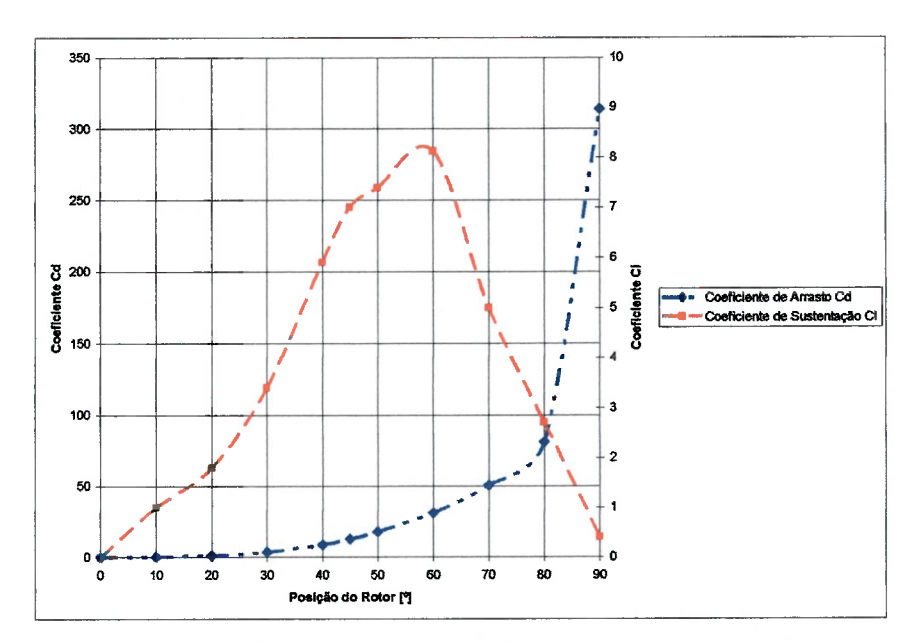

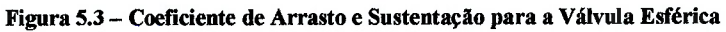

A força de arrasto e a força de sustentação foram obtidas diretamente das simulações numéricas. A força resultante é a composição vetorial de ambas as forças. Depois de definida a força resultante, por trigonometria, é possível calcular seu ângulo de atuação tendo como referência a horizontal.

Os coeficientes de arrasto e sustentação são definidos como,

$$
C_D = \frac{2F_{\text{Arrasto}}}{\rho A V^2}
$$
 (Eq. 5.1)  

$$
C_L = \frac{2F_{\text{Sustentagão}}}{\rho A V^2}
$$
 (Eq. 5.2)

Onde,

V é a velocidade média na face de entrada do domínio de simulação,

 $\rho$  é a densidade do fluido,

1 é a Area da Seção Transversal do Rotor no Plano de Simetria, igual a 2,2  $m<sup>2</sup>$ .

Novamente verificamos que as posições mais críticas são aquelas entre 40<sup>°</sup> e 60'' quando as forças hidráulicas têm suas maiores magnitudes.

E interessante notar o comportamento do ângulo com a horizontal da força resultante sobre o rotor. Basicamente, através de um decréscimo linear, ela passa dos 70'' com a horizontal e, ao longo do curso de fechamento, alinha-se à direção do fluxo principal.

O valor do coeficiente de arrasto  $C<sub>D</sub> = 0.06$  para a válvula esférica aberta, é pequeno e comparável ao coeficiente de arrasto para uma gota, este igual a 0,05. Mesmo um desalinhamento no rotor da válvula esférica de 10<sup>°</sup> não produz um  $C_p$ maior do que aquele encontrado para a maioria dos carros de passeio atuais situandose na faixa de 0,30.

O coeficiente de sustentação  $C<sub>t</sub>$ , de caráter negativo em nosso caso, pois o esforço atuante tende a empurrar a válvula contra o solo, apresenta altos valores. Valores de  $C<sub>L</sub>$  igual a 1,8 são considerados bons valores para perfis de asas utilizados em aeronaves leves. Nosso rotor apresenta um valor aproximadamente quatro vezes maior na posição 60'.

Embora o cálculo da perda de pressão na válvula esférica não tenha sido o alvo principal deste estudo, pois algumas singularidades como reentrâncias e ressaltos existentes na região de vedação da válvula foram suprimidos visando simplificar o modelo geométrico para a simulação, a partir dos resultados da seção 4.9 "Perda de Pressão na Válvula" é possível calcular uma estimativa para o coeficiente de fluxo Kv da válvula esférica.

Na próxima tabela,  $\Delta Ha$  representa a perda de pressão na válvula obtida diretamente da leitura dos gráficos da seção 4.9.

O coeficiente de fluxo Kv é definido como o fluxo de água pela válvula, em  $m<sup>3</sup>/h$ , com temperatura entre 5 a 30°C, com queda de pressão de 1 bar, tendo sua expressão dada por:

$$
K_{\nu} = Q \sqrt{\frac{\rho}{1000 * \Delta Ha}}
$$
 (Eq. 5.3)

Onde,  $\rho$ , é a densidade da água, aproximada neste equação, por conveniência, para  $1000 \text{ kg/m}^3$ .

Uma vez que não é aconselhável trabalhar com a válvula esférica em posições intermediárias, pois conforme visto os esforços hidráulicos atuantes têm grande magnitude, costuma-se adotar como referência o valor de Kv para a válvula na posição aberta (0°), isto é, fluxo livre.

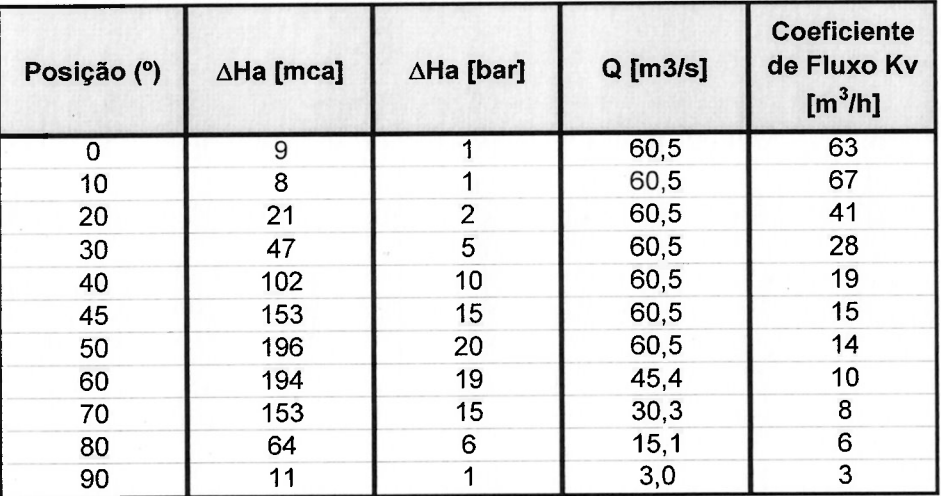

 $\left($ 

 $\epsilon$ l  $\left($  $\ell$ Ï

l

Tabela 5.3 – Coeficiente Kv em função da Posição do Rotor

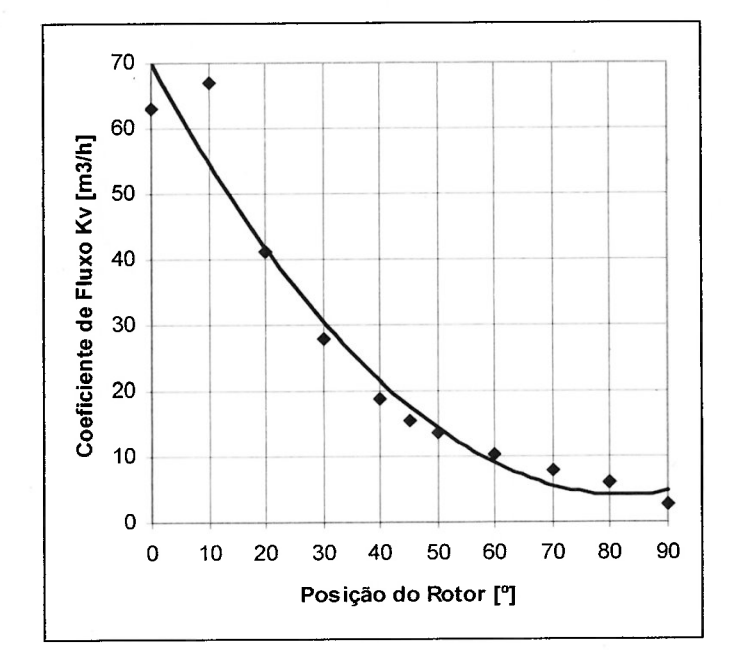

Figura 5.4 – Coeficiente Vazão para a Válvula Esférica

Do gráfico acima, identificamos que o coeficiente Kv possui un comportamento com decaimento exponencial.

A partir do conhecimento da perda de pressão na válvula esférica também estimamos o coeficiente de cavitação o para as diferentes posições simuladas. Os resultados podem ser visualizados na tabela e gráfico seguintes.

 $\left($ 

 $\epsilon$  $\ell$  $\epsilon$ 

 $\overline{\ell}$ 

| Posição (°) | ∆Ha [mca] | Hp2 [mca] | HB [mca] | <b>Coeficiente</b><br>de Cavitação<br>σ |
|-------------|-----------|-----------|----------|-----------------------------------------|
| O           | 9         | 706       | 8,2      | 78                                      |
| 10          | 8         | 707       | 8,2      | 88                                      |
| 20          | 21        | 693       | 8,2      | 33                                      |
| 30          | 47        | 668       | 8,2      | 14                                      |
| 40          | 102       | 613       | 8,2      | 6                                       |
| 45          | 153       | 562       | 8,2      | 4                                       |
| 50          | 196       | 519       | 8,2      | 3                                       |
| 60          | 194       | 521       | 8,2      | 3                                       |
| 70          | 153       | 562       | 8,2      | 4                                       |
| 80          | 64        | 651       | 8,2      | 10                                      |
| 90          | 11        | 704       | 8,2      | 63                                      |

Tabela 5.4 – Coeficiente de Cavitação  $\sigma$  em função da Posição do Rotor

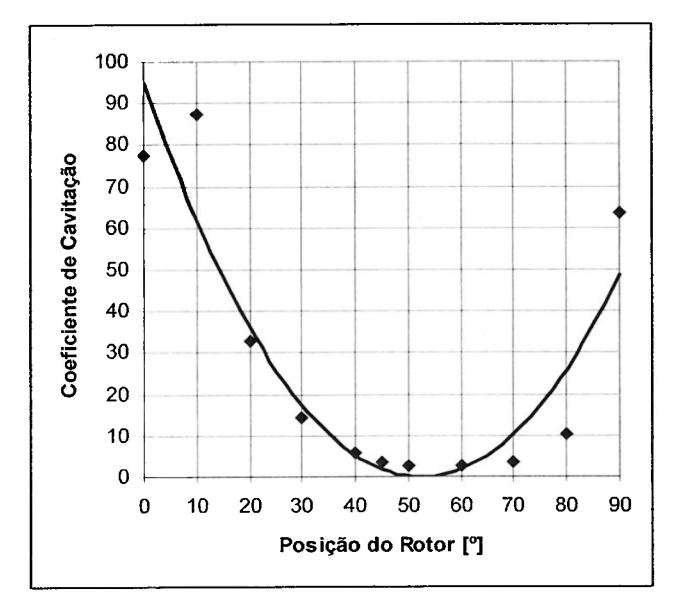

Figura 5.5 – Coeficiente de Cavitação para a Válvula Esférica

Onde consideramos,

 $H_{p_2}$ , Pressão a jusante da válvula, obtidos dos resultados da seção 4.9,  $HB = P_{ATM} - P_{Vaporth 2O} = 8,31 - 0,09 = 8,22mca$  (Eq. 5.4)

E,

 $\left($ 

 $\left($ 

$$
\sigma = \frac{(H_{P2} + HB)}{\Delta Ha}
$$
 (Eq. 5.5)

Este coeficiente também é conhecido como número de Thoma

Trata-se de um coeficiente pouco conhecido e investigado para válvulas, porém importante. A dinâmica de escoamento do fluido ao redor do rotor pode causar áreas localizadas de baixa pressão. E importante que essas áreas não atinjam a pressão de vapor da água, fazendo com que inicie o processo de formação e subseqüente implosão de pequenas bolhas de vapor d'água nas mesmas adjacências, causando barulho, performance imprevisível e danos às vedações estacionárias do rotor.

Dessa forma, simploriamente, é desejável um número de Thoma maior do que a unidade para evitar a cavitação. Porém, como muitos fatores podem atuar para promover o início da cavitação, por exemplo, rugosidade da superfície, o número de Reynolds e efeitos derivados da turbulência (Brennen, 1994), sugerimos adotar, por segurança, um número de Thoma limite igual a dois.

Na seqüência, também gostaríamos discutir as vantagens e desvantagens da modelagem matemática e numérica utilizada.

Algumas considerações sobre o esquema para acoplamento dos campos de pressão-velocidade SIMPLEC utilizado são cabíveis. Salientamos que não foi possível alcançar a convergência utilizando o algoritmo SIMPLE. Das simulações iniciais percebeu-se que o acoplamento P-V é item decisivo para convergência das soluções. Pequenas regiões do domínio de simulação promovem uma brusca aceleração do fluido com respectiva redução da pressão estática nessas localidades.

Isto introduz uma dificuldade ao método numérico empregado. Sendo assim, foi necessário fixar um baixo coeficiente de sub-relaxamento para correção da pressão entre iterações (em todas as simulações adotamos um coeficiente igual a 0,03).

Para as posições 0° (válvula aberta) e 90° (válvula fechada), foi necessário diminuirmos o fator de sub-relaxamento para a equação do momento, 0,05 e 0,03 respectivamente. Como o fluxo não estava sujeito a abruptas mudanças de direção, conseqüentemente o campo de velocidades se definiu em poucas iterações. O esforço numérico ficou restrito a satisfazer o acoplamento com o campo de pressões.

Como se tratava de um escoamento com alto número de Peclet (Pe), que em nosso estudo este se reduz ao número de Reynolds, consideramos o fenômeno puramente convectivo. O esquema "upwind" de primeira ordem para as variáveis como momento e energia cinética turbulenta e sua respectiva dissipação foi suficiente para obtermos a convergência da solução

Salientamos que a mistura de condições de contorno. como pressão e velocidades prescritas não se aplica, pois produz resultados não realísticos. Para o fenômeno em estudo, naturalmente convectivo, basta que a velocidade na entrada do domínio seja especificada e conseqüentemente um campo de pressões que satisfaça o gradiente de velocidades conforme calculado se estabelecerá. Definindo um valor de referência para a pressão na face de entrada do domínio, significa escolher uma das infinitas soluções possíveis para o campo de velocidades calculado.

Por último, evidenciamos alguns resultados qualitativos notáveis.

As máximas velocidades alcançadas pelo fluido são bastante altas para escoamento em dutos, da ordem de 50 m/s. Aproximadamente 2,5 vezes maior que a velocidade média na entrada do domínio de cálculo,

Da posição 60° até o completo fechamento, terça parte final do curso de fechamento, o escoamento secundário pelo exterior do rotor torna-se predominante e no interior do rotor notamos grandes recirculações. Estes resultados podem ser verificados através da seqüência de figuras apresentadas na seção 4.7 ("Vetores de Velocidade'').

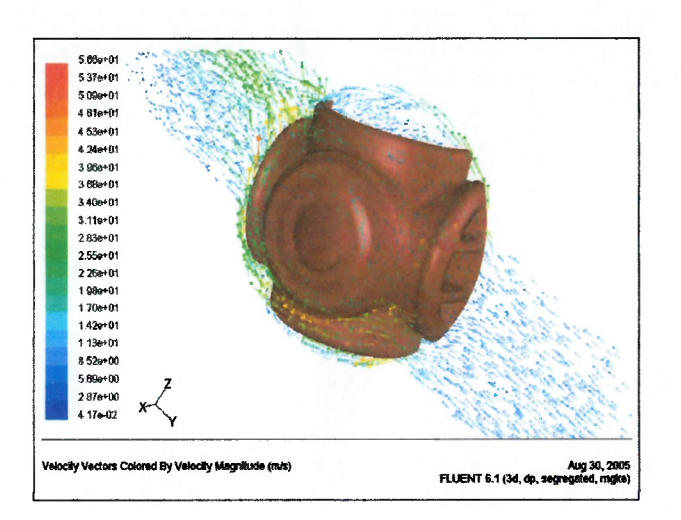

Figura 5.6 - Escoamento Secundário pelo exterior do Rotor (Rotor Posição 70°)

Este mesmo escoamento secundário produz um segundo resultado muito interessante que é a presença de uma "trança" rotacionando o fluido a jusante da válvula esférica. Este mesmo turbilhão, cuja dimensão é proporcional à dimensão do diâmetro da válvula esférica situa-se na região de entrada da caixa espiral da turbina hidráulica. Gera regiões de baixa e alta pressão, certamente causando vibrações e esforços indesejáveis em todo o conjunto a jusante da válvula. Tal turbilhão é mostrado na seqüência de âguras da seção 4.8 ("Linhas de Corrente"). Devido a sua existência é aconselhável que a válvula esférica feche no menor tempo possível minimizando esses efeitos negativos.

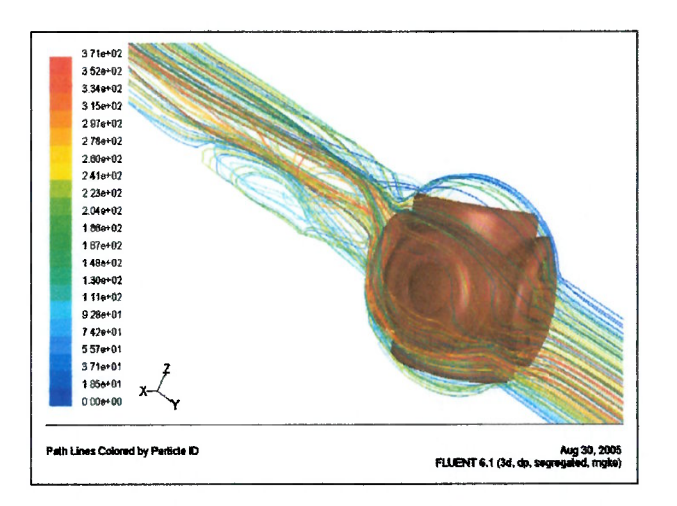

Figura 5.7 – Turbilhão a Jusante da Válvula Esférica (Rotor Posição 70')

Entre sugestões para futuros trabalhos, citamos:

- 1. Apesar do modelo de turbulência mostrar-se robusto e eficiente, pois atingimos a convergência em todas as simulações, é possível aperfeiçoar sua aplicação considerando os efeitos rotacionais presentes no escoamento principal através de modificação apropriada na equação da viscosidade turbulenta;
- Considerar os efeitos transitórios e a compressibilidade do fluido no 2. fenômeno em estudo, como por exemplo, ondas de sobrepressão, geradas pela súbita redução da vazão durante o fechamento da válvula esférica Estes efeitos podem ser considerados através da aplicação de condições de contorno transientes na entrada do domínio de simulação;
- Utilização de malha computacional móvel para simular o fechamento da 3. válvula esférica;
- Aprimorar o tratamento do escoamento turbulento próximo às paredes do 4.domínio de cálculo aplicando de Leis de Parede mais sofisticadas.

## Capítulo 6

# **CONCLUSÕES**

Finalmente neste último capítulo, concluindo o trabalho, resumimos as etapas percorridas:

- 1. Descrevemos as características e funcionalidades da válvula esférica de grande porte, objeto deste estudo;
- 2. Definimos a Teoria de Volumes Finitos aplicada para obter a solução numérica das equações de Navier-Stokes que descrevem o escoamento ao .redor do rotor de uma válvula esférica;
- 3. Adotamos o modelo k- $\varepsilon$  RNG para modelar a turbulência envolvida no fenômeno físico estudado;
- Adotamos o esquema SIMPLEC para acoplamento dos campos de pressão-4, velocidade e o esquema de caráter convectivo "upwind" na discretização das equações;
- Geramos uma geometria tridimensional simplificada representando o modelo 5, real;
- 6. Geramos a malha para o cálculo numérico
- 7. Através das simulações numéricas obtemos as principais grandeza mecânicas como pressão, velocidade, energia cinética turbulenta, sua dissipação e outras, as quais nos permitiram analisar mais detalhadamente o escoamento.

A metodologia empregada nos permitiu determinar os esforços hidráulicos atuantes em uma válvula esférica de grande porte durante a operação de fechamento em emergência, e a partir de seu conhecimento, é possível iniciar o dimensionamento mecânico estrutural do equipamento de forma otimizada.

Foi possível avaliar a variação dos coeficientes de arrasto, sustentação, fluxo e cavitação sob as condições de vazão e pressão consideradas.

 $\ddot{\phantom{a}}$ 

Como resultados principais, destacamos a Curva de Momentos Hidráulicos, item fundamental para o dimensionamento mecânico estrutural, ficando evidente que as posições entre  $40^{\circ}$  e  $60^{\circ}$  são aquelas que impõe o carregamento mais severo a válvula esférica.

Foi possível visualizar o comportamento do fluxo por meio de Linhas de Corrente quando o mesmo atravessa o rotor da válvula esférica ao longo de todo o curso de fechamento. Notamos que uma "trança" rotacionando o fluido é gerada a jusante na entrada da caixa espiral da turbina hidráulica.

Também como resultado importante, ressaltamos que o escoamento secundário ao redor do rotor da válvula esférica torna-se predominante nos 35% finais do curso de fechamento.

### Bibliografia

Aerodinâmica, o poder do vento. Brasil. Disponível em http://www2.uol.com.br/bestcars/tecprep/aero-1.htm, acessado em 09 de Jul. de 2005,

 $\epsilon$ 

ANDERSON JR., J. D. M Computational Fluid Dynamics – The Basics with Applications. United States of America, McGraww-Hill, 1995.

ÁSSY, T. M. Mecânica dos Fluidos. São Paulo, Editora Plêiade, 1996.

BRENNEN, C. E. Hydrodynamics of Pumps. [S.1.], NREC, 1994,

Catálogo Motores Mercedes-Benz. Brasil, Motor OM447LA. Disponível em http://www. mercedes-

benz.com.br/mbbrasil/escolha form a.asp?potencia=acimade350CV&motor=OM%20447LA , acessado em 09 de Jul. de 2005.

 $CFX^{\mathcal{D}}$  5.10 User's Guide; United States of Americaa, Ansys Inc., December, 2002.

DAVIDSON, L. An Introduction to Turbulence Models. Sweden, Chalmers University of Technology, 1997.

DIN EN 736-1. Valves - Definitions and Terminology. Alemanha, 2005.

ERBISTI, P. C. F. Comportas Hidráulicas. 2<sup>ª</sup> ed. Rio de Janeiro, Editora Interciência, 2002.

 $FLUENT^{\mathcal{B}}$  6.0 User's Guide. New Hampshire, Fluent Inc., November, 2001.

FRANCO, A. T.; LUERSEN, M, Apostila de Método Numéricos para Engenharia. Curitiba, CEFET/PR, 2000.

HILTON, E, Aerofólio para aeronaves leves. Brasil. Disponível em http://www.aviacaoexperimental.pro.br/aero/perfis/perfisavileve1 . html, acessado em 09 de Jul. de 2005.

 $\frac{1}{2}$  and  $\frac{1}{2}$ 

IDELCIK, I. E, Memento des Pertes de Charge. Paris, Eyrolles, 1969.

LAURIA, D. Projeto Integrado de Componentes de Máquinas de Fluxo. Apostila do curso PMC5824 - Escola Politécnica, Universidade de São Paulo. São Paulo, 2000.

LEOTTA, A. Análise do Escoamento em Comportas de Emergência Instaladas no Tubo de Sucção de Máquinas Kaplan. Dissertação (Mestrado) Escola Politécnica, Universidade de São Paulo. São Paulo, 2003.

MALISKA, C. R. Transferência de Calor e Mecânica dos Fluidos Computacional. Rio de Janeiro, LTC - Livros Técnicos e Científicos Editora S.A., 1995

MUNIZ, P. P. Medida das Grandezas Físicas. Rio de Janeiro, Fundação Getúlio Vargas, 1965.

NALLASAMY, M. Turbulence Models and their Applications to predict of Internal Flows: A Review. United States of America, [s.n.], 1986.

PARMAKIAN, J. Waterhammer Analysis. New York, Dover Publications Inc., 1963.

PATANKAR, S. V. Numerical Heat Transfer and Fluid Flow. New York, Hemisphere Publishing Corporation, 1980.

PFLEIDER, C.; PETERM ANN, H. Máquinas de Fluxo. Rio de Janeiro, LTC - Livros Técnicos e Científicos Editora S.A., 1979.

RC)ACHE, P, J, Computational Fluid Dynamics. Albuquerque, New Mexico, Hermosa Publishers, 1985,

SIMONE, G, A. Centrais e Aproveitamentos Hidrelétricos: Uma Introdução ao Estudo. São Paulo, Editora Érica, 2000.

STRANG, G.; FIX, G. J. An Analysis of the Finite Element Method. . United States of America, Prentice-Hall Inc., 1973.

 $\bullet$   $\rightarrow$   $\bullet$   $\bullet$ 

STREETER, V. L.; WYLIE, E. B. Mecânica dos Fluidos. 7ª ed. São Paulo, McGraww-Hill, 1982.

VERSTEEG, H. K.; MALALASEKERA, W. An Introduction to Computational Fluid Dynamics – The Finite Volume Method. London, 1995.

Voith Siemens Catalogues, Germany, 2003.

 $\epsilon$ 

 $\epsilon$  $\epsilon$  $\epsilon$ 

> €  $\epsilon$

 $\epsilon$  $\overline{C}$  $\overline{\epsilon}$ 

 $\epsilon$ 

 $\epsilon$ 

WILCOX, D. C. Turbulence Modeling for CFD. 2<sup>ª</sup> ed. United States of America, DCW Industries, 2000.

WYLIE, E. B.; STREETER, V. L. Fluid Transients. United States of America, McGraww-Hill, 1978.

ZENTNER, J. J. Flow Control with Ball Valves. United States of America, Climatic Control Company, 1999.

ZORAN, C. Complete Francis Turbine Flow Simulation using FLUENT Software. [S.1.], [s.n.].

Heredotino energy